# **UNIVERSIDAD PERUANA LOS ANDES**

# **FACULTAD DE INGENIERÍA**

Escuela Profesional de Ingeniería de Sistemas y Computación

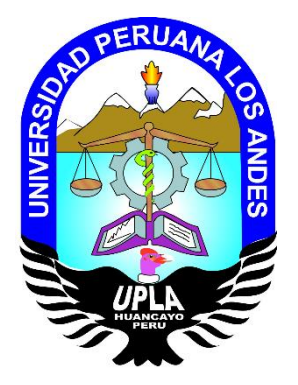

# **TESIS**

# **Sistema de Información para el Seguimiento de las Intervenciones en Ejecución del Plan Integral de Reconstrucción con Cambios**

**PRESENTADO POR:**

# **Bach. LÓPEZ SÁNCHEZ HÉCTOR**

**Línea de Investigación de la Universidad:**

**Nuevas Tecnologías y Procesos**

**Línea de Investigación de la Escuela Profesional:**

**Ingeniería de Software**

**PARA OPTAR TÍTULO PROFESIONAL DE:**

**INGENIERO DE SISTEMAS Y COMPUTACIÓN**

**LIMA- PERÚ**

**2019**

# **UNIVERSIDAD PERUANA LOS ANDES**

# **FACULTAD DE INGENIERÍA**

Escuela Profesional de Ingeniería de Sistemas y Computación

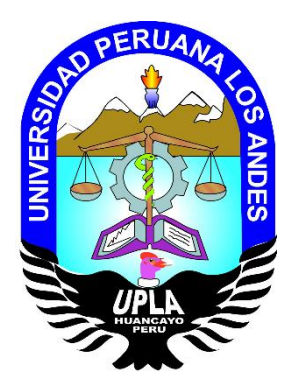

**TESIS**

**Sistema de Información para el Seguimiento de las Intervenciones en Ejecución del Plan Integral de Reconstrucción con Cambios**

**PRESENTADO POR:**

**Bachiller**

# **LÓPEZ SÁNCHEZ HÉCTOR**

# **PARA OPTAR TÍTULO PROFESIONAL DE INGENIERO DE**

# **SISTEMAS Y COMPUTACIÓN**

**LIMA- PERÚ**

**2019**

# **MG. LUIS ALBERTO TORRES CABANILLAS ASESOR METODOLÓGICO**

# **DRA. ROJAS ROMERO, KARIN CORINA ASESOR TEMÁTICO**

## DEDICATORIA

Al divino redentor, por permitir conseguir mis metas trazadas, a mis hijos Stalyn y Steve mis grandes tesoros, a mi amada esposa Yisela por su gran apoyo y por ser el soporte más importante en mi vida, a mis adorados padres Antonio y Sofía por darme todo y guiarme en la vida e impulsarme en mi desarrollo personal y profesional, a mis hermanas, hermanos y a todos ustedes que me acompañaron en todo momento.

## AGRADECIMIENTO

A mi gran amigo Ing. Julio Cesar Meza Yangali, por todo su apoyo incondicional, los retos y por compartir sus metas, a los colaboradores de la Gerencia de Seguimiento y Análisis de la Autoridad para la Reconstrucción con Cambios, por permitirme contribuir al logro de su objetivo y a todas las personas que apostaron en mí.

Dr. Casio Aurelio Torres López PRESIDENTE

\_\_\_\_\_\_\_\_\_\_\_\_\_\_\_\_\_\_\_\_\_\_\_\_\_\_\_\_\_\_\_\_\_

Dr. Abraham Esteban Gamarra Moreno JURADO

\_\_\_\_\_\_\_\_\_\_\_\_\_\_\_\_\_\_\_\_\_\_\_\_\_\_\_\_\_\_\_\_\_\_\_

Ing. Maruja Emelita Blas Rebaza JURADO

\_\_\_\_\_\_\_\_\_\_\_\_\_\_\_\_\_\_\_\_\_\_\_\_\_\_\_\_\_\_\_\_\_\_\_

Ing. Giovanny Socorro Vigo López JURADO

\_\_\_\_\_\_\_\_\_\_\_\_\_\_\_\_\_\_\_\_\_\_\_\_\_\_\_\_\_\_\_\_\_\_\_

Mg. Miguel Ángel Carlos Canales SECRETARIO DOCENTE

\_\_\_\_\_\_\_\_\_\_\_\_\_\_\_\_\_\_\_\_\_\_\_\_\_\_\_\_\_\_\_\_\_\_\_

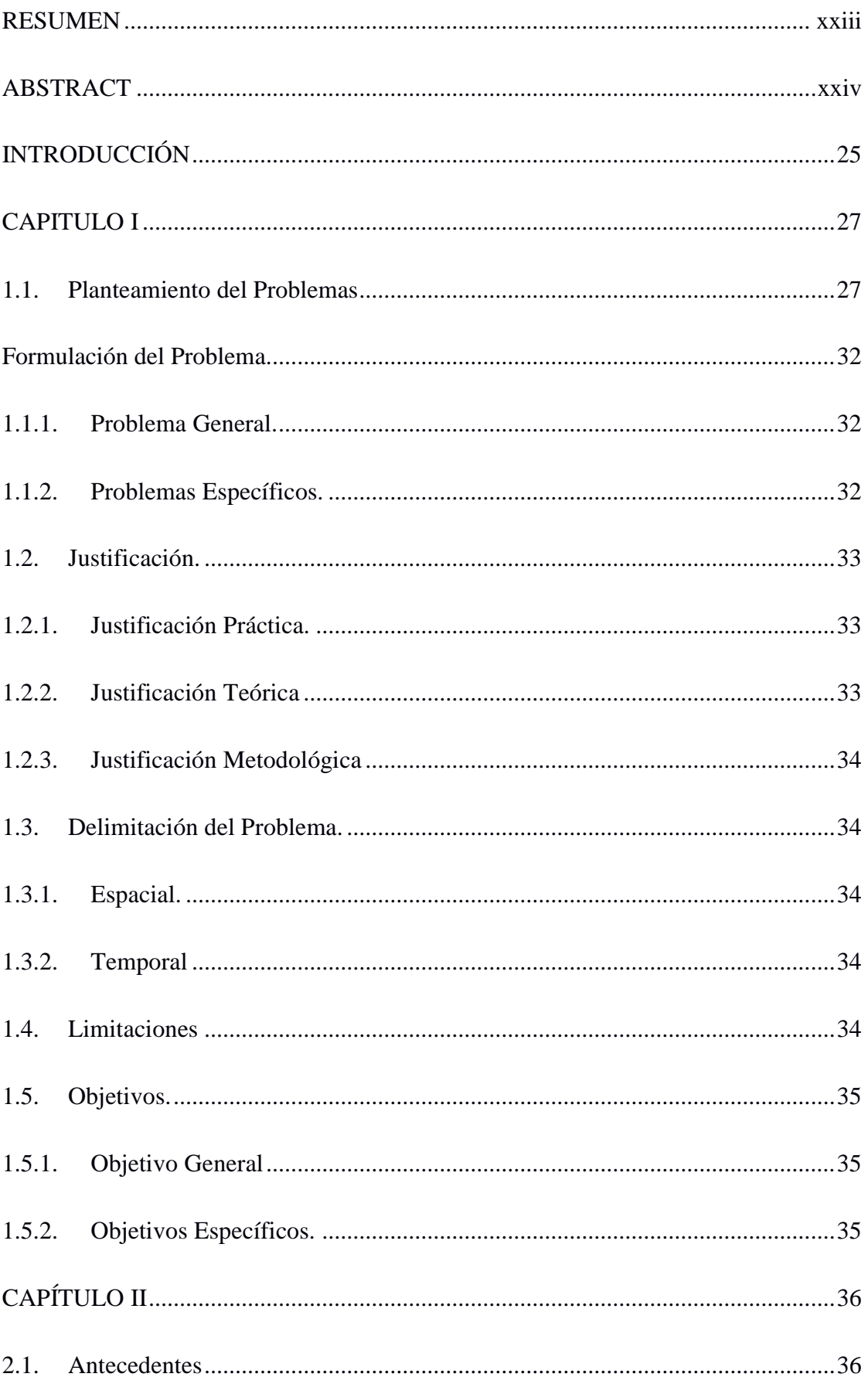

# ÍNDICE

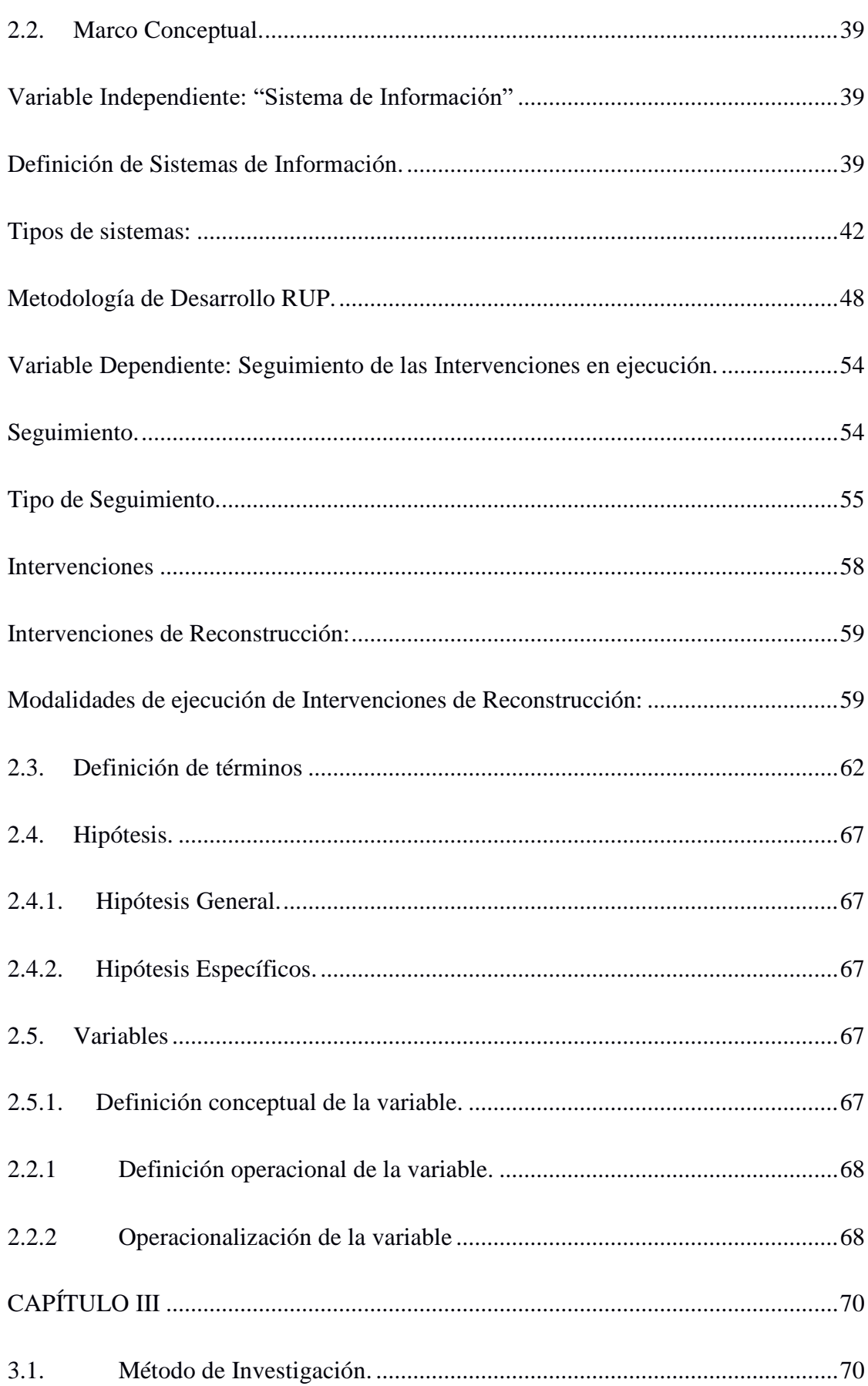

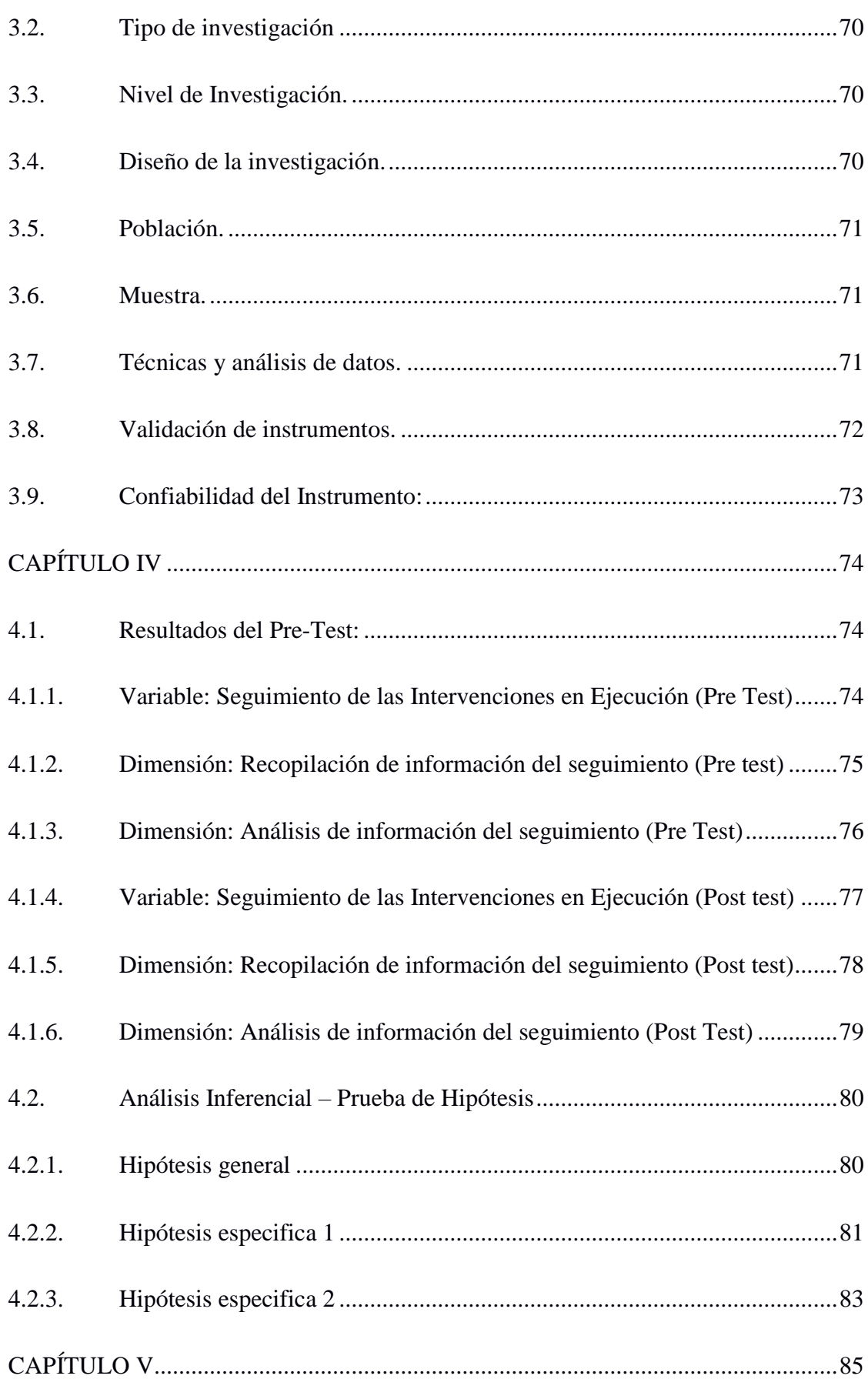

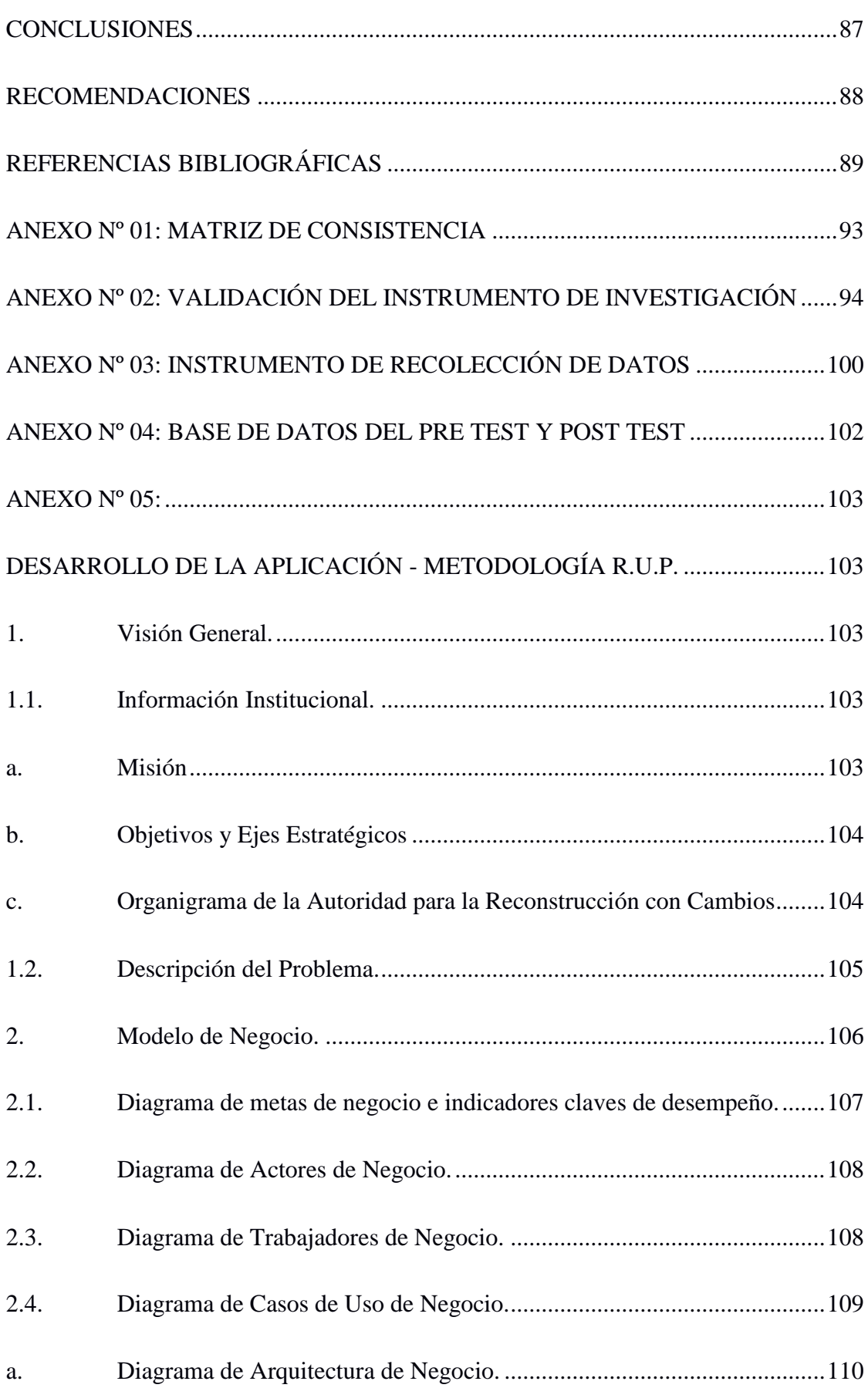

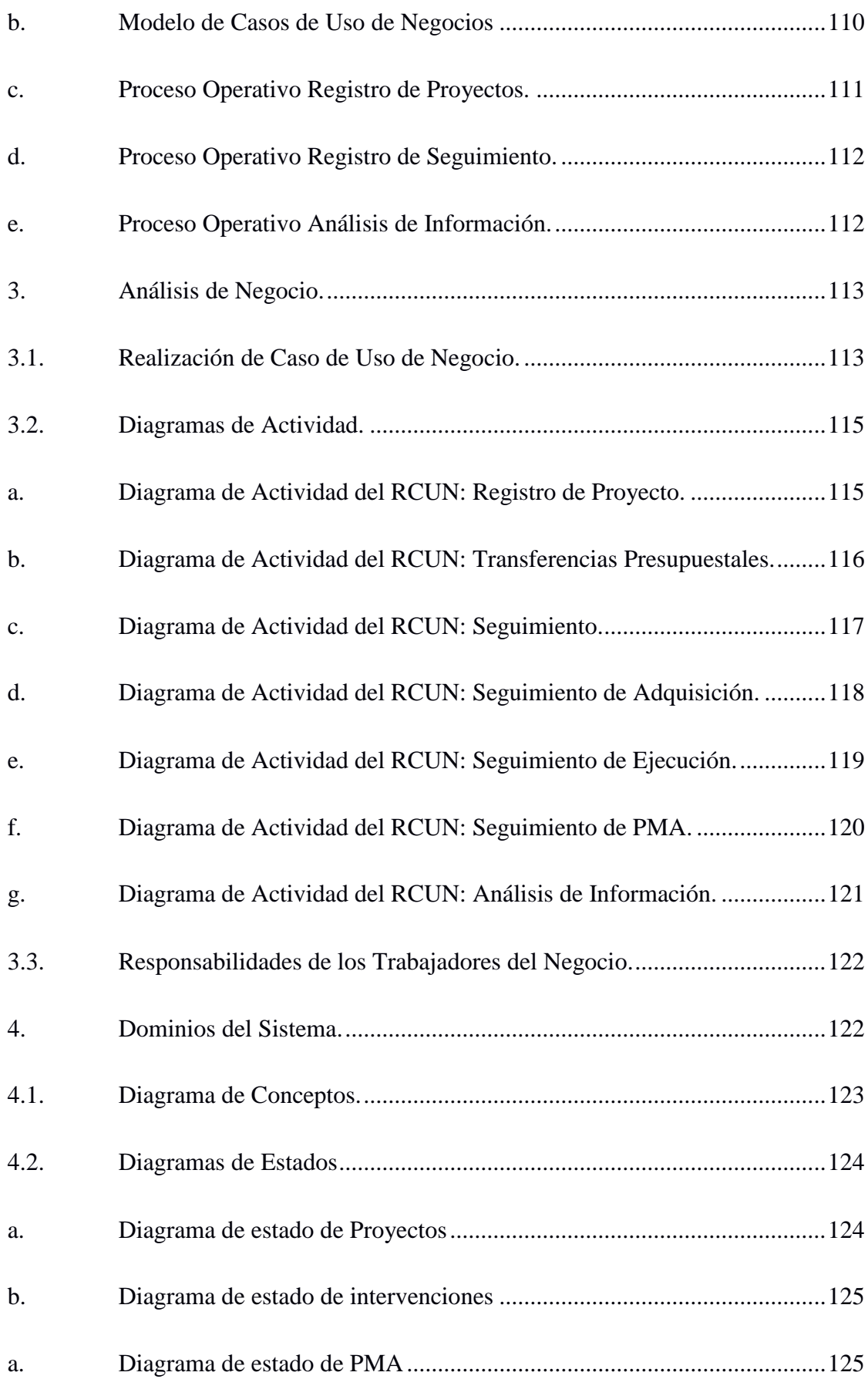

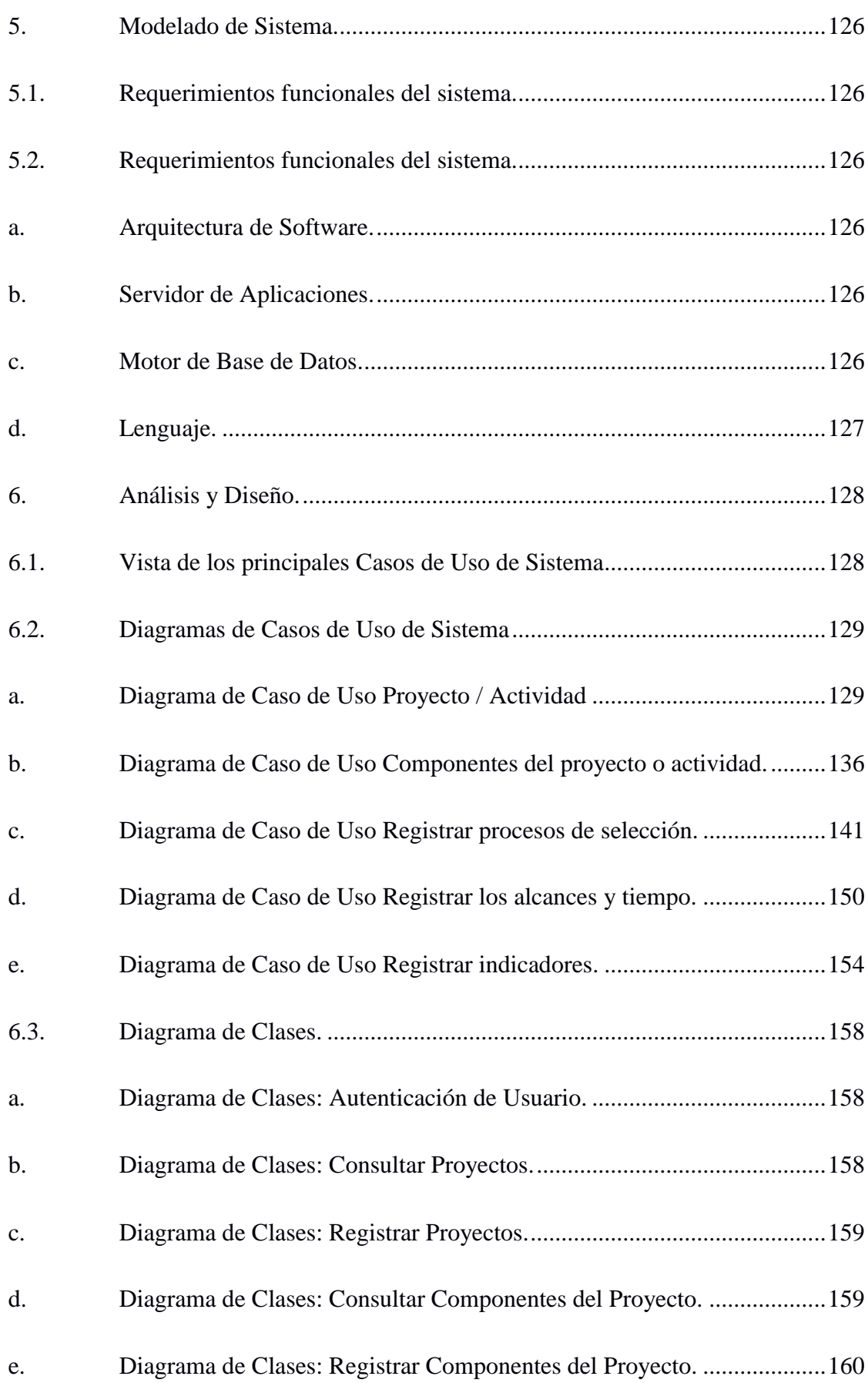

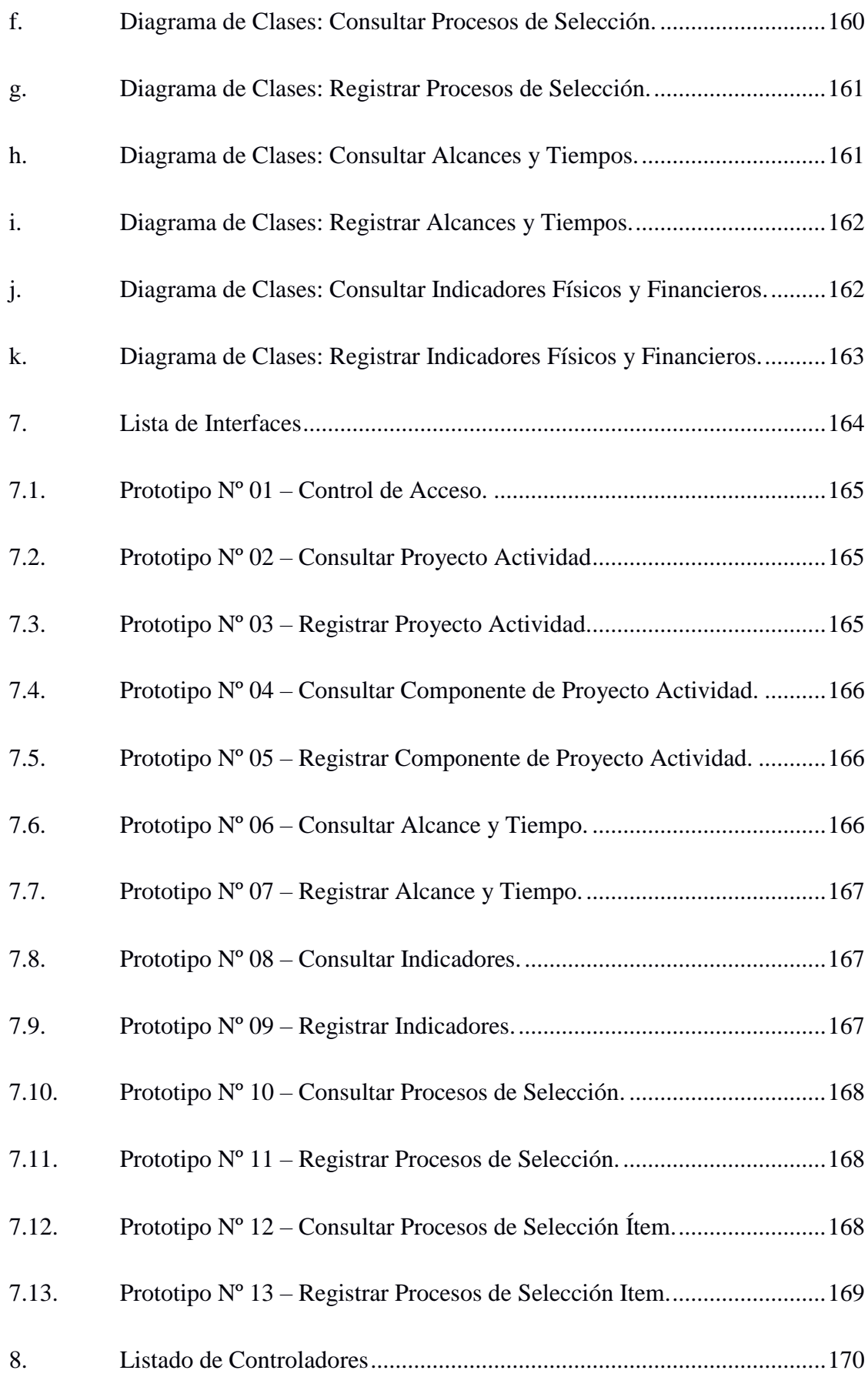

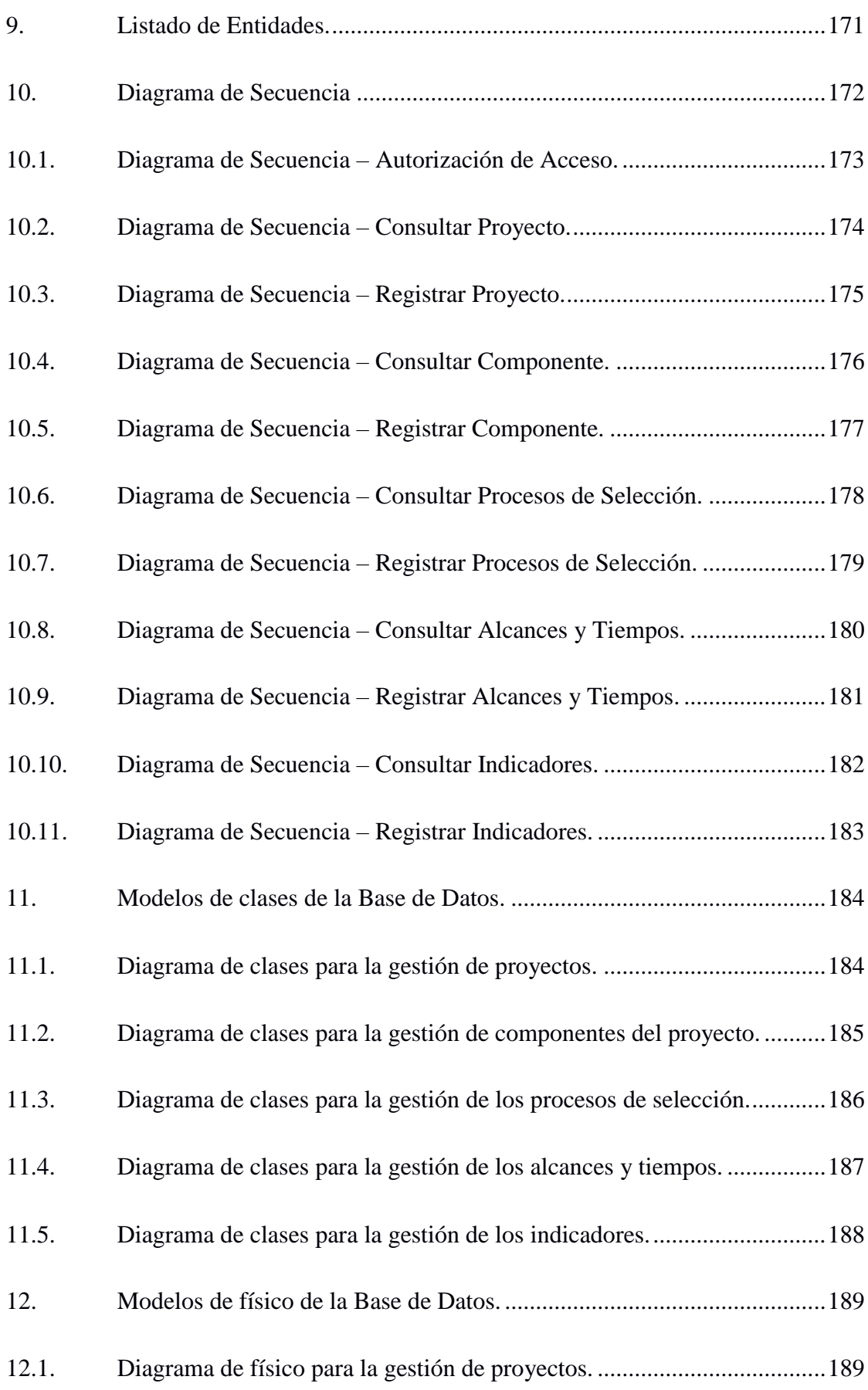

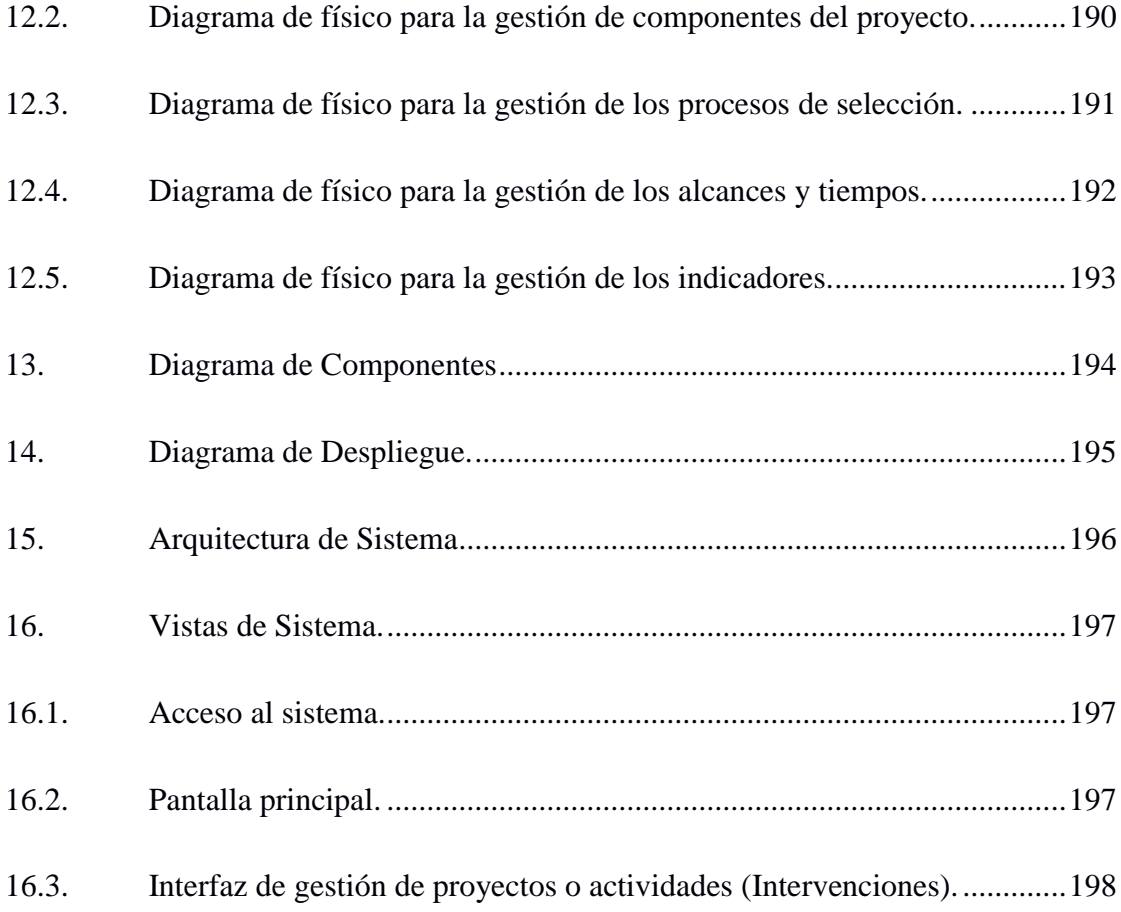

# **ÍNDICE DE TABLAS**

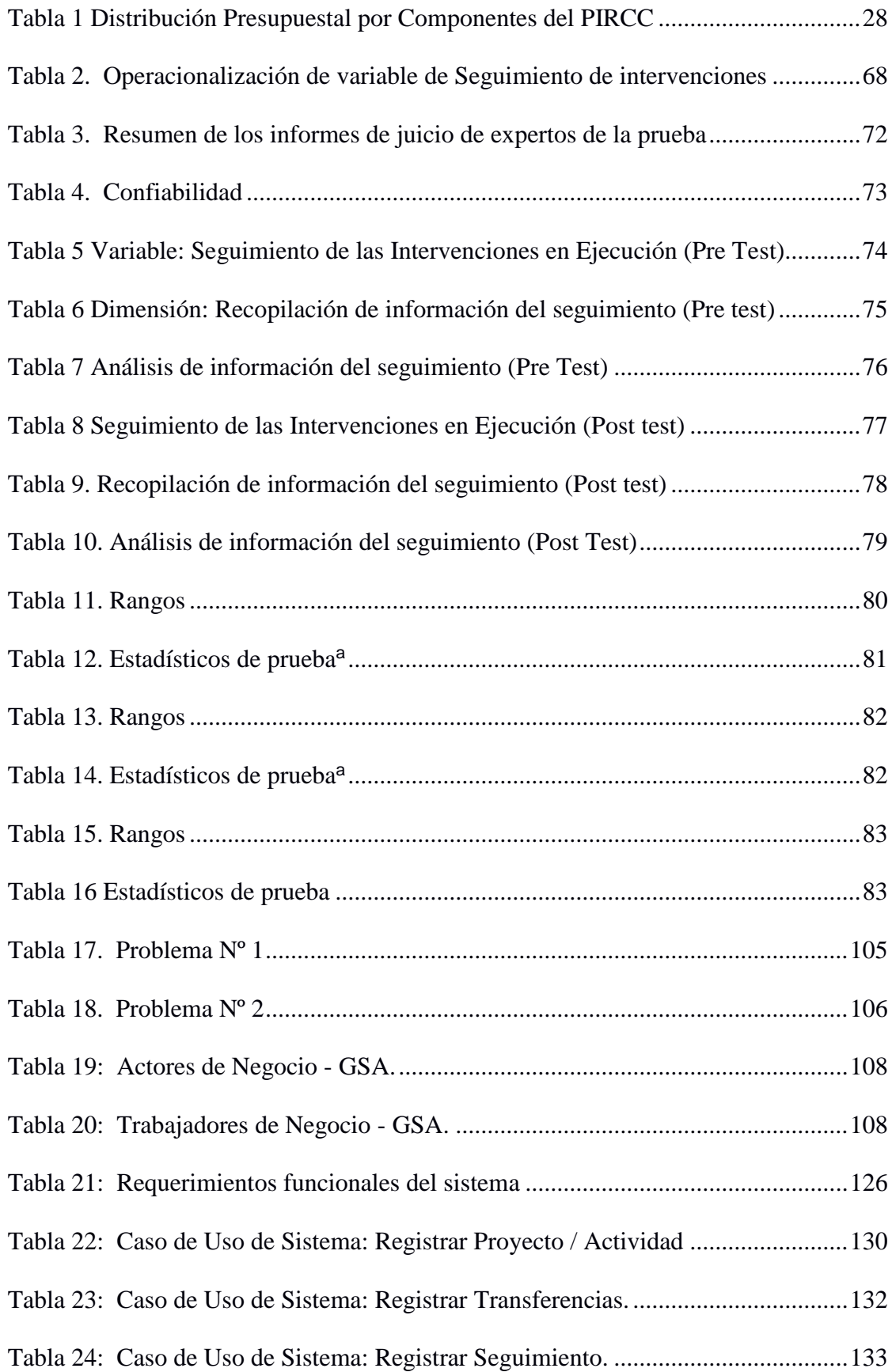

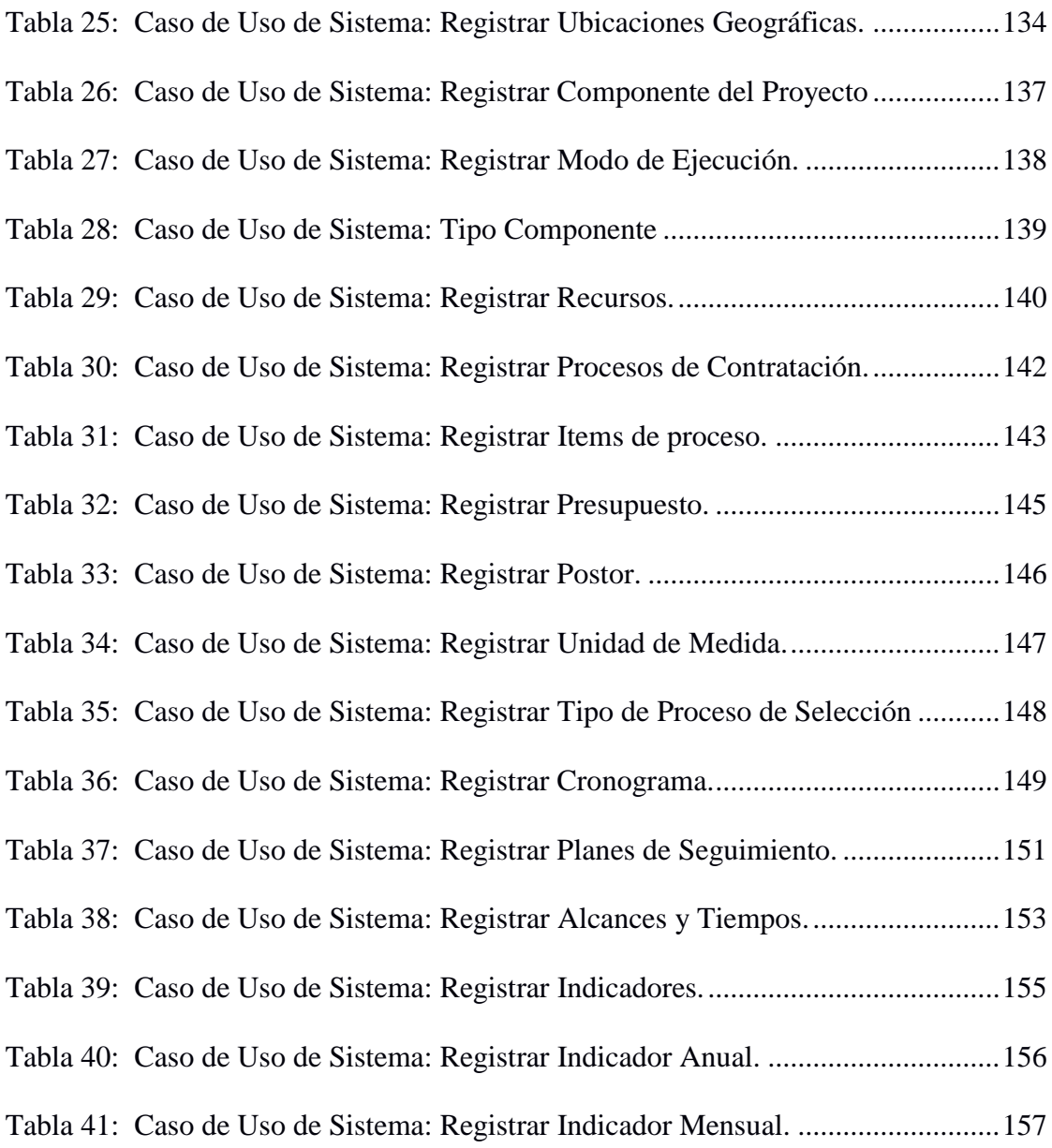

# **ÍNDICE DE FIGURAS**

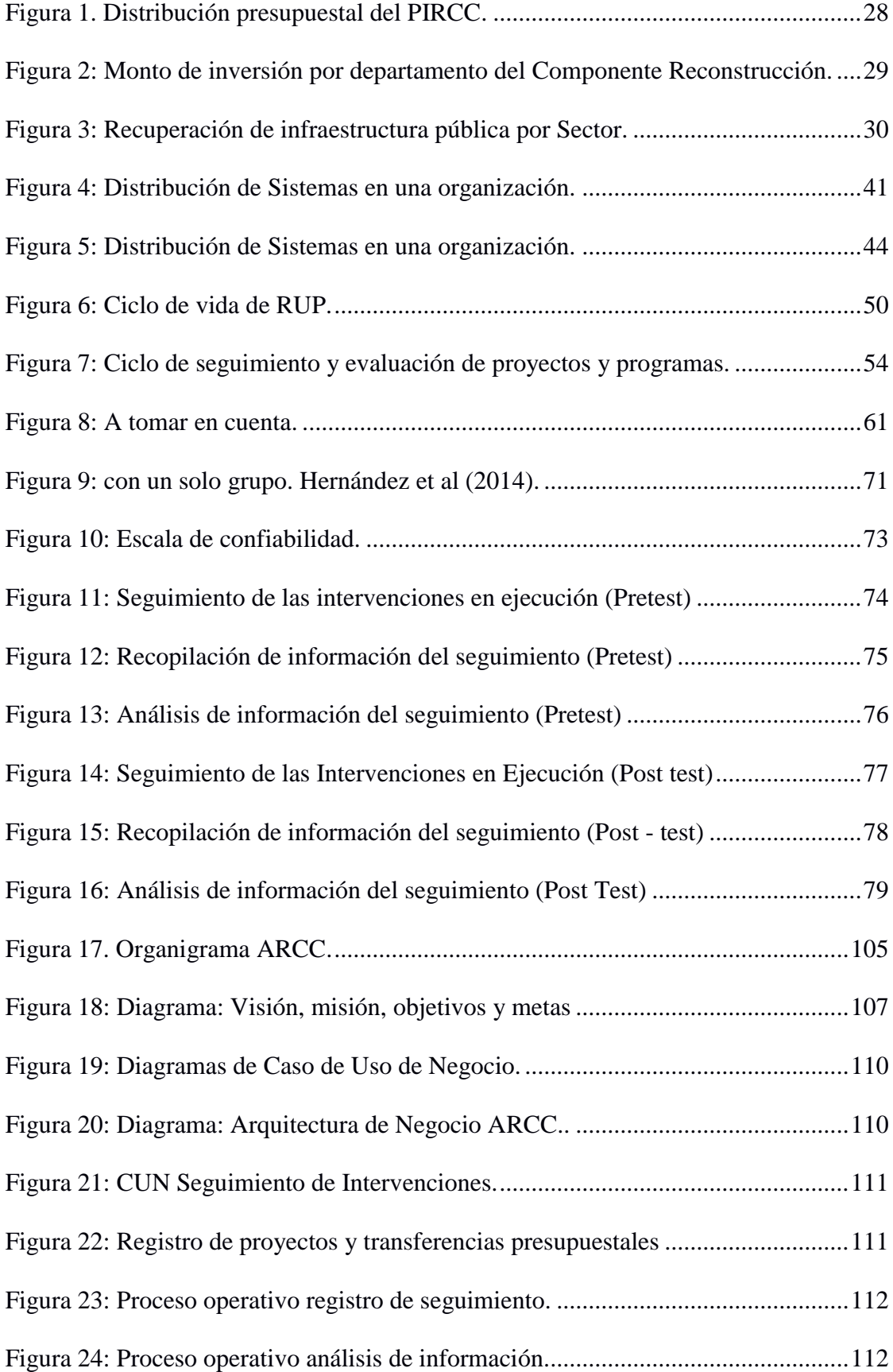

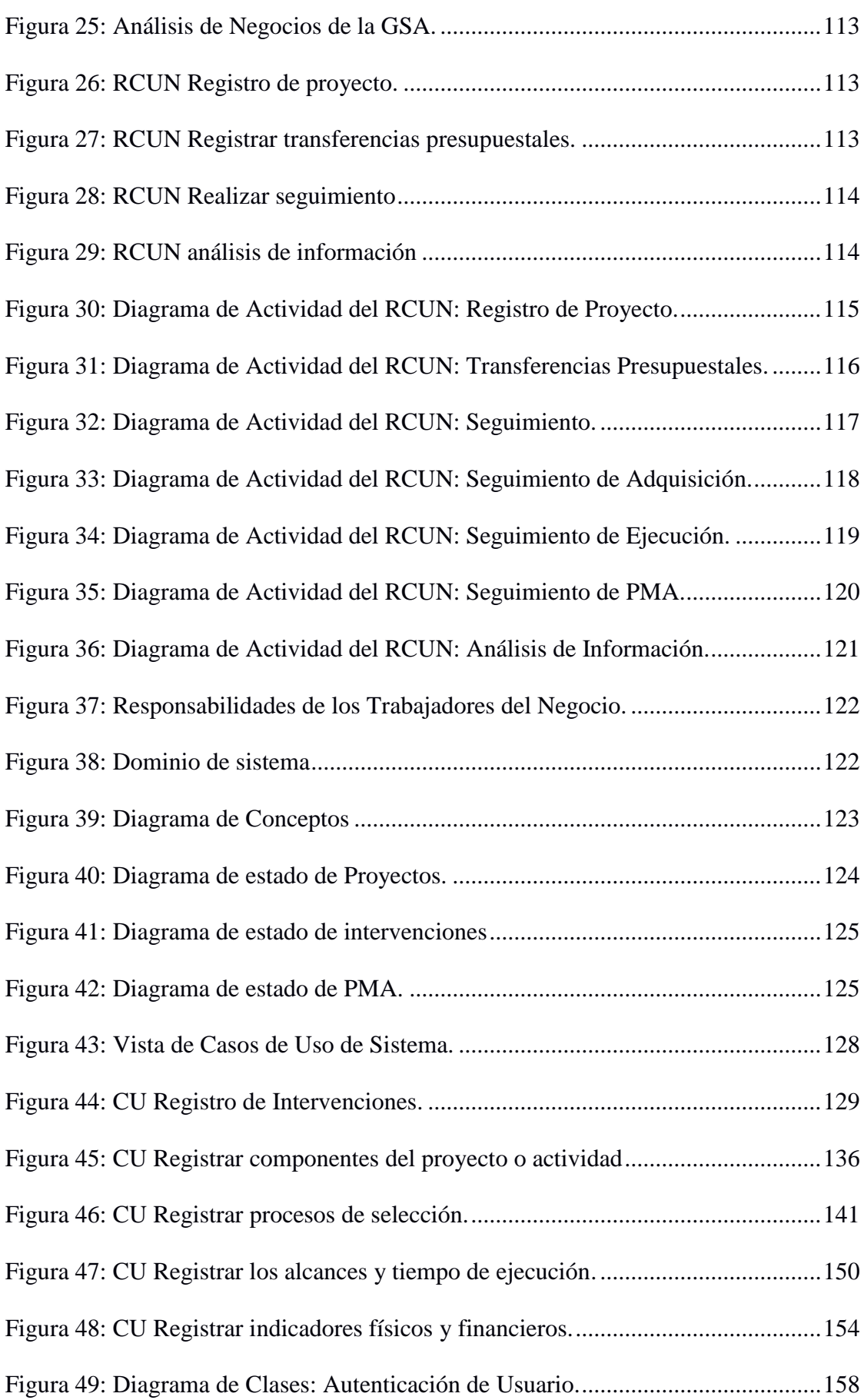

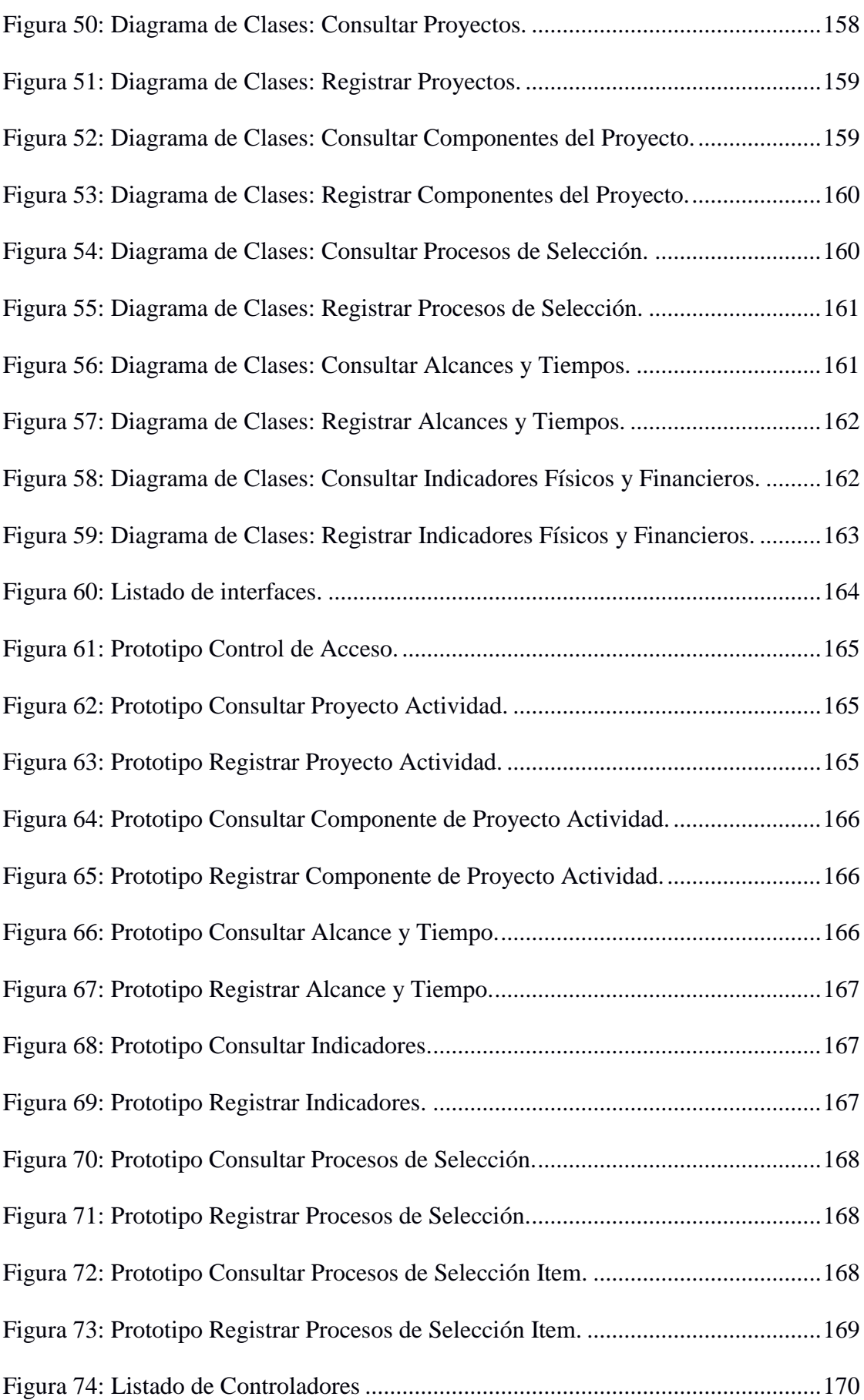

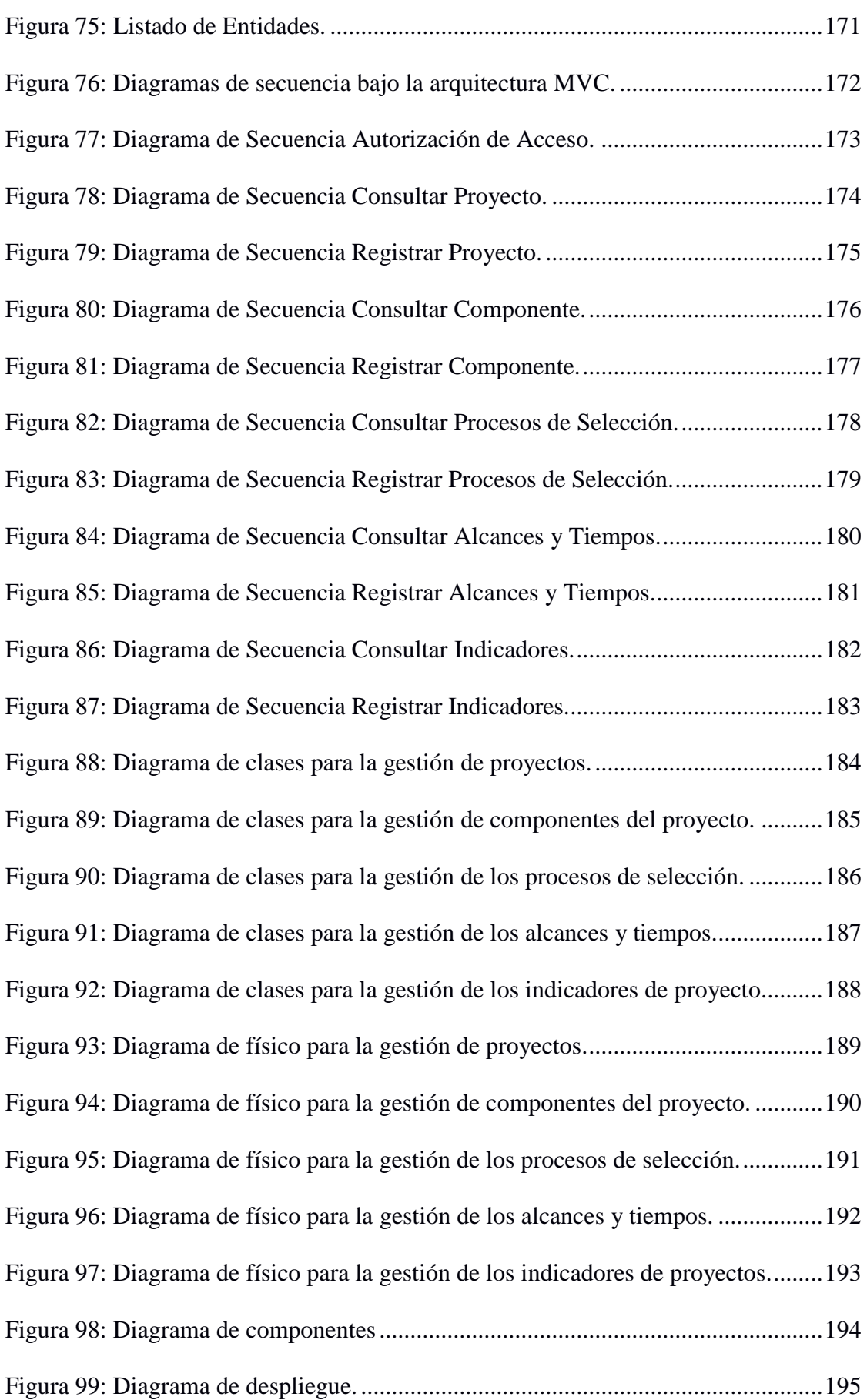

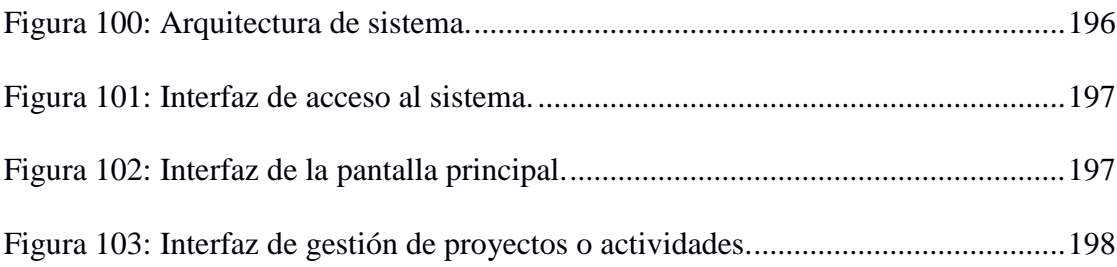

#### **RESUMEN**

<span id="page-22-0"></span>En la presente tesis se formuló el problema general: ¿En qué medida la implementación de un sistema de información mejora el seguimiento de las intervenciones en ejecución del Plan Integral de Reconstrucción con Cambios?, el objetivo general fue: Determinar en qué medida la implementación de un sistema de información mejora el seguimiento de las intervenciones en ejecución del Plan Integral de Reconstrucción con Cambios; y la hipótesis general: La implementación de un sistema de información mejora el seguimiento de las intervenciones en ejecución del Plan Integral para la Reconstrucción con Cambios.

El método empleado fue el científico, teórico, hipotético - deductivo y con una orientación cuantitativa. El tipo de investigación utilizado fue aplicada de corte longitudinal, de nivel explicativo y de diseño experimental, en su modo de pre – experimento con medición de post prueba con un solo grupo. La población estuvo constituida por 16 personales, no se utilizó la técnica de muestreo sino un censo por tratarse de una población pequeña y para el desarrollo del sistema se utilizó la metodología RUP empleando diversas tecnologías web y el motor de base datos SQL Server.

Con la presente investigación se llegó a la conclusión que: la implementación de un sistema de información mejora el seguimiento de las intervenciones en ejecución del Plan Integral de Reconstrucción con Cambios, debido a que existe evidencia estadística suficiente para considerar la prueba significativa con un pvalor  $=0.000<0.05$ 

Palabras Claves: Sistemas de información, plan integral de intervenciones, seguimiento.

#### **ABSTRACT**

<span id="page-23-0"></span>In this thesis the general problem was formulated: To what extent does the implementation of an information system improve the monitoring of interventions in execution of the Comprehensive Plan for Reconstruction with Changes? The general objective was: To determine to what extent the implementation of an information system improves the monitoring of interventions in execution of the Comprehensive Plan for Reconstruction with Changes; and the general hypothesis: The implementation of an information system improves the monitoring of interventions in execution of the Comprehensive Plan for Reconstruction with Changes.

The method used was scientific, theoretical, hypothetical - deductive and with a quantitative orientation. The type of research used was applied in a longitudinal section, with an explanatory level and an experimental design, in its pre-experiment mode with post-test measurement with a single group. The population consisted of 16 personnel, the sampling technique was not used but a census because it is a small population and for the development of the system the RUP methodology was used using various web technologies and the SQL Server database engine.

With the present investigation it was concluded that: the implementation of an information system improves the follow-up of the interventions in execution of the Integral Plan of Reconstruction with Changes, because there is sufficient statistical evidence to consider the significant test with a value  $= 0.000 \le 0.05$ 

Keywords: Information systems, comprehensive intervention plan, monitoring.

### **INTRODUCCIÓN**

<span id="page-24-0"></span>Las necesidades de información han acompañado al hombre prácticamente desde sus inicios. Es por ello que a medida que una organización se hace más compleja, los requerimientos de información son aún más complejas y el manejo de estos son más tediosas y propensos a la perdida de información, motivo por lo cual en la actualidad se utilizan sistemas de información que nos permiten organizar, administrar y distribuir, la información de una organización o entidad de una manera eficiente. Siendo un sistema de información en definitiva un conjunto de elementos orientados al tratamiento y administración de datos e información, organizados y listos para su posterior uso, generados para cubrir una necesidad. Es así que la Gerencia de Seguimiento y Análisis de la Autoridad para la Reconstrucción Con Cambios tiene a su cargo el seguimiento físico y financiero de las intervenciones en ejecución orientados a los procesos de reposición o construcción de infraestructuras dañadas por el fenómeno de "EL NIÑO COSTERO".

- En el Capítulo I se desarrolló el Problema de Investigación, detalla la realidad existente y enfoca la situación del problema, la justificación del estudio, la delimitación del problema, así como los objetivos logrados.
- En el Capítulo II se desarrolló el Marco Teórico, en este capítulo se describe los antecedentes, iniciando con antecedente internacionales y terminando con los nacionales los cuales sirvieron como guía para el desarrollo de la investigación. Luego pasamos al marco conceptual que son conocimientos y términos de la investigación, la definición de términos, el planteamiento de la hipótesis y las variables de investigación.
- En el Capítulo III se desarrolló la Metodología, que comprende una breve descripción del tipo, nivel y diseño de investigación; luego se presenta la población y muestra, las técnicas e instrumentos de recolección de datos, el procesamiento de información y finalmente las técnicas y análisis de datos.
- En el Capítulo IV se presentan los Resultados, capitulo en la cual se analiza los resultados obtenidos.
- En el Capítulo V se presenta la discusión de los resultados para poder validar la hipótesis general.
- Finalmente se presentan las conclusiones, las recomendaciones, las referencias bibliográficas y los anexos.

Bach: Héctor López Sánchez.

#### **CAPITULO I**

### **EL PROBLEMA DE INVESTIGACIÓN.**

#### <span id="page-26-1"></span><span id="page-26-0"></span>**1.1. Planteamiento del Problemas**

En las últimas décadas han ocurrido un conjunto de fenómenos naturales en el país, fenómenos como: la erupción (emisión de materias sólidas, líquidas y gaseosas) del Volcán Ubinas en Moquegua (marzo 2006), el Terremotos de Moyobamba - San Martin (junio 2005) y en Pisco – Ica (agosto 2007), Lluvias tempestuosos en el Cuzco (enero 2010); así como, terremotos en Haití (enero 2010) y Chile (febrero 2010), que por sus magnitudes han ocasionado cuantiosos daños materiales y pérdidas de vidas humanas.

En el primer trimestre del año 2017, el País fue duramente golpeado por los embates del fenómeno de "El Niño Costero", cuya zona de impacto se extendió por toda la región costa norte de nuestro país, incluyendo las regiones de Áncash, Ica, La Libertad, Lambayeque, Lima, Piura, Tumbes y ocasionando también derrumbes, huaicos, y deslizamientos de rocas gran magnitud en las regiones de Arequipa, Ayacucho, Cajamarca, Huancavelica, Junín y Loreto. La catástrofe producida por "El Niño Costero" superan a las pérdidas producidas en las dos últimas eventos del fenómeno "El Niño" producidas en los años 1982-1983 y 1997-1998 respectivamente.

Con el fin de realizar la reconstrucción todas las infraestructuras dañadas de los sectores agricultura, transportes, educación, salud, vivienda, defensa y reponer las infraestructuras dañadas con la objeto de devolver las condiciones de vida a los pobladores de la región norte, se crea con **carácter excepcional y temporal "La Autoridad para la Reconstrucción con Cambios" (RCC)** con la propósito de liderar la elaboración, ejecución, monitoreo y control del **"Plan Integral para la Reconstrucción con Cambios" (PIRCC)**.

Según la RCC (2019), "El PIRCC está conformado por 12,491 intervenciones entre proyectos de inversión o actividades", este documento ha sido elaborado a partir del levantamiento de información (catastro) de toda la infraestructura deteriorado por el fenómeno de "El Niño Costero" y tuvo una designación presupuestal de S/ 25,655 millones de soles, para atender las solicitudes de financiamiento de las diferentes unidades ejecutoras que tienen a su cargo la ejecución de las intervenciones que pertenecen a uno de los siguientes componentes: Intervenciones de Construcción, Intervenciones de Reconstrucción, Fortalecimiento de Capacidades Institucionales y Soluciones de Vivienda.

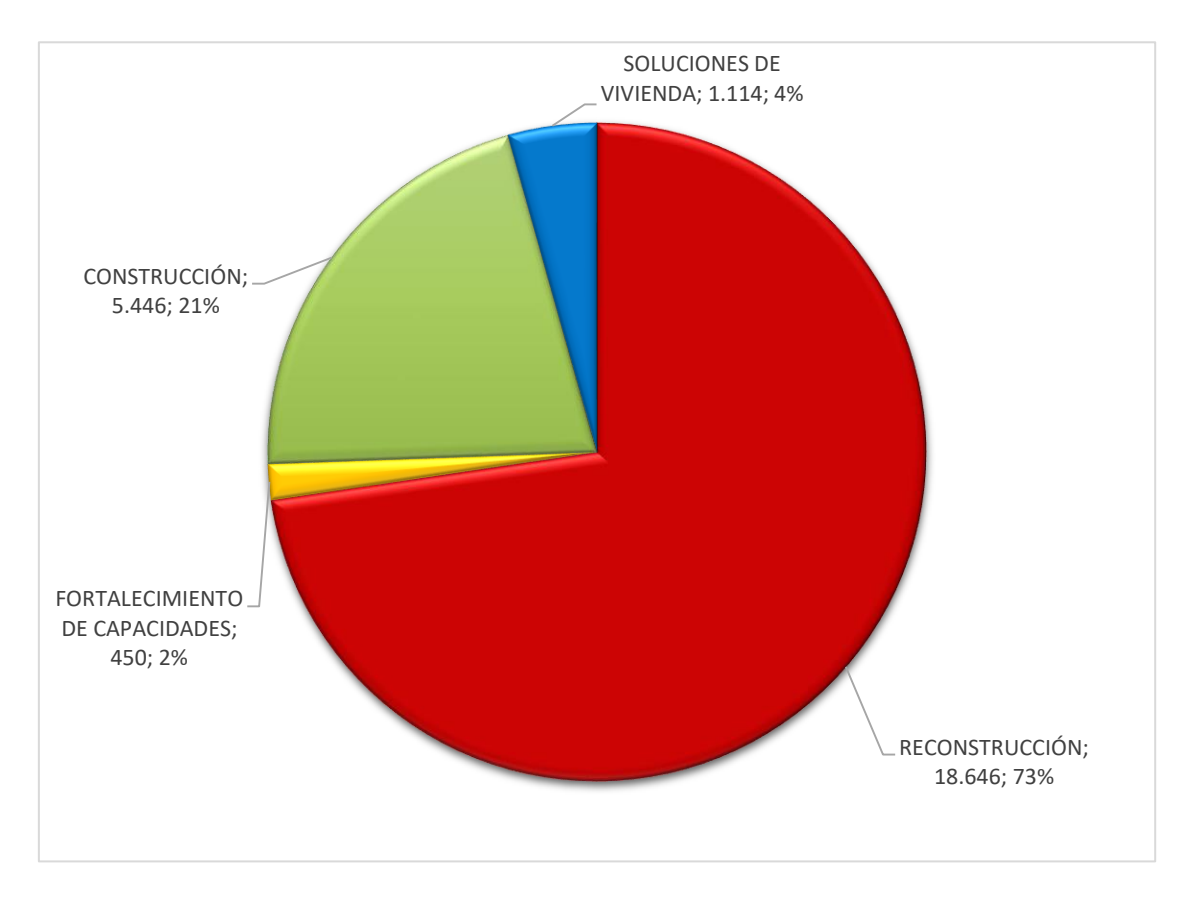

Figura 1. Distribución presupuestal del PIRCC. Fuente: Plan Integral de la Reconstrucción con Cambios 2019

<span id="page-27-1"></span><span id="page-27-0"></span>

| 11 H Z<br>۰,<br>. . |  |
|---------------------|--|
|---------------------|--|

Distribución Presupuestal por Componentes del PIRCC

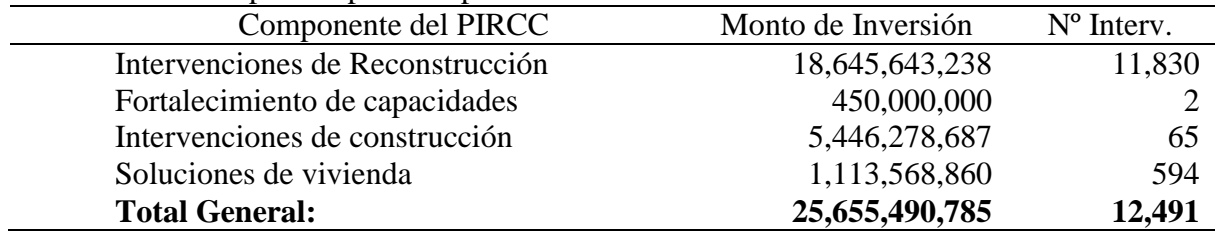

Fuente: PIRCC de la Autoridad para la Reconstrucción con cambios.

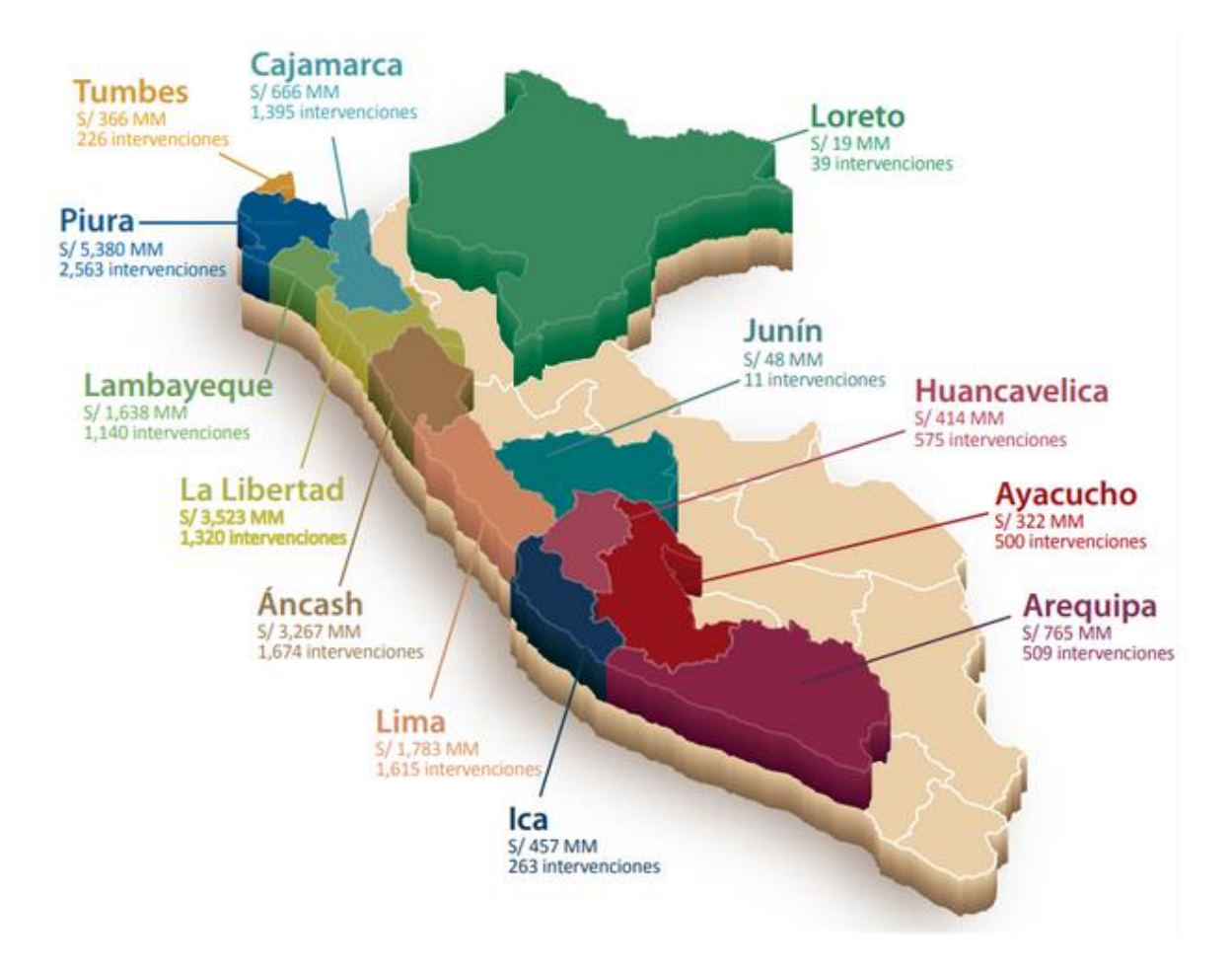

<span id="page-28-0"></span>Figura 2: Monto de inversión por departamento del Componente Reconstrucción. Fuente: PIRCC-RCC 2019.

El principal objetivo de la RCC, según el Informe de Gestión del año 2019 es: "Acelerar la ejecución de las intervenciones con calidad mediante las unidades ejecutoras de los gobiernos nacionales, regionales y locales que se encuentren dentro del ámbito afectado y fortalecer el sistema nacional de gestión de riesgo de desastres" (p. 15), con la finalidad de salvaguardar la vida de los pobladores y la propiedad de la población frente a futuros eventos.

Para poder realizar la rápida reposición de las infraestructuras dañadas por el fenómeno de "El Niño Costero" y lograr las metas institucionales orientadas mejorar la calidad de vida de la población afectada, la RCC cuenta como socios estratégicos a los distintos Pliegos y Unidades Ejecutoras de los gobiernos nacionales y de los gobiernos regionales y locales que se encuentran dentro del ámbito geográfico afectada.

| <b>AGRICULTURA</b><br>╱ |                 | AN<br><b>PISTAS Y VEREDAS</b> |                 | ් සියා<br><b>SANEAMIENTO</b> |                 |
|-------------------------|-----------------|-------------------------------|-----------------|------------------------------|-----------------|
| S/1,345 MM              | 1,767 proyectos | S/1,483 MM                    | 3,347 proyectos | S/ 2,041 MM                  | 3,716 proyectos |
| <b>EDUCACIÓN</b><br>n   |                 | ÷<br><b>SALUD</b>             |                 | 壳<br><b>TRANSPORTE</b>       |                 |
| S/2,671 MM              | 1,587 proyectos | S/1,345 MM                    | 150 proyectos   | S/9,760 MM                   | 1,258 proyectos |
| S/18,645 millones       |                 | Más de 11,830 proyectos       |                 | Más de 45 mil viviendas      |                 |

<span id="page-29-0"></span>Figura 3: Recuperación de infraestructura pública por Sector. Fuente: http://www.rcc.gob.pe/reconstruccion-de-infraestructura-publica/

La culminación del plan según los plazos previstos por la Ley tiene de las siguientes metas:

- Reconstrucción o rehabilitación de más de 1,047 kilómetros de vías nacionales, más de 10,089 kilómetros de vías subnacionales y 232 puentes
- Reconstrucción de 3,347 pistas y veredas
- Reconstrucción de 3,716 obras de saneamiento (de las cuales, más del 59% aún no habían sido financiadas)
- Construcción o rehabilitación de alrededor de 49,088 viviendas.
- Rehabilitación o reconstrucción de cerca de 1,767 obras de infraestructura hidráulica (canales, bocatomas, etc).
- Reconstrucción, rehabilitación o implementación de 1,587 instituciones educativas
- Reconstrucción o rehabilitación de 150 centros de salud
- Elaboración de 19 planes integrales para el control de inundaciones y movimiento de masas para igual número de ríos; y 7 planes de drenaje pluvial para igual número de ciudades, así como los estudios correspondientes para 5 quebradas.
- Diseño e implementación de 68 planes de desarrollo y acondicionamiento territorial en 22 localidades.
- Elaboración de 160 Evaluaciones de Riesgos originados por Fenómenos Natural (EVAR).

La RCC, cuenta como órganos de línea a la Gerencia de Planificación Estratégica (GPE) y la Gerencia de Seguimiento y Análisis (GSA). Según el Reglamento de Organización y Funciones, La GPE es responsable frente a la Autoridad, entre otros de: "Evaluar las solicitudes de financiamiento de las intervenciones presentadas por las Entidades Ejecutoras y su correspondencia con el Plan", asimismo, sus actividades son previas a las funciones institucionales de seguimiento, es decir, previo a la ejecución de las intervenciones aprobadas en el Plan. Por su parte, la GSA es responsable de: "Supervisar la ejecución de las intervenciones aprobadas en el Plan y dar seguimiento a los principales indicadores del proceso de reconstrucción".

El proceso de financiamiento de las intervenciones tiene característica muy particulares y distintas a todas las entidades del estado; en consecuencia, las herramientas informáticas del estado (SIAF, SIGA del Ministerio de Economía y Finanzas o el Infobras de la Contraloría General de la República), no se ajustan a los procesos de gestión que se lleva acabo; además, todo el procesamiento de información se realiza de manera empírica con hojas de cálculo. Dado a la cantidad, tipología y el sector al que pertenecen cada uno de las intervenciones, cada sectorista encargado de gestionar los procesos de transferencias, los procesos de selección y la ejecución, generaron sus propias bases de datos con diferentes estructuras y tipos de datos.

Dado a que formatos de registro de información se encuentran elaborados con la hoja

de cálculo de Microsoft Excel, la información consignada en cada uno de los campos carece de validación, estandarización y normalización en consecuencia todos los archivos carece de consistencia de datos. Por otro lado, integrar toda la información en un solo repositorio requiere de mucho esfuerzo, tiempo y recursos, gran parte de los datos obtenidos se encuentran fuera de la realidad actual de las intervenciones, por lo que los reportes y resultados carecen confiabilidad, precisión y validez debido a que la información que se genera diariamente en ARCC u en todas las unidades ejecutoras son muy dinámicas. A ello se suma la necesidad de contar con reportes que permitan realizar análisis de datos para que los gerentes y directores puedan realizar tomas de decisiones rápidas y oportunas.

Frente a esta situación adversa, se ha implementado un el "Sistema de Información Para el Seguimiento de las Intervenciones en Ejecución del Plan Integral de Reconstrucción Con Cambios", que permite a la Gerencia de Seguimiento y Análisis contar con una herramienta para realizar seguimiento y control de las intervenciones en ejecución del PIRCC, centralizando toda la información producida por los distintos stakeholder en una única base de datos.

### <span id="page-31-0"></span>**Formulación del Problema.**

### <span id="page-31-1"></span>**1.1.1. Problema General.**

¿En qué medida la implementación de un sistema de información mejora el seguimiento de las intervenciones en ejecución del Plan Integral de Reconstrucción con Cambios?

#### <span id="page-31-2"></span>**1.1.2. Problemas Específicos.**

- a. ¿En qué medida la implementación de un sistema de información mejora la recopilación de información?
- b. ¿En qué medida la implementación de un sistema de información mejora el análisis

de información?

### <span id="page-32-0"></span>**1.2. Justificación.**

#### <span id="page-32-1"></span>**1.2.1. Justificación Práctica.**

La implementación del sistema de información, ha permitido al personal de los diferentes niveles jerárquicos de la Gerencia de Seguimiento y Análisis (GSA) de la RCC, realizar un seguimiento efectivo a las intervenciones en ejecución logrando controlar y mejorar el cumplimiento de las metas, contribuyendo así a los objetivos estratégicos de reconstruir y reponer la infraestructura dañada por los embates de "El Niño Costero". Asimismo, permitió implementar en la Autoridad para la Reconstrucción Con Cambios una herramienta para el procesamiento de información de manera rápida, confiable y oportuna con reportes para la toma las decisiones acertadas.

## <span id="page-32-2"></span>**1.2.2. Justificación Teórica**

La investigación permitió demostrar que el análisis, diseño, desarrollo, implementación y puesta en marcha del sistema de información a mejorado el seguimiento de las intervenciones en ejecución del PIRCC en la Gerencia de Seguimiento y Análisis de la Autoridad para la Reconstrucción Con Cambios; asimismo, permitió determinar en qué medida mejoro los procesos de recopilación de información, análisis de información, identificación tendencias, estrategias de gestión y la toma de decisiones en la gestión.

En el ámbito científico, nos brinda la posibilidad aplicar nuestro conocimiento empleando el método deductivo, para proponer un sistema de información que permite realizar la trazabilidad de los estados situacionales y condiciones físicas y financieras de las intervenciones que se encuentran en ejecución del PIRCC a partir de la información recolectada del proceso de seguimiento.

#### <span id="page-33-0"></span>**1.2.3. Justificación Metodológica**

Los sistemas de información hoy en día juegan un papel muy importante dentro de todas las organizaciones que se dedican a brindar servicios a todos los sectores de la población. Muchas de ellas no cuentan con un sistema de información que les ayude a agilizar procesos manuales que se vuelven tediosos de manejar tanto para el ingreso de datos, procesamiento y análisis de la información de manera amigable. Es por eso que se decide hacer el siguiente estudio que ayudará a mejorar el seguimiento de las intervenciones en ejecución del Plan Integral de Reconstrucción con Cambios.

#### <span id="page-33-1"></span>**1.3. Delimitación del Problema.**

#### <span id="page-33-2"></span>**1.3.1. Espacial.**

El proyecto que se realizará en la Gerencia de Seguimiento y Análisis de Proyecto de la Autoridad para la Reconstrucción con Cambios ubicado en el Jr. De La Unión 264, Edificio Palacio, Piso 7 – Lima.

### <span id="page-33-3"></span>**1.3.2. Temporal**

Los datos que utilizaremos para la realización de la presente propuesta de investigación serán enmarcados dentro del periodo 2017- II y 2019 – I, considerando únicamente la temática transferencias presupuestales, procesos de contratación y ejecución contractual de las intervenciones financiadas por la Autoridad para la Reconstrucción Con Cambios.

### <span id="page-33-4"></span>**1.4. Limitaciones**

En la investigación estuvo enmarcado dentro del segundo trimestre del año 2017 al primer trimestre del año 2019, considerando únicamente las temáticas de: transferencias presupuestales, procesos de contratación y ejecución contractual de las intervenciones financiadas por la Autoridad para la Reconstrucción con Cambios.

## <span id="page-34-0"></span>**1.5. Objetivos.**

## <span id="page-34-1"></span>**1.5.1. Objetivo General**

Determinar en qué medida la implementación de un sistema de información mejora el seguimiento de las intervenciones en ejecución del Plan Integral de Reconstrucción con Cambios.

## <span id="page-34-2"></span>**1.5.2. Objetivos Específicos.**

Establecer en qué medida la implementación de un sistema de información mejora la recopilación de información.

Comprobar en qué medida la implementación de un sistema de información mejora el análisis de información.

## **CAPÍTULO II**

### **MARCO TEÓRICO**

#### <span id="page-35-0"></span>**2.1. Antecedentes**

### <span id="page-35-1"></span>**Antecedentes Internacionales**

Solís y Deavila (2013), realizó la investigación: *"Sistema de Información para la Gestión de los Trabajos de Grado*", en la Universidad de Cartagena de Colombia, el objetivo de la investigación fue: "Construir un Sistema de Información para la gestión de los Trabajos de grado en la Universidad de Cartagena utilizando el Proceso Unificado de Desarrollo de Software", empleando la metodología de investigación aplicada, de diseño experimental, los resultados obtenidos fueron: "la construcción de un sistema de información, explicando y documentando cada uno de los procesos de diseño, desarrollo e implementación de forma muy específica y demostrar mejora en la gestión de los trabajos de grado ahorrando tiempo", como aporte a nuestra investigación se recoge la experiencia de aplicación de la metodología RUP en el análisis de procesos, diseño y desarrollo del sistema de información.

Montero Fernández (2017), realizó la investigación: "*Diseño de Indicadores para la Gestión de Proyectos*", en la Universidad de Valladolid de España, el objetivo de este trabajo de investigación fue: "proponer indicadores de control para la gestión de proyectos, que integren los distintos ámbitos necesarios en los proyectos y que permitan una implementación rápida, indistintamente del tipo de proyecto que sea", el trabajo fue realizado utilizando la metodología de investigación es exploratoria, obteniendo como resultado: "analizar el estado del arte en el uso de indicadores en los proyectos y en la gestión de los mismos, estableciendo un marco de actuación en el uso de indicadores que permita su aplicación en una perspectiva de la Gestión de Proyectos", logrando definir cuatro indicadores de rendimiento para la gestión del proyecto en base a una metodología sistemática y estructurada, analizando, validando y
aplicando dichos indicadores en proyectos reales. El aporte de la presente investigación radicará en conocer las metodologías que existen para la gestión de proyectos, así como la que pueden ser utilizadas para el seguimiento de indicadores.

Calzada, Leticia y Abreu (2009), elaboraron en su tesis: "*El impacto de las herramientas de inteligencia de negocios en la toma de decisiones de los ejecutivos*", en la universidad Spenta University de México, el objetivo general de la investigación fue: "demostrar que, si se cuenta con información de calidad en los sistemas de información organizacionales, así como con herramientas de Inteligencia de negocios que permitan la explotación de la información, los ejecutivos de las empresas podrán tomar decisiones bien fundamentadas e informadas", la tesis fue realizado utilizando la metodología de investigación documental, en el mencionado trabajo de investigación ostenta una serie de: conceptos procedimientos y técnicas, que forman parte de una metodología encaminada a crear sistemas de Inteligencia de Negocios. Con estas herramientas tecnológicas y con los elementos necesarios para planear, crear e implementar soluciones de Inteligencia de Negocios los ejecutivos de las empresas podrán tomar mejores decisiones. Los aportes, esta investigación permite conocer las capacidades que tiene las herramientas de inteligencia de negocio ingresar y analizar información empresarial de forma dinámica y ayudar a las organizaciones a convertir datos en información valiosa para la toma de decisiones más efectivas.

## **Antecedentes Nacionales**

Argomedo y Ochoa (2017), en sus tesis: "*Implementación de un Sistema de Información Web para mejorar la gestión de proyectos siguiendo los lineamientos de la Guía de los Fundamentos para la Dirección de Proyectos (Guía del PMBOK®) para la empresa SIGCOMT S.A.C:"* de la Universidad Nacional de Trujillo, tiene como objeto: "Mejorar la gestión de proyectos siguiendo los lineamientos de la Guía de los Fundamentos para la Dirección de Proyectos (Guía del PMBOK®) para la empresa SIGCOMT S.A.C., a través del desarrollo e implementación de un sistema de información web", el diseño de Investigación utilizada es de tipo cuasi experimental, los resultados de la investigación fueron: "La reducción en el tiempo de registro y procesamiento de información", el aporte que realiza este trabajo a nuestra investigación, es que permite conocer a la implementación del aspecto metodológico a la gestión de proyectos.

Pérez (2015), en su tesis: "*Implementación de un Sistema de Información para la Gestión de Proyectos de Inversión Pública en la Municipalidad Distrital De Alto Biavo*", de la Universidad Nacional de San Martín – T del Perú, desarrollado con el objetivo de: "mejorar la gestión de proyectos de inversión pública de la municipalidad distrital de Alto Biavo", el mencionado trabajo, fue realizado empleando la metodología de investigación aplicada y el tipo de diseño cuasi experimental, los resultados obtenidos fueron: "la implementación del sistema de información ha mejorado la gestión de proyectos de inversión pública en la municipalidad distrital de Alto Biavo y obtener la información de los proyectos de manera rápida y precisa que satisface a los trabajadores de la municipalidad". El aporte fue de contrastar los diseños de los prototipos de la aplicación web.

Rodríguez (2015), en su tesis:" Desarrollo de un sistema web para el proceso de gestión de incidencias en la Empresa Inversiones Tobal S.A.C. - Boticas Inkasalud", de la Universidad Autónoma del Perú, tubo con objetivo mejorar los procesos de gestión de incidencias, dicho trabajo se ha realizado bajo el enfoque metodológico de la investigación aplicada, empleando los niveles de investigación de tipo descriptivo y correlacional, el diseño de la investigación utilizado fue de tipo pre- experimental , los resultados de la implementación del sistema le

39

permitieron: "reducir los tiempos de registro de incidencias y procesamiento de información", el aporte de este trabajo a nuestra investigación radica en la secuencia metodológica y los procesos de análisis y diseño realizados para el desarrollo de la solución implementada.

Rengifo (2016), en su tesis: "*Sistema Web Para El Proceso De Seguimiento De Proyectos Informáticos De La Empresa Asis Technology Partners – San Isidro"* de la Universidad Cesar Vallejo del Perú, tuvo como objetivo principal de: "determinar la influencia de un sistema web para el proceso mencionado líneas arriba, tomando como base los objetivos específicos definidos para este proyecto". el trabajo de investigación fue hecha empleando la metodología de la investigación aplicada experimental y de diseño preexperimental, la muestra para los indicadores porcentaje de avance e índice de desempeño del cronograma es de 110 actividades asociadas en 05 grupos. Se utilizó la prueba T de Student puesto que la muestra es menor a 50 (05 grupos). Se demostró que el porcentaje de avance así como el índice de desempeño del cronograma aumentaron en un 21.55% y 0.22 respectivamente, con lo que se demuestra que la implementación del sistema web mejoró el proceso de seguimiento de proyectos informáticos de la empresa *Asis Technology Partners.* El aporte fue de contrastar los diseños de los prototipos de la aplicación web.

## **2.2. Marco Conceptual.**

# **Variable Independiente: "Sistema de Información"**

#### **Definición de Sistemas de Información.**

Según Andreu, Ricart y Valor (1991), definieron:

"Conjunto formal de procesos que, operando sobre una colección de datos estructurada de acuerdo a las necesidades de la empresa, recopila, elabora y distribuyen selectivamente la información necesaria para la operación de dicha empresa y para las actividades de dirección y control correspondientes, apoyando, al menos en parte, los procesos de toma de decisiones necesarios para desempeñar funciones de negocio de la empresa de acuerdo con su estrategia".

Según Redriguez y Daureo (2003), definieron al sistema de información como:

"Conjunto de procedimientos, manuales y automatizados, y de funciones dirigidas a la recogida, elaboración, evaluación, almacenamiento, recuperación, condensación y distribución de informaciones dentro de una organización, orientado a promover el flujo de las mismas desde el punto en el que se generan hasta el destinatario final. Estructuralmente un sistema se puede dividir en partes, pero funcionalmente es indivisible".

Alarcon (2010), realizado la siguiente definición:

"Un sistema de información, es un conjunto de elementos organizados, relacionados y coordinados entre sí, encargados de facilitar el funcionamiento global de una empresa o de cualquier otra actividad humana para conseguir sus objetivos".

Kenneth C. Laudon Jane P. Laudon (2012), definió:

"Un sistema de información es un conjunto de componentes interrelacionados que recolectan (o recuperan), procesan, almacenan y distribuyen información para apoyar los procesos de toma de decisiones y de control en una organización. Además de apoyar la toma de decisiones, la coordinación y el control, los sistemas de información también pueden ayudar a los gerentes y trabajadores del conocimiento a analizar problemas, visualizar temas complejos y crear nuevos productos".

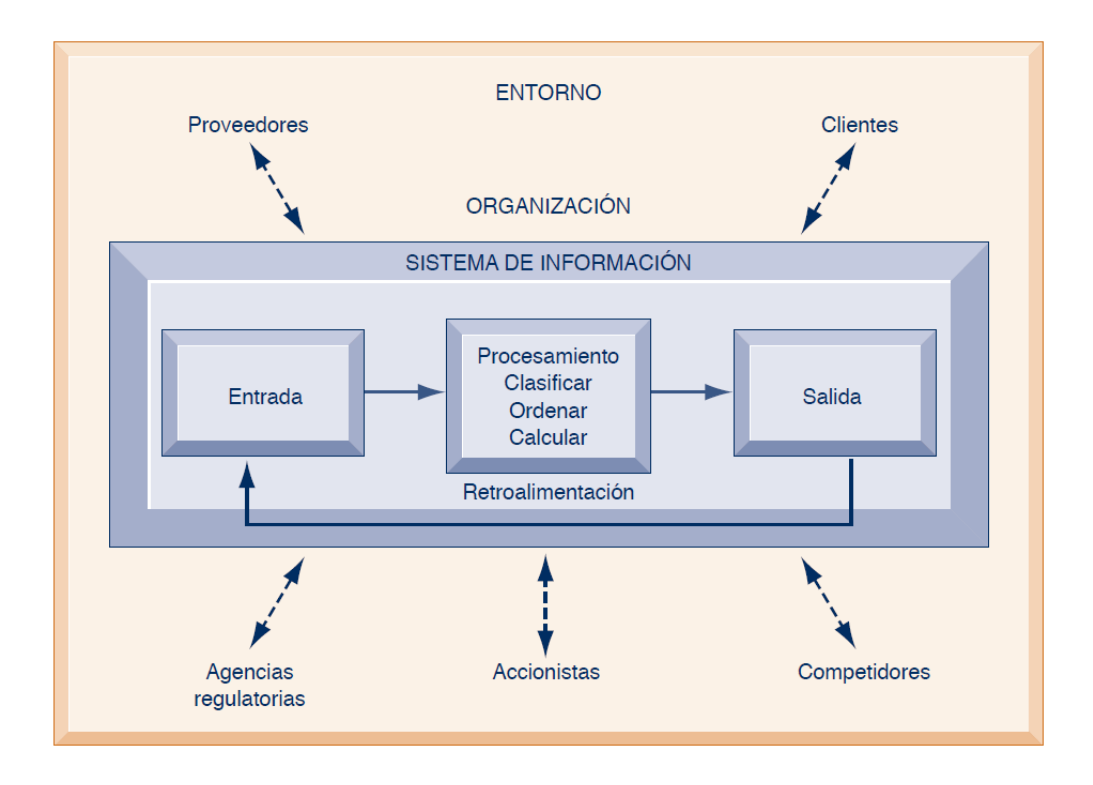

Figura 4: Distribución de Sistemas en una organización. Fuente: Tomado de Análisis y Diseño de Sistemas Kendall y Kendal 2011

También indica que: "En un sistema de información que producen los datos necesarios para que las organizaciones tomen decisiones, controlen las operaciones, analicen problemas y creen nuevos productos o servicios. Estas actividades son: entrada, procesamiento y salida. La entrada captura o recolecta los datos en crudo desde el interior de la organización o a través de su entorno externo. El procesamiento convierte esta entrada en bruto en un formato significativo. La salida transfiere la información procesada a las personas que harán uso de ella, o a las actividades para las que se utilizará. Los sistemas de información también requieren retroalimentación: la salida que se devuelve a los miembros apropiados de la organización para ayudarles a evaluar o corregir la etapa de entrada"

Teniendo en cuenta los marcos conceptuales de la variable independiente, podemos plantear la siguiente definición técnica: "Los sistemas de información están compuesto por un conjunto de elementos interrelacionados entre sí, capaces de integrarse con otros sistemas con la finalidad de consumir, procesar, almacenar y producir información para la para la colaboración, gestión y toma decisiones de los colaboradores de distintos niveles jerárquicos de una organización".

#### **Tipos de sistemas:**

Según Kendall y Kendall (2011), definieron:

"Los sistemas de información se desarrollan para distintos fines, dependiendo de las necesidades de los usuarios humanos y la empresa. Los sistemas de procesamiento de transacciones (TPS) funcionan en el nivel operacional de la organización; los sistemas de automatización de oficinas (OAS) y los sistemas de trabajo de conocimiento (KWS) brindan soporte para el trabajo a nivel del conocimiento. Entre los sistemas de nivel superior se encuentran los sistemas de información administrativa (MIS) y los sistemas de soporte de decisiones (DSS)∗. Los sistemas expertos aplican la experiencia de los encargados de tomar decisiones para resolver problemas específicos y estructurados. En el nivel estratégico de la administración se encuentran los sistemas de soporte para ejecutivos (ESS). Los sistemas de soporte de decisiones en grupo (GDSS) y los sistemas de trabajo colaborativo asistido por computadora (CSCWS), que se describen en forma más general, ayudan en el proceso de toma de decisiones, a nivel de grupo, de la variedad semiestructurada o no estructurada" (p. 29).

### **a. Sistemas de procesamiento de transacciones**

Para Kendall y Kendall (2011), los definen como:

"Los sistemas de procesamiento de transacciones (TPS) son sistemas de información computarizados que se desarrollaron para procesar grandes cantidades de información para las transacciones de negocios rutinarias, como nóminas e inventario. Un TPS elimina el tedio de las transacciones operacionales necesarias y reduce el tiempo que se requería para realizarlas en forma manual, aunque la mayoría de las personas aún deben introducir los datos en forma manual en los sistemas computarizados. Los sistemas de procesamiento de transacciones son sistemas que atraviesan límites y permiten que la organización interactúe con los entornos externos. Como los administradores analizan los datos generados por el TPS para obtener información actualizada sobre lo que ocurre en sus empresas, es imprescindible que estos sistemas funcionen sin problemas ni interrupciones para sustentar las operaciones diarias de estas compañías" (p.29).

# **b. Sistemas de automatización de oficinas y sistemas de trabajo de conocimiento** Para Kendall y Kendall (2011), los definen como

"En el nivel de conocimiento de la organización hay dos clases de sistemas. Los sistemas de automatización de oficinas (OAS) brindan apoyo a las personas que trabajan con datos no para crear conocimiento sino para analizar la información y transformar los datos o manipularlos de cierta forma antes de compartirlos o diseminarlos de manera formal a través de la organización y, algunas veces, más allá. Los aspectos más conocidos de los sistemas OAS son el procesamiento de palabras, las hojas de cálculo, el diseño gráfico por computadora, la planificación electrónica y la comunicación a través de correo de voz, correo electrónico (e-mail) y teleconferencias. Los sistemas de trabajo de conocimiento (KWS) brindan apoyo a profesionales como científicos, ingenieros y médicos, ayudándoles a crear conocimiento (a menudo en equipos) y a integrarlo a su organización o la sociedad" (p. 30).

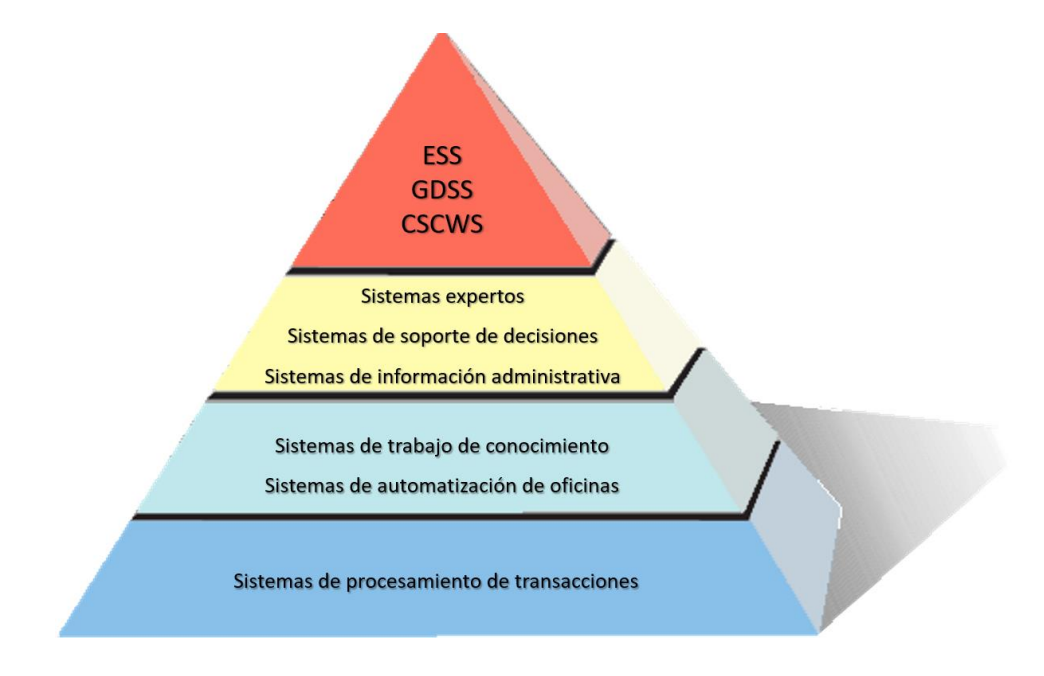

Figura 5: Distribución de Sistemas en una organización. Fuente: Tomado de Análisis y diseño de sistemas Kendall y Kendall 2011

## **c. Sistemas de información administrativa**

Para Kendall y Kendall (2011), los definen como:

"Los sistemas de información administrativa (MIS) no sustituyen a los sistemas de procesamiento de transacciones; más bien, todos los sistemas MIS incluyen el procesamiento de transacciones. Los MIS son sistemas de información computarizados que funcionan debido a la decidida interacción entre las personas y las computadoras. Al requerir que las personas, el software y el hardware funcionen en concierto, los sistemas de información administrativa brindan soporte a los usuarios para realizar un espectro más amplio de tareas organizacionales que los sistemas de procesamiento de transacciones, incluyendo los procesos de análisis y toma de decisiones. Para acceder a la información, los usuarios del sistema de información administrativa comparten una base de datos común; ésta almacena tanto los datos como los modelos que permiten al usuario interactuar con ellos, interpretarlos y aplicarlos. Los sistemas de información administrativa producen información que se utiliza en el proceso de toma de decisiones. También pueden ayudar a integrar algunas de las funciones de información computarizadas de una empresa" (p. 30).

#### **d. Sistemas de soporte de decisiones**

Para Kendall y Kendall (2011), los definen como:

"Los sistemas de soporte de decisiones (DSS, o sistemas de apoyo a la toma de decisiones) pertenecen a una clase superior de sistemas de información computarizados. Los sistemas DSS son similares al sistema de información administrativa tradicional debido a que ambos dependen de una base de datos como fuente de datos. La diferencia estriba en que el sistema de soporte de decisiones está más enfocado a brindar respaldo a la toma de decisiones en todas sus fases, aunque la decisión misma aún corresponde de manera exclusiva al usuario. Los sistemas de soporte de decisiones se ajustan más a la persona o el grupo usuario que un sistema de información administrativa tradicional. También se describen a veces como sistemas enfocados en la inteligencia de negocios" (p. 30).

## **e. Inteligencia artificial y sistemas expertos:**

Para Kendall y Kendall (2011), sobre los definen como:

"La inteligencia artificial (AI) puede ser considerada como el campo dominante de los sistemas expertos. La idea general de la AI ha sido desarrollar equipos que se comporten de manera inteligente. Dos ramas de investigación de la AI son 1) la comprensión del lenguaje natural y (2) el análisis de la habilidad para razonar un problema y llegar a una conclusión lógica. Los sistemas expertos utilizan las metodologías de razonamiento de la AI para resolver los problemas que los usuarios de negocios (y otros tipos de usuarios) les presentan. Los sistemas expertos son una clase muy especial de sistema de información que ha demostrado su utilidad comercial gracias a la disponibilidad extendida de hardware y software como las computadoras personales (PC) y las interfaces de sistemas expertos. Un sistema experto (también conocido como sistema basado en el conocimiento) captura y utiliza en forma efectiva el conocimiento de uno o varios expertos humanos para resolver un problema específico al que una organización se enfrenta. Cabe mencionar que a diferencia de los sistemas DSS, que en última instancia dejan la decisión a la persona encargada de la toma de decisiones, un sistema experto selecciona la mejor solución para un problema o una clase específica de problemas.

Los componentes básicos de un sistema experto son la base de conocimiento, un motor de inferencia que conecta al usuario con el sistema mediante el proceso de consultas en lenguajes —como el lenguaje de consulta estructurado (SQL) —, y la interfaz de usuario. Las personas conocidas como ingenieros del conocimiento capturan la experiencia de los expertos, crean un sistema computacional que incluye este conocimiento y después lo implementan" (p. 30).

# **f. Sistemas de soporte de decisiones en grupo y sistemas de trabajo colaborativo asistido por computadora**

Para Kendall y Kendall (2011), los definen como:

"Las organizaciones confían cada vez más en los grupos o equipos para tomar decisiones en conjunto. Cuando los grupos toman decisiones semiestructuradas o no estructuradas, un sistema de soporte de decisiones en grupo (GDSS, o sistema de apoyo a la toma de decisiones en grupo) puede ofrecer una solución. Estos sistemas, que se utilizan en cuartos especiales equipados con varias configuraciones, permiten a los miembros de los grupos interactuar con el soporte electrónico (a menudo en la forma de software especializado) y un facilitador de grupo especial. El objetivo de los sistemas de soporte de decisiones en grupo es lograr que un grupo resuelva un problema con la ayuda de varios apoyos como encuestas, cuestionarios, lluvia de ideas y creación de escenarios. Algunas veces los sistemas GDSS se consideran bajo el término más general de *sistemas de trabajo colaborativo asistido por computadora* (CSCWS), que podría incluir el soporte de software conocido como groupware para colaborar en equipo mediante computadoras conectadas en red. Los sistemas de soporte de decisiones en grupo también se pueden utilizar en un ambiente virtual" (p. 31).

#### **g. Sistemas de soporte para ejecutivos**

Para Kendall y Kendall (2011), los definen como:

"Cuando los ejecutivos fijan su atención en la computadora, a menudo buscan obtener ayuda para tomar decisiones en el nivel estratégico. Los sistemas de soporte para ejecutivos (ESS, sistemas de apoyo para ejecutivos) ayudan a los ejecutivos a organizar sus interacciones con el entorno externo ofreciendo tecnologías de gráficos y comunicaciones en sitios accesibles como salas de juntas u oficinas corporativas personales. Aunque los sistemas ESS se basan en la información que generan los sistemas TPS y MIS, ayudan a sus usuarios a enfrentar los problemas relacionados con decisiones no estructuradas inespecíficas de una aplicación, para lo cual crean un entorno que les ayude a pensar sobre los problemas estratégicos de una manera informada. Los sistemas ESS extienden las capacidades de los ejecutivos y les ofrecen soporte para que puedan entender mejor sus entornos" (p. 32).

## **Metodología de Desarrollo RUP.**

Según IBM (1998). RUP:

"Es un proceso de ingeniería de software que suministra un enfoque para asignar tareas y responsabilidades dentro de una organización de desarrollo. Su objetivo es asegurar la producción de software de alta calidad que satisfaga la necesidad del usuario final dentro de un tiempo y presupuesto previsible. Es una metodología de desarrollo iterativo enfocada hacia los casos de uso, manejo de riesgos y el manejo de la arquitectura." (p. 3).

"El RUP mejora la productividad del equipo ya que permite que cada miembro del grupo sin importar su responsabilidad específica acceda a la misma base de datos de conocimiento. Esto hace que todos compartan el mismo lenguaje, la misma visión y el mismo proceso acerca de cómo desarrollar software (p.4).

#### **a. Características de RUP.**

Cabot (2013, p. 178), describe cuatro principales características, las cuales son:

- Está dirigido por los requisitos del sistema los cuales lo expresa en forma de casos de uso, en donde cada caso de uso representara una funcionalidad del sistema que el usuario final necesita.
- Como ya se había comentado líneas arriba es iterativo e incremental ya que el proyecto se ira dividiendo en una serie de iteraciones con lo cual tendremos versiones del software.
- Es importante definir la arquitectura del software de manera que los arquitectos se involucren en las fases del proyecto.
- RUP integra tanto la gestión, configuración y cambios en el proyecto en las iteraciones.

## **b. Principios Básicos de RUP**

Sabana (2013, p. 78) afirma, que RUP se rige sobre los siguientes principios:

- **Dirigido por casos de uso**: Quienes controlan y dirigen el proceso de desarrollo son los casos de uso.
- **Centrado en la arquitectura**: Permite comprender el sistema de manera que evolucione el software. Asimismo, RUP brinda mejoras y ajustes sucesivos para una arquitectura ejecutable, construida como un prototipo que va a ir evolucionando.
- **Utilización de un único lenguaje de modelado**: UML es adoptado como único lenguaje de modelado para el desarrollo de todos los modelos.
- **Proceso integrado**: Se establece una estructura que abarque los ciclos, fases, flujos de trabajo, mitigación de riesgos, control de calidad, gestión del proyecto

y control de configuración.

## **c. Estructura de RUP**

La organización de las actividades de RUP es a través de dos ejes que son disciplinas y las fases con las que cuenta esta metodología. Sabana (2013, p. 80) describe el proceso de la siguiente manera:

Eje horizontal

- Representa el tiempo
- Muestra aspectos dinámicos del proceso
- Se expresa como ciclos, fases, iteraciones e hitos.

# Eje Vertical

- Aspectos estáticos del proceso
- Actividades, artefactos, trabajadores y flujo de trabajo

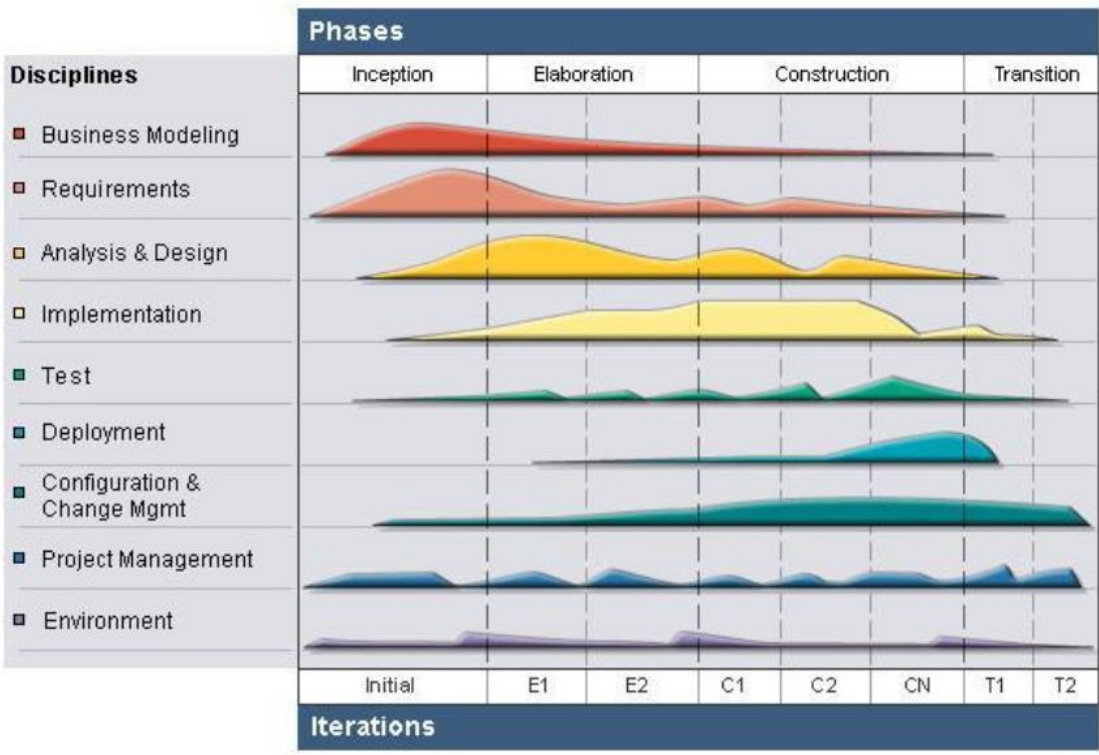

Figura 6: Ciclo de vida de RUP. Fuente: (IBM 1998)

El ciclo de vida, de la metodología RUP, está compuesto por cuatro iteraciones, las cuales según (Rueda, 2006), son:

> **Fase de inicio**, para (Rueda, 2006), "permite definir el ámbito, objetivos del proyecto, la funcionalidad y capacidades del producto".

> **Fase de Elaboración**, al respecto (Rueda, 2006), indica que: "tanto la funcionalidad como el dominio del problema se estudian en profundidad, se define una arquitectura básica y se planifica el proyecto considerando recursos disponibles"

> **Fase de Construcción**, según (Rueda, 2006), "El producto se desarrolla a través de iteraciones donde cada iteración involucra tareas de análisis, diseño e implementación. Las fases de estudio y análisis sólo dieron una arquitectura básica. Gran parte del trabajo es programación, pruebas y documentación, que son el producto de esta fase"

> **Fase de Transición,** referente a esta fase (Rueda, 2006), indica que:"Se libera el producto y se entrega al usuario para un uso real, se incluyen tareas de marketing, empaquetado atractivo, instalación, configuración, entrenamiento, soporte, mantenimiento, etc. Los manuales de usuario se completan y refinan con la información anterior".

Las disciplinas o flujos de RUP son las siguientes:

## - **Modelado del negocio.**

Sabana (2013, p. 88), indica que; "permite llegar a un mejor entendimiento de la

organización donde se implementará el producto, sólo se debe modelar la parte que nos toca, no todo el negocio de arriba abajo".

Luza (2010, p. 75) añade que: "permite asegurar que se construirá el sistema en el contexto de las necesidades de la empresa"

## - **Requerimientos**

Sabana (2013, p. 88), indica que "En este flujo de trabajo se establece "que" es lo que tiene que hacer exactamente el sistema que construyamos. Dividiendo los requisitos en dos grupos, los requisitos funcionales y los requerimientos no funcionales".

#### - **Análisis y diseño**

Sabana (2013, p. 88), indica que: "Este flujo de trabajo traduce los requisitos a una especificación que describe cómo implementar el sistema. El análisis consiste en obtener una visión del sistema que se preocupa de ver 'que' hace, de modo que sólo se interesa por los requisitos funcionales. El diseño es un refinamiento del análisis que tiene en cuenta los requisitos no funcionales, en definitiva, 'como' cumple el sistema sus objetivos".

#### - **Implementación**

.

Para esta disciplina, Sabana (2013, p. 88) indica: "Se implementan las clases y objetos en ficheros fuente, binarios, ejecutables, etc. Además, se deben hacer los test de unidad, donde cada implementador es responsable de testear las unidades que produzca. El resultado de este flujo de trabajo es un sistema ejecutable".

#### - **Pruebas**

Sabana (2013, p. 88), indica que: "Se encarga de evaluar la calidad del producto que se está desarrollando. Este flujo de trabajo debe ir integrado en todo el ciclo de vida"

#### - **Despliegue**

Al respecto, Sabana (2013, p. 88), indica que: "produce con éxito distribuciones del producto para los usuarios"

## - **Gestión del proyecto**

Sabana (2013, p. 88), define que, "Tiene como propósito, conseguir equilibrar el completar los objetivos, administrar el riesgo y superar las restricciones para desarrollar un producto que sea acorde a los requisitos de los usuarios".

## - **Configuración y control de cambios**

Sabana (2013, p 88), referente a esta disciplina indica: "Tiene como finalidad mantener la integridad de todos los artefactos que se crean en el proceso, así como mantener información del proceso evolutivo que han seguido. Es la forma de controlar los artefactos producidos por las personas que trabajan en el proyecto"

#### - **Entorno**

Las responsabilidades de este flujo de trabajo incluyen: Selección y adquisición de herramientas, establecer y configurar las herramientas para que se ajusten a la organización, configuración del proceso. Sabana (2013, p. 88).

## **Variable Dependiente: Seguimiento de las Intervenciones en ejecución.**

## **Seguimiento.**

Según la Federación Internacional de Sociedades de la Cruz Roja y de la Media Luna Roja (IFRC), Ginebra, 2011, definió:

> "El Seguimiento es el proceso sistemático en virtud del cual se recopila y se analiza información con el objeto de comparar los avances logrados en función de los planes formulados y corroborar el cumplimento de las normas establecidas. Ayuda a identificar tendencias y patrones, a adaptar las estrategias y a fundamentar las decisiones relativas a la gestión del proyecto o programa" (p.13).

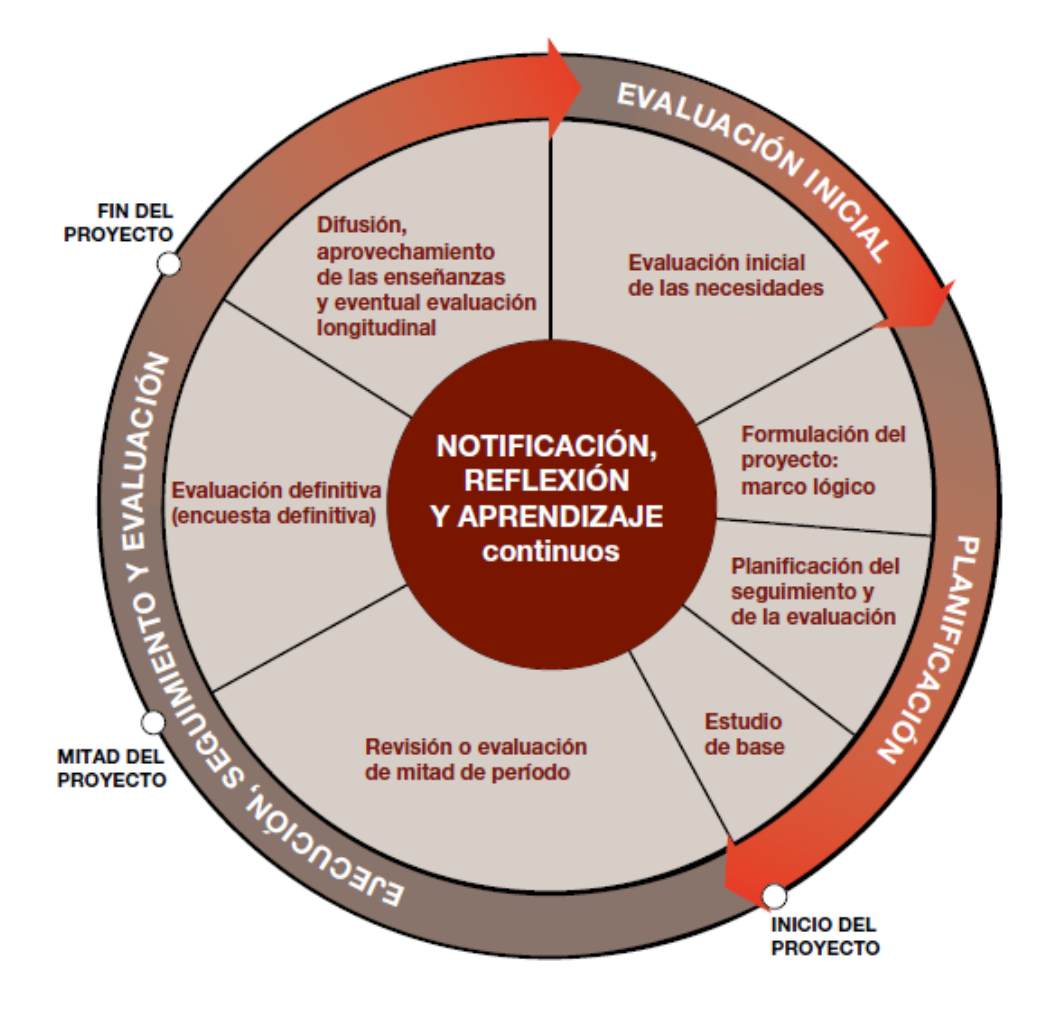

Figura 7: Ciclo de seguimiento y evaluación de proyectos y programas. Fuente: (IFRC, Ginebra, 2011)

#### **Tipo de Seguimiento.**

En la guía para el seguimiento y la evaluación de proyectos y programas (IFRC, Ginebra, 2011), indica que existen varios tipos de seguimiento, entre ellos tenemos:

> **El seguimiento de los resultados:** Permite controlar los efectos y las repercusiones. Este proceso combina el seguimiento con la evaluación a fin de determinar si el proyecto o programa avanza conforme a lo planificado hacia el logro de los resultados previstos (productos, efectos directos y repercusiones) y si habrá alguna consecuencia no intencional, ya sea positiva o negativa. Por ejemplo, un proyecto psicosocial puede ser objeto de seguimiento para determinar si las actividades comunitarias logran los resultados que contribuirán a afianzar la capacidad de la comunidad para resistir a un desastre y recuperarse. (p. 15)

> **El seguimiento del proceso o de las actividades:** Proceso mediante el cual se efectúa un seguimiento de la utilización de los insumos y recursos, el avance de las actividades y el logro de los resultados. Se analiza la forma en que se llevan a cabo las actividades, es decir la eficacia en función del tiempo y de los recursos. Se suele llevar a cabo en conjunto con el seguimiento del cumplimiento y la información obtenida se utiliza en la evaluación de los efectos. Por ejemplo, en el caso de un proyecto de agua y saneamiento se puede realizar el seguimiento para determinar si las viviendas destinatarias reciben los sistemas sépticos según lo planificado. (p. 15)

> **El seguimiento del cumplimiento:** Permite verificar el cumplimiento de las normas de los donantes y los resultados previstos, los requisitos de los contratos

y los subsidios, las leyes y las reglamentaciones de los gobiernos locales, y las normas éticas. Por ejemplo, en un proyecto de alojamiento provisional, se puede controlar que las unidades de alojamiento provisional cumplan con las normas de seguridad nacionales e internacionales acordadas en materia de construcción. (p. 15)

**El seguimiento del contexto o de la situación:** Permite efectuar un seguimiento del entorno donde se lleva a cabo un proyecto o programa, sobre todo porque repercute en las hipótesis y los riesgos detectados, así como todo factor imprevisto que pueda surgir. Incluye tanto el terreno como el contexto general político, institucional, de políticas y de financiamiento, los que traen aparejadas consecuencias para el proyecto o programa. Por ejemplo, en un proyecto ejecutado en una zona propensa a los conflictos, se seguirá de cerca los eventuales enfrentamientos que podrían afectar el éxito de la intervención o suponer un peligro pare el personal y los voluntarios participantes. (p. 15)

**El seguimiento de los beneficiarios:** Permite efectuar un seguimiento de las percepciones de los beneficiarios de una intervención, incluidas sus quejas y grado de satisfacción con el proyecto o programa, su participación, su tratamiento, su acceso a los recursos y su vivencia general de los cambios. (p. 15)

**El seguimiento financiero**: Permite controlar y justificar los costos, desglosados por insumo y actividad dentro de categorías de egresos predefinidas. Se suele llevar a cabo en conjunto con el seguimiento del cumplimiento y del proceso. Por ejemplo, en un proyecto sobre los medios de vida mediante el cual se instrumentan diversas microempresas se puede efectuar un seguimiento del dinero desembolsado y reembolsado, y garantizar la ejecución de conformidad con el presupuesto y el cronograma. (p. 15).

**El seguimiento institucional:** Permite realizar un seguimiento de la sostenibilidad, el desarrollo institucional y el fortalecimiento de la capacidad de la organización en función de la puesta en práctica del proyecto o programa y en relación con sus asociados. Se suele llevar a cabo en conjunto con los procesos de seguimiento de la organización superior encargada de su puesta en práctica. Por ejemplo, la oficina central de una Sociedad Nacional puede utilizar el seguimiento institucional para controlar el nivel de comunicación y colaboración en la ejecución del proyecto entre sus filiales y capítulos, sedes u oficinas. (p. 15).

"El Seguimiento consiste en la recopilación y el análisis de información que se recopila a medida que se avanza en la implementación de un proyecto. Su objetivo es mejorar la eficacia y efectividad del proyecto. Se basa en las metas establecidas y actividades planificadas para las distintas fases del trabajo de planificación". (ACHM, 2010).

Para el (PNUD, 2009). Definió:

El Seguimiento se puede definir como un proceso continuo por el que las partes interesadas obtienen regularmente una retroalimentación sobre los avances que se han hecho para alcanzar las metas y objetivos. A diferencia de muchas definiciones que tratan el seguimiento simplemente como la revisión de los avances en la implementación de acciones y actividades, la definición que usa este Manual se centra en la revisión de avances en relación al logro de los objetivos.

"El Seguimiento significa seguir la pista de lo que está haciendo mientras lo está haciendo, de modo que pueda adoptar medidas correctivas, si fuera necesario.

El seguimiento resulta más fácil si usted tiene un plan de actividades claro desde el comienzo, el plan debe indicar qué actividades se ejecutarán e incluir para cada actividad información sobre cuándo se ejecutará, durante cuánto tiempo, con qué recursos (humanos, financieros y técnicos) y a cuánta gente beneficiará" (UNODC, 2006)

"El Seguimiento es un proceso que comprende la recolección y el análisis de datos para comprobar que el programa cumple los objetivos que se proponen las autoridades, los donantes, el director del programa, y -lo que es más importante- que responde a las necesidades de los usuarios y de los fabricantes y vendedores" (FAO, 1994).

#### **Intervenciones**

Según la Ley N°30556 de Perú, define:

"Las intervenciones se definen como actividades o proyectos de inversión relacionadas a la rehabilitación, reposición, y reconstrucción de la infraestructura dañada por el Fenómeno El Niño Costero"

#### **Intervenciones de Reconstrucción:**

Según la Ley N°30556 de Perú indicó:

"Las intervenciones de reconstrucción se implementan a través de la ejecución de inversiones, denominadas: Intervención de Reconstrucción mediante Inversiones – IRI; o, a través de la ejecución de actividades, denominadas: Intervención de Reconstrucción mediante Actividades – IRA".

## **Modalidades de ejecución de Intervenciones de Reconstrucción:**

Las IRI se ejecutan a través del Procedimiento de Contratación Pública Especial para la Reconstrucción con Cambios o a través de las siguientes modalidades:

a. Núcleo Ejecutor para Reconstrucción – NER;

- b. Convenio o Contrato de Estado a Estado;
- c. Convenios de administración de recursos;
- d. Administración Directa; y,
- e. Obras por Impuestos.

Las IRA se ejecutan a través del Procedimiento de Contratación Pública Especial para la Reconstrucción con Cambios o a través de las siguientes modalidades:

- a. Núcleo Ejecutor para Reconstrucción NER;
- b. Convenios de administración de recursos; y,
- c. Administración Directa. (D.S. 003-2019)

## **Buenas prácticas del seguimiento**

Según el IFRC (2011), explicó:

Los datos del seguimiento deben concentrarse en los usos y destinatarios específicos (es decir, que solo se deben recopilar los datos que sean necesarios y en la cantidad suficiente para el fin acordado). El seguimiento debe ser sistemático y basarse en hipótesis e indicadores predefinidos. El seguimiento también debe procurar determinar los cambios imprevistos en el proyecto o programa y en su contexto, incluidos los cambios en los riesgos y las hipótesis del proyecto o programa. Esta información debe utilizarse para adaptar en consecuencia el plan de ejecución. El seguimiento debe ser oportuno, de modo que los datos puedan utilizarse de inmediato para mantener informados a los responsables de la ejecución del proyecto o programa".

Cuando sea posible, el seguimiento debe ser un proceso participativo, que asocie a los principales interlocutores, lo cual podrá no solo reducir los costos, sino también afianzar el entendimiento y el sentido de pertenencia.

La información obtenida a partir del seguimiento no está destinada únicamente a los responsables de la gestión del proyecto o programa, sino que debe ser difundida, cuando sea posible, entre los beneficiarios, los donantes y demás partes interesadas pertinentes. (p. 16)

## **Dimensiones del seguimiento de las intervenciones**

#### **a. Recopilación de información**

Según IFRC (2011), se definió:

"Es el proceso por el cual se utilizan diferentes fuentes o métodos para recoger los datos. Al combinar diferentes fuentes y métodos – métodos mixtos –, se reducen los sesgos y se realiza una verificación cruzada. Los datos obtenidos deben ser editados para garantizar su exactitud y después debe ser almacenada de manera que ésta pueda ser analizada".

También indica que: "El proceso también aporta credibilidad en caso de que se ponga en duda la información obtenida. Como veremos en los siguientes ejemplos, la triangulación puede combinar fuentes primarias y secundarias, métodos cuantitativos y cualitativos, o técnicas participativas y no participativas".

## **b. Análisis de información**

Según IFRC (2011), se definió:

"Es un proceso cíclico de selección, categorización, procesamiento, validación e interpretación que nos permite gestionan y se brinda acceso de manera sistemática y confiable a los datos sobre seguimiento y evaluación de un proyecto o programa. Constituye un componente fundamental del sistema de seguimiento y evaluación, que vincula la recopilación de datos con su análisis y su utilización"

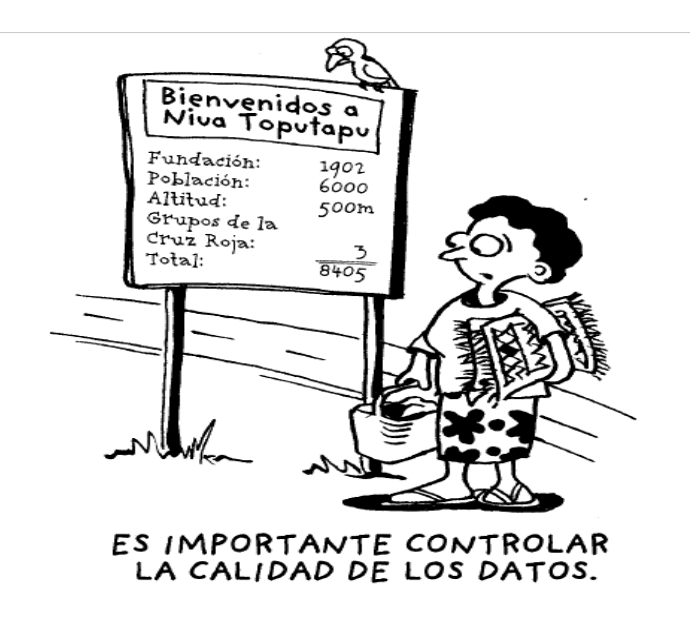

Figura 8: A tomar en cuenta.

Fuente: Tomado de Guía para el seguimiento y la evaluación de proyectos y programa, IFRC, Ginebra, 2011

#### **2.3. Definición de términos**

#### **UML:**

Según FOWLER & SCOTT(1999), indica que : "Lenguaje Unificado de Modelado (Unified Modeling Language), es un lenguaje gráfico para visualizar, especificar, construir y documentar un sistema. UML ofrece un estándar para describir un "plano" del sistema (modelo), incluyendo aspectos conceptuales tales como procesos de negocio, funciones del sistema, y aspectos concretos como expresiones de lenguajes de programación, esquemas de bases de datos y compuestos reciclados. Es importante remarcar que UML es un lenguaje de modelado para especificar o para describir métodos o procesos. Se utiliza para definir un sistema, para detallar los artefactos en el sistema y para documentar y construir".

#### **Base de datos:**

Según (Ortega, 2014), define: "Es un conjunto de datos pertenecientes a un mismo contexto y almacenados sistemáticamente para su posterior uso. Desde el punto de vista informático, Se define una base de datos como una serie de datos organizados y relacionados entre sí, los cuales son recolectados y explotados por los sistemas de información de una empresa en particular".

#### **Sistema Gestor de Base de Datos (SGBD)**

Según (Ortega, 2014), menciona: "Los sistemas de gestión de base de datos son un tipo de software muy específico, dedicado a servir de interfaz entre la base de datos, el usuario y las aplicaciones que la utilizan. Estos sistemas permiten crear, almacenar y posteriormente acceder a los datos de forma rápida y estructurada. Se componen de un lenguaje de definición de datos, manipulación de datos y de consulta. Entre los más importantes sistemas de gestión de base de datos tenemos a: Oracle, PostgreSQL, MS SQL Server, MySQL y Sybase".

## **SQL Server**

Según (Ortega, 2014), define: "Microsoft SQL Server es un sistema de gestión de bases de datos relacionales (SGBD) basado en el lenguaje Transact-SQL, y específicamente en Sybase IQ, fabricado por Microsoft capaz de poner a disposición de muchos usuarios grandes cantidades de datos de manera simultánea. Microsoft SQL Server constituye la alternativa de Microsoft a otros potentes sistemas gestores de base de datos como son: Oracle, Sybase ASE, PostgreSQL, Interbase, Firebird o MySQL".

**Tecnología Web:** World Wide Web, o simplemente web, constituye uno de los intentos más recientes y a la vez más poderosos de sistematizar y simplificar el acceso a la información en Internet. Este nuevo sistema ha revolucionado la forma en que los usuarios se comunican y utilizan los servicios de la llamada "red de redes". La web o red global mundial es un sistema de documentos de hipertexto y/o hipermedios enlazados y accesibles a través de Internet. Con un navegador Web, un usuario visualiza páginas web que pueden contener texto, imágenes, vídeos u otros contenidos multimedia, y navega a través de ellas usando hiperenlaces.

**Tecnologías de programación:** Algunas de las tecnologías de programación del lado del cliente más utilizadas se muestran a continuación:

**HTML:** HTML, siglas de HyperText Markup Language (Lenguaje de Marcas de Hipertexto), es el lenguaje de marcado predominante para la construcción de páginas web, que indica básicamente donde colocar cada texto, enlace, imagen o cada video y la forma que tendrán estos al ser colocados en la página. Este es el lenguaje básico de para que los navegadores como Netscape Navigator e Internet Explorer puedan desplegar las páginas a los visitantes en la web.

Existen, además, otros programas para la realización de sitios web o edición de código HTML, como por ejemplo el famoso software de Macromedia (que adquirió la empresa Adobe) llamado Dreamweaver, siendo uno de los más utilizados en el ámbito de diseño y programación Web, en el cual se ve el resultado de lo que se está editando en tiempo real a medida que se va desarrollando el documento. Esto no significa una manera distinta de realizar sitios web, sino que una forma un tanto más simple ya que este programa, además de tener la opción de trabajar con la vista preliminar, tiene su propia sección HTML la cual va generando todo el código a medida que se va trabajando.

**JavaScript:** Es un lenguaje de programación interpretado, es decir, que no requiere compilación, utilizado principalmente en páginas web, con una sintaxis semejante a la del lenguaje Java y el lenguaje C. Los JavaScript son utilizados en muchas ocasiones para dar vida y movimiento a los botones programados para las páginas web. Además de las utilidades antes mencionadas, éste puede ser utilizado para realizar cálculos matemáticos, juegos, creación de páginas dinámicas en línea y pequeños programas. Los lenguajes de Script usados en entorno web están diseñados para la manipulación de los objetos contenidos en un documento HTML (visualizado a través del navegador).

**jQuery:** Para Alvarez (2019), define: **"**Es un framework Javascript, pero quizás muchos de los lectores se preguntarán qué es un framework. Pues es un producto que sirve como base para la programación avanzada de aplicaciones, que aporta una serie de funciones o códigos para realizar tareas habituales".

**AJAX:** Acrónimo de Asynchronous JavaScript And XML (JavaScript asíncrono y XML), es una técnica de desarrollo web para crear aplicaciones interactivas o RIA (Rich Internet Applications). Estas aplicaciones se ejecutan en el cliente, es decir, en el navegador de los usuarios mientras se mantiene la comunicación asíncrona con el servidor en segundo plano. De esta forma es posible realizar cambios sobre las páginas sin necesidad de recargarlas, la interactividad, velocidad y usabilidad en las aplicaciones, (DRAE).

**PHP:** Es un lenguaje de programación de uso general de código del lado del servidor originalmente diseñado para el desarrollo web de contenido dinámico. Fue uno de los primeros lenguajes de programación del lado del servidor que se podían incorporar directamente en el documento HTML en lugar de llamar a un archivo externo que procese los datos. El código es interpretado por un servidor web con un módulo de procesador de PHP que genera la página Web resultante. PHP ha evolucionado por lo que ahora incluye también una interfaz de línea de comandos que puede ser usada en aplicaciones gráficas independientes.

#### **Patrón de Diseño MVC.**

Según Guzmán (2013), el modelo MVC es: "un patrón de diseño estandarizado el cual es aplicado a la arquitectura de software en la cual se busca separar los datos de interfaz de usuario y la lógica del software en tres partes. En la parte de vista se ve representada por la parte grafica que es mostrada en la interacción grafica entre el sistema y el usuario. En la parte de controlador está alojada toda la parte de las acciones que realiza el usuario la cual conllevan al llamado de acción del modelo o de vista. En la parte de modelo se ve representada toda la parte específica donde la información del sistema opera".

**Banco de Inversiones**: Es el Banco de Inversiones del Sistema Nacional de Programación Multianual y Gestión de Inversiones administrado por el Ministerio de Economía y Finanzas.

**Convenio o Contrato de Estado a Estado:** Convenio o contrato suscrito entre el Estado peruano y otro Estado, a través del cual este último realiza la prestación de bienes, servicios, y la ejecución de obras incluyendo, de ser el caso, la implementación y la puesta en funcionamiento, para la ejecución de intervenciones complejas o de conglomerados.

**Entidad Ejecutora:** Según el MEF son: "entidades públicas de los tres niveles de gobierno encargadas de la implementación de los componentes del Plan, definidas en éste" .

**Intervención de Reconstrucción mediante Inversiones – IRI**: Es aquella intervención de reconstrucción desarrollada a través de una inversión, cuyo propósito es restablecer los servicios y/o infraestructuras públicas afectadas por el desastre natural, considerando para ello las normativas que le sean aplicables. La IRI incluye también aquellos gastos de capital previstos en el Plan, y excepcionalmente la adquisición de predios cuando sea indispensable para su implementación.

**Intervención de Reconstrucción mediante Actividades – IRA:** Es aquella intervención de reconstrucción desarrollada a través de actividades de conservación o mantenimiento, cuyo propósito es restablecer los servicios y/o infraestructura pública afectadas por el desastre natural, considerando para ello las normativas que le sean aplicables.

**Transferencias financieras:** Traspasos de fondos públicos sin contraprestación, para la ejecución de Actividades y Proyectos de los Presupuestos Institucionales respectivos de los Pliegos de destino.

#### **2.4. Hipótesis.**

#### **2.4.1. Hipótesis General.**

La implementación de un sistema de información mejora el seguimiento de las intervenciones en ejecución del Plan Integral para la Reconstrucción con Cambios.

## **2.4.2. Hipótesis Específicos.**

- a. La implementación de un sistema de información mejora la recopilación de información.
- b. La implementación de un sistema de información mejora el análisis de información.

## **2.5. Variables**

## **2.5.1. Definición conceptual de la variable.**

## **Variable independiente (X): Sistema de Información**.

Según Andreu, Ricart y Valor (1991), define como:

"Conjunto formal de procesos que, operando sobre una colección de datos estructurada de acuerdo a las necesidades de la empresa, recopila, elabora y distribuyen selectivamente la información necesaria para la operación de dicha empresa y para las actividades de dirección y control correspondientes, apoyando, al menos en parte, los procesos de toma de decisiones necesarios para desempeñar funciones de negocio de la empresa de acuerdo con su estrategia".

# **Variable dependiente (Y): Seguimiento de intervenciones en ejecución del Plan Integral de Reconstrucción con Cambios.**

El Seguimiento (IFRC, 2011), define:

"Es el proceso sistemático en virtud del cual se recopila y se analiza información con el objeto de comparar los avances logrados en función de los planes formulados y corroborar el cumplimento de las normas establecidas.

Ayuda a identificar tendencias y patrones, a adaptar las estrategias y a fundamentar las decisiones relativas a la gestión del proyecto o programa".

## **2.2.1 Definición operacional de la variable.**

Variable dependiente: Seguimiento de intervenciones en ejecución del Plan Integral de la Reconstrucción con Cambios.

Para la presente investigación, a la variable dependiente lo definimos como: "Es el proceso sistemático del cual se recopila y se analiza información con el objeto de comparar los avances logrados en función de los planes formulados y corroborar el cumplimento de las normas establecidas. Ayuda a identificar tendencias, a adaptar las estrategias y a fundamentar las decisiones relacionada a la gestión del proyecto o programa".

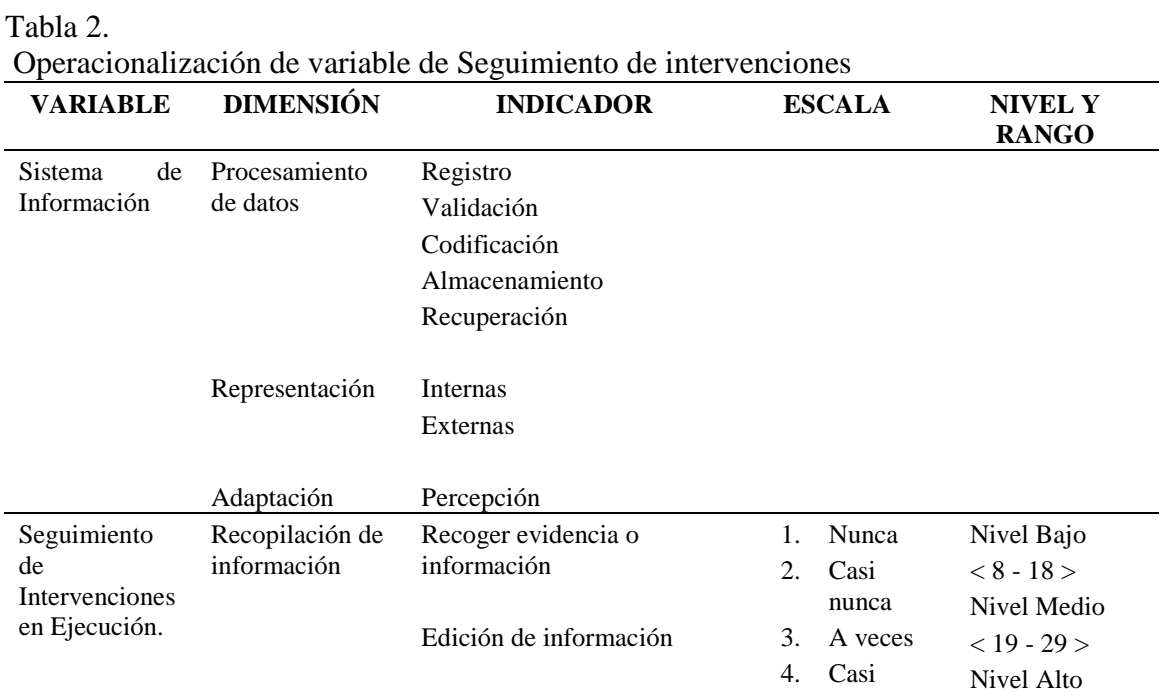

#### **2.2.2 Operacionalización de la variable**

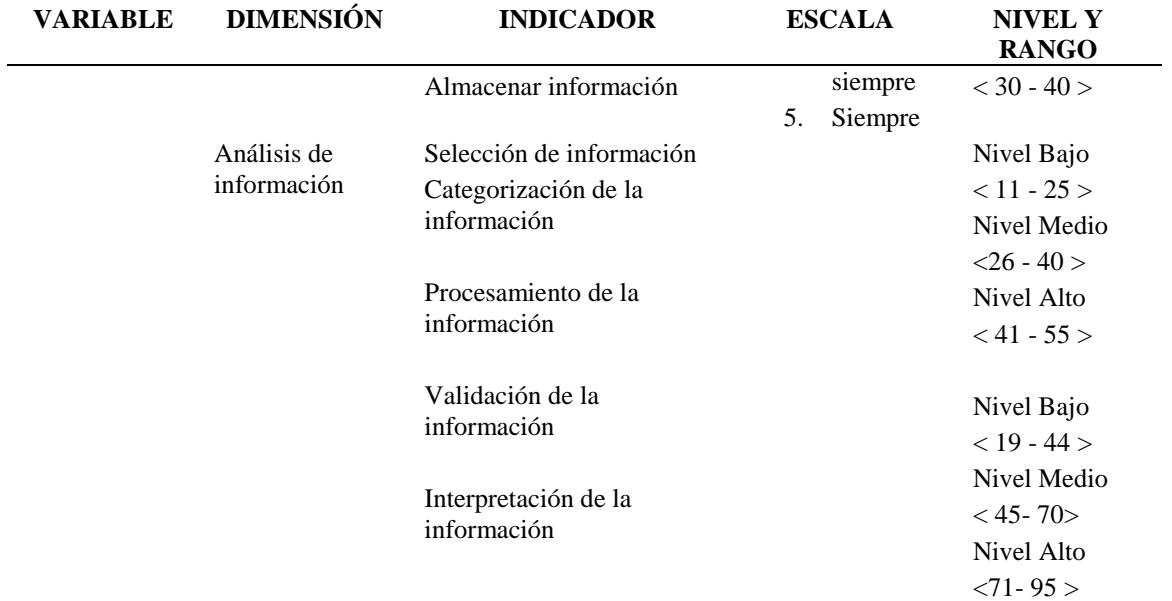

Fuente: Elaboración propia

# **CAPÍTULO III**

## **METODOLOGÍA**

#### **3.1. Método de Investigación.**

Se empleó el método deductivo, empleando las teorías definidas por Hernández (2014), quien indica que: "se utiliza el conteo y estadística para establecer con exactitud patrones de conducta de la población investigada".

## **3.2. Tipo de investigación**

El tipo de investigación es aplicada con enfoque cuantitativo porque permite resolver problemas prácticos, del cual Carrasco (2009), indica que: "las investigaciones de tipo aplicada tienen como propósitos inmediatos definidos, que se investiga para poder actuar, realizar modificaciones producir cambios en un determinado sector de la realidad. A fin de poder realizar investigaciones aplicadas es muy importante contar con el aporte de las teorías científicas" (p. 43).

## **3.3. Nivel de Investigación.**

El nivel de investigación es explicativa porque permite revelar el porqué de los hechos. Según Hernandez, Fernandez y Baptista (2014), define que las investigaciones de nivel explicativa pretenden establecer las causas de los sucesos o fenòmenos que se estudian.

## **3.4. Diseño de la investigación.**

El diseño de la investigación es Pre Experimental y de corte longitudinal con prueba en un solo grupo. Según Hernandez, Fernández y Baptista (2014), define al respecto que: "el diseñó pre experimental como un tipo de diseño de investigación que administra estímulos o tratamientos y/o intervenciones que tienen un grado de control mínimo".

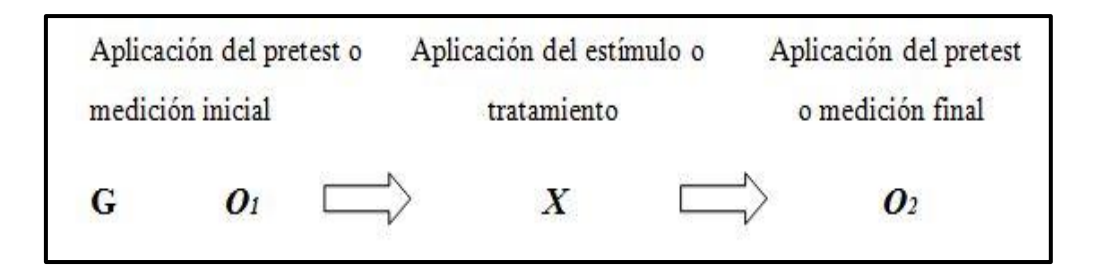

Figura 9: con un solo grupo. Hernández et al (2014).

## **3.5. Población.**

La población objetivo estuvo conformada por todos los trabajadores de la Gerencia de Seguimiento y Análisis de la Reconstrucción Con Cambios conformada por los 16 trabajadores multidisciplinarios. Según Hernández (2010), define: "La población, está referido al grupo donde se pretende desarrollar el estudio de investigación". (p. 205).

## **3.6. Muestra.**

En la investigación no se usó técnica de muestreo por ser una población pequeña, por ende se utilizó la técnica del censo siendo total de 16 trabajadores. Al respecto Ramirez (1997), establece "es aquella donde todas la unidad de investigación son considerados como muestra".

## **3.7. Técnicas y análisis de datos.**

En el presente estudio se utilizó el proceso de la encuesta, para lo cual se utilizó un instrumento (cuestionario) conteniendo un conjunto de preguntas normalizadas dirigidas a los trabajadores, con el fin de medir la percepción en relación a la recopilación y análisis de la información de las intervenciones.

**Instrumento de evaluación para el** Seguimiento de intervenciones

# **FICHA TÉCNICA**

Nombre del instrumento: Cuestionario de Seguimiento de intervenciones

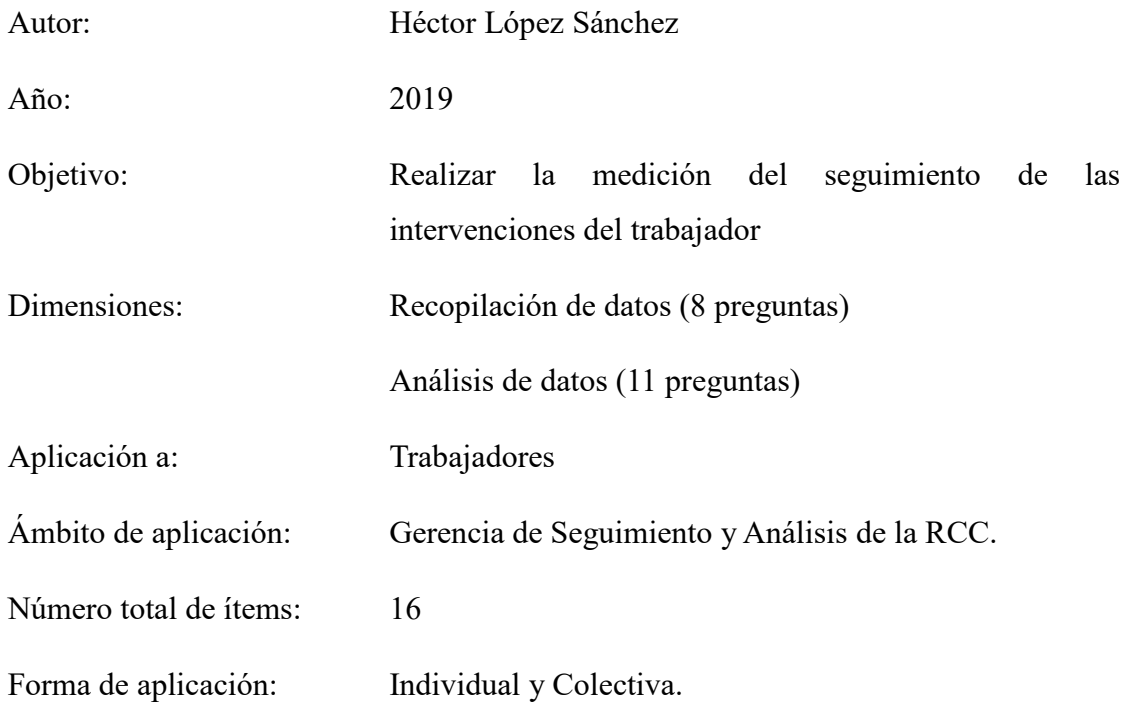

# **3.8. Validación de instrumentos.**

La validez de un instrumento es el grado en que un instrumento en verdad mide la variable que se busca medir. Evidenciando la validez del contenido, la validez del criterio y la validez del constructo (hipótesis, teoría o esquema). Hernández (2010).

Antes de ser aplicados los instrumentos de recolección de datos, fueron sometidos a juicio de los expertos.

| тапа э.                                                    |                          |
|------------------------------------------------------------|--------------------------|
| Resumen de los informes de juicio de expertos de la prueba |                          |
| <b>Expertos</b>                                            | Opinión de aplicabilidad |
| Mg. Ivan Carlo Petrlik Azabache                            | Aplicable                |
| Dr. Karin Corina Rojas Romero                              | Aplicable                |
| Mg. Luis Torres Cabanillas                                 | Aplicable                |

Tabla 3.

**Fuente:** La fuente se obtuvo de los certificados de validez del instrumento.

El 100% de los validadores aprobaron el instrumento
#### **3.9. Confiabilidad del Instrumento**:

Para la confiabilidad de instrumentos se obtuvo mediante el coeficiente Alpha de Cronbach

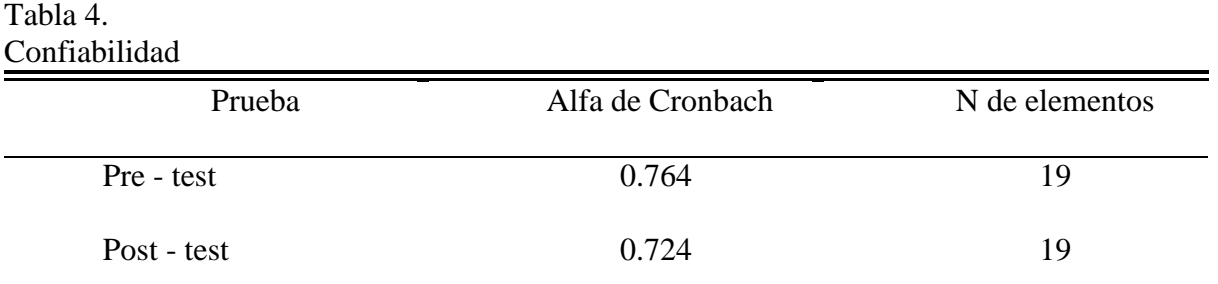

El instrumento está en el rango fe excelente confiabilidad a confiabilidad perfecta según Herrera (1998).

#### **Resultados de la Confiabilidad**

Según Herrera (1998), la escala de confiabilidad se divide en seis niveles y que define

el grado de consistencia que tiene los resultados obtenidos de la aplicación del instrumento.

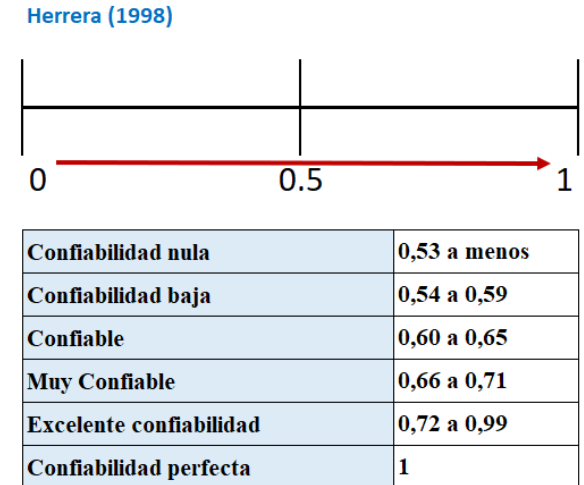

Figura 10: Escala de confiabilidad. Fuente: Hernandez (1998)

Para el análisis de datos se utilizó los procedimientos de la estadística descriptiva como son las tablas y figuras y los procedimientos de la estadística inferencial correspondientes a la evaluación comparativa de Wilcoxon.

# **CAPÍTULO IV**

## **RESULTADOS**

# **4.1. Resultados del Pre-Test:**

#### **4.1.1. Variable: Seguimiento de las Intervenciones en Ejecución (Pre Test)**

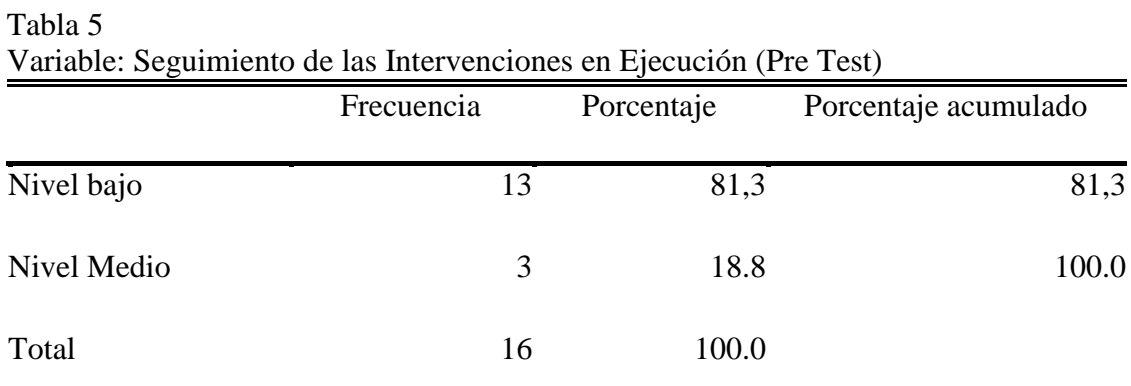

Fuente: Elaboración propia.

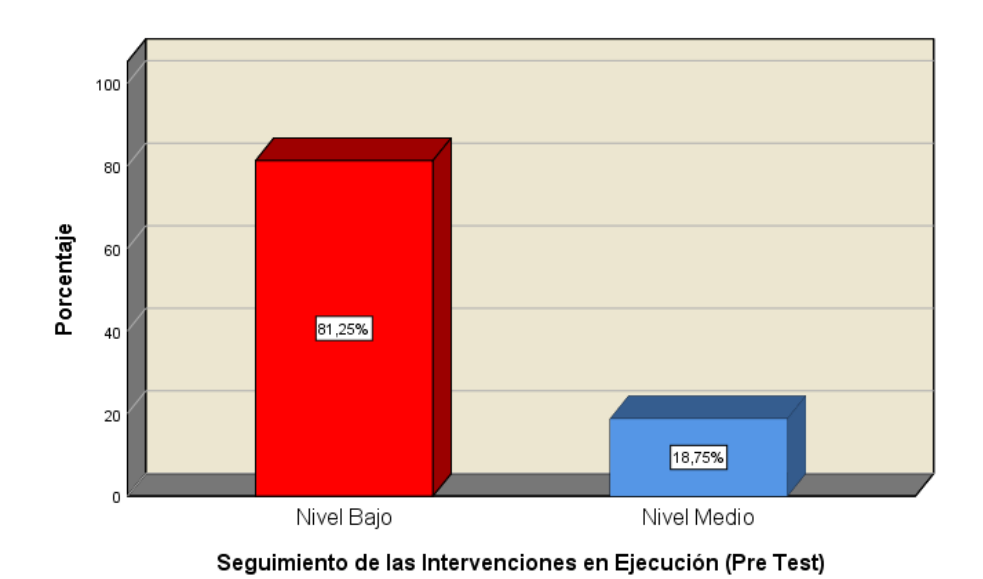

#### Seguimiento de las Intervenciones en Ejecución (Pre Test)

Figura 11: Seguimiento de las intervenciones en ejecución (Pretest) Fuente: elaboración propia

#### Interpretación:

De acuerdo a los resultados de la tabla 8 y figura 14, del 100% de los encuestados, el 81.25% considera que el seguimiento de las intervenciones en ejecución (Pretest) del PIRCC de la RCC tiene un nivel bajo, el 18.75% indica que tiene un nivel medio.

#### **4.1.2. Dimensión: Recopilación de información del seguimiento (Pre test)**

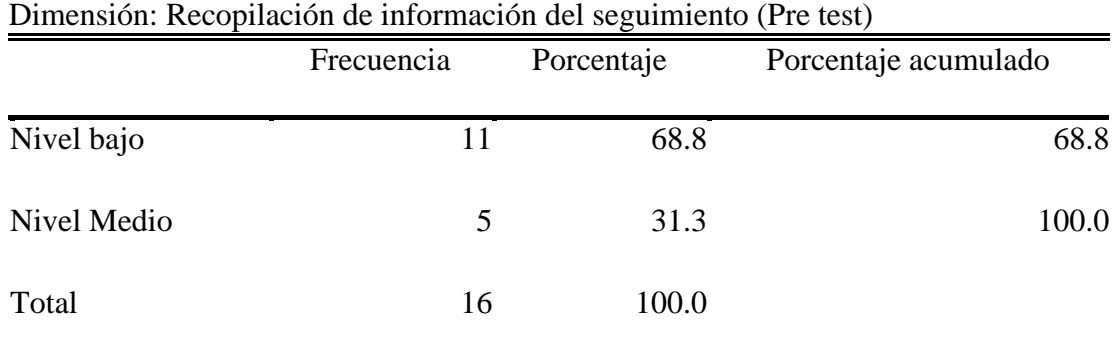

Tabla 6

Fuente: Elaboración propia.

Recopilación de información del seguimiento (Pre test)

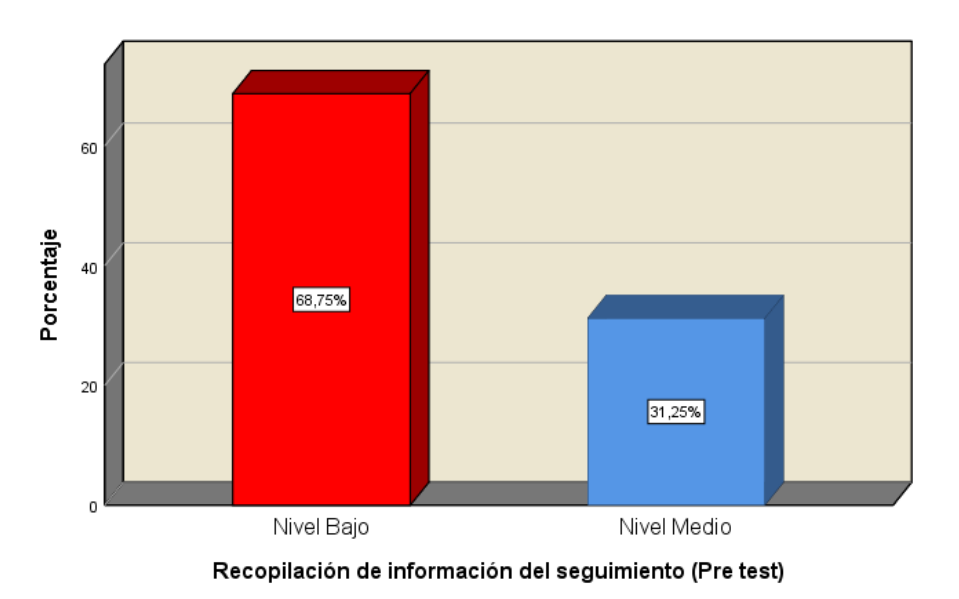

Figura 12: Recopilación de información del seguimiento (Pretest) Fuente: elaboración propia

## Interpretación

De acuerdo a los resultados de la tabla 9 y figura 15, del 100% de los encuestados, el 68.75% considera que la recopilación de información del seguimiento de las intervenciones en ejecución (Pretest) del PIRCC de la RCC tiene un nivel bajo, el 31.25% indica que tiene un nivel medio.

#### **4.1.3. Dimensión: Análisis de información del seguimiento (Pre Test)**

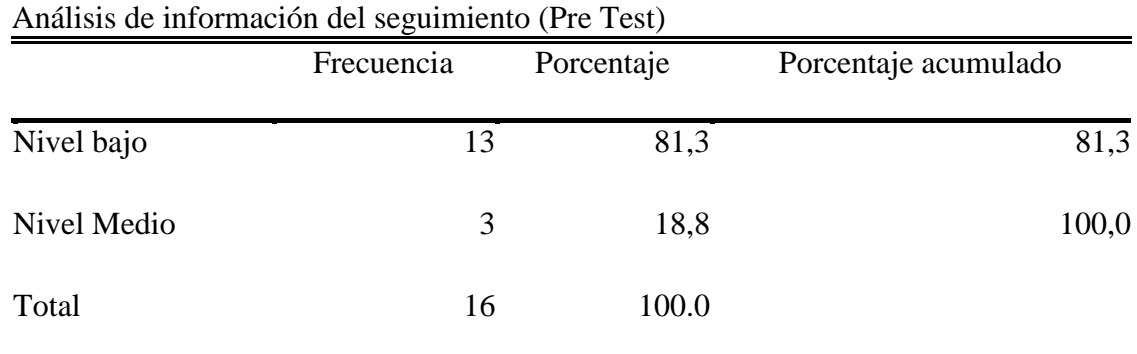

Fuente: Elaboración propia.

Tabla 7

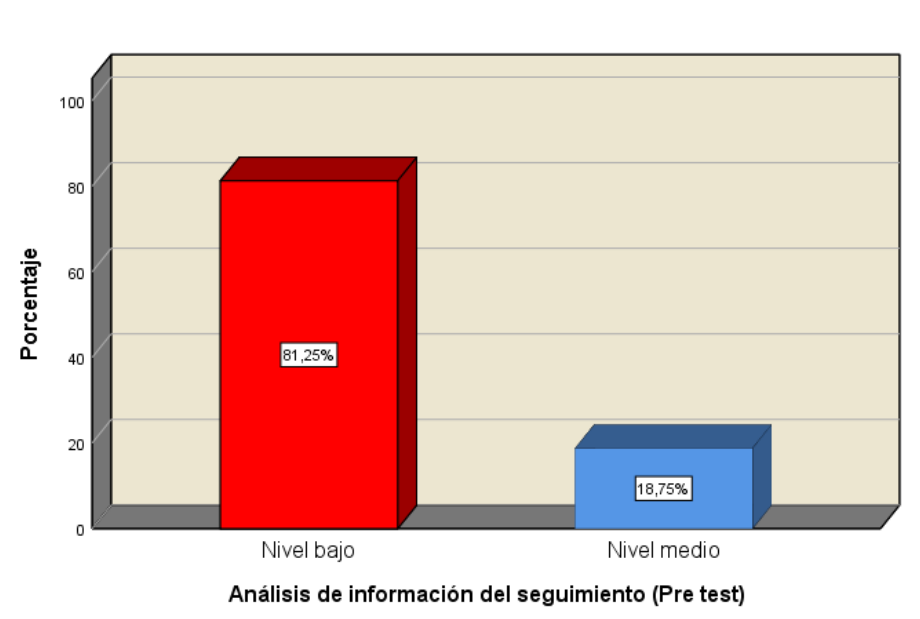

Análisis de información del seguimiento (Pre test)

Figura 13: Análisis de información del seguimiento (Pretest) Fuente: Elaboración propia.

## Interpretación

De acuerdo a los resultados de la tabla 10 y figura 16, del 100% de los encuestados, el 81.25% considera que el análisis de información del seguimiento a las intervenciones en ejecución (Pretest) del PIRCC de la RCC tiene un nivel bajo, el 18.75% indica que tiene un nivel medio.

#### **4.1.4. Variable: Seguimiento de las Intervenciones en Ejecución (Post test)**

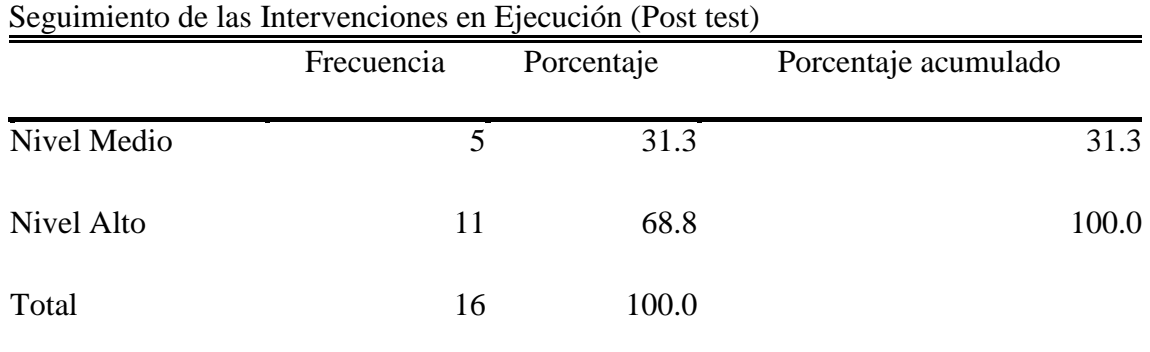

Fuente: Elaboración propia.

Tabla 8

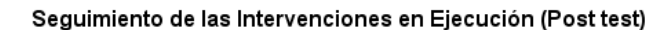

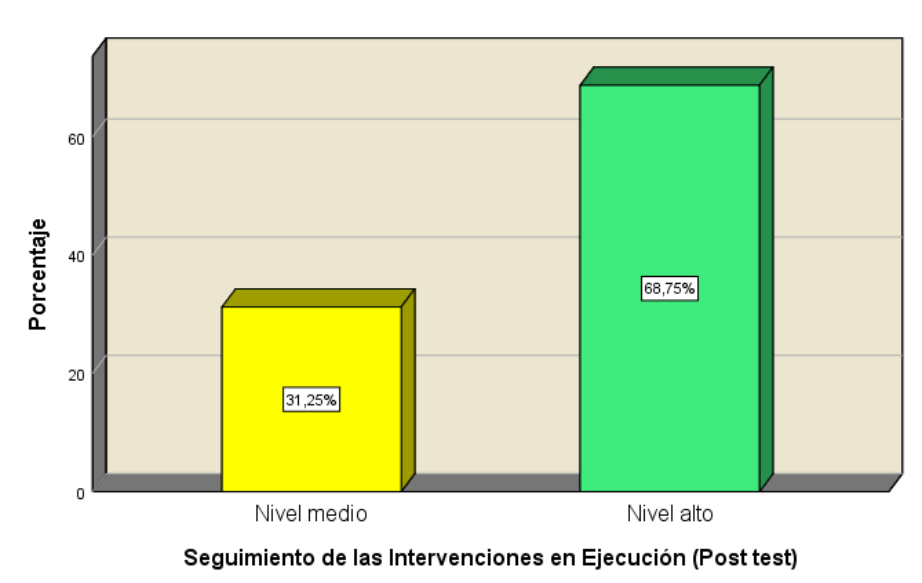

Figura 14: Seguimiento de las Intervenciones en Ejecución (Post test) Fuente: Elaboración propia.

## Interpretación

De acuerdo a los resultados de la tabla 11 y figura 17, del 100% de los encuestados, el 68.75% considera que el análisis de información del seguimiento a las intervenciones en ejecución (Post-test) del PIRCC de la RCC tiene un nivel alto, y solo el31.25% indica que tiene un nivel medio.

#### **4.1.5. Dimensión: Recopilación de información del seguimiento (Post test)**

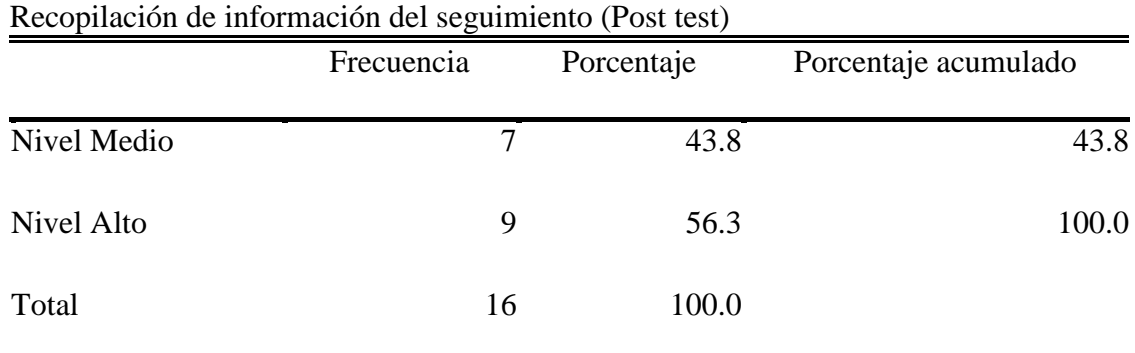

Tabla 9.

Fuente: Elaboración propia.

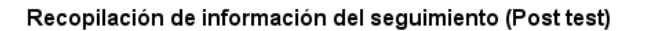

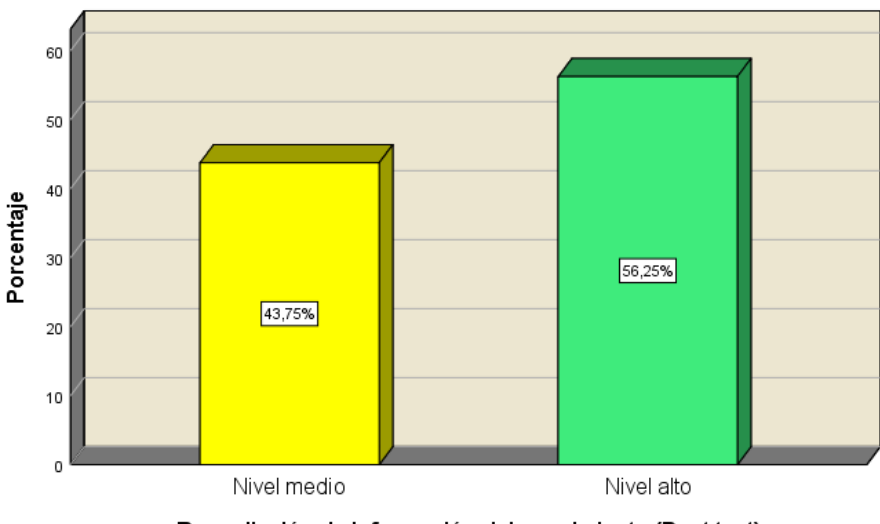

Recopilación de información del seguimiento (Post test)

Figura 15: Recopilación de información del seguimiento (Post - test) Fuente: Elaboración propia.

## Interpretación

De acuerdo a los resultados de la tabla 12 y figura 18, del 100% de los encuestados, el 56.25% considera que la recopilación de información del seguimiento de las intervenciones en ejecución (Post-test) del PIRCC de la RCC tiene un nivel alto, el 43.75% indica que tiene un nivel medio.

#### **4.1.6. Dimensión: Análisis de información del seguimiento (Post Test)**

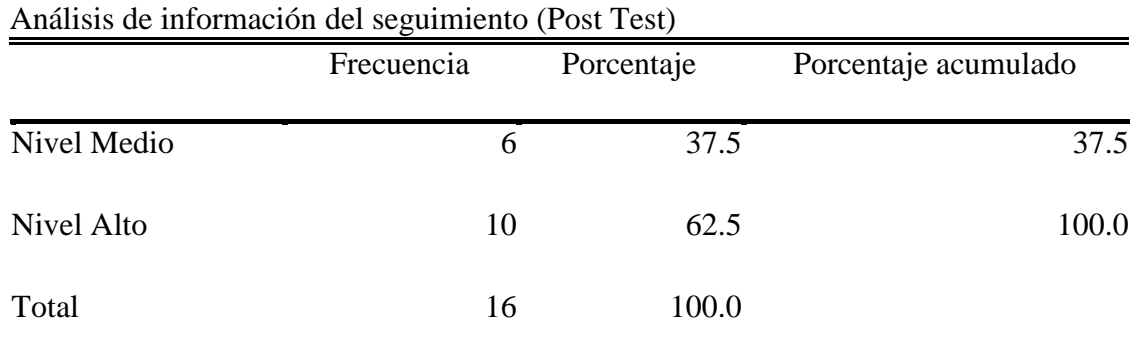

Fuente: Elaboración propia.

Tabla 10.

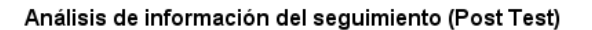

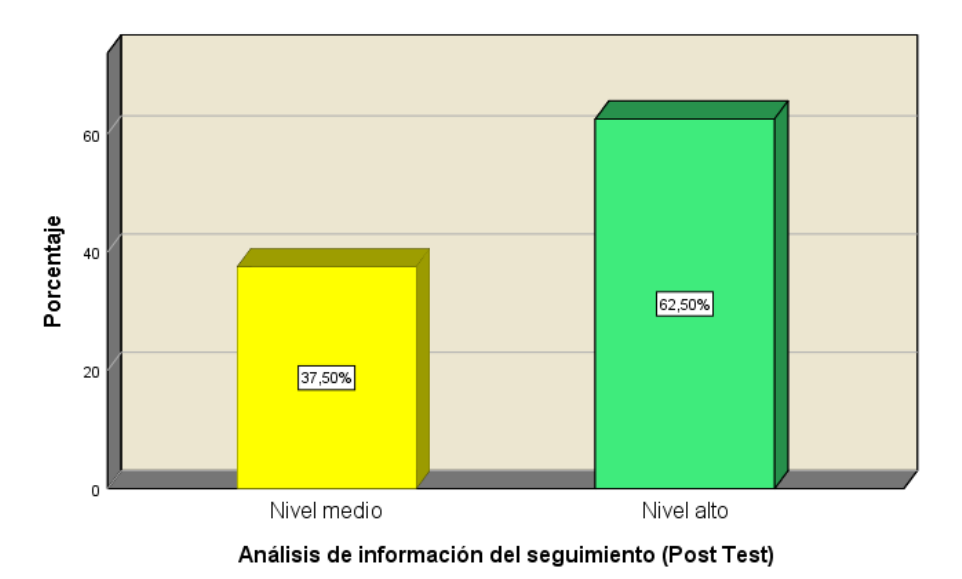

Figura 16: Análisis de información del seguimiento (Post Test) Fuente: Elaboración propia.

## Interpretación

De acuerdo a los resultados de la tabla 13 y figura 19, del 100% de los encuestados, el 62.50% considera que el análisis de información del seguimiento a las intervenciones en ejecución (Post-test) del PIRCC de la RCC tiene un nivel alto, el 37.50% indica que tiene un nivel medio.

#### **4.2. Análisis Inferencial – Prueba de Hipótesis**

#### **4.2.1. Hipótesis general**

H0. La implementación de un sistema de información no mejora el seguimiento de las intervenciones en ejecución del Plan Integral de Reconstrucción con Cambios.

H1. La implementación de un sistema de información mejora el seguimiento de las intervenciones en ejecución del Plan Integral de Reconstrucción con Cambios.

**Nivel de Significación** Se ha considerado  $\alpha$ = 0.05

**Regla de decisión:** Si  $p \geq \alpha$ , se acepta H<sub>0</sub>; Si  $p < \alpha$ , se rechaza H<sub>0</sub>

Pvalor = Sig. Asintótica bilateral

**Prueba de estadística**: Debido a que las variables son de escala ordinal, y son muestras relacionadas, utilizamos el procedimiento estadístico de Wilcoxon de la estadística paramétrica, para determinar el efecto de la variable independiente sobre la dependiente.

Tabla 11. Rangos

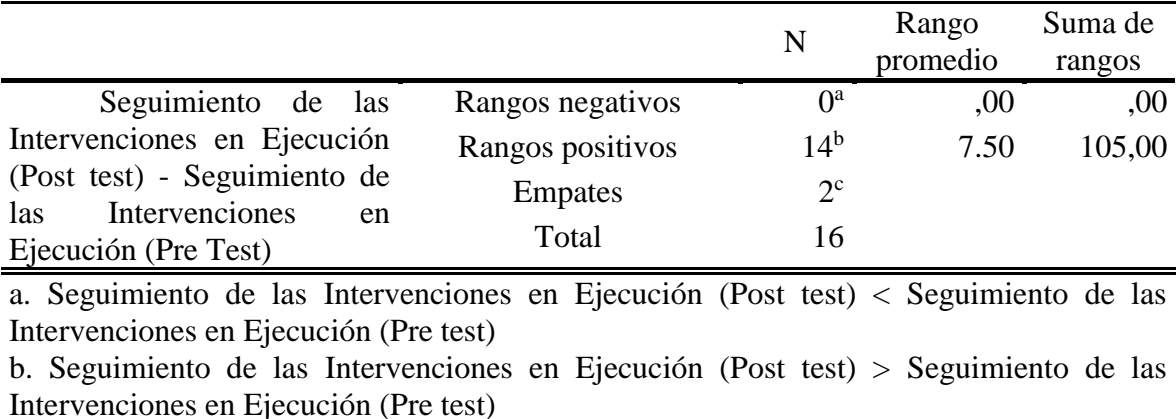

c. Seguimiento de las Intervenciones en Ejecución (Post test) = Seguimiento de las Intervenciones en Ejecución (Pre test) Fuente: Elaboración propia

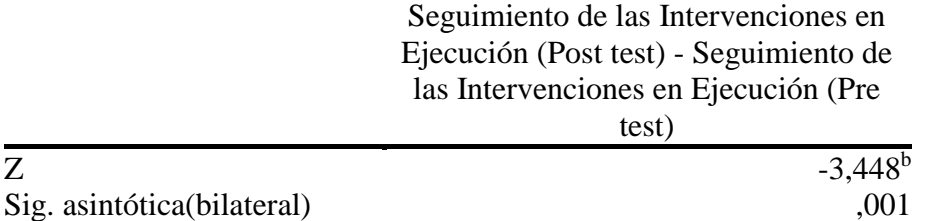

a. Prueba de rangos con signo de Wilcoxon b. Se basa en rangos negativos. Fuente: Elaboración propia

Según las Tablas 14 y 15, resultó significativo, con un pvalor=Sig=0.001<0.05. La variable independiente implementación de un sistema de información tiene un efecto significativo sobre la variable dependiente seguimiento de las intervenciones en ejecución. Por lo tanto, se rechaza la hipótesis de nula y se acepta la hipótesis de investigación. En conclusión, La implementación de un sistema de información mejora el seguimiento de las intervenciones en ejecución del Plan Integral de Reconstrucción con Cambios.

## **4.2.2. Hipótesis especifica 1**

H0. La implementación de un sistema de información no mejora la recopilación de información de las intervenciones en ejecución del Plan Integral de Reconstrucción con Cambios

H1. La implementación de un sistema de información mejora la recopilación de información de las intervenciones en ejecución del Plan Integral de Reconstrucción con Cambios.

**Nivel de Significación** Se ha considerado  $\alpha = 0.05$ 

**Regla de decisión:** Si  $p \ge \alpha$ , se acepta H<sub>0</sub>; S<sub>i</sub>  $p < \alpha$ , se rechaza H<sub>0</sub>

Pvalor = Sig. Asintótica bilateral

**Prueba de estadística**: Debido a que las variables son de escala ordinal, y son muestras relacionadas, utilizamos el procedimiento estadístico de Wilcoxon de la estadística paramétrica, para determinar el efecto de la variable independiente sobre la dependiente.

Tabla 13.

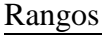

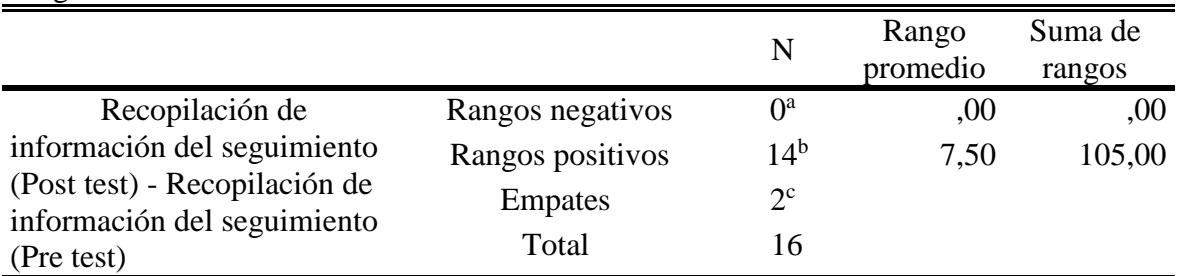

a. Recopilación de información del seguimiento (Pre test) < Recopilación de información del seguimiento (Pre test)

b. Recopilación de información del seguimiento (Pre test) > Recopilación de información del seguimiento (Pre test)

c. Recopilación de información del seguimiento (Pre test) = Recopilación de información del seguimiento (Pre test)

Fuente: Elaboración propia

Tabla 14. Estadísticos de prueba**<sup>a</sup>**

|                            | Recopilación de información     |
|----------------------------|---------------------------------|
|                            | del seguimiento (Pre test) -    |
|                            | Recopilación de información del |
|                            | seguimiento (Pre test)          |
|                            | $-3,397$ <sup>b</sup>           |
| Sig. asintótica(bilateral) |                                 |

a. Prueba de rangos con signo de Wilcoxon

b. Se basa en rangos negativos.

Fuente: Elaboración propia

Según las Tablas16 y 17, resultó significativo, con un pvalor=Sig=0.001<0.05. La variable independiente implementación de un sistema de información tiene un efecto significativo sobre la variable dependiente recopilación de información. Por lo tanto, se rechaza la hipótesis de nula y se acepta la hipótesis de investigación. En conclusión, La implementación de un sistema de información mejora la recopilación de información de las intervenciones en ejecución del Plan Integral de Reconstrucción con Cambios.

#### **4.2.3. Hipótesis especifica 2**

Ho: La implementación de un sistema de información no mejora el análisis de información de las intervenciones en ejecución del Plan Integral de Reconstrucción con Cambios.

H1: La implementación de un sistema de información mejora el análisis de información de las intervenciones en ejecución del Plan Integral de Reconstrucción con Cambios.

**Nivel de Significación** Se ha considerado  $\alpha = 0.05$ 

**Regla de decisión:** Si  $p \geq \alpha$ , se acepta H<sub>0</sub>; Si  $p < \alpha$ , se rechaza H<sub>0</sub>

Pvalor = Sig. Asintótica bilateral

**Prueba de estadística**: Debido a que las variables son de escala ordinal, y son muestras relacionadas, utilizamos el procedimiento estadístico de Wilcoxon de la estadística paramétrica, para determinar el efecto de la variable independiente sobre la dependiente.

Tabla 15.

# Rangos

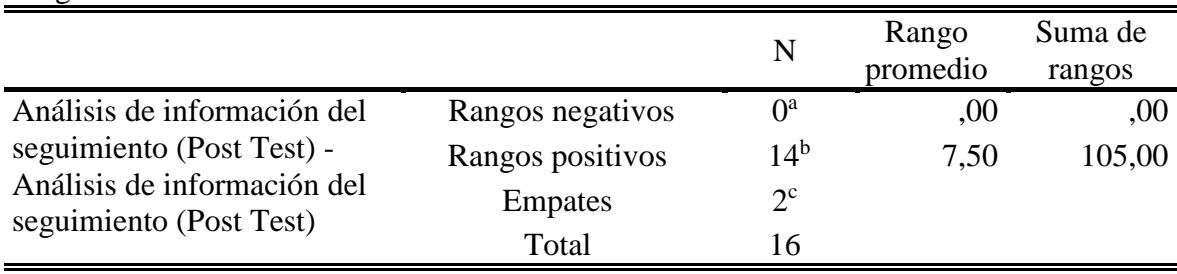

a. Análisis de información del seguimiento (Post Test) < Análisis de información del seguimiento (Post Test) b. Análisis de información del seguimiento (Post Test) > Análisis de información del seguimiento (Post Test)

c. Análisis de información del seguimiento (Post Test) = Análisis de información del seguimiento (Post Test)

Fuente: Elaboración propia

#### Tabla 16 Estadísticos de prueba

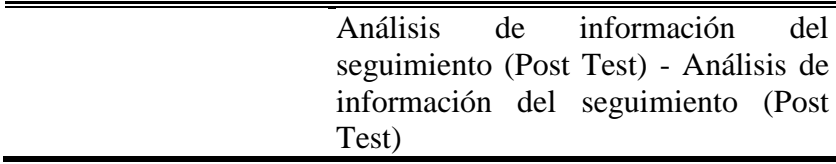

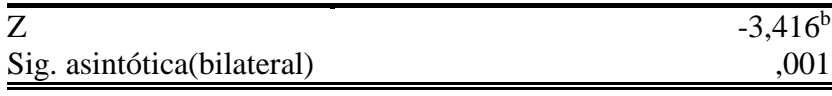

a. Prueba de rangos con signo de Wilcoxon b. Se basa en rangos negativos.

Fuente: elaboración propia.

Según las Tablas18 y 19, resultó significativo, con un pvalor=Sig=0.001<0.05. La variable independiente implementación de un sistema de información tiene un efecto significativo sobre la variable dependiente análisis de información del seguimiento en ejecución. Por lo tanto, se rechaza la hipótesis de nula y se acepta la hipótesis de investigación. En conclusión, La implementación de un sistema de información mejora el análisis de información de las intervenciones en ejecución del Plan Integral de Reconstrucción con Cambios.

# **CAPÍTULO V**

#### **DISCUSIÓN**

De los resultados obtenidos del campo, los objetivos de la investigación, antecedentes y el marco teórico realizado, se debe indicar que se cumplió el objetivo general de la investigación al determinar las diferencias en el pre y post test al aplicarse La implementación de un sistema de información mejora el seguimiento de las intervenciones en ejecución del Plan Integral de Reconstrucción con Cambios. Según el trabajo Argomedo y Ochoa (2017), en su tesis *"Implementación de un Sistema de Información Web para mejorar la gestión de proyectos siguiendo los lineamientos de la Guía de los Fundamentos para la Dirección de Proyectos (Guía del PMBOK®) para la empresa SIGCOMT S.A.C:"* cuyo diseño de Investigación fue cuasi experimental, donde se logró una reducción en el tiempo de registro y procesamiento de información, en tal sentido, se corroboran los resultados similares en ambas investigaciones.

En relación a la recopilación de la información, se debe indicar que se cumplió el objetivo específico, donde se expresan las diferencias del pre y post aplicación de La implementación de un sistema de información mejora la recopilación de información de las intervenciones en ejecución del Plan Integral de Reconstrucción con Cambios, Según IFRC (2011), indicó que los procesos y sistemas por medio de los cuales en un proyecto o programa se almacenan, se gestionan y se brinda acceso de manera sistemática y confiable a los datos sobre seguimiento, en tal sentido, se evidencia la similitud de resultados.

Respecto al análisis de la información se cumplió con el objetivo específico correspondiente, donde se evidencia las diferencias significativas del pre y post test en la aplicación La implementación de un sistema de información mejora el análisis de información de las intervenciones en ejecución del Plan Integral de Reconstrucción con Cambios. Según IFRC (2011), indicó que un proyecto o programa se almacenan, se gestionan y se brinda acceso de manera sistemática y confiable a los datos sobre seguimiento lo cual permite la integración de los datos y en base a ello se mejora su disposición para la toma de decisiones.

#### **CONCLUSIONES**

- 1. La implementación de un sistema de información mejora el seguimiento de las intervenciones en ejecución del Plan Integral de Reconstrucción con Cambios, debido a que existe evidencia estadística suficiente para considerar la prueba significativa con un pvalor  $=0.000<0.05$ .
- 2. La implementación de un sistema de información mejora la recopilación de información de las intervenciones en ejecución del Plan Integral de Reconstrucción con Cambios, debido a que existe evidencia estadística suficiente para considerar la prueba significativa con un pvalor  $=0.001<0.05$ .
- 3. La implementación de un sistema de información mejora el análisis de información de las intervenciones en ejecución del Plan Integral de Reconstrucción con Cambios, debido a que existe evidencia estadística suficiente para considerar la prueba significativa con un pvalor  $=0.001<0.05$ .

#### **RECOMENDACIONES**

- 1. En aras de mejorar el seguimiento integral del Plan Integral de la Reconstrucción con cambios, se recomienda ampliar el alcance del Sistema de Seguimiento de Intervenciones con el desarrollo de extensiones adicionales, que permitan gestionar las inclusiones, exclusiones, precisiones, cambios de unidad ejecutoras del PIRCC; asimismo, implementar módulos adicionales que le permitan realizar el seguimiento a las solicitudes de financiamiento, evaluación de requisitos y a las transferencias presupuestales, con la finalidad de poder realizar el seguimiento y trazabilidad completa de la unidad de análisis que son las intervenciones.
- 2. Con la finalidad de evitar doblegar esfuerzos en el proceso de registro de información y mitigar los riesgos de errores de digitación en el proceso de recopilación de información, se recomienda fortalecer los convenios interinstitucionales con el Organismo Supervisor de las Contrataciones del Estado (OSCE) y el Ministerio de Economía y Finanzas (MEF), a fin de acceder mediante servicios a la información que se encuentra almacenada en la base de datos del SEACE y el SIAF y disponer en tiempo real la información de los procesos de contratación y ejecución financiera de las intervenciones.
- 3. A fin de contribuir con la gestión, implementación y realizar un seguimiento efectivo del PIRCC, se recomienda desarrollar dashboard o tableros de control con representaciones gráficas e indicadores claves de desempeño, que permitan realizar análisis de manera rápida, precisa y exhaustiva a lo datos recopilada por el sistema de seguimiento de intervenciones en ejecución os datos registrados para generar información para la toma de decisiones a nivel gerencial, ejecutivo y operacional.

#### **REFERENCIAS BIBLIOGRÁFICAS**

- 1. ANDREU, R., RICART J. E. Y VALOR, J. (1991): estrategia y sistemas de información. Mc Graw-Hill, Madrid
- 2. IFCR (Federación Internacional de Sociedades de la Cruz Roja y de la Media Luna Roja). 2011. Guía para el seguimiento y la evaluación de proyectos y programas. www.ifrc.org. Ginebra.
- 3. MACKAY, K. (1998) Cómo crear sistemas de SyE que contribuyan a un buen Gobierno.
- 4. MEF-DGPI. (2011) Pautas Generales para la Evaluación Ex Post de Proyectos de Inversión Pública.
- 5. NECIOSUP, V. (2007) La Importancia de los Sistemas de Monitoreo, Seguimiento y Evaluación para los programas sociales en el Perú.
- 6. PAÑOS ÁLVAREZ, A. (2000). Teoría, historia y metodología de las Ciencias de la Documentación. Influencia de las tecnologías de información en los procesos de información y toma de decisiones de las empresas. Madrid.
- 7. Pressman, Roger (2010). Ingeniería del Software, un enfoque práctico. México. Editorial Mc Graw Hill.
- 8. RAMÓN RODRIGUEZ, J., GARCÍA MÍNGUEZ, J., Y LAMARCA OROZCO, I. (2007). Gestión de Proyectos Informáticos: Métodos, herramientas y casos. Barcelona.Editorial UOC.
- 9. RODRIGUEZ, N. Y MARTINEZ, W. (2003). Planificación y Evaluación de Proyectos Informáticos. San José, Costa Rica. Universidad Estatal a Distancia.
- 10. SANCHEZ NIDIA, AYELEN. Elementos de un sistema informático [en línea]. 1era ed. Argentina 2012 [fecha de consulta: 15 mayo 2014]. Disponible en: http://www.econlink.com.ar/sistemas-informacion/elementos
- 11. Colmenares, Luis Eisly. Tipos de Sistema, [en línea]. 1era ed. Santiago 2010, [fecha de consulta: 15 mayo 2014]. Disponible en: http://informaticacolegiom.foroactivos.net/t13 sistemas-tipos-y-clasificacion
- 12. BERZAR, FERNANDO. Ciclo de vida de un sistema de información [en línea]. 1era ed. Colombia, 2011 [fecha de consulta: 15 mayo 2014]. Disponible en: http://flanagan.ugr.es/docencia/2005-2006/2/apuntes/ciclovida.pdf
- 13. Calzada, Leticia y José Luis Abreu (2009), "El impacto de las herramientas de inteligencia de negocios en la toma de decisiones de los ejecutivos".
- 14. Solís y Deavila (2013), "Sistema de Información para La Gestión de los Trabajos de Grado" Universidad de Cartagena, Colombia.
- 15. Argomedo y Ochoa (2017), "Implementación de un Sistema de Información Web para mejorar la gestión de proyectos siguiendo los lineamientos de la Guía de los Fundamentos para la Dirección de Proyectos (Guía del PMBOK®) para la empresa SIGCOMT S.A.C:". Universidad Nacional de Trujillo, Perú
- 16. Montero Fernández (2017), "Diseño de Indicadores para la Gestión de Proyectos". Universidad de Valladolid, España
- 17. RENGIFO (2016), en su tesis Sistema Web Para El Proceso De Seguimiento De Proyectos Informáticos De La Empresa Asis Technology Partners – San Isidro. Universidad Cesar Vallejo.
- 18. GARCÍA, SEBASTIÁN (2014), Tres Dimensiones de Sistemas de Información.
- 19. RODRÍGUEZ, J. & DAUREO, M. (2003) Sistemas de Información: Aspectos Técnicos y Legales. Almerìa. Disponible en:<http://www.ual.es/~jmrodri/sistemasdeinformacion.pdf>
- 20. KENDALL, KENNETH E. Y KENDALL, JULIE E. Análisis Y Diseño De Sisteas Pearson Educación, México, 2011 Isbn: 978-607-32-0577-1

21. RODRIGO LÓPEZ Y JOSÉ PECH. Desarrollo De Herramienta De Gestión De Proyectos Rup Usando Metodología Scrum + Xp: Pruebas Universidad Politecnica De Madrid, Master En Ingeniería Web Julio 2015

**ANEXOS**

# **ANEXO Nº 01: MATRIZ DE CONSISTENCIA**

Título : Sistema de Información para el Seguimiento de las Intervenciones en Ejecución del Plan Integral de Reconstrucción Con Cambios. Autor : Héctor López Sánchez

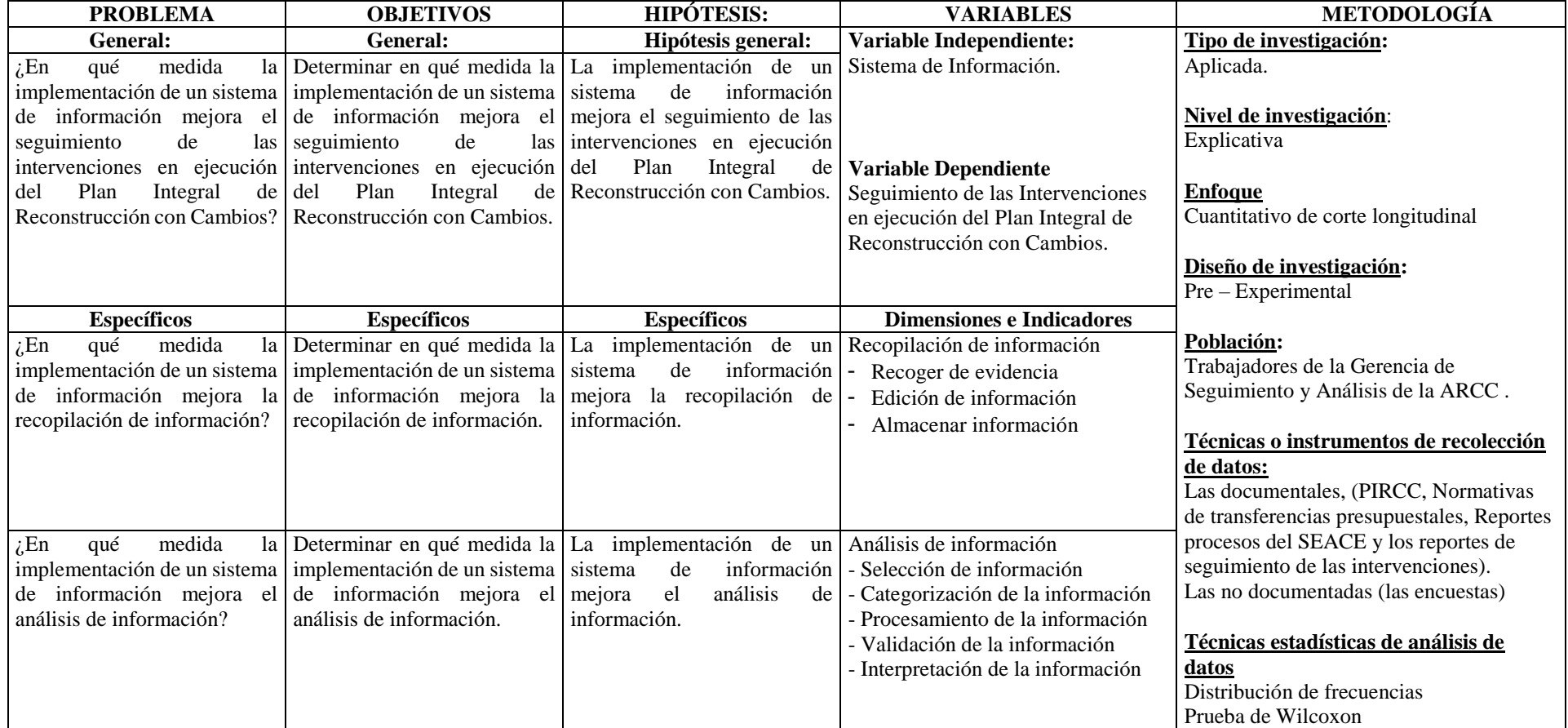

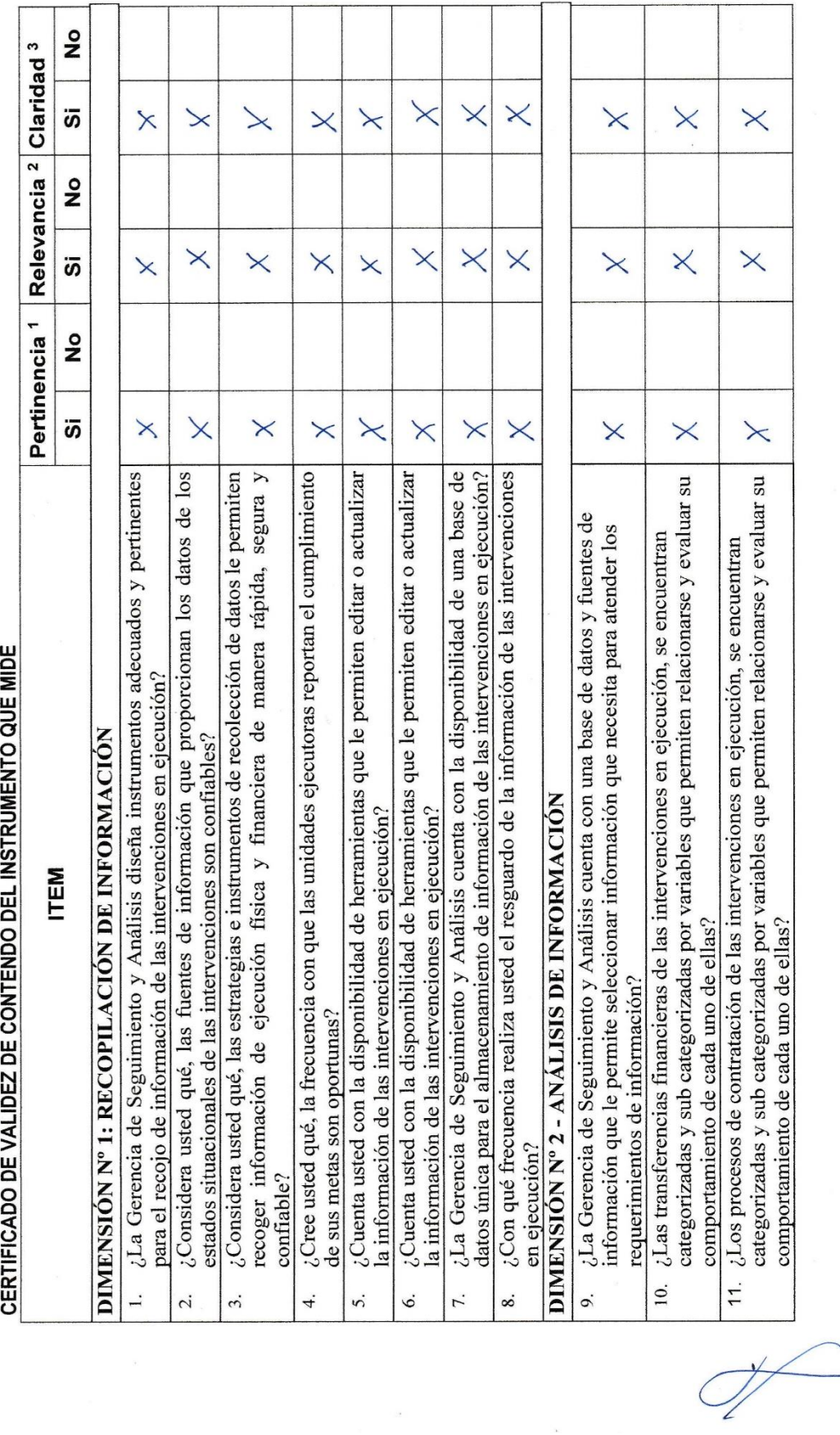

# **ANEXO Nº 02: VALIDACIÓN DEL INSTRUMENTO DE INVESTIGACIÓN**

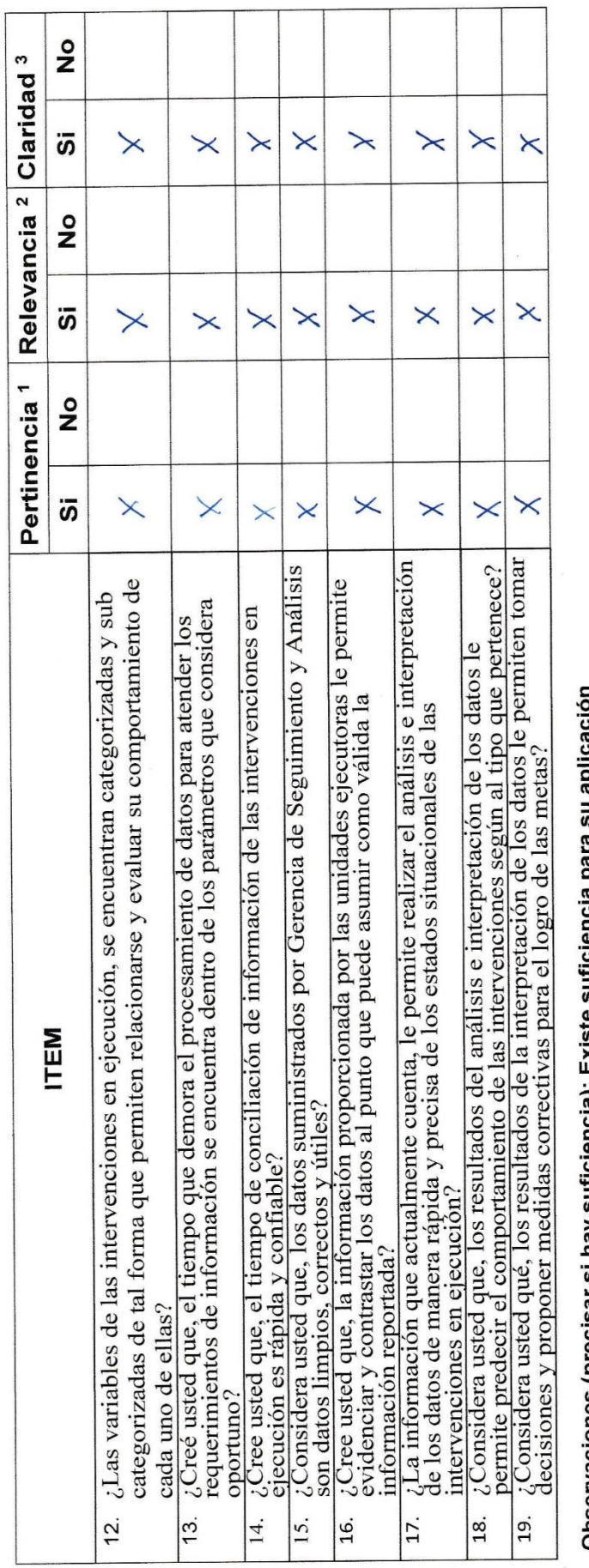

Observaciones (precisar si hay suficiencia): Existe suficiencia para su aplicación

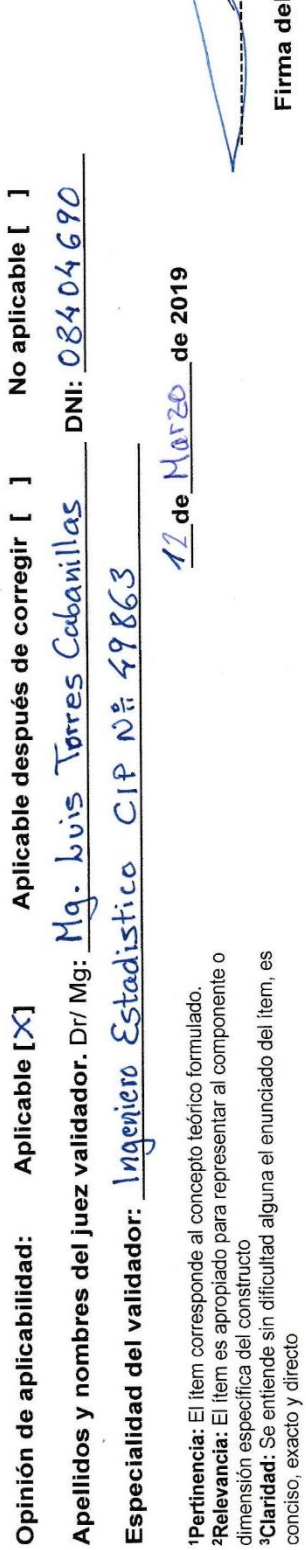

Nota: Suficiencia, se dice suficiencia cuando los liems planteados<br>son suficientes para medir la dimensión

I Experto Informante.

 $\begin{pmatrix} 1 \\ 1 \end{pmatrix}$ 

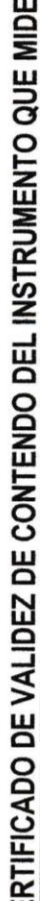

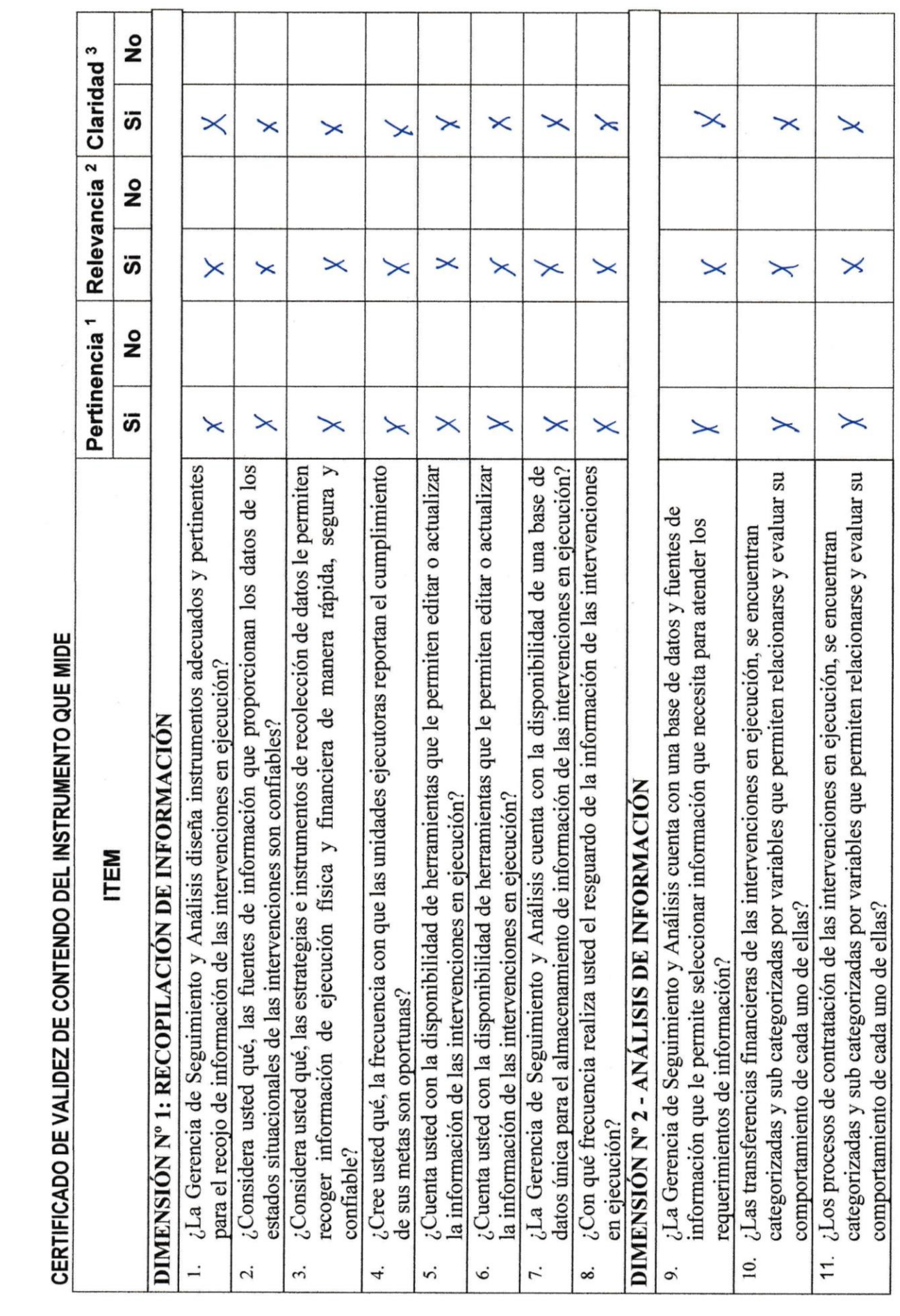

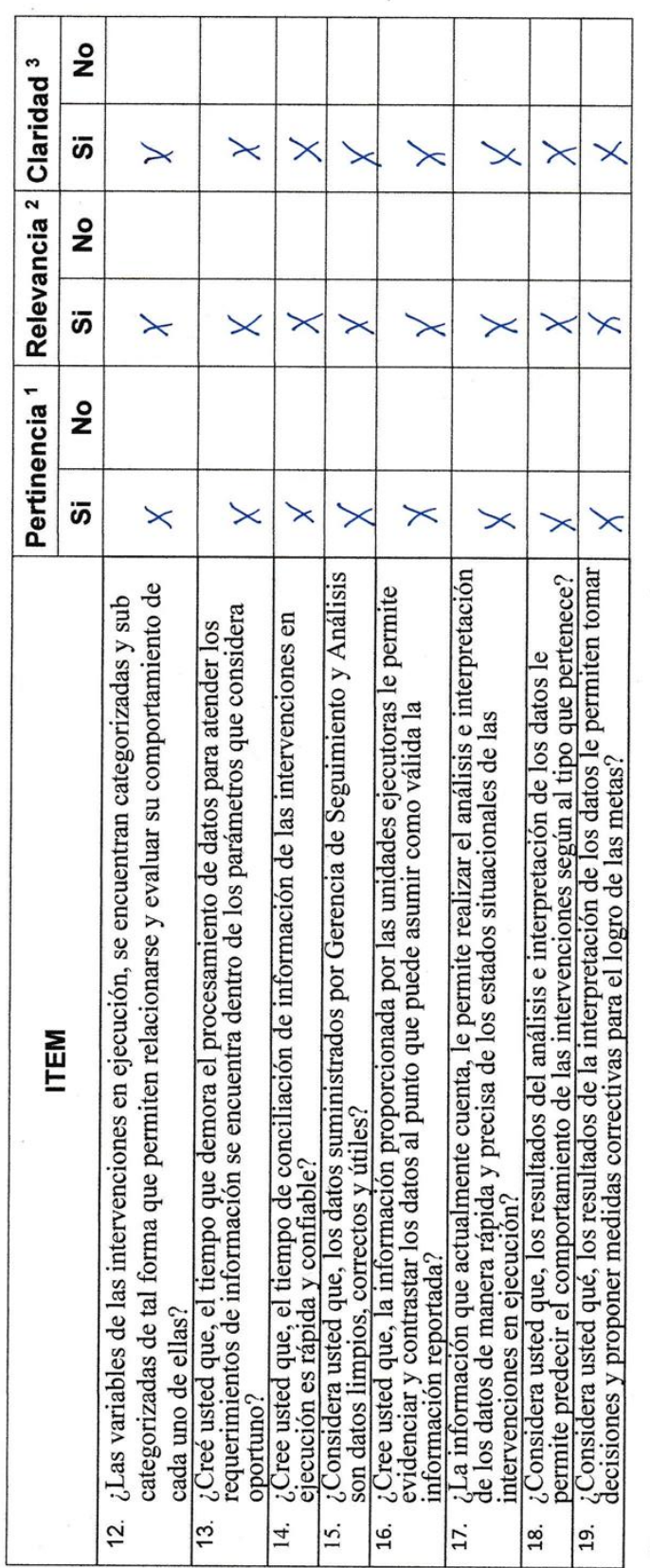

Observaciones (precisar si hay suficiencia): Existe suficiencia para su aplicación

-------------No aplicable [ ] Apellidos y nombres del juez validador. Dr/ Mg:  $\frac{N}{Q}a$ . Van Carlo Petrlis Azabade DNI:  $\frac{1}{20}$ Hp 0461  $\frac{1}{2}$  de  $\frac{Marzo}{2}$  de 2019 Especialidad del validador: *Ingeniería* de Computación y Sistemas CIP: 9/445 Aplicable después de corregir [ ] dimensión específica del constructo<br>**3Claridad:** Se entiende sin dificultad alguna el enunciado del item, es <sup>1</sup>Pertinencia: El item corresponde al concepto teórico formulado.<br><sup>2</sup>Relevancia: El item es apropiado para representar al componente o Aplicable [X] Opinión de aplicabilidad: conciso, exacto y directo

Nota: Suficiencia, se dice suficiencia cuando los fiems planteados<br>son suficientes para medir la dimensión

Firma del Experto Informante.

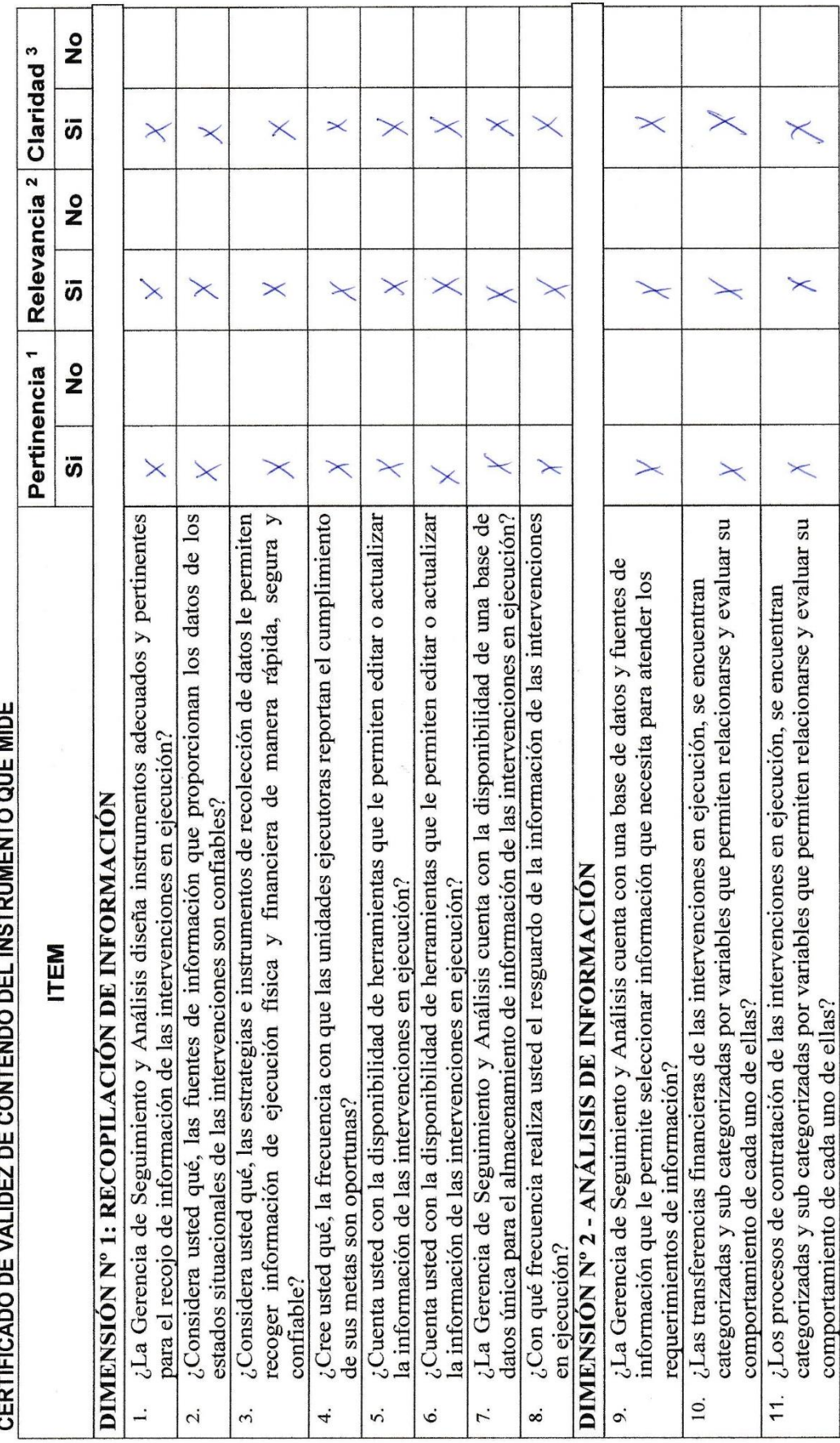

ţ

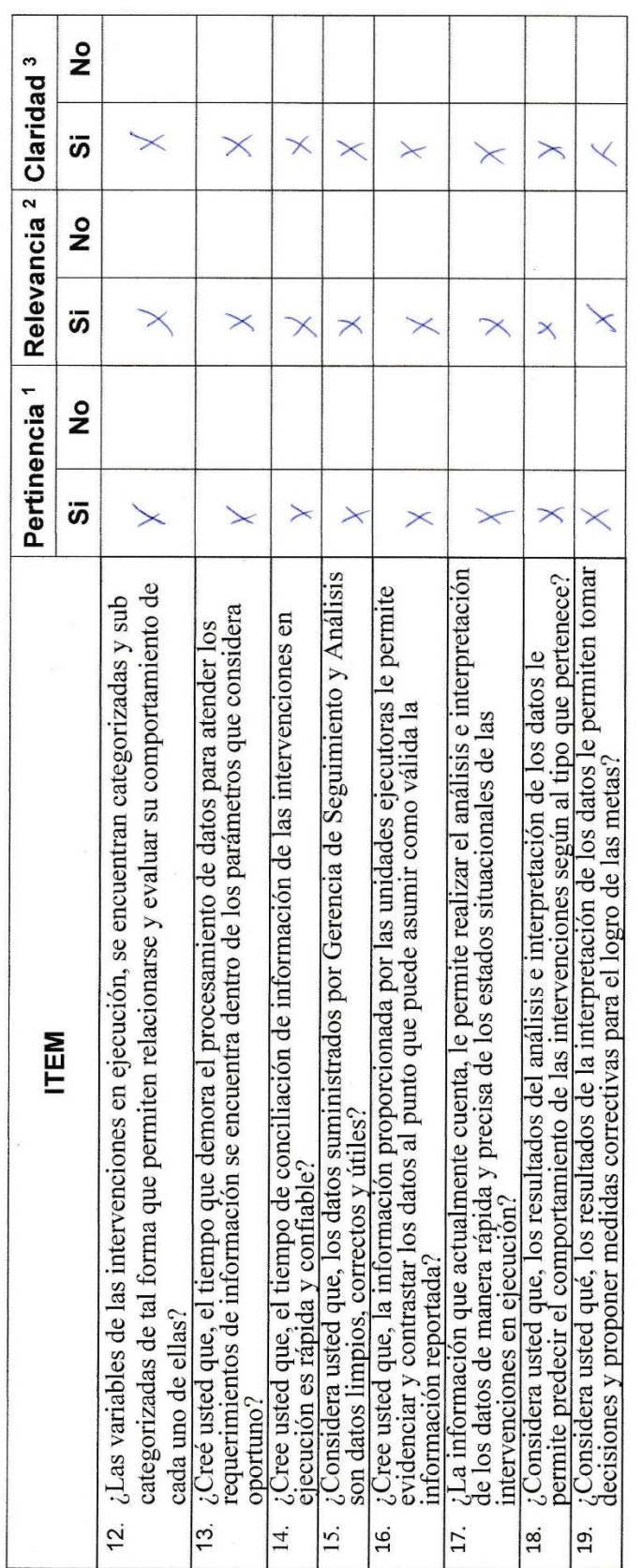

Observaciones (precisar si hay suficiencia): Existe suficiencia para su aplicación

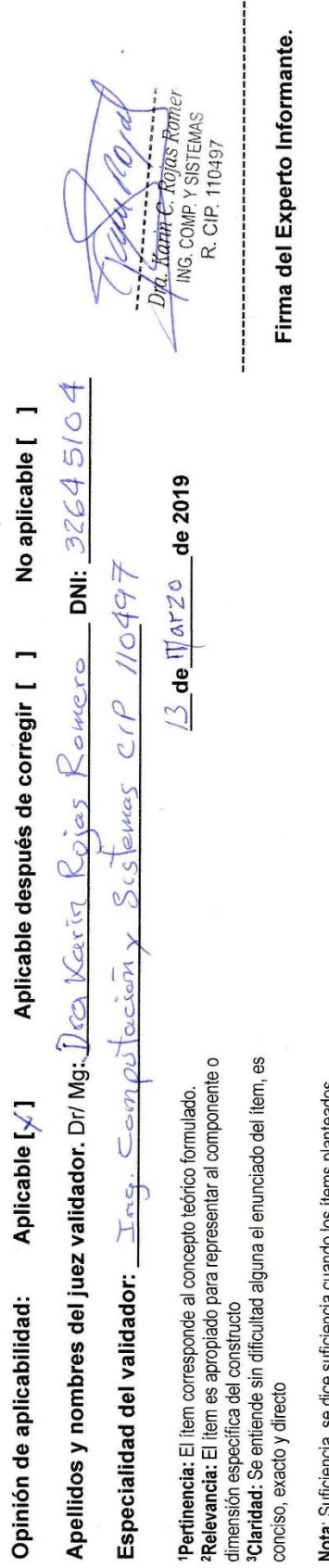

**Nota**: Suficiencia, se dice suficiencia cuando los ítems planteados<br>son suficientes para medir la dimensión

erto Informante.

# **ANEXO Nº 03: INSTRUMENTO DE RECOLECCIÓN DE DATOS**

#### **Cuestionario sobre el Seguimiento de las Intervención en Ejecución**

El objetivo de este estudio es conocer su opinión sobre el **Seguimiento de las Intervención en Ejecución del Plan Integral para la Reconstrucción con Cambios**, este cuestionario consta de 19 preguntas organizadas en dos secciones, las cuales no tiene tiempo límite de respuesta.

La resolución de las preguntas es anónima; por tanto, le agradezco anticipadamente contestar las preguntas con toda la sinceridad posible marcando con un aspa (X), dentro del recuadro teniendo en cuenta la escala de puntuación que a continuación que se muestra.

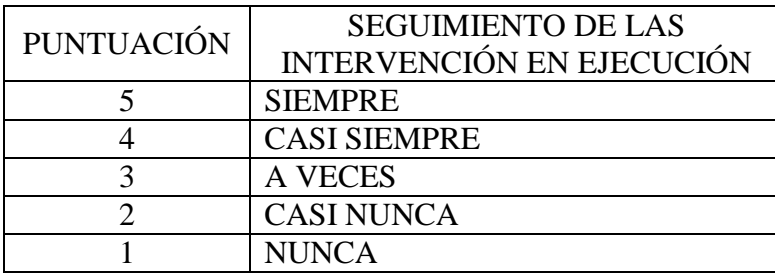

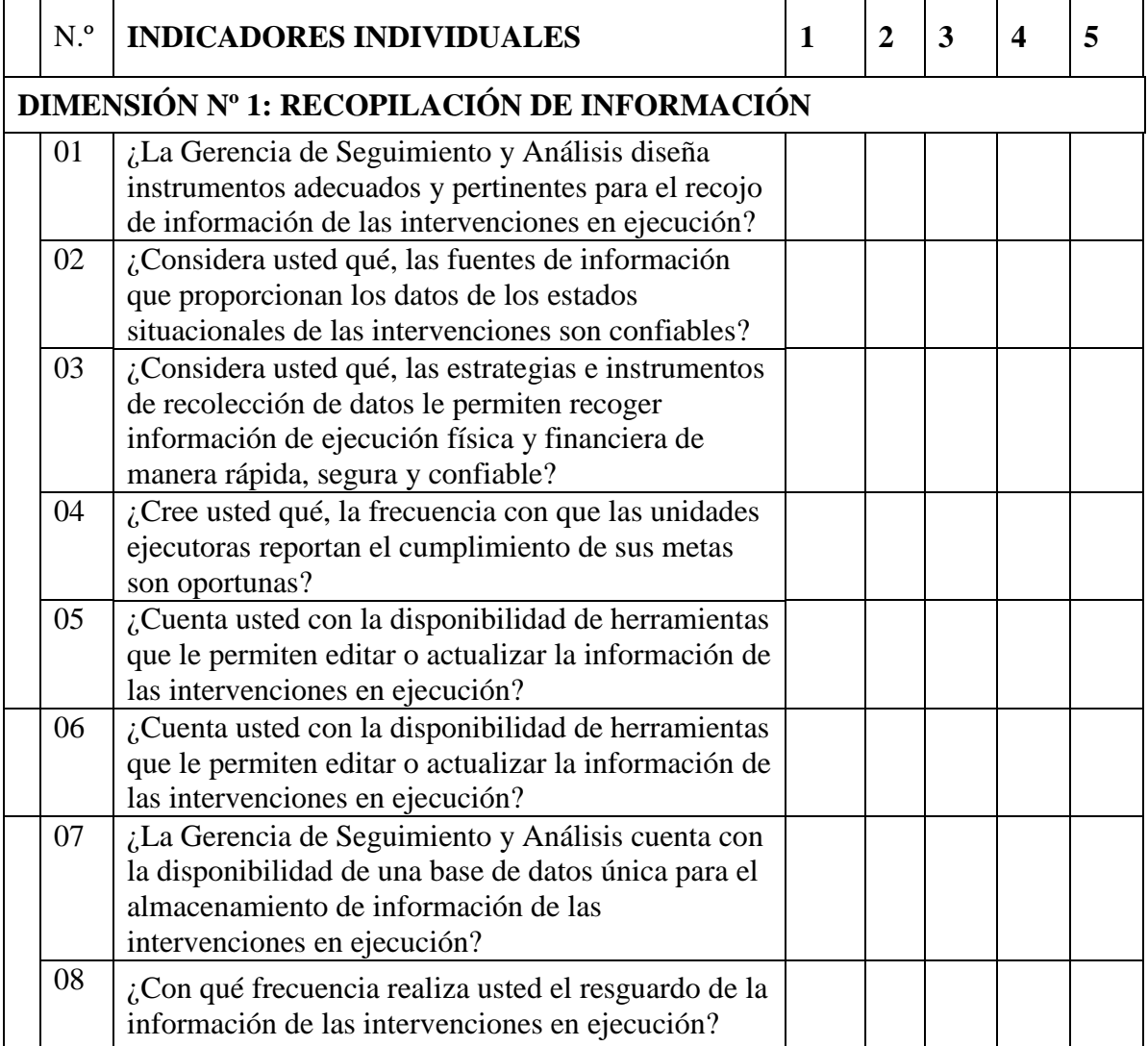

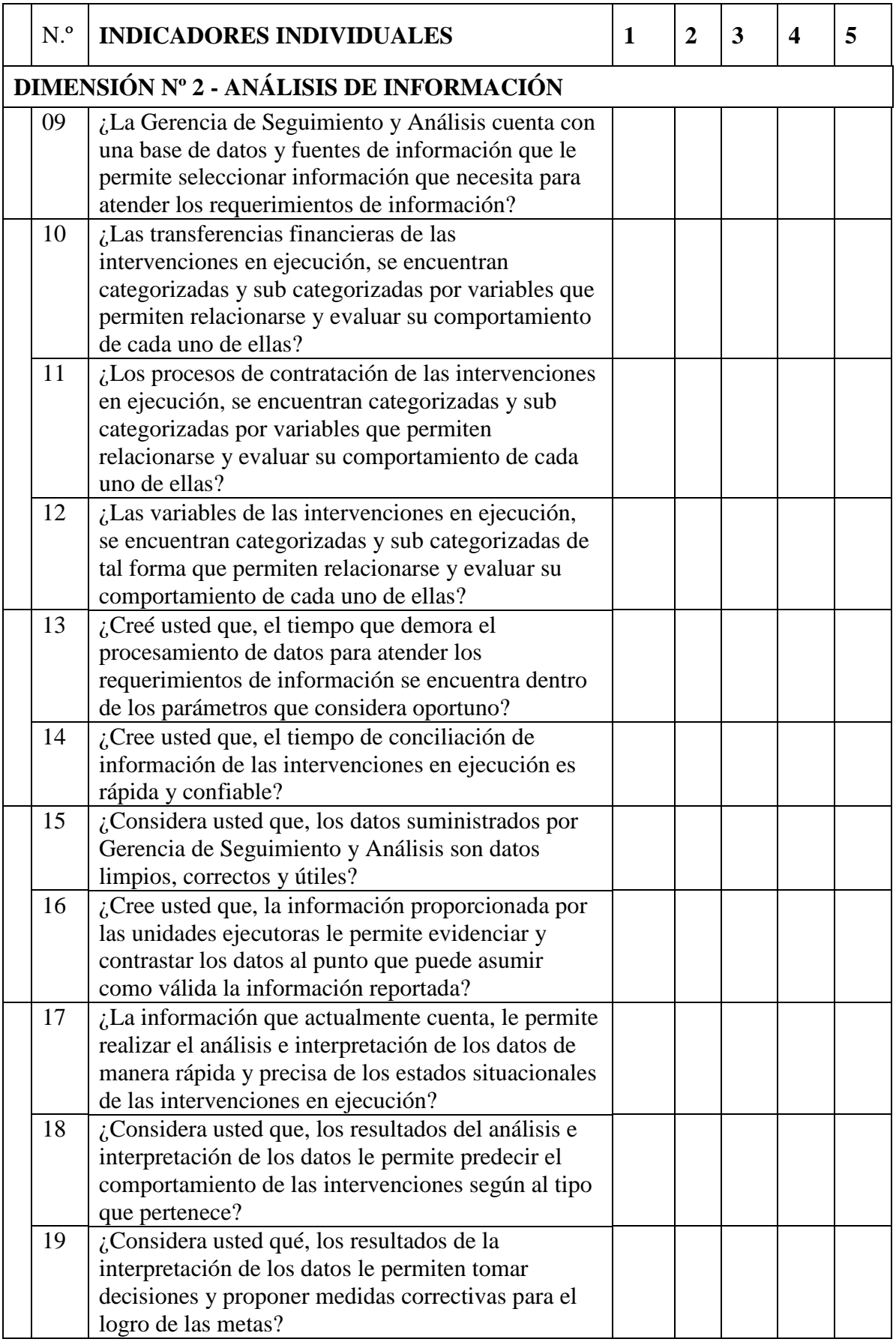

Gracias por su colaboración.

## **ANEXO Nº 04: BASE DE DATOS DEL PRE TEST Y POST TEST**

## **BASES DE DATOS: PRE TEST Y POST TEST**

## SEGUIMIENTO DE PROYECTOS - PRE TEST

RECOPILACIÓN DE

INFORMACIÓN ANÁLISIS DE INFORMACIÓN

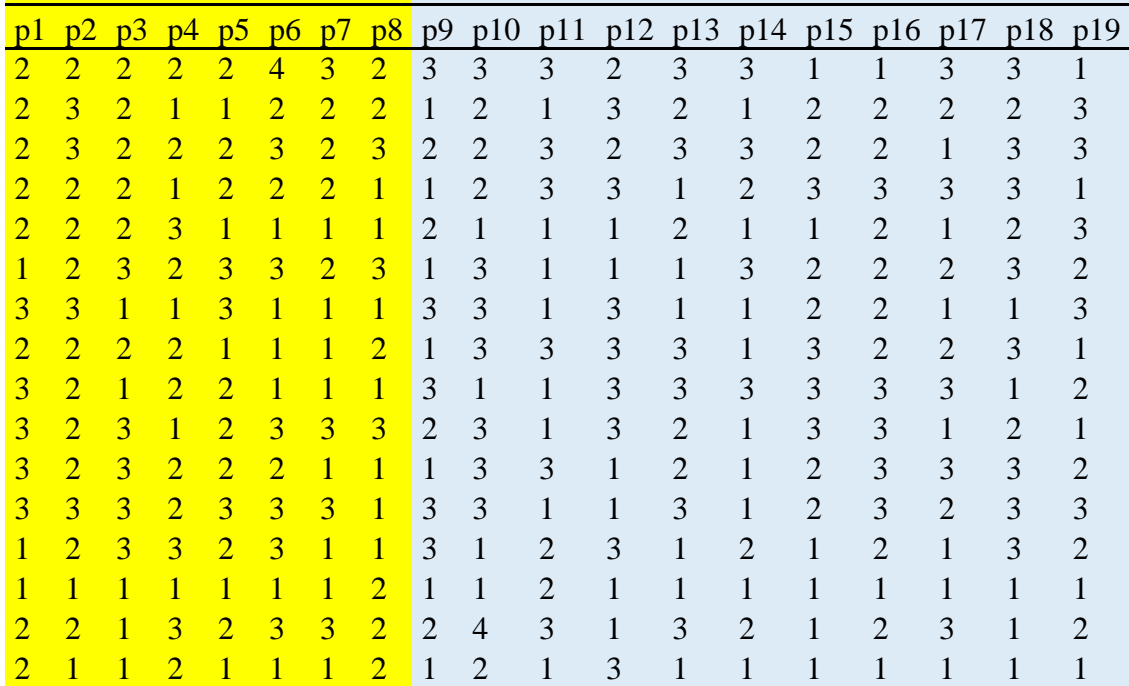

#### SEGUIMIENTO DE PROYECTOS POST TEST **RECOPILACIÓN DE**

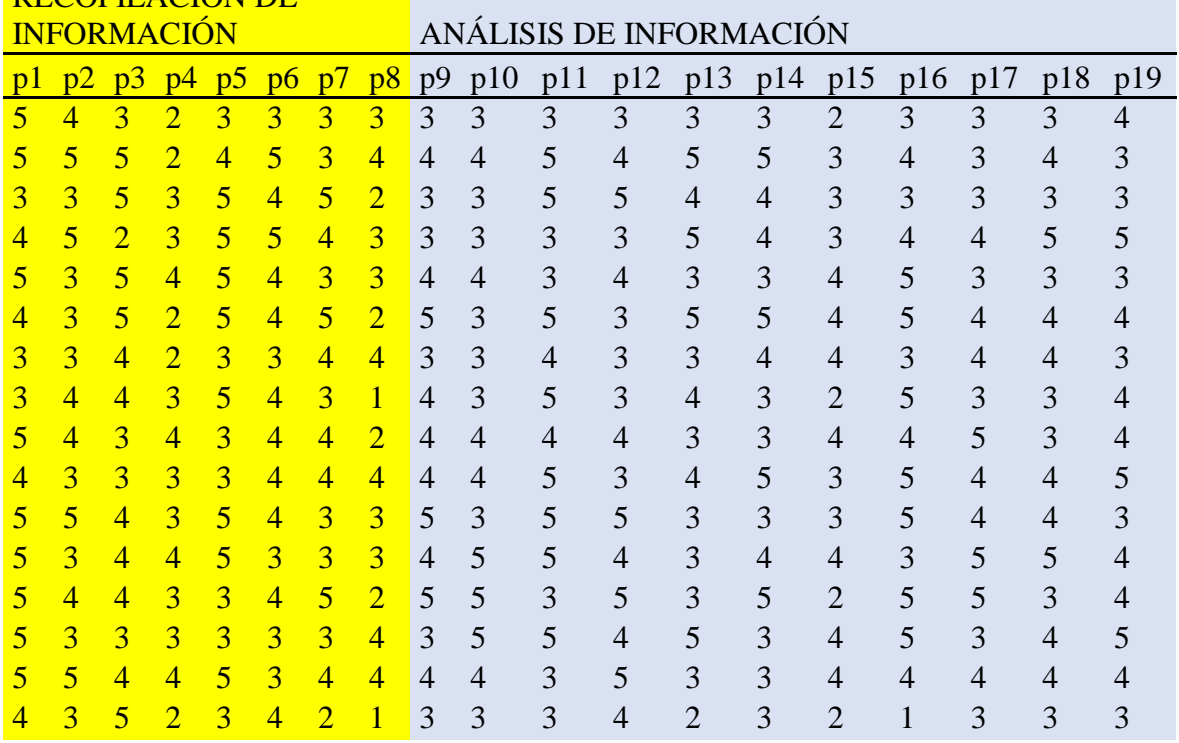

#### **ANEXO Nº 05: DESARROLLO DE LA APLICACIÓN - METODOLOGÍA R.U.P.**

#### **1. Visión General.**

#### **1.1. Información Institucional.**

La Autoridad para la Reconstrucción con Cambios – RCC, fue creada por la Ley Nº 30556, como una entidad adscrita a la Presidencia del Consejo de Ministros – PCM de carácter excepcional y temporal, encargada de liderar e implementar el Plan de Reconstrucción con Cambios - PIRCC.

Cuenta con autonomía funcional, administrativa, técnica y económica constituyéndose como una unidad ejecutora, con la finalidad de realizar todas las acciones y actividades para el cumplimiento de sus objetivos.

Para el mejor cumplimiento de sus objetivos y el ejercicio de sus funciones, la Autoridad "actúa de manera coordinada con los diferentes sectores del Gobierno Nacional, entidades e instancias del Poder Ejecutivo, incluidas las empresas públicas, los gobiernos regionales y locales"

Autoridad cuenta con la Gerencia de Planificación Estratégica (en adelante, la GPE) y la Gerencia de Seguimiento y Análisis (en adelante, la GSA) como órganos de línea. La GPE es responsable frente a la Autoridad, entre otros, de evaluar las solicitudes de financiamiento de las intervenciones presentadas por las Entidades Ejecutoras y su correspondencia con el Plan, asimismo, sus actividades son previas a las funciones institucionales de seguimiento, es decir, previo a la ejecución de las intervenciones aprobadas en el Plan. Por su parte, la GSA es responsable de supervisar la ejecución de las intervenciones aprobadas en el Plan y dar seguimiento a los principales indicadores del proceso de reconstrucción.

## **a. Misión**

La Autoridad lidera el proceso de elaboración e implementación del Plan, en

coordinación con los sectores del Gobierno Nacional, entidades e instancias del Poder ejecutivo, los gobiernos regionales y locales correspondientes.

## **b. Objetivos y Ejes Estratégicos**

Los objetivos y ejes estratégicos del RCC son:

- Reducir la vulnerabilidad de la población y sus medios de vida ante el riesgo de desastres.
- Fortalecer el Sistema Nacional de Gestión de Riesgo de Desastres en el nivel nacional, regional y local con el fin de proteger la vida y el patrimonio de la población.
- Supervisión, monitoreo, seguimiento y evaluación efectuados a la implementación del Plan Nacional de Gestión del Riesgo de Desastres.

# **c. Organigrama de la Autoridad para la Reconstrucción con Cambios**

La Autoridad cuenta con la siguiente estructura funcional:

## Alta Dirección:

- **Directorio**
- Dirección ejecutiva,
- Dirección Ejecutiva Adjunta

# Órgano de Asesoramiento:

- Gerencia Legal

# Órganos de Apoyo:

- Gerencia Administrativa,
- Gerencia de Comunicación Estratégica

# Órganos de Línea:

- Gerencia de Planificación Estratégica,
- Gerencia de Seguimiento y Análisis.

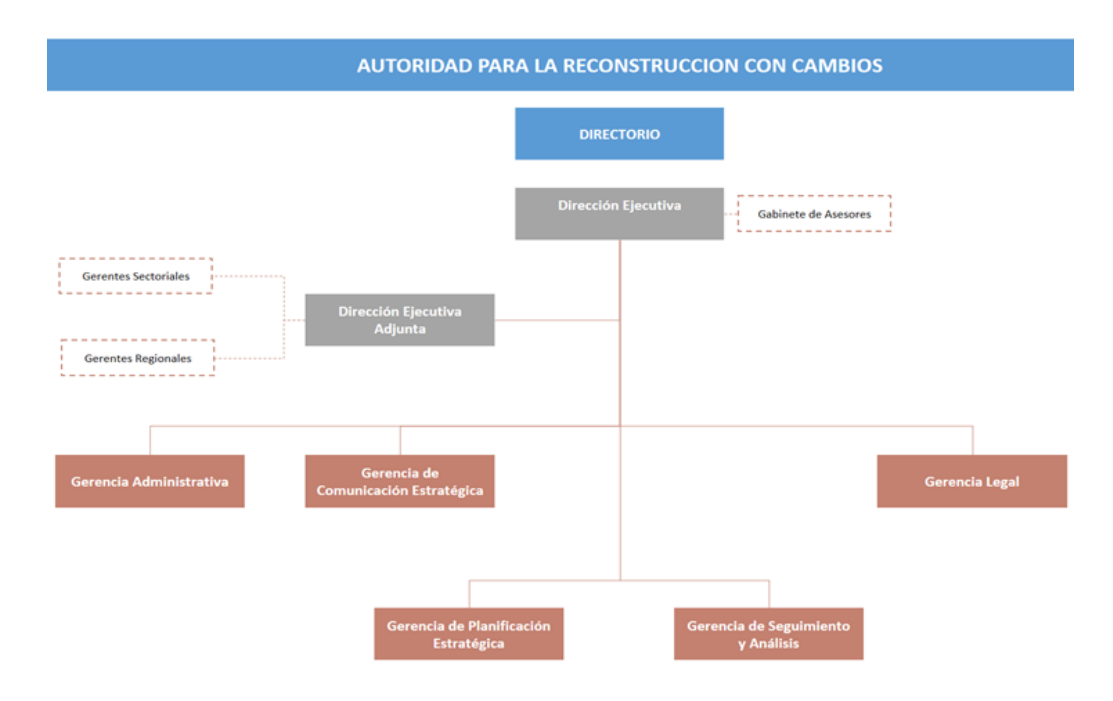

Figura 17. Organigrama ARCC.

# **1.2. Descripción del Problema.**

El problema que se busca solucionar mediante este proyecto es esquematizado de la

siguiente manera:

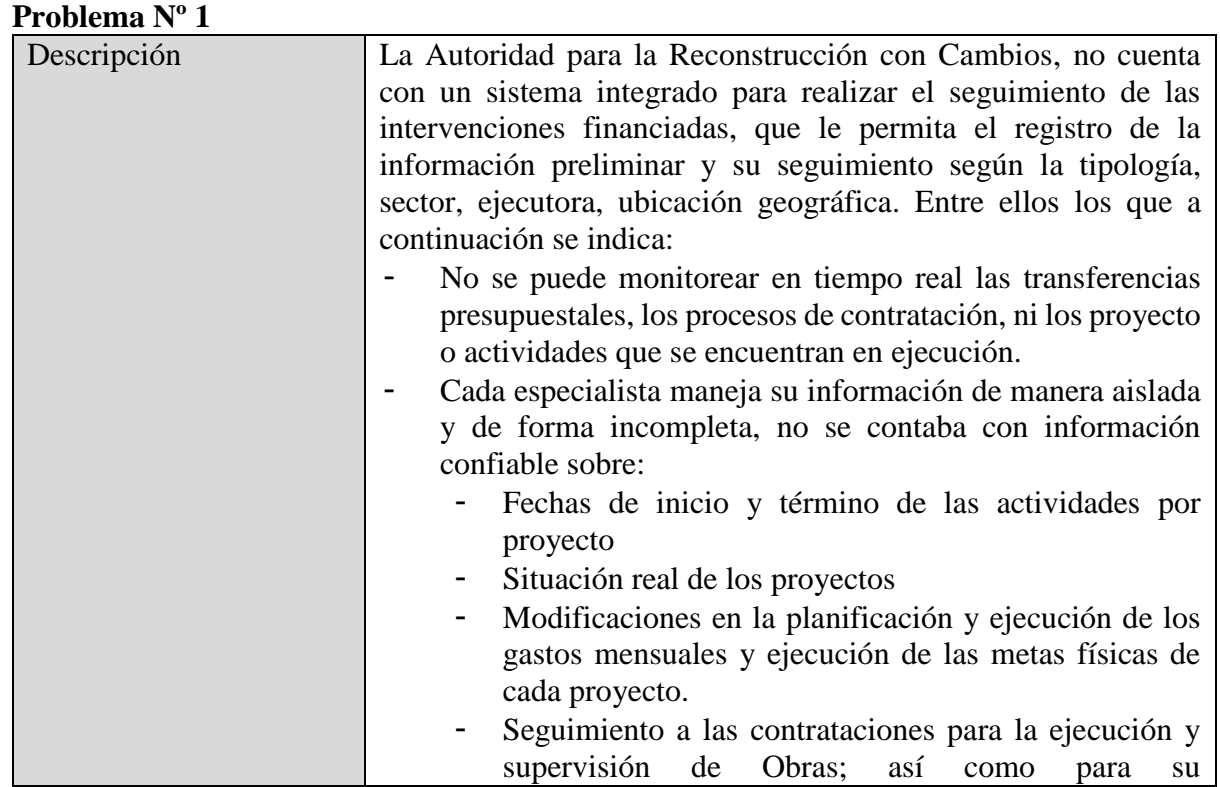

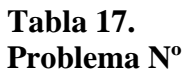

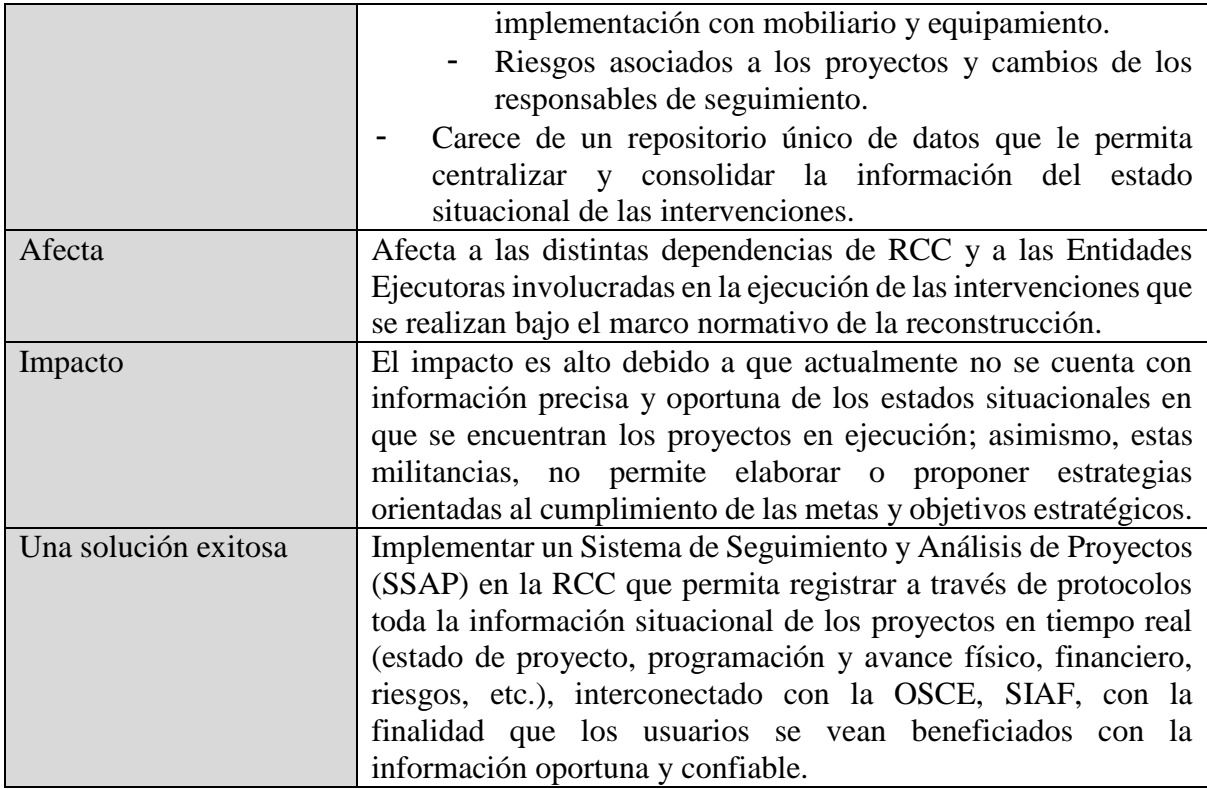

Fuente: Elaboración propia.

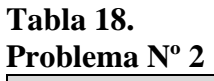

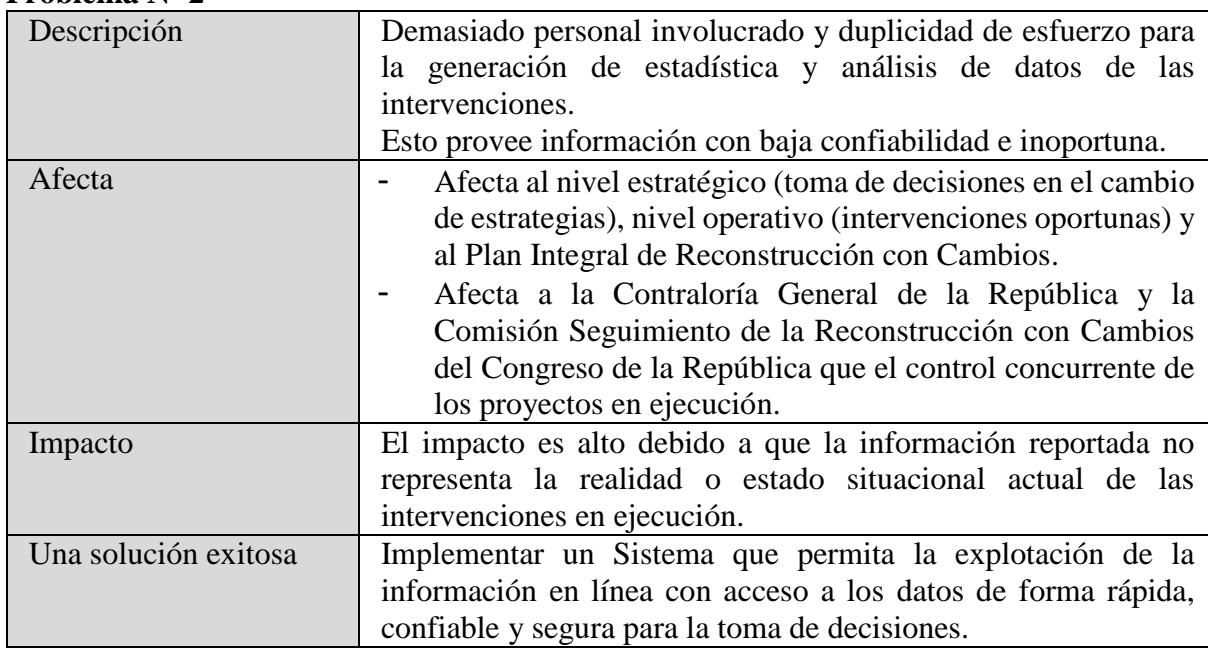

Fuente: Elaboración propia.

# **2. Modelo de Negocio.**

El modelo de casos de uso del negocio, describe a los procesos de seguimiento a las

intervenciones en ejecución que se encuentran bajo el marco normativo de la reconstrucción con cambios.

Este modelo describe a los procesos propuestos y artefactos involucrados para esta disciplina para que se ejecutarán de forma óptima vía web.

## **2.1. Diagrama de metas de negocio e indicadores claves de desempeño.**

El siguiente diagrama tiene como propósito identificar las metas con las cuales el negocio se podrá planificar y administrar usando KPI´s; asimismo, cumplir con el objetivo de asegurar el alineamiento entre las metas estratégicas a largo plazo y las metas operacionales a corto plazo.

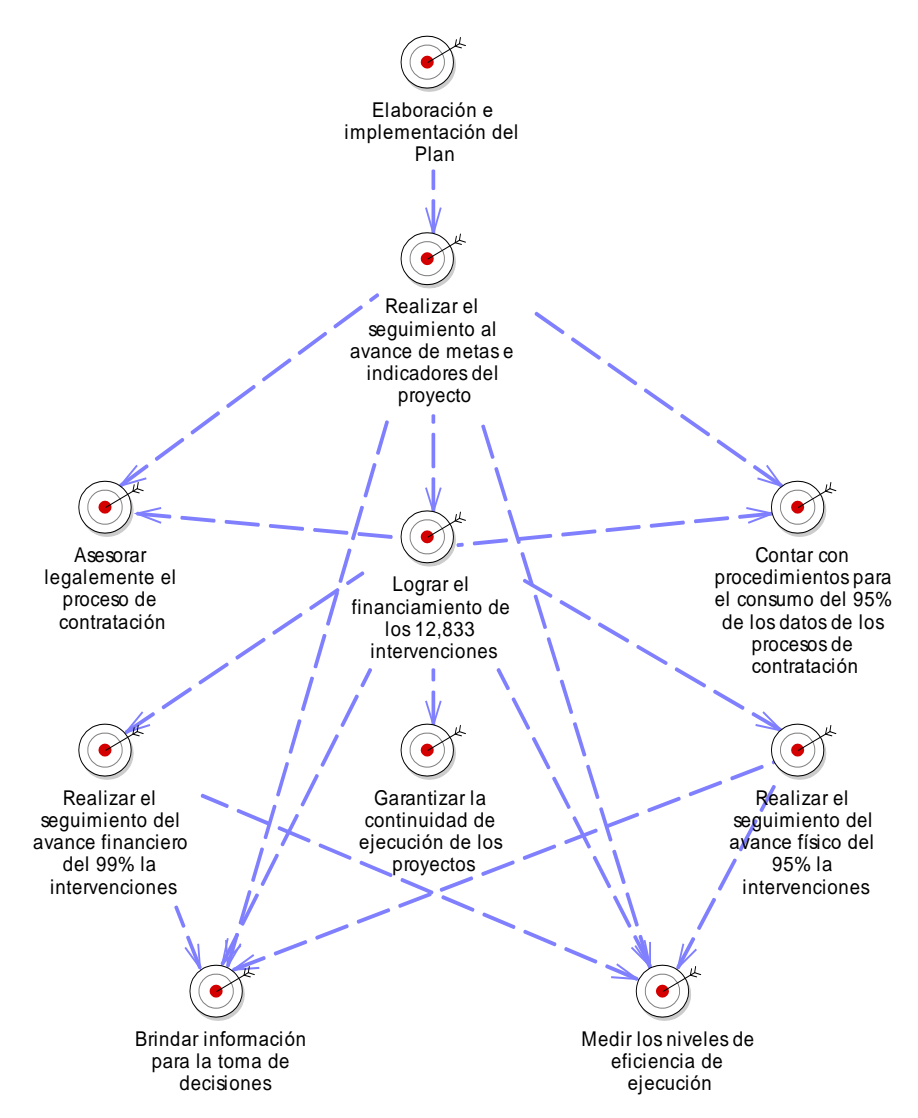

Figura 18: Diagrama: Visión, misión, objetivos y metas Fuente: Elaboración propia

# **2.2. Diagrama de Actores de Negocio.**

En el proceso de la Autoridad para la Reconstrucción con Cambios existe un rol que interactúa con el negocio.

Tabla 19:

Actores de Negocio - GSA.

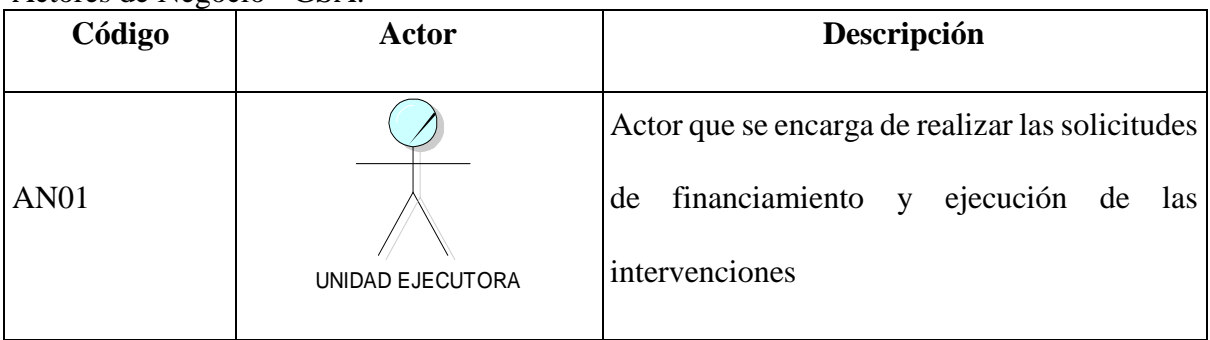

Fuente: Elaboración Propia.

# **2.3. Diagrama de Trabajadores de Negocio.**

En el proceso de la Autoridad para la Reconstrucción con Cambios existe un rol que

interactúa con el negocio.

Tabla 20:

Trabajadores de Negocio - GSA.

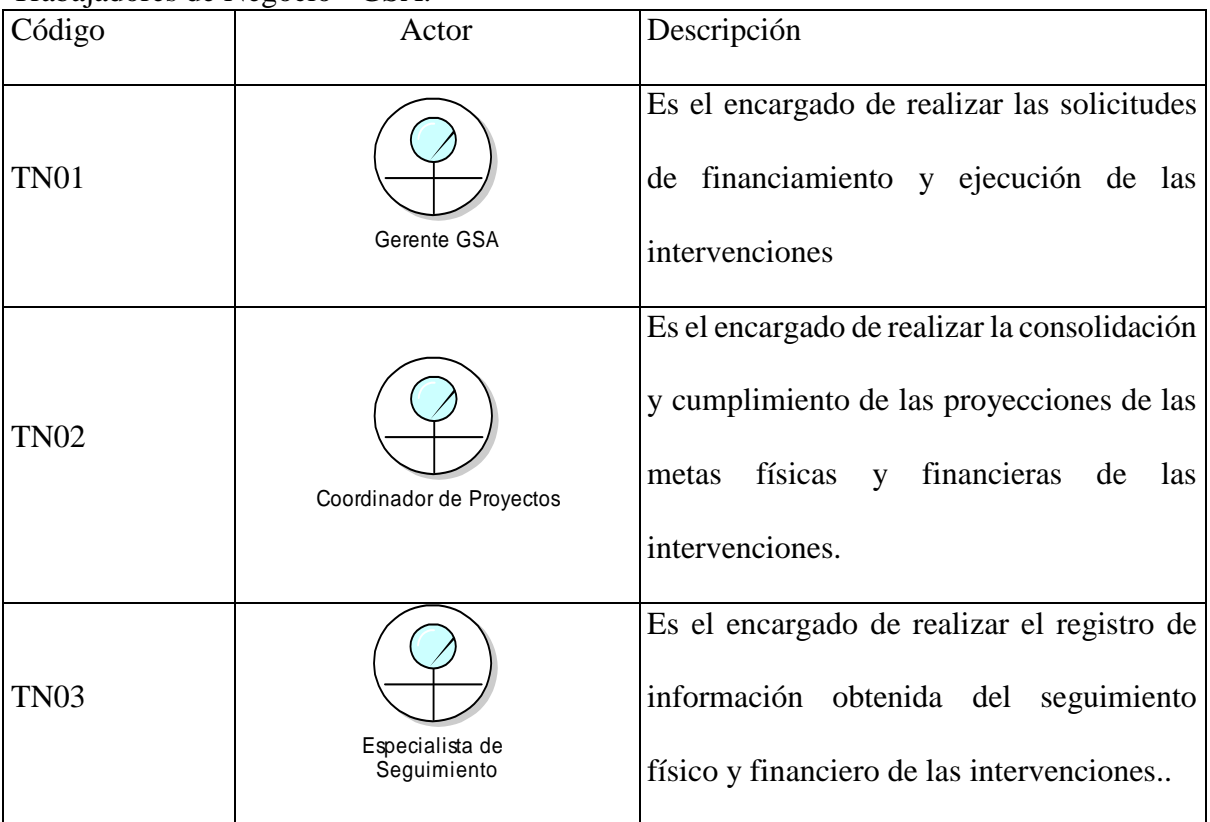
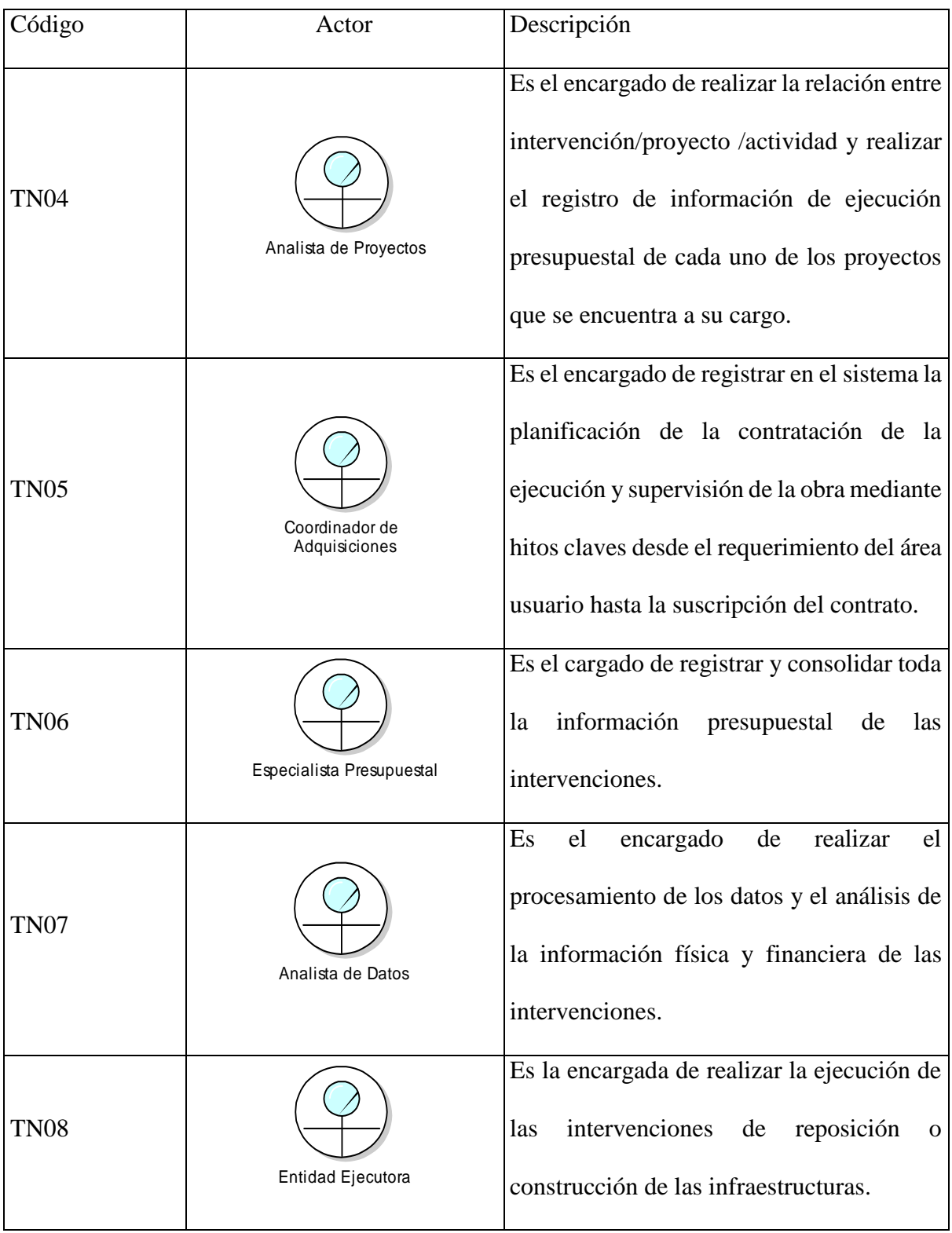

### **2.4. Diagrama de Casos de Uso de Negocio.**

En el siguiente apartado, mostraremos los procesos y la descomposición de cada uno de ellos de la Gerencia de Seguimiento y Análisis de Proyectos de la RCC.

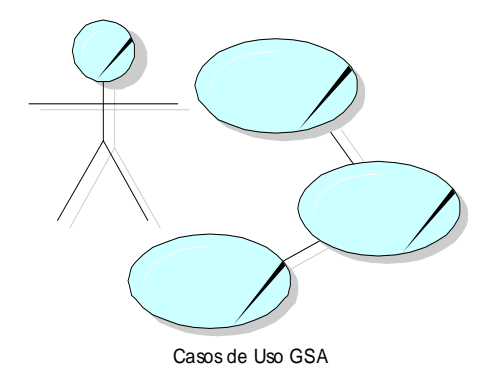

Figura 19: Diagramas de Caso de Uso de Negocio. Fuente: Elaboración propia

### **a. Diagrama de Arquitectura de Negocio.**

Este diagrama, tiene como objetivo plasmar la estructura de la organización para una comprensión común y entender cómo se comunican los stakeholder.

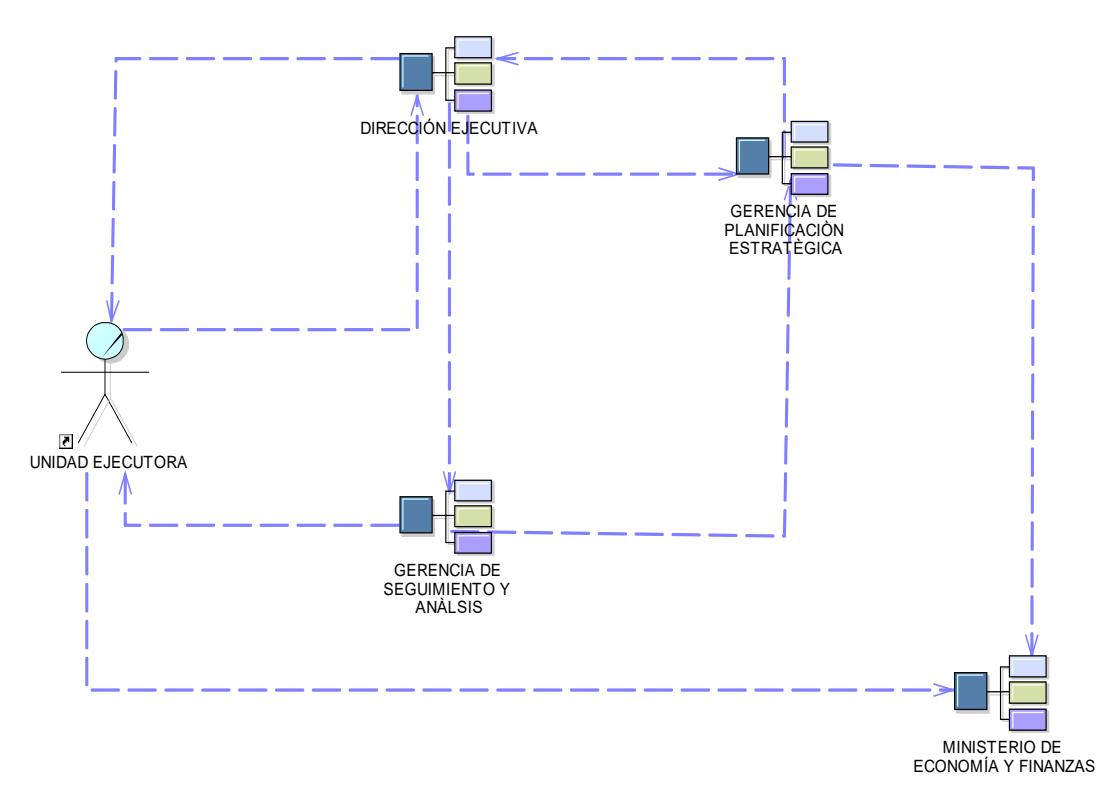

Figura 20: Diagrama: Arquitectura de Negocio ARCC.. Fuente: Elaboración propia.

### **b. Modelo de Casos de Uso de Negocios**

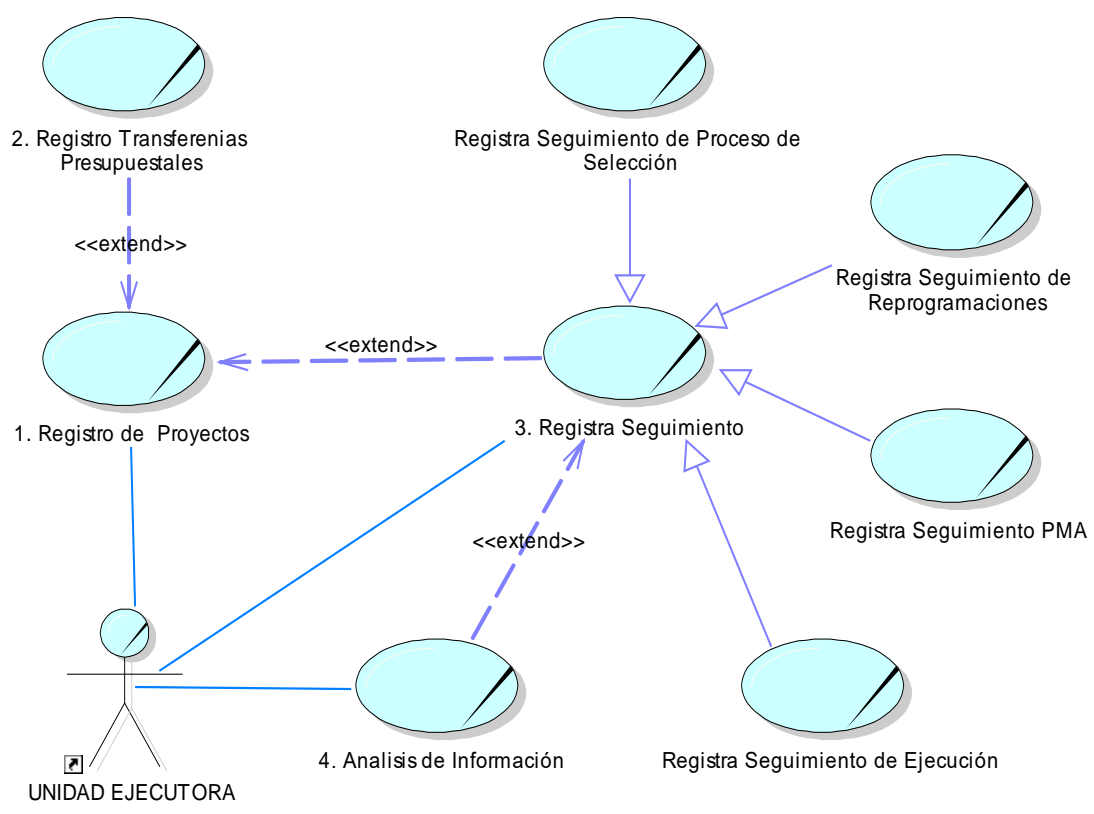

Figura 21: CUN Seguimiento de Intervenciones. Fuente: Elaboración propia.

#### **c. Proceso Operativo Registro de Proyectos.**

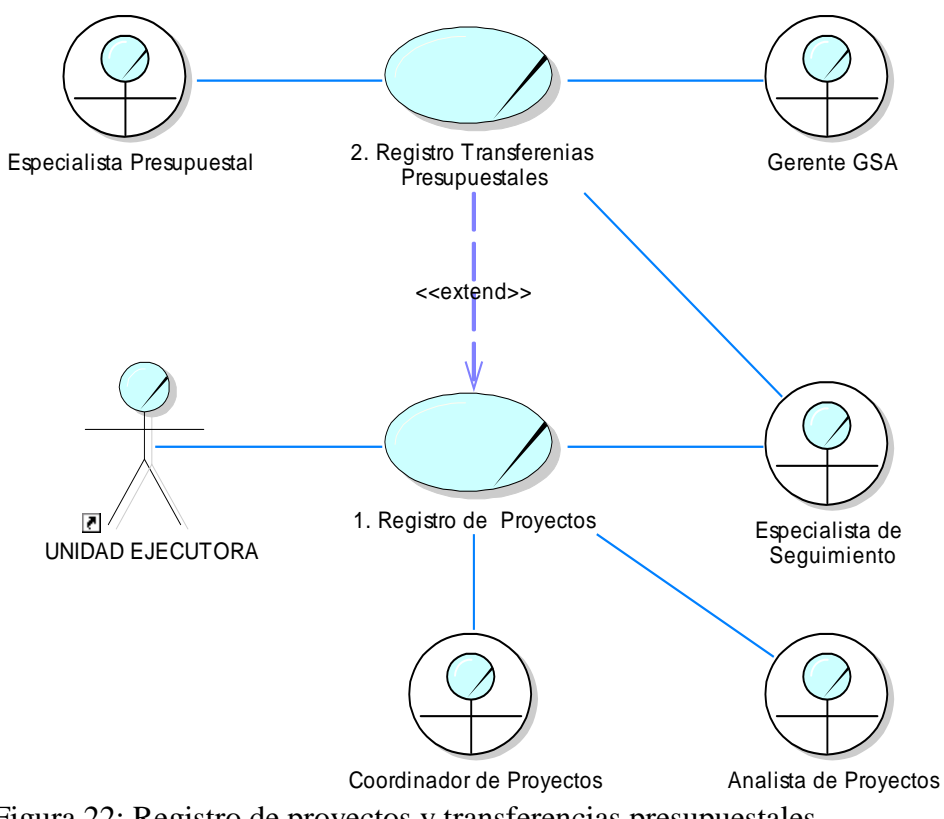

Figura 22: Registro de proyectos y transferencias presupuestales Fuente: Elaboración propia.

### **d. Proceso Operativo Registro de Seguimiento.**

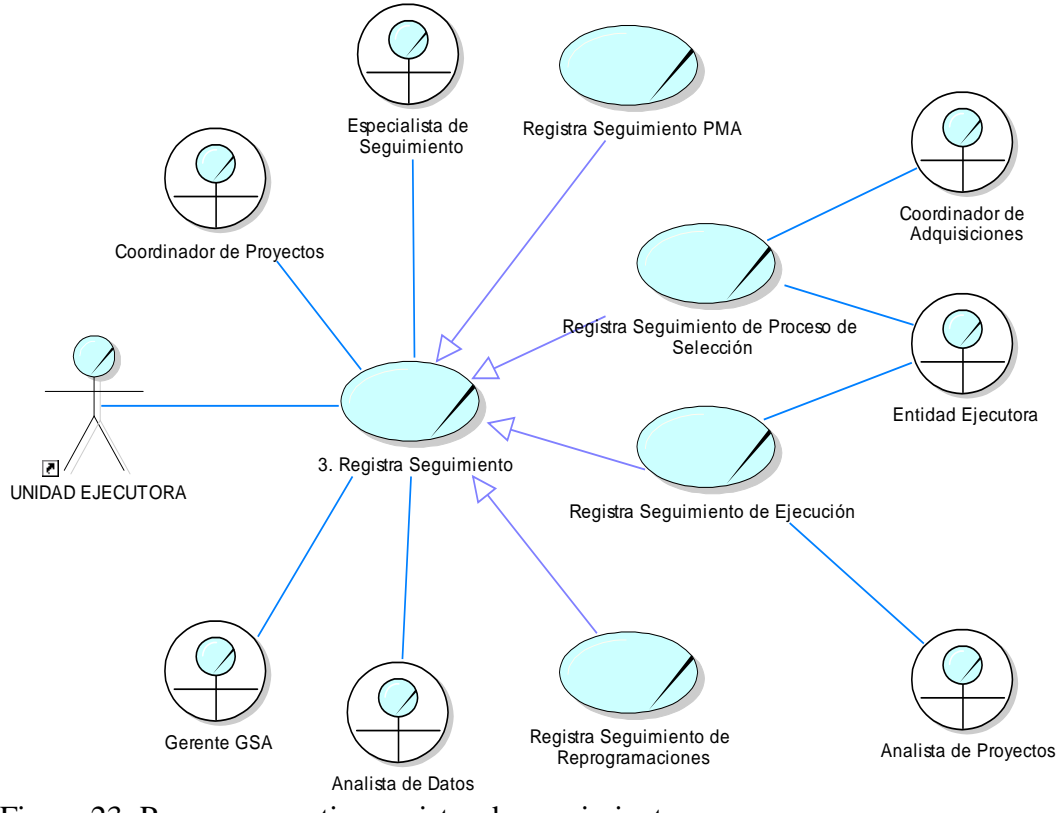

Figura 23: Proceso operativo registro de seguimiento. Fuente: Elaboración propia.

### **e. Proceso Operativo Análisis de Información.**

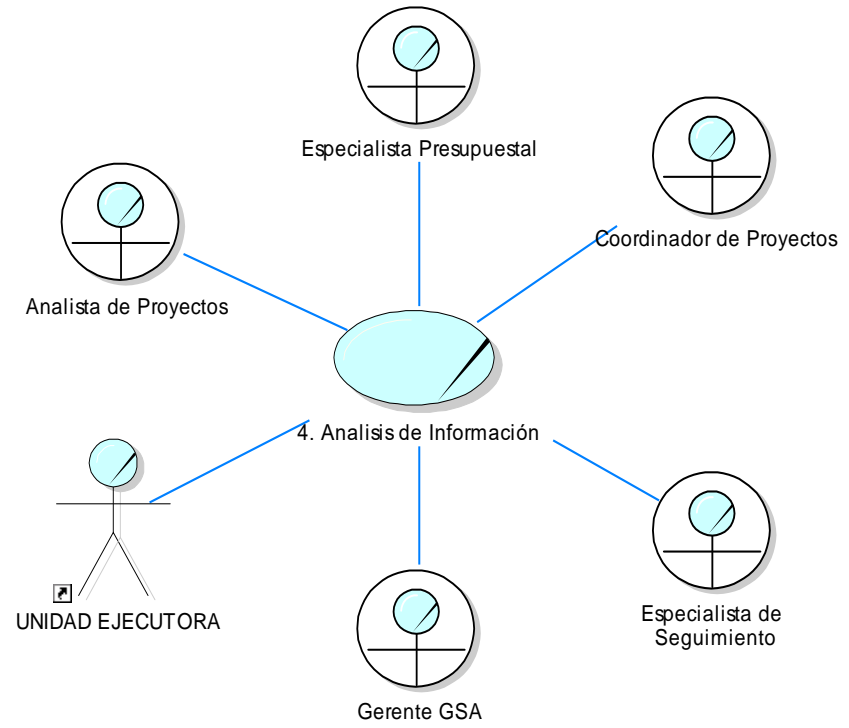

Figura 24: Proceso operativo análisis de información. Fuente: Elaboración propia.

### **3. Análisis de Negocio.**

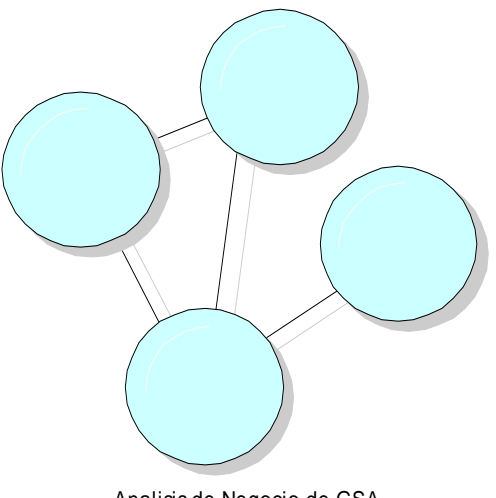

Analisis de Negocio de GSA

Figura 25: Análisis de Negocios de la GSA. Fuente: Elaboración Propia

### **3.1. Realización de Caso de Uso de Negocio.**

En seguida presentamos las representaciones de las realizaciones de casos de uso de

negocios.

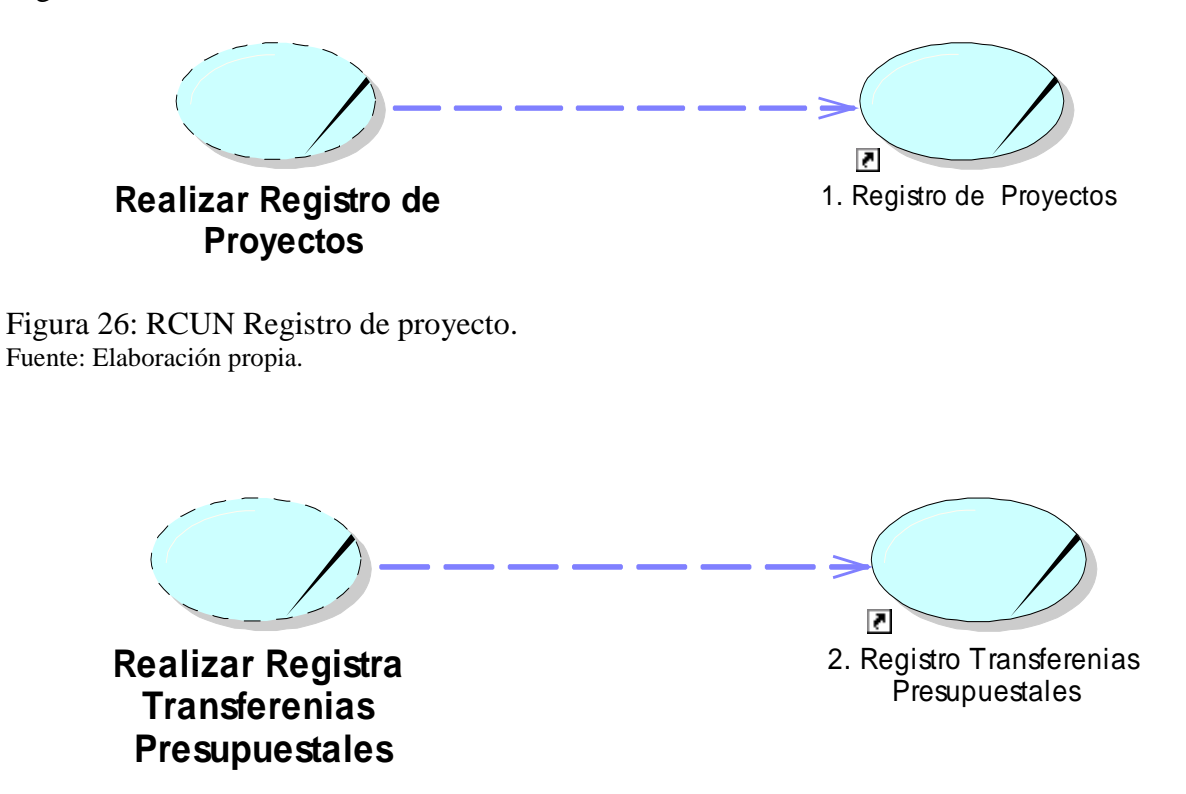

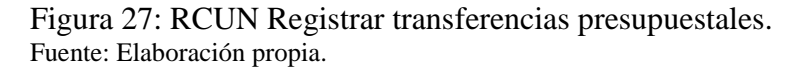

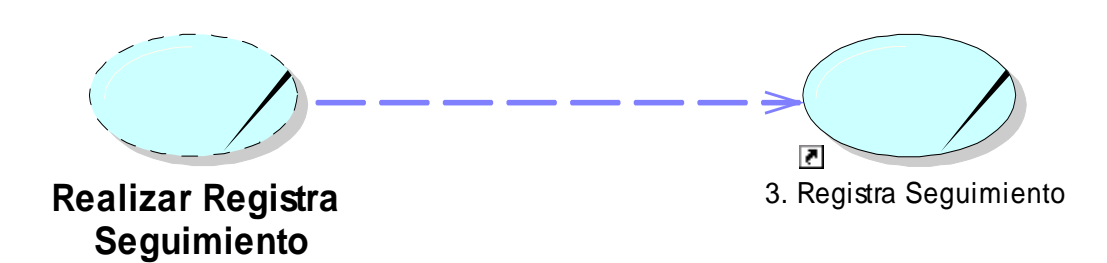

Figura 28: RCUN Realizar seguimiento Fuente: Elaboración propia.

 $\overline{\bullet}$ **Realizar Analisis de**  4. Analisis de Información

**Información**

Figura 29: RCUN análisis de información Fuente: Elaboración propia.

#### **3.2. Diagramas de Actividad.**

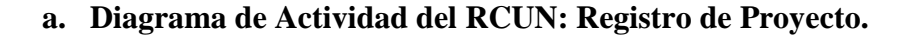

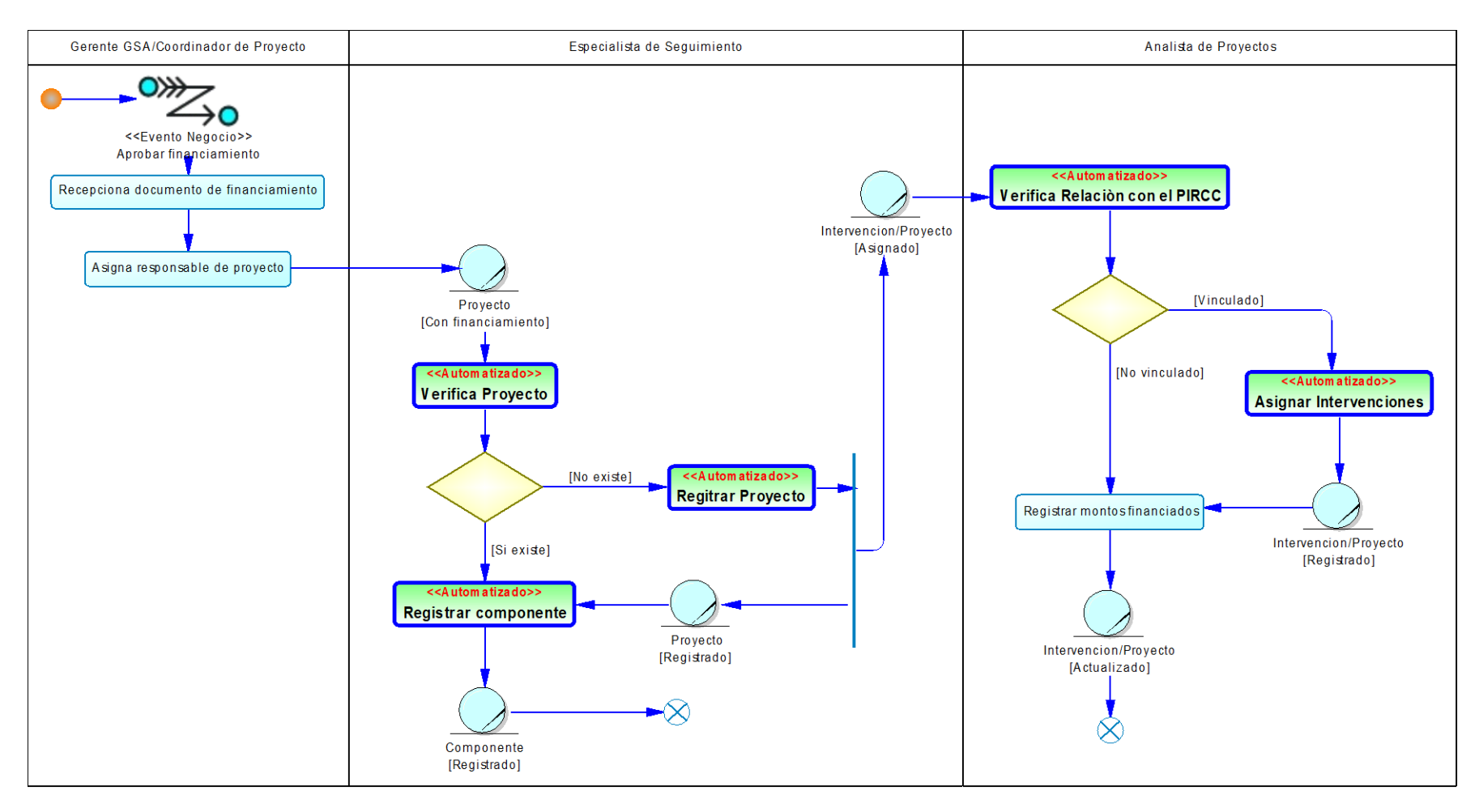

Figura 30: Diagrama de Actividad del RCUN: Registro de Proyecto. Fuente: Elaboración propia.

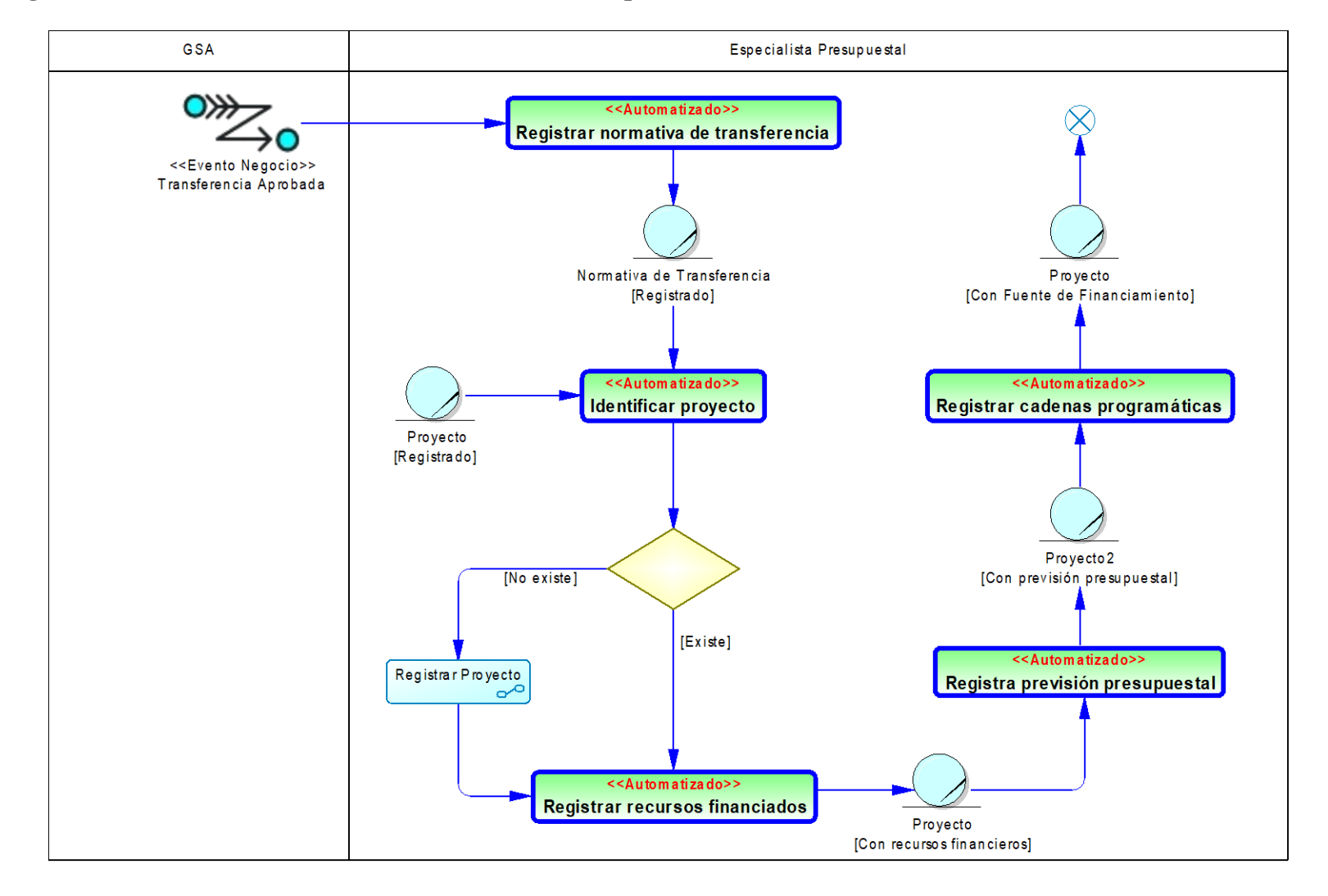

### **b. Diagrama de Actividad del RCUN: Transferencias Presupuestales.**

Figura 31: Diagrama de Actividad del RCUN: Transferencias Presupuestales. Fuente: Elaboración propia.

**c. Diagrama de Actividad del RCUN: Seguimiento.**

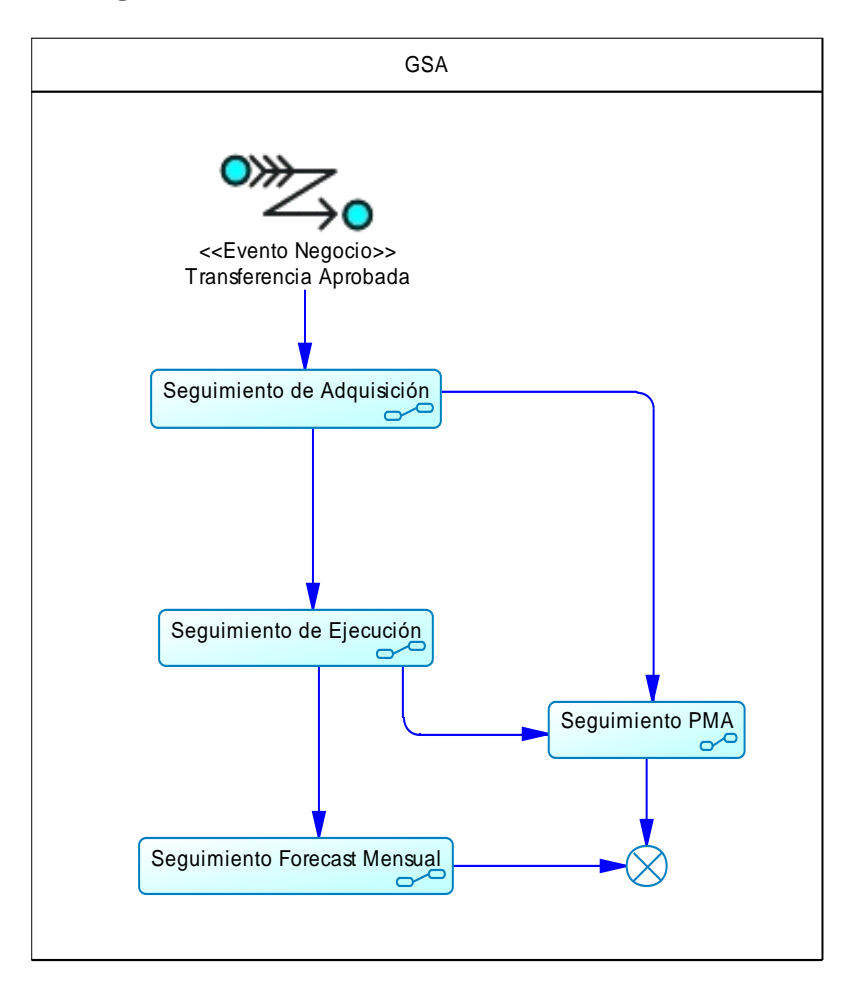

Figura 32: Diagrama de Actividad del RCUN: Seguimiento. Fuente: Elaboración propia.

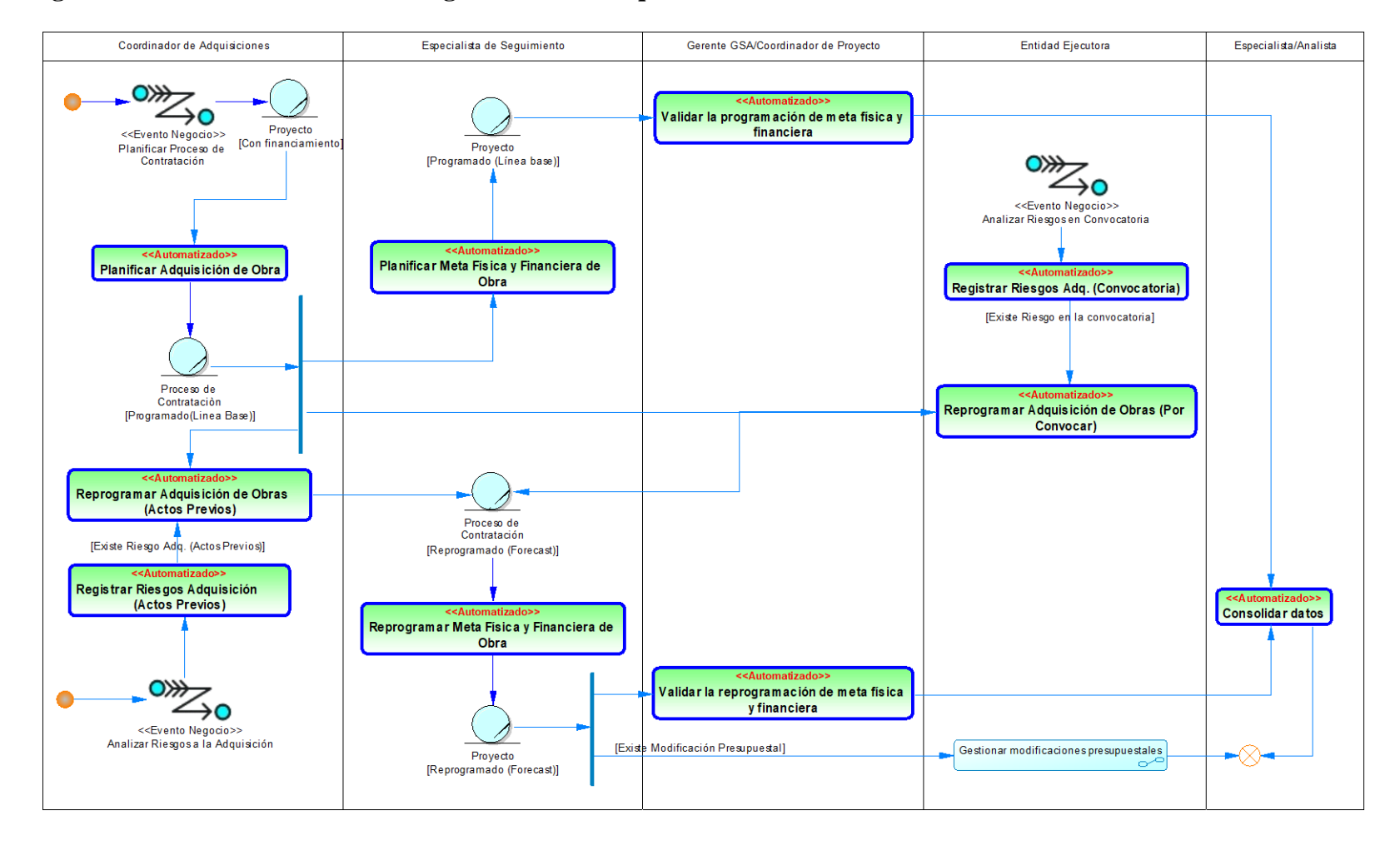

**d. Diagrama de Actividad del RCUN: Seguimiento de Adquisición.**

Figura 33: Diagrama de Actividad del RCUN: Seguimiento de Adquisición. Fuente: Elaboración propia.

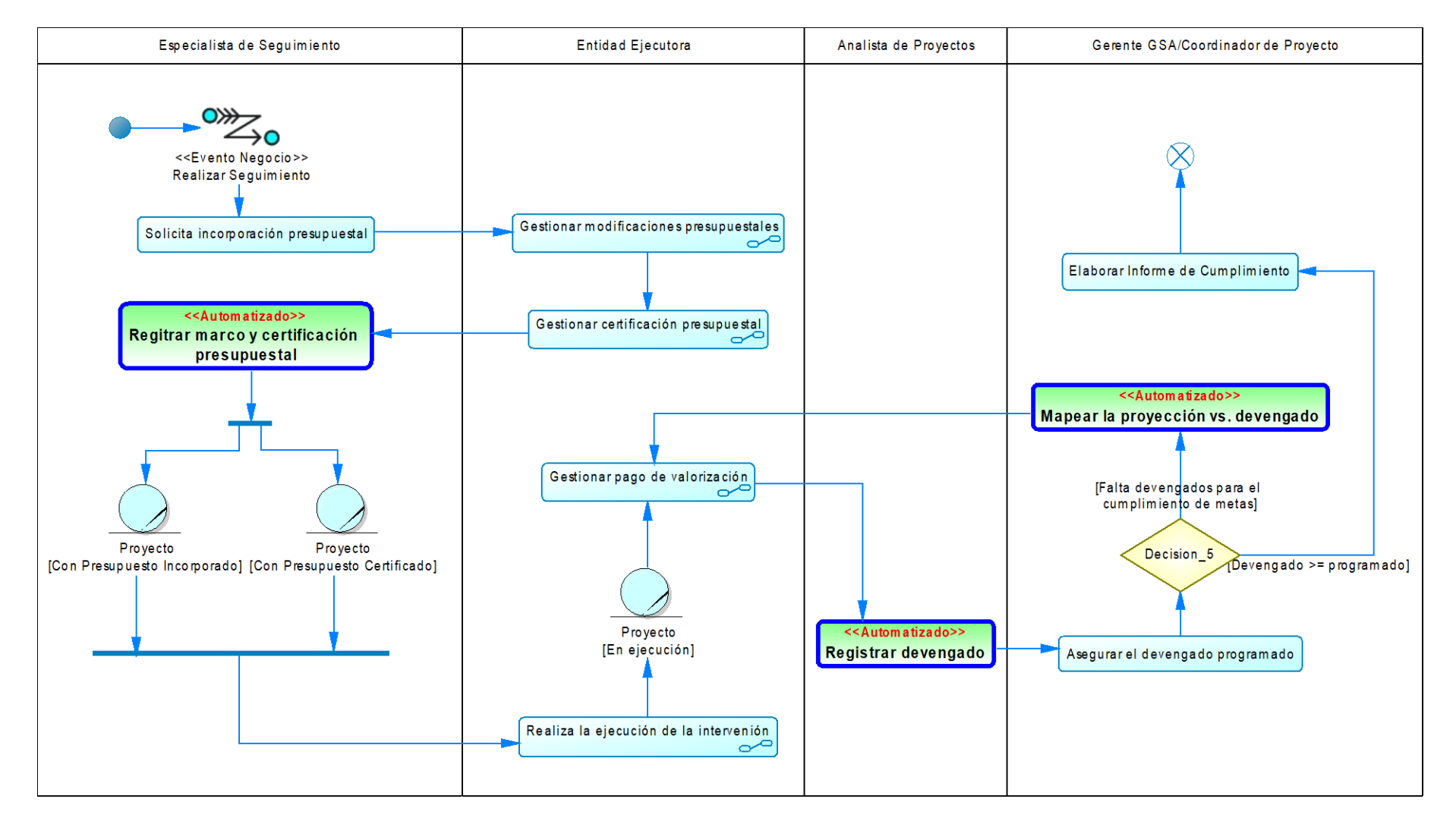

### **e. Diagrama de Actividad del RCUN: Seguimiento de Ejecución.**

Figura 34: Diagrama de Actividad del RCUN: Seguimiento de Ejecución. Fuente: Elaboración propia.

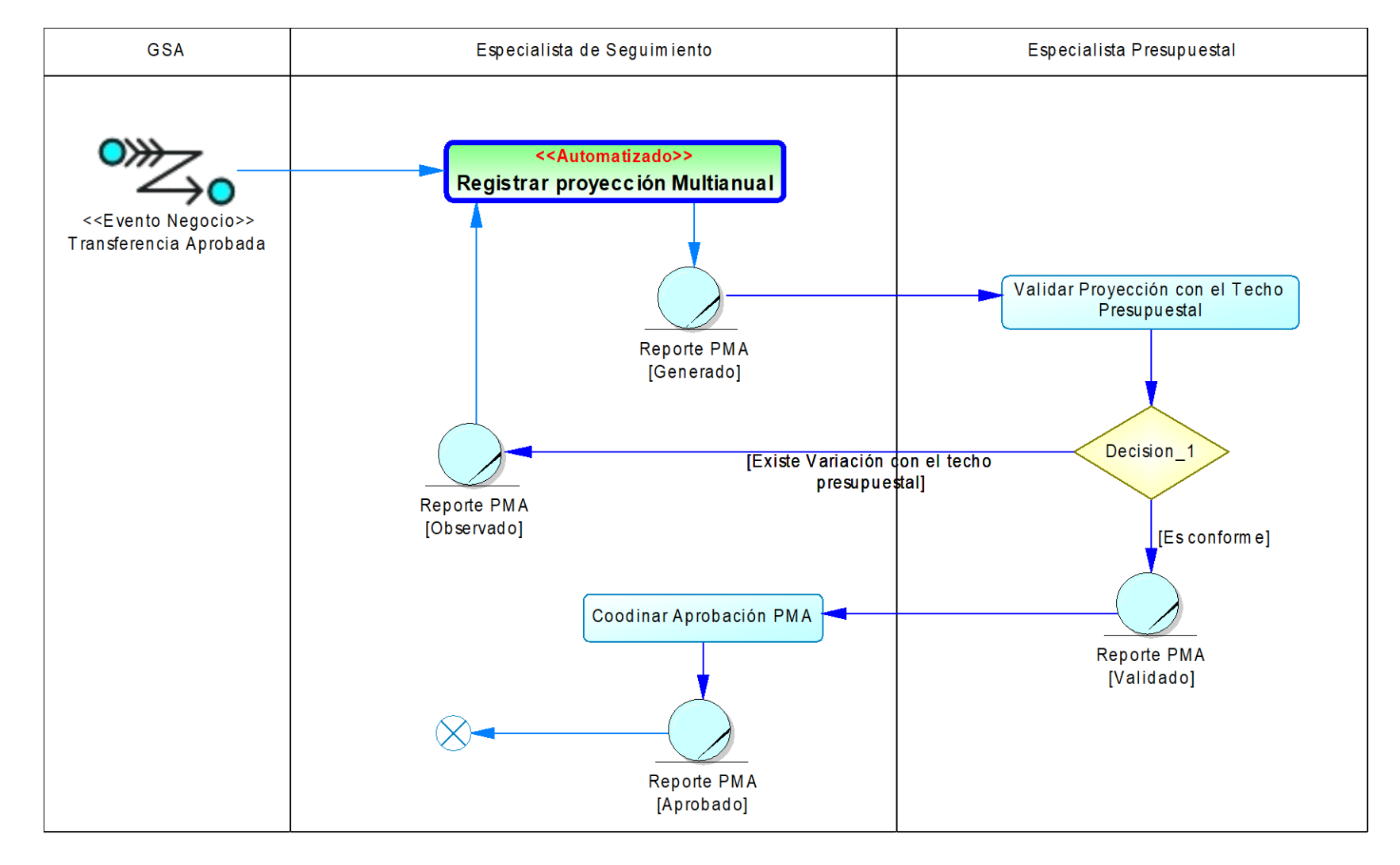

### **f. Diagrama de Actividad del RCUN: Seguimiento de PMA.**

Figura 35: Diagrama de Actividad del RCUN: Seguimiento de PMA. Fuente: Elaboración propia.

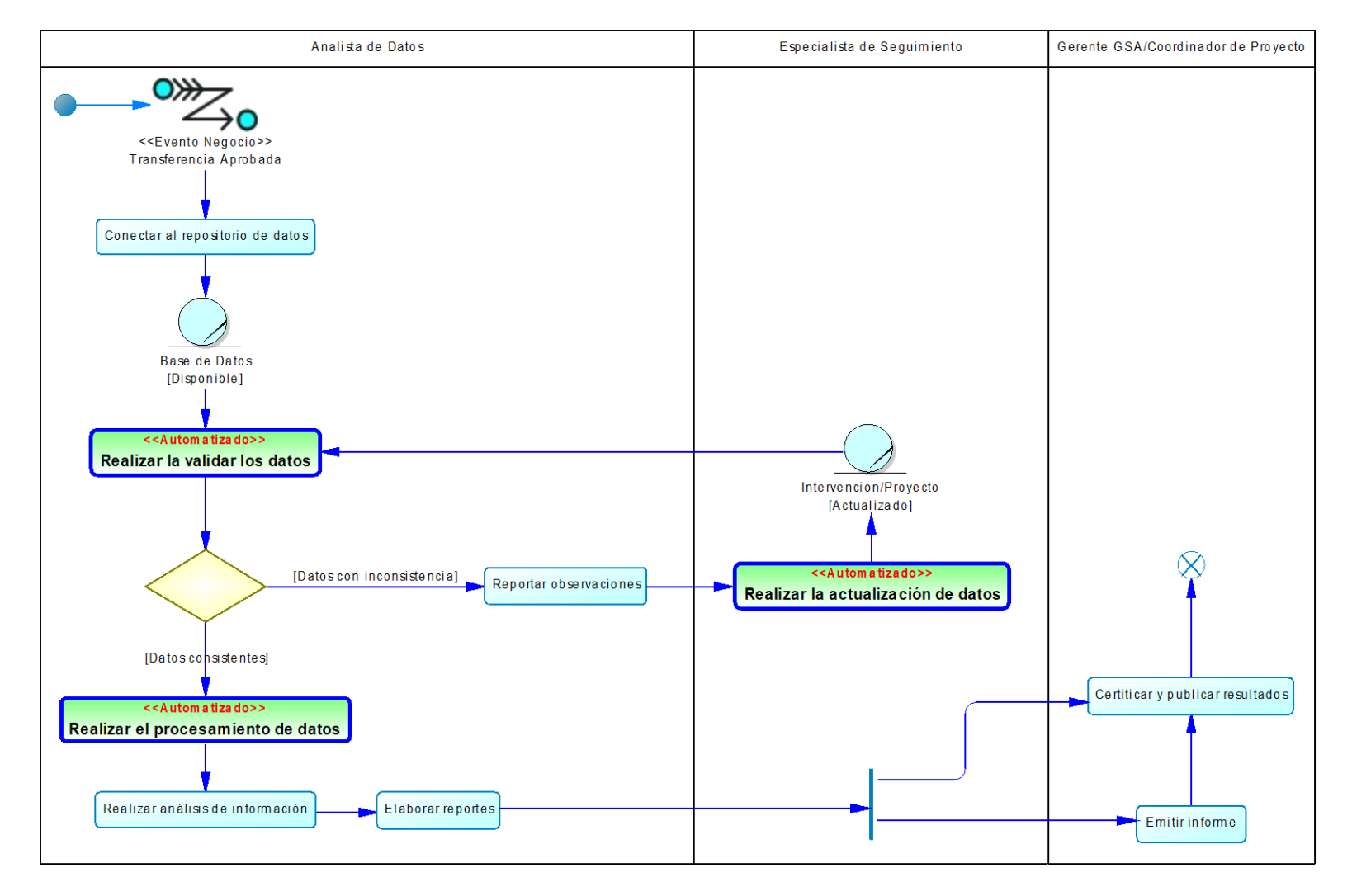

**g. Diagrama de Actividad del RCUN: Análisis de Información.**

Figura 36: Diagrama de Actividad del RCUN: Análisis de Información. Fuente: Elaboración propia.

### **3.3. Responsabilidades de los Trabajadores del Negocio.**

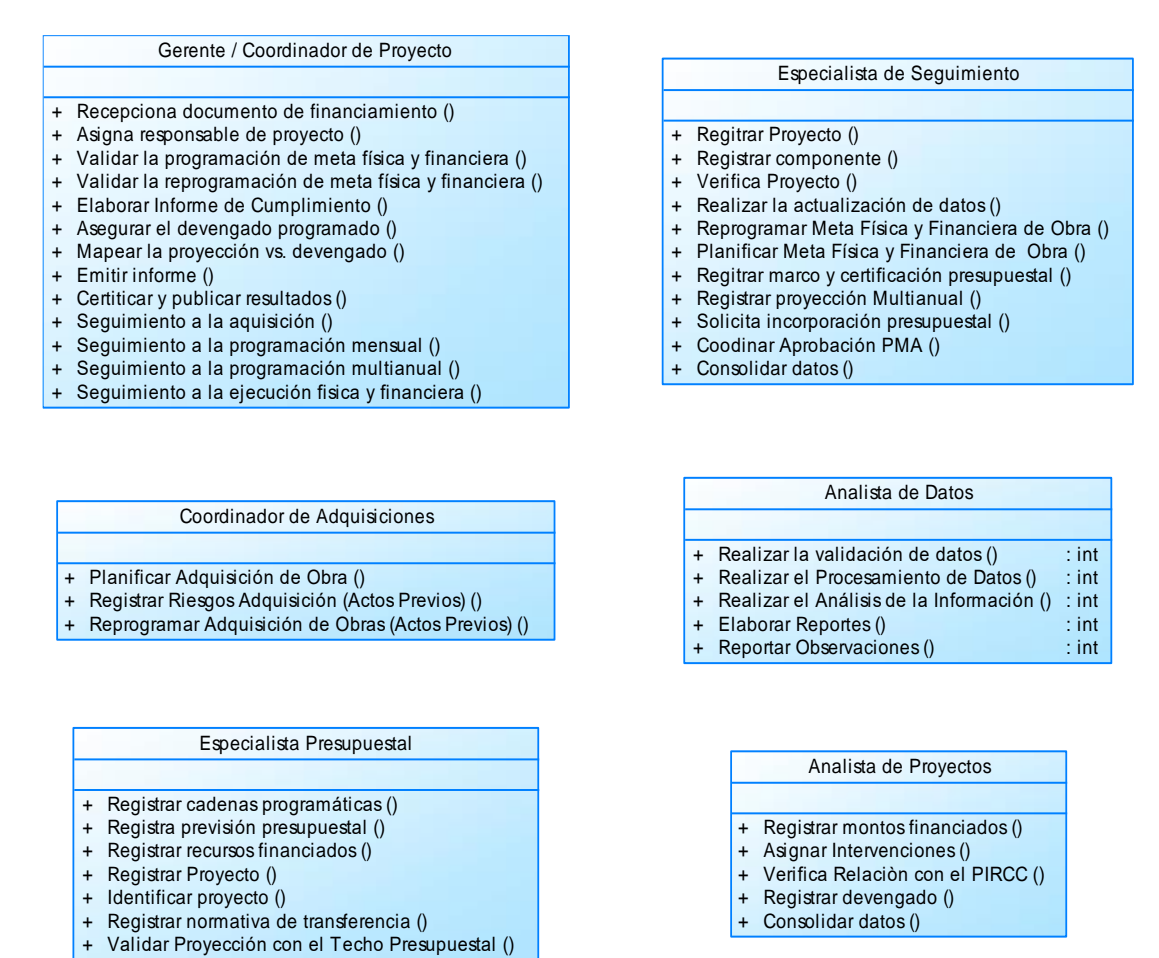

Figura 37: Responsabilidades de los Trabajadores del Negocio. Fuente: Elaboración propia.

#### **4. Dominios del Sistema.**

+

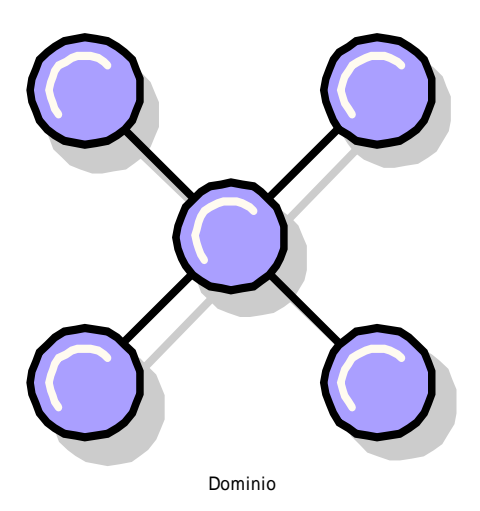

Figura 38: Dominio de sistema Fuente: elaboración propia

### **4.1. Diagrama de Conceptos.**

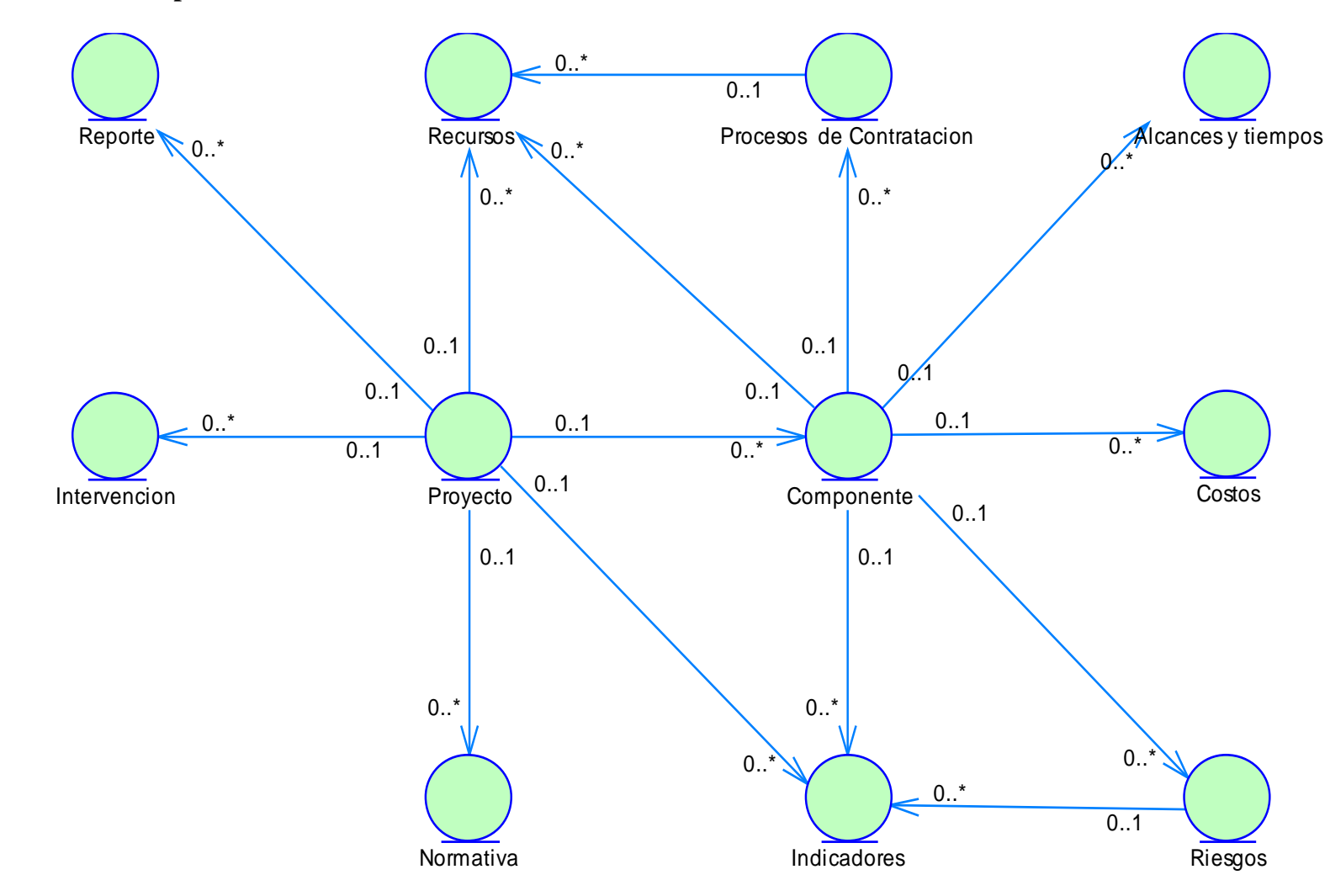

Figura 39: Diagrama de Conceptos Fuente: Elaboración propia.

#### **4.2. Diagramas de Estados**

#### **a. Diagrama de estado de Proyectos**

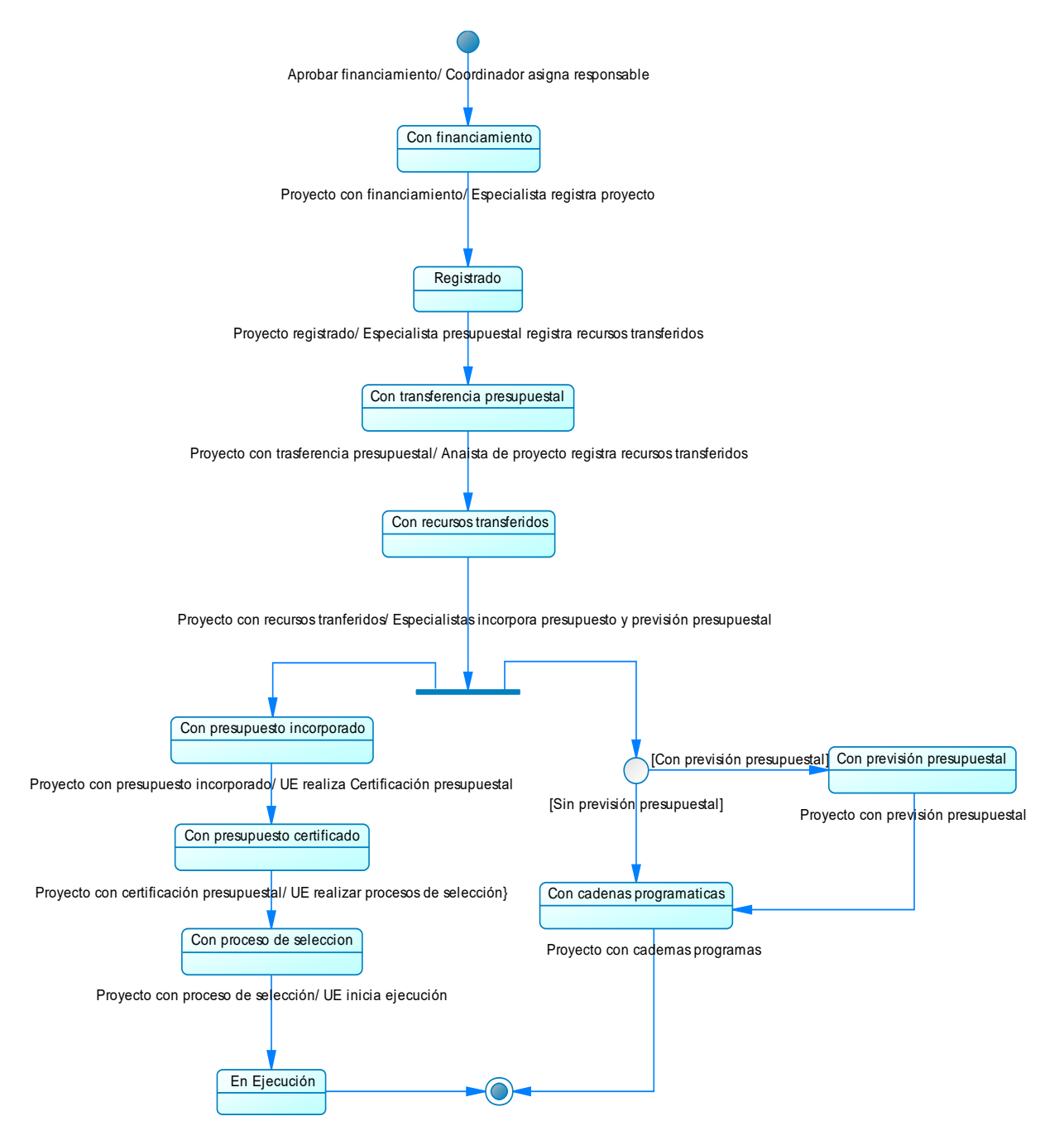

Figura 40: Diagrama de estado de Proyectos. Fuente: Elaboración propia.

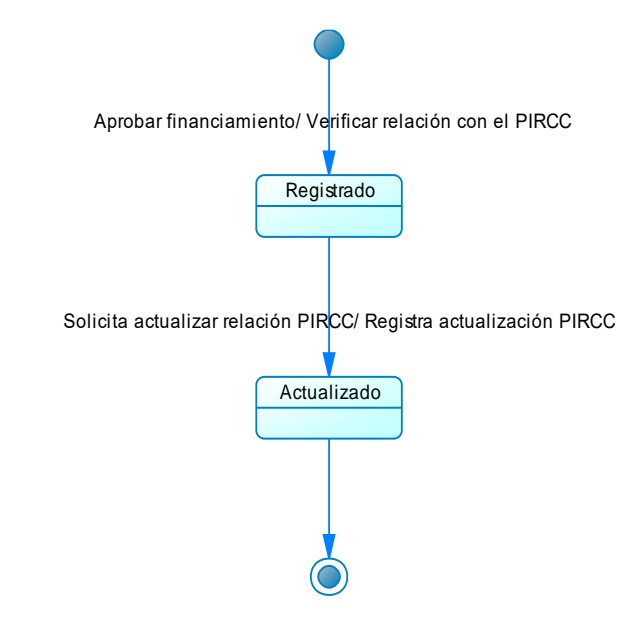

Figura 41: Diagrama de estado de intervenciones Fuente: Elaboración propia

#### **a. Diagrama de estado de PMA**

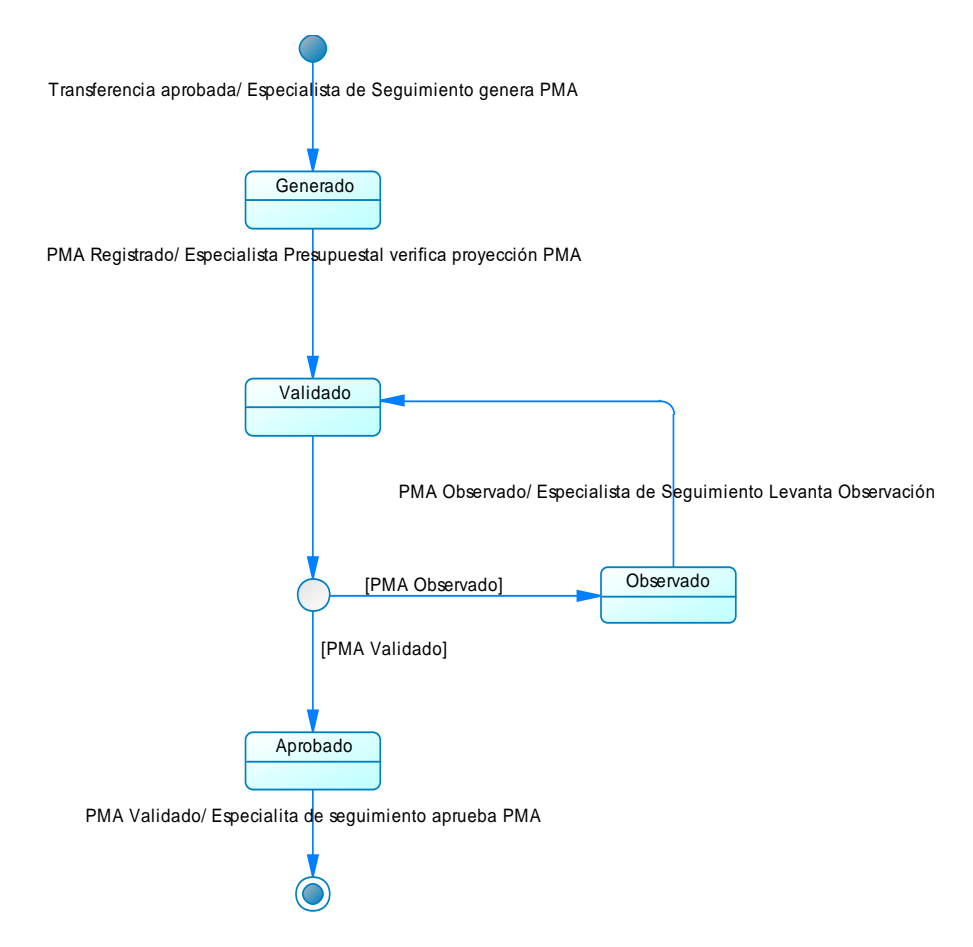

Figura 42: Diagrama de estado de PMA. Fuente: Elaboración propia

### **5. Modelado de Sistema.**

Los diagramas que se presentan como parte del modelo de sistema permitirán tener una mejor visión y comprensión del funcionamiento del Sistema de Seguimiento de Intervenciones en Ejecución, y está organizado de acuerdo a la arquitectura 4+1 propuestas por IBM Rational.

### **5.1. Requerimientos funcionales del sistema.**

Tabla 21:

Requerimientos funcionales del sistema

| Código           | <b>Requerimiento Funcional</b>                           | Prioridad |
|------------------|----------------------------------------------------------|-----------|
| RF01             | Permitir realizar el registro y gestión de               | Alta      |
|                  | información de los proyectos o actividades               |           |
|                  | financiadas por RCC.                                     |           |
| RF <sub>02</sub> | Permitir registrar y gestionar los componentes de los    | Alta      |
|                  | proyectos de inversión o actividades que se              |           |
|                  | encuentran en las distintas fases de ejecución (pre      |           |
|                  | inversión, estudios definitivos o ejecución).            |           |
|                  | Permitir registrar los proceso de la convocatoria o      | Media     |
| RF03             | contratación con el objetivo de agilizar la ejecución    |           |
|                  | de los recursos transferidos a las unidades              |           |
|                  | ejecutoras.                                              |           |
|                  | Permitir realizar el registro de información de los      | Alta      |
| RF04             | alcances y los tiempos de las intervenciones de cada uno |           |
|                  | de componentes de los proyectos o actividades para       |           |
|                  | realizar un seguimiento efectivo.                        |           |
|                  | Permitir el registro de información de la ejecución      | Alta      |
| RF05             | mensual o quincenal de los avances físicos y             |           |
|                  | financieros de los componentes (estudios básicos de      |           |
|                  | ingeniería, estudios definitivos, obra, supervisión,     |           |
|                  | mobiliario, equipamiento, etc.) de las intervenciones    |           |
|                  | en ejecución.                                            |           |

Fuente: Elaboración propia

### **5.2. Requerimientos funcionales del sistema.**

### **a. Arquitectura de Software.**

Modelo vista controlador (MVC)

### **b. Servidor de Aplicaciones.**

Apache Server

### **c. Motor de Base de Datos.**

SQL Server 2012 o superior

# **d. Lenguaje.**

PHP, Java Script, HTML.

#### **6. Análisis y Diseño.**

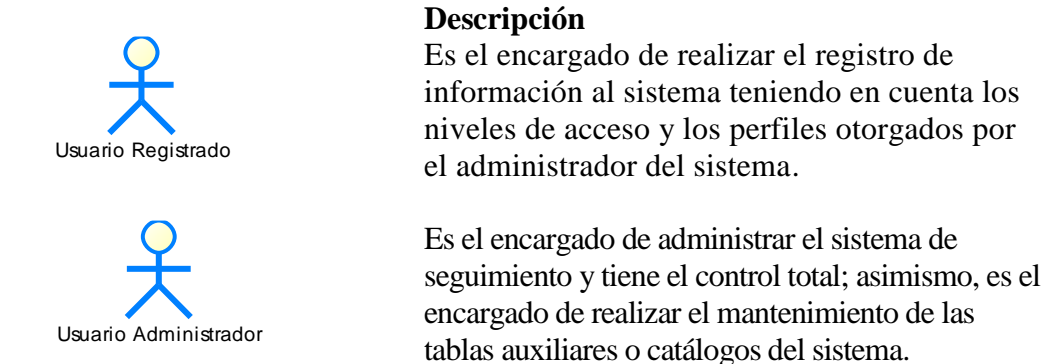

## **6.1. Vista de los principales Casos de Uso de Sistema**

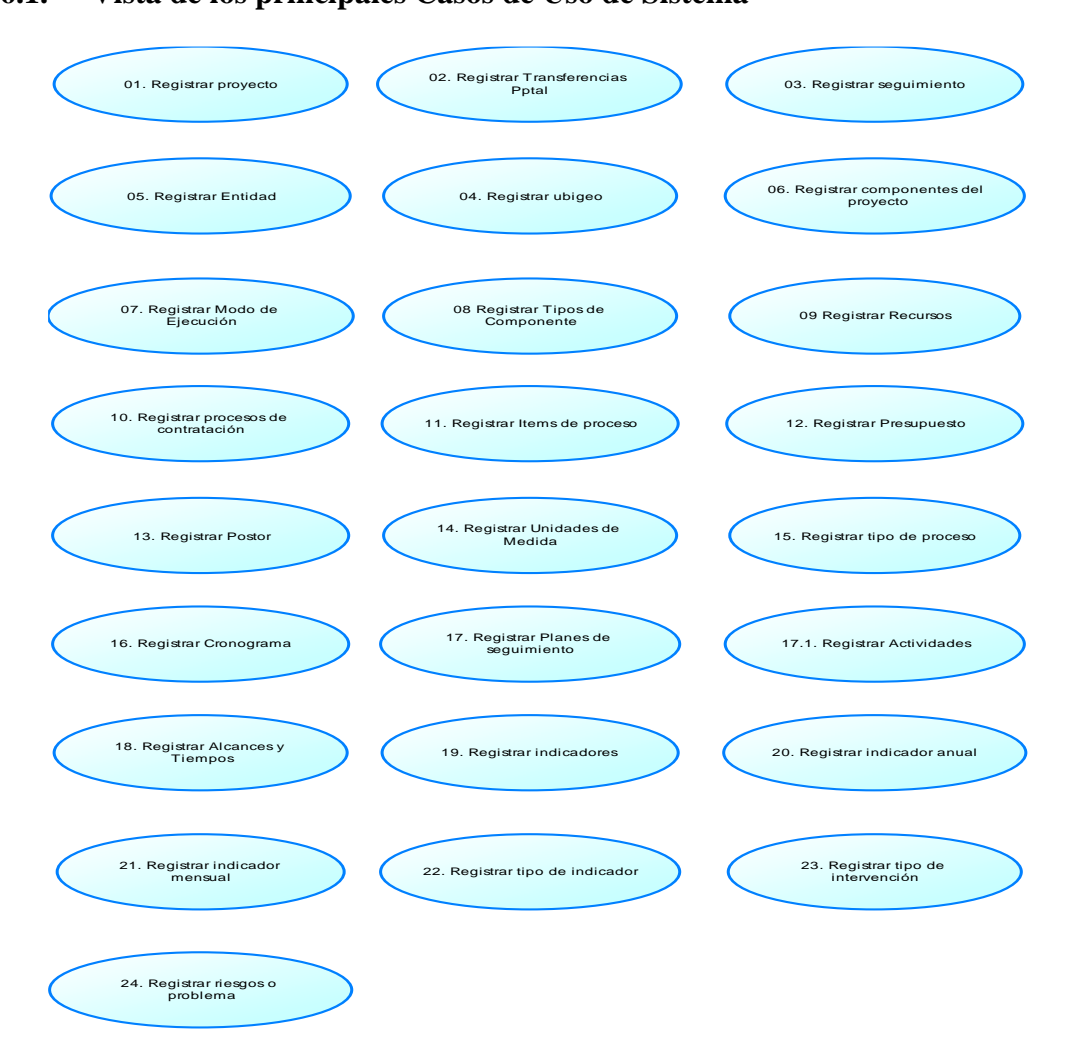

Figura 43: Vista de Casos de Uso de Sistema. Fuente: Elaboración propia

- **6.2. Diagramas de Casos de Uso de Sistema**
	- **a. Diagrama de Caso de Uso Proyecto / Actividad**

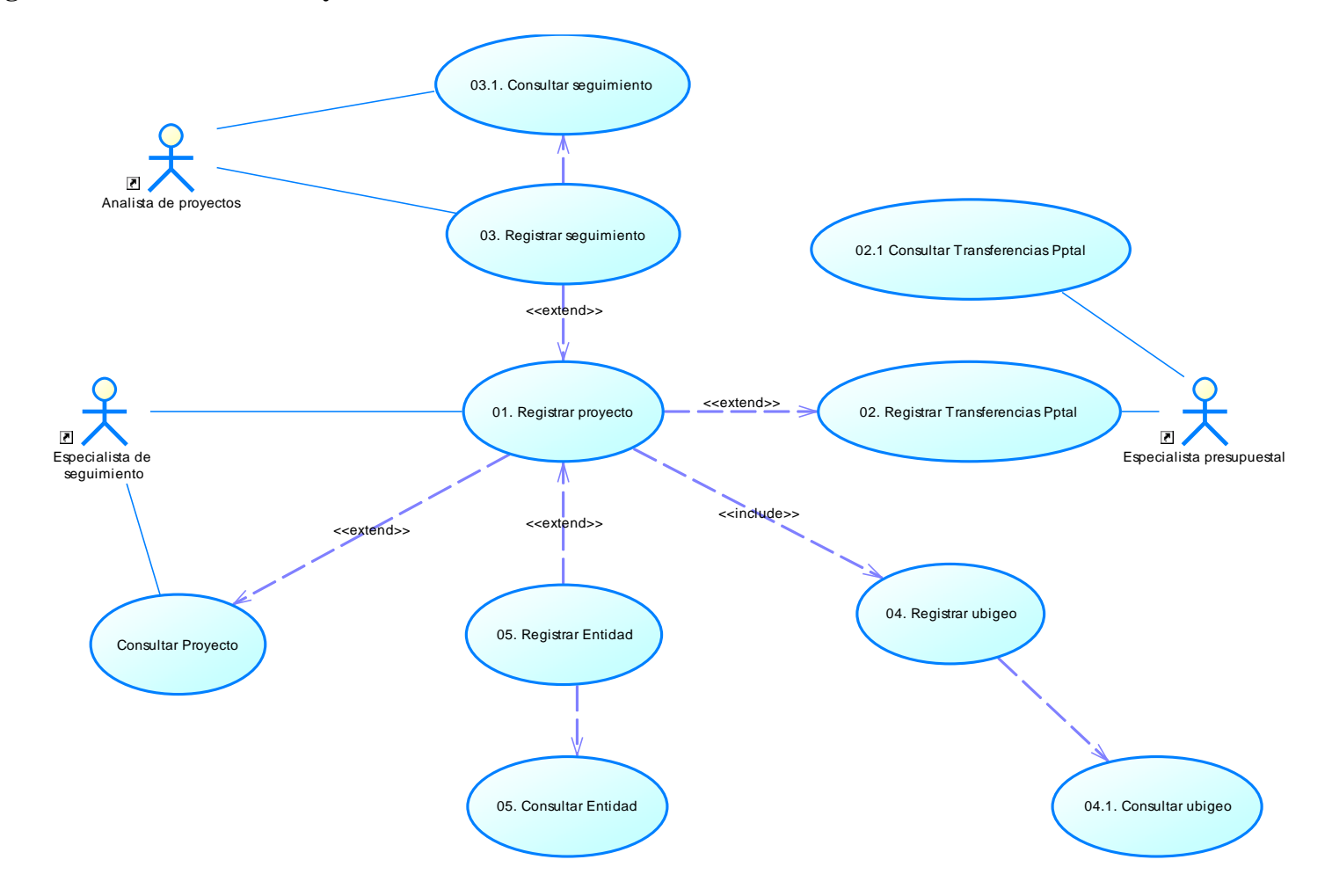

Figura 44: CU Registro de Intervenciones. Fuente: Elaboración propia

**Tabla 22: Caso de Uso de Sistema: Registrar Proyecto / Actividad**

| <b>Código: CUS01</b> | <b>Registrar Proyecto / Actividad</b>                                                                                                    |
|----------------------|----------------------------------------------------------------------------------------------------|
| Actores              | Especialista de seguimiento.                                                                                                    |
| Descripción          | El GSA permite realizar el registro de Proyecto y/o Actividad, con<br>sus datos básicos y detallados hasta cierto nivel, en proyectos<br>detalla los procesos de contratación, ejecución financiera, avance<br>físico de metas, estudios y supervisión, control, riesgos y<br>seguimiento.                                                                                                    |
| Pre-Condiciones      | Ninguna                                                                                                    |
| Acción de inicio     | La secuencia de transacción comienza si el especialista ingresa al<br>SSAP y elije la opción de ingreso "Cliente Registrado.                                                                                                    |
| Secuencia básica     | Registrar un Proyecto/Actividad<br>1. El analista accede al sitio web del SSAP y selecciona la<br>opción "Proyecto/Actividad"<br>El programa presenta la ventana de "Listado de los<br>2.<br>proyectos"<br>El analista marca la opción de [Nuevo]<br>3.<br>El programa expone la ventana "Registro de Proyecto"<br>/Actividad"<br>El programa presenta el siguiente listado para ser<br>5.<br>completados por el analista:<br><b>Datos Generales</b><br>■ Código Proyecto<br>■ Unidad Ejecutora<br>■ Priorización<br>Grupo Intervención<br>Intervención<br>■ Tipo Proyecto / Actividad<br>• Nombre Proceso<br>• Descripción Proyecto<br>Descripción Corta<br>Ubicación Proyecto<br>Montos $(S1)$<br>• Monto de Inversión<br>• Monto Financiado<br>• Monto Total Transferido<br>• Monto Referencial<br>Monto Total Contratado<br>· Monto Liquidado<br>Información de Seguimiento<br>■ Estado<br>El analista ingresa los datos a cambiar y selecciona [Aceptar]<br>6.<br>El programa finaliza la ventana de "Registrar<br>Proyecto/Actividad"<br>8. El programa expone la ventana de "Listado de<br>Proyecto/Actividad"<br>Fin de flujo<br>9. |

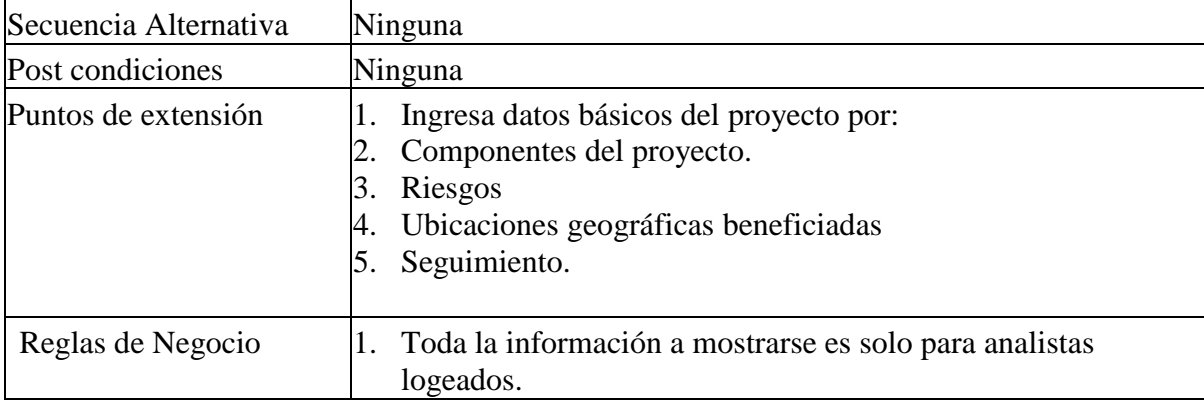

**Tabla 23: Caso de Uso de Sistema: Registrar Transferencias.**

| <b>Código: CUS02</b>  | <b>Registrar Transferencias</b>                                                                                                    |
|-----------------------|----------------------------------------------------------------------------------------------------|
| Actores               | Especialista Presupuestal                                                                                                    |
| Descripción           | El GSA permite realizar el registro de las transferencias realizadas                                                                                                    |
|                       | por el gobierno mediante los Decretos Supremos (DS).                                                                                                    |
| Pre-Condiciones       | Ninguna                                                                                                    |
| Acción de inicio      | La secuencia de transacción comienza si el especialista ingresa al                                                                                                    |
|                       | SSAP y marca la opción ingreso al "Cliente Registrado".                                                                                                    |
| Secuencia básica      | <b>Registrar Transferencia Presupuestal</b><br>1. El especialista accede al sitio web del SSAP y selecciona la<br>opción "Transferencia"<br>2. El programa presenta la ventana de "Listado de las<br>transferencias"<br>3. El analista marca la opción de [Nuevo]<br>"Registro<br>4. El<br>programa<br>presenta<br>el<br>recuadro<br>de<br>Transferencias"<br>El programa presenta el siguiente listado para ser completados<br>5.<br>por el analista:<br>Norma de Transferencia<br>Tipo Transferencia<br>Tipo Ámbito<br>٠<br>Programa Presupuestal<br><b>Fuente Financiamiento</b><br>Genérica<br>Componente<br>Producto/Proyecto<br>٠<br>Monto Transferencia<br>Nombre Intervención<br>Código Único<br>Código SNIP<br>٠<br>Entidad Unidad Ejecutora<br>Lugar Inversión<br>Tipo Producto/Proyecto<br>Tipología de Intervención<br>Tipo Grupo Intervención<br>6. El especialista digita la información requerida y marca<br>[Registrar]<br>El programa cierra la ventana de "Nueva Transferencia"<br>7.<br>El programa expone el recuadro de "Listado de<br>8.<br>Transferencias"<br>9. Fin de flujo. |
| Secuencia Alternativa | Ninguna                                                                                                    |
| Post condiciones      | Ninguna                                                                                                    |
| Puntos de extensión   | Ninguna                                                                                                    |
| Reglas de Negocio     | La información solo se muestra para usuarios logeados.<br>1.                                                                                                    |

٦

**Tabla 24: Caso de Uso de Sistema: Registrar Seguimiento.**

| Código: CUS03         | <b>Registrar Seguimiento</b>                                                                                                    |
|-----------------------|----------------------------------------------------------------------------------------------------|
| Actores               | Especialista de Seguimiento                                                                                                    |
| Descripción           | Este caso de uso tiene como finalidad presentar información<br>relacionada con Registrar el Seguimiento de Proyectos que existen<br>en el sistema.                                                                                                    |
| Precondiciones        | Ninguna.                                                                                                    |
| Acción de inicio      | La secuencia de transacción comienza si el especialista ingresa al<br>SSAP y marca la opción ingreso al "Cliente Registrado.                                                                                                    |
| Secuencia básica      | <b>Registrar Seguimiento</b><br>1. El especialista accede al sitio web del SSAP y selecciona la<br>opción "Seguimiento" de la barra de herramientas de registro<br>de proyecto.<br>2. El programa expone el recuadro de "Seguimiento"<br>3. El analista marca el recuadro en [Nuevo]<br>4. El programa expone la ventana "Registro de Seguimiento"<br>El programa presenta el siguiente listado para ser completados<br>5.<br>por el analista:<br>Código Proyecto<br>Unidad Ejecutora<br>Descripción<br><b>Importe Proyecto</b><br>Contingencia Advertida<br>Ingrese la contingencia advertida<br>Medida Adoptada<br>Fecha de Seguimiento<br>$\bullet$<br>Estado de Seguimiento<br>El especialista digita la información requerida y marca<br>6.<br>[Registrar]<br>El programa cierra la ventana de "Nuevo Seguimiento"<br>7.<br>El programa expone el recuadro de "Listado de Seguimiento"<br>8.<br>Fin de flujo<br>9. |
| Secuencia Alternativa | Ninguna                                                                                                    |
| Post condiciones      | Ninguna                                                                                                    |
| Puntos de extensión   | Ninguna                                                                                                    |
| Reglas de Negocio     | La información solo se muestra para usuarios logeados.<br>1.                                                                                                    |

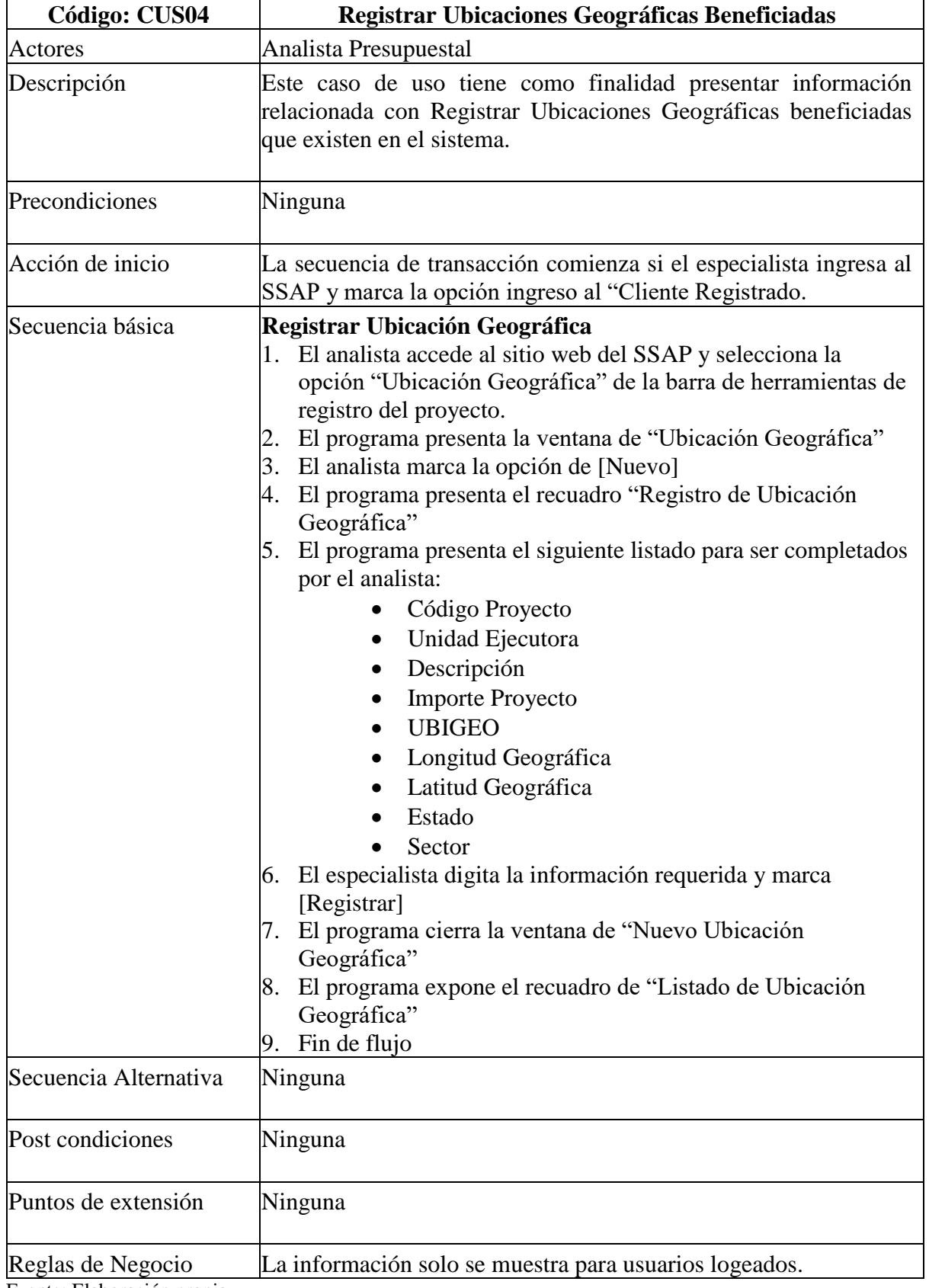

Caso de Uso de Sistema: Registrar Entidad

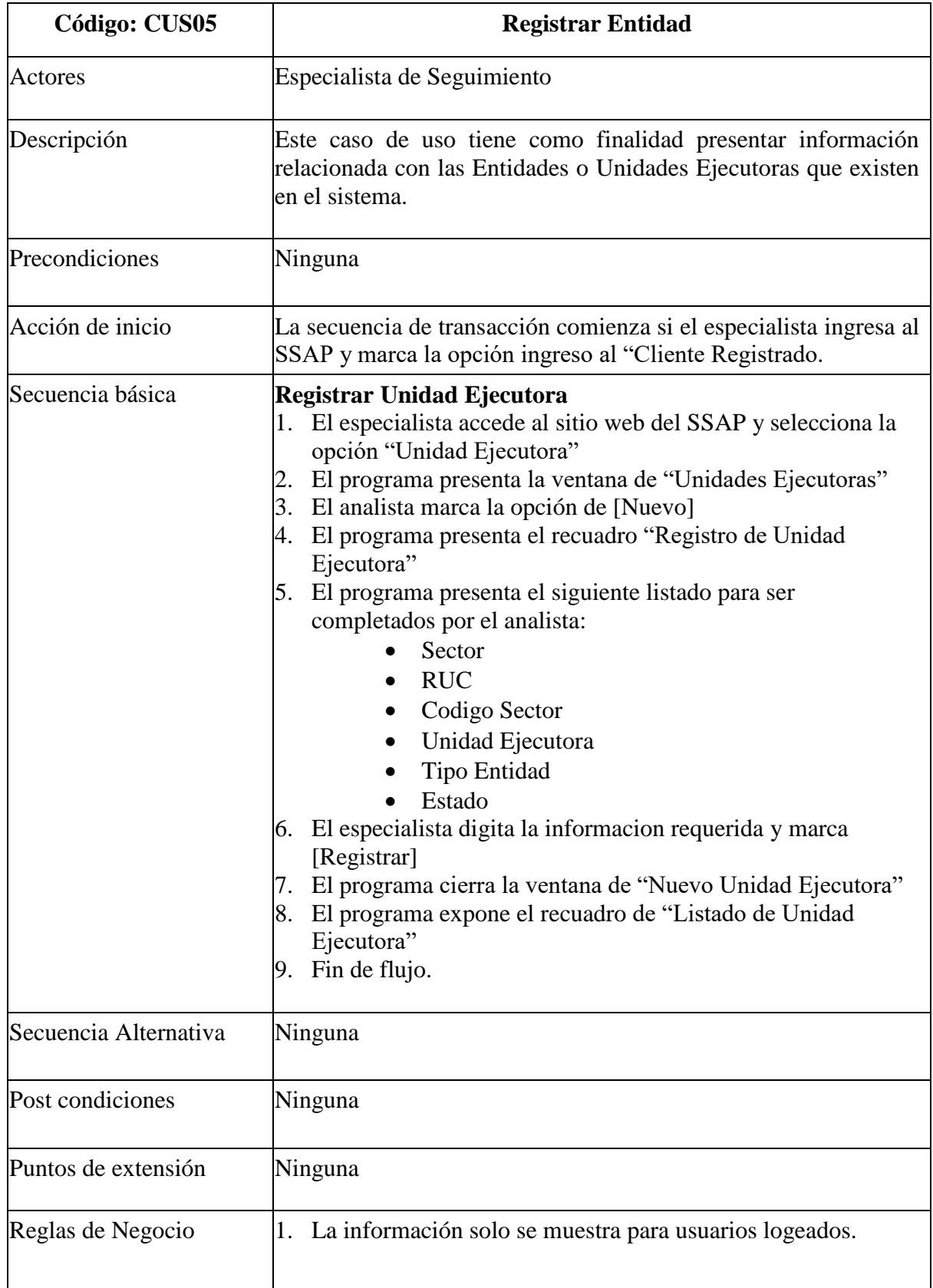

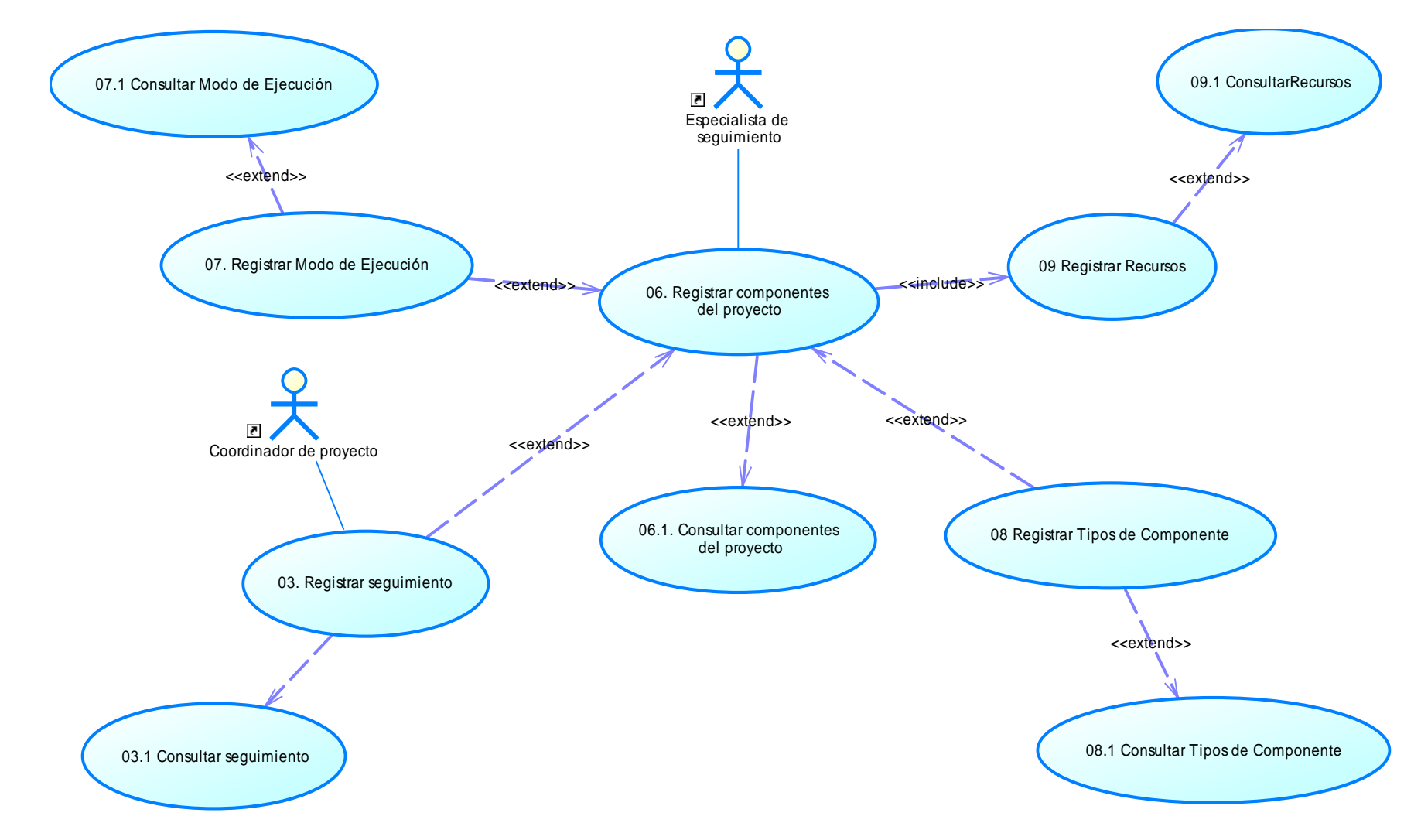

**b. Diagrama de Caso de Uso Componentes del proyecto o actividad.**

Figura 45: CU Registrar componentes del proyecto o actividad Fuente: Elaboración propia

**Tabla 26: Caso de Uso de Sistema: Registrar Componente del Proyecto**

| <b>Código: CUS06</b>  | <b>Registrar Componente del Proyecto</b>                                                                                                    |
|-----------------------|----------------------------------------------------------------------------------------------------|
| <b>Actores</b>        | Especialista de Seguimiento                                                                                                    |
| Descripción           | Este caso de uso tiene como finalidad presentar información<br>relacionada con los componentes del proyecto que existen en el<br>sistema                                                                                                    |
| Precondiciones        | Ninguna                                                                                                    |
| Acción de inicio      | La secuencia de transacción comienza si el especialista ingresa al<br>SSAP y marca la opción ingreso al "Cliente Registrado.                                                                                                    |
| Secuencia básica      | <b>Registrar Componentes del proyecto</b><br>El especialista accede al sitio web del SSAP y selecciona la<br>1.<br>opción "Componentes del proyecto"<br>El programa presenta la ventana de "Listado de los<br>2.<br>componentes del proyecto"<br>3. El analista marca la opción de [Nuevo]<br>El programa presenta el recuadro "Registro de Componentes"<br>4.<br>El programa presenta el siguiente listado para ser completados<br>5.<br>por el analista:<br>Código Proyecto<br>Unidad Ejecutora<br>Descripción<br><b>Importe Proyecto</b><br>Componente<br>Secuencia<br>Cartera de Proyecto<br>Modo de Ejecución<br>Proceso Ítem<br>Monto Inversión<br>Estado<br>El especialista digita la información requerida y marca<br>6.<br>[Registrar]<br>El programa cierra la ventana de "Nuevo Componentes del<br>proyecto"<br>El sistema expone el recuadro de "Listado de Componentes<br>8.<br>del proyecto"<br>Fin de flujo<br>9. |
| Secuencia Alternativa | Ninguna                                                                                                    |
| Post condiciones      | Ninguna                                                                                                    |
| Puntos de extensión   | Ninguna                                                                                                    |
| Reglas de Negocio     | La información solo se muestra para usuarios logeados.<br>1.                                                                                                    |

**Tabla 27: Caso de Uso de Sistema: Registrar Modo de Ejecución.**

| Código: CUS07         | Registrar Modo de Ejecución                                                                                                    |  |
|-----------------------|----------------------------------------------------------------------------------------------------|--|
| <b>Actores</b>        | Especialista de Seguimiento                                                                                                    |  |
| Descripción           | Este caso de uso tiene como finalidad presentar información<br>relacionada con Registrar el Modo de Ejecución de los Proyectos<br>que existen en el sistema.                                                                                                    |  |
| Precondiciones        | Ninguna.                                                                                                    |  |
| Acción de inicio      | La secuencia de transacción comienza si el especialista ingresa al<br>SSAP y marca la opción ingreso al "Cliente Registrado.                                                                                                    |  |
| Secuencia básica      | Registrar Modo de Ejecución<br>1. El especialista accede al sitio web del SSAP y selecciona la<br>opción "Modo de Ejecución" de la barra de herramientas de<br>registro de proyecto.<br>El programa presenta la ventana de "Modo de Ejecución"<br>2.<br>3. El analista marca la opción de [Nuevo]<br>4. El programa presenta el recuadro "Registro de Modo de<br>Ejecución"<br>5. El programa presenta el siguiente listado para ser completados<br>por el analista:<br>Modo de Ejecución<br>Abreviatura<br>Estado<br>6. El especialista digita la información requerida y marca<br>[Registrar]<br>El programa cierra la ventana de "Nuevo Modo de Ejecución"<br>7.<br>El programa expone el recuadro de "Listado de Modo de<br>8.<br>Ejecución"<br>9. Fin de flujo. |  |
| Secuencia Alternativa | Ninguna                                                                                                    |  |
| Post condiciones      | Ninguna                                                                                                    |  |
| Puntos de extensión   | Ninguna                                                                                                    |  |
| Reglas de Negocio     | 1.<br>La información solo se muestra para usuarios logeados.                                                                                                    |  |

| <b>Código: CUS08</b>  | <b>Tipo Componente</b>                                                                                                    |  |
|-----------------------|----------------------------------------------------------------------------------------------------|--|
| <b>Actores</b>        | Especialista de Seguimiento                                                                                                    |  |
| Descripción           | Este caso de uso tiene como finalidad presentar información<br>relacionada con Registrar el Tipo Componente que existen en el<br>sistema.                                                                                                    |  |
| Precondiciones        | Ninguna                                                                                                    |  |
| Acción de inicio      | La secuencia de transacción comienza si el especialista ingresa al<br>SSAP y marca la opción ingreso al "Cliente Registrado.                                                                                                    |  |
| Secuencia básica      | <b>Registrar Tipo Componente</b><br>1. El especialista accede al sitio web del SSAP y selecciona la<br>opción "Componente del Proyecto" de la barra de<br>herramientas de registro de proyecto.<br>2. El programa presenta la ventana de "Tipo Componente"<br>3. El analista marca la opción de [Nuevo]<br>El programa presenta el recuadro "Registro de Tipo<br>4.<br>Componente"<br>5. El programa presenta el siguiente listado para ser completados<br>por el analista:<br>Fase<br>Descripción<br>Abreviatura<br>Estado<br>6. El especialista digita la información requerida y marca<br>[Registrar]<br>7. El programa cierra la ventana de "Nuevo Tipo Componente"<br>El programa expone el recuadro de "Listado de Tipo<br>8.<br>Componente"<br>Fin de flujo.<br>9. . |  |
| Secuencia Alternativa | Ninguna                                                                                                    |  |
| Post condiciones      | Ninguna                                                                                                    |  |
| Puntos de extensión   | Ninguna                                                                                                    |  |
| Reglas de Negocio     | 1.<br>La información solo se muestra para usuarios logeados.                                                                                                    |  |

**Tabla 28: Caso de Uso de Sistema: Tipo Componente**

**Tabla 29: Caso de Uso de Sistema: Registrar Recursos.**

| <b>Código: CUS09</b>  | <b>Registrar Recursos</b>                                                                                                    |  |
|-----------------------|----------------------------------------------------------------------------------------------------|--|
| <b>Actores</b>        | Especialista de Seguimiento                                                                                                    |  |
| Descripción           | Este caso de uso tiene como finalidad presentar información<br>relacionada con Registrar el Recursos para los componentes de los<br>Proyectos que existen en el sistema.                                                                                                    |  |
| Precondiciones        | Ninguna                                                                                                    |  |
| Acción de inicio      | La secuencia de transacción comienza si el especialista ingresa al<br>SSAP y marca la opción ingreso al "Cliente Registrado.                                                                                                    |  |
| Secuencia básica      | <b>Registrar Recursos</b><br>El especialista accede al sitio web del SSAP y selecciona la<br>1.<br>opción "Recursos".<br>El programa presenta la ventana de "Recursos"<br>2.<br>El analista marca la opción de [Nuevo]<br>3.<br>El programa presenta el recuadro "Registro de Recursos"<br>4.<br>El programa presenta el siguiente listado para ser completados<br>5.<br>por el analista:<br>Unidad Ejecutora Solicitante<br>Tipo de Recurso<br>Código del Recurso<br>Nombre o Descripción<br>Estado<br>6. El especialista digita la información requerida y marca<br>[Registrar]<br>7. El programa cierra la ventana de "Nuevo Recursos"<br>El programa expone el recuadro de "Listado de Recursos"<br>8.<br>Fin de flujo.<br>9. |  |
| Secuencia Alternativa | Ninguna                                                                                                    |  |
| Post condiciones      | Ninguna                                                                                                    |  |
| Puntos de extensión   | Ninguna                                                                                                    |  |
| Reglas de Negocio     | 1.<br>La información solo se muestra para usuarios logeados.                                                                                                    |  |

**c. Diagrama de Caso de Uso Registrar procesos de selección.**

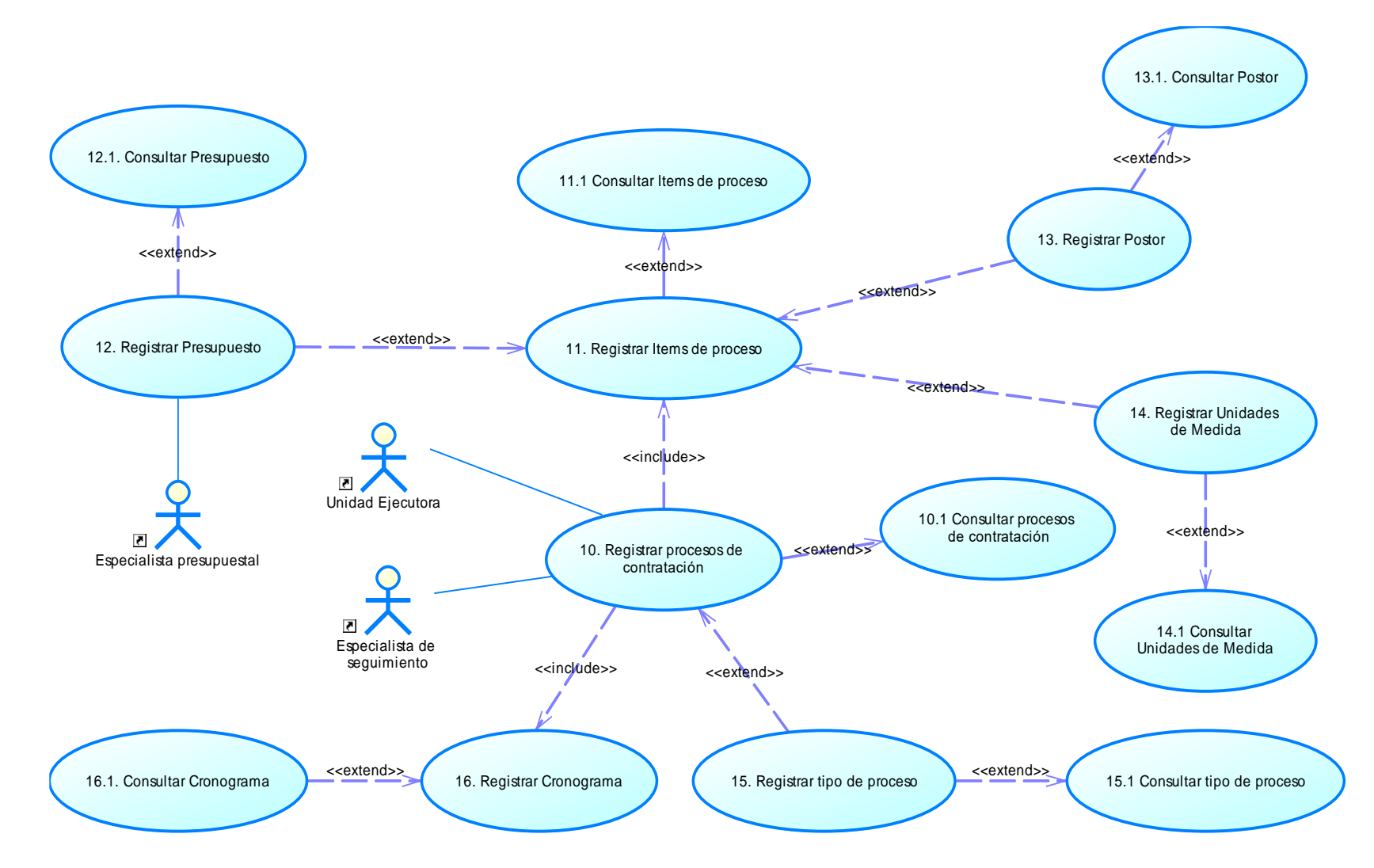

Figura 46: CU Registrar procesos de selección. Fuente: Elaboración propia

142

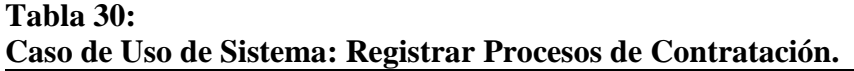

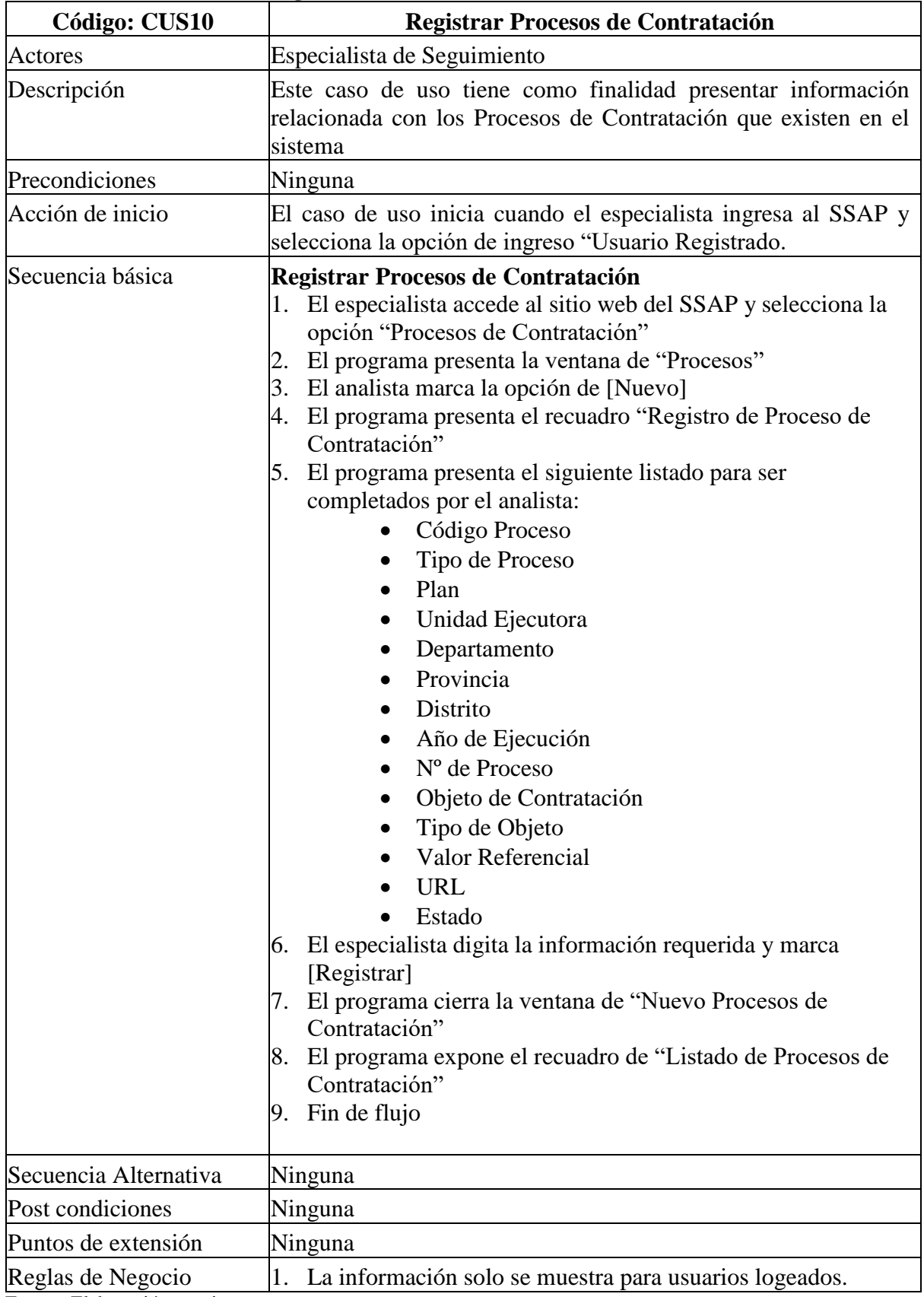

**Tabla 31: Caso de Uso de Sistema: Registrar Items de proceso.**

| <b>Código: CUS11</b> | Registrar Items de proceso                                                                                                    |
|----------------------|----------------------------------------------------------------------------------------------------|
| Actores              | Especialista de Seguimiento                                                                                                    |
| Descripción          | Este caso de uso tiene como finalidad presentar información relacionada<br>con Registrar el Ítems de proceso de los Proyectos que existen en el<br>sistema.                                                                                                    |
| Precondiciones       | Ninguna                                                                                                    |
| Acción de inicio     | La secuencia de transacción comienza si el especialista ingresa al<br>SSAP y marca la opción ingreso al "Cliente Registrado.                                                                                                    |
| Secuencia básica     | Registrar Ítems de proceso<br>1. El especialista accede al sitio web del SSAP y selecciona la<br>opción "Items de proceso" de la barra de herramientas de<br>registro de proyecto.<br>El programa presenta la ventana de "Ítems de proceso"<br>2.<br>El analista marca la ventana en [Nuevo]<br>3.<br>El programa presenta el recuadro "Registro de Items de<br>4.<br>proceso"<br>El programa presenta el siguiente listado para ser completados<br>5.<br>por el analista:<br>Código Proceso<br>Proceso<br>$N^{\circ}$ ftem<br>Cod. Proyecto<br>Departamento<br>Provincia<br>Distrito<br>Objeto de Contratación<br>Nº Propuestas<br>Publicación<br><b>Buena Pro Inicial</b><br><b>Buena Pro Final</b><br>Fecha de Apelación<br>Fecha de Adjudicación<br>Inicio de Contrato<br>Término de Contrato<br>Número de Contrato<br>Valor Referencial<br>Valor Adjudicado<br><b>RUC</b><br><b>Postor Ganador</b><br>Estado<br>Observación<br>Modo de Ejecución<br>Unidad de Medida<br>Cantidad |

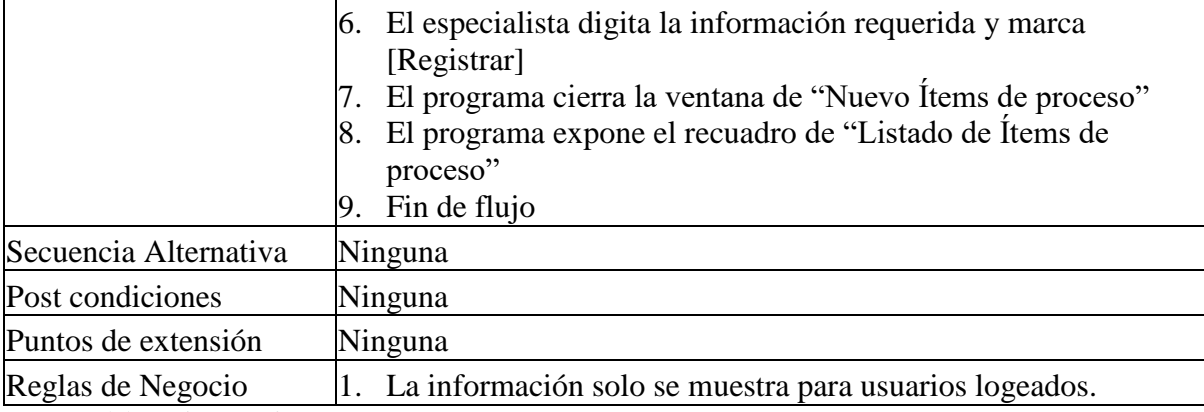
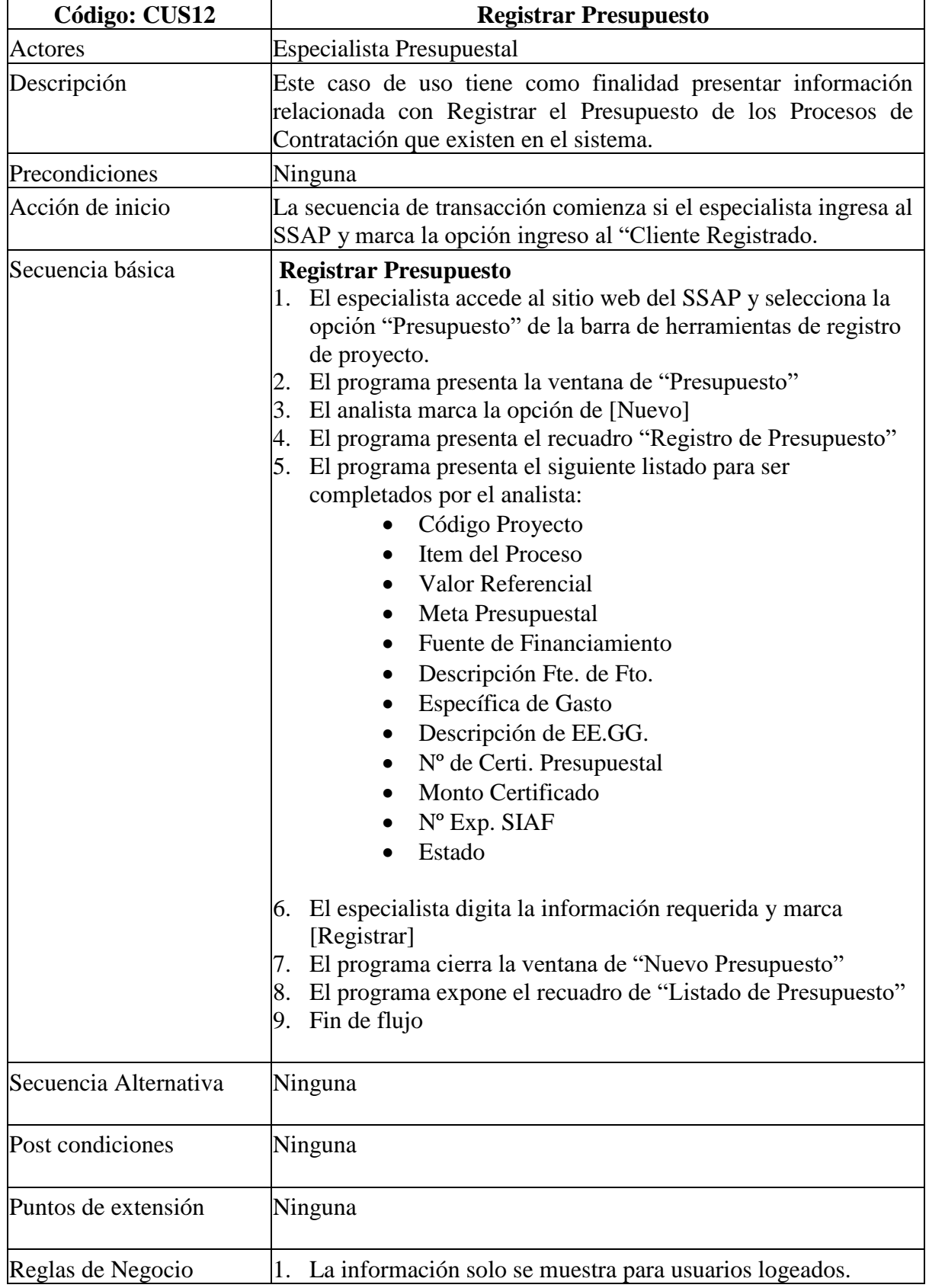

**Tabla 33: Caso de Uso de Sistema: Registrar Postor.**

| <b>Código: CUS13</b>  | <b>Registrar Postor</b>                                                                                                    |  |  |  |  |  |  |  |
|-----------------------|----------------------------------------------------------------------------------------------------|--|--|--|--|--|--|--|
| <b>Actores</b>        | Especialista de seguimiento                                                                                                    |  |  |  |  |  |  |  |
| Descripción           | Este caso de uso tiene como finalidad presentar información<br>relacionada con Registrar el Postor de los Procesos<br>de<br>Contratación que existen en el sistema.                                                                                                    |  |  |  |  |  |  |  |
| Precondiciones        | Ninguna                                                                                                    |  |  |  |  |  |  |  |
| Acción de inicio      | La secuencia de transacción comienza si el especialista ingresa al<br>SSAP y marca la opción ingreso al "Cliente Registrado.                                                                                                    |  |  |  |  |  |  |  |
| Secuencia básica      | <b>Registrar Postor</b><br>1. El especialista accede al sitio web del SSAP y selecciona la<br>opción "Postor" de la barra de herramientas de registro de<br>proyecto.<br>2. El programa presenta la ventana de "Postor"<br>3. El analista marca la opción de [Nuevo]<br>4. El programa presenta el recuadro "Registro de Postor"<br>5. El programa presenta el siguiente listado para ser<br>completados por el analista:<br>Código Proyecto<br>Item del Proceso<br>$\bullet$<br>Valor Referencial<br>Código de Item<br>$No$ de RUC<br>Razón Social<br>$\bullet$<br>Tipo de Postor<br>Valor Referencial<br>Valor Ofertado<br>Propuesta Presentado el<br>Estado<br>El especialista digita la información requerida y marca<br>6.<br>[Registrar]<br>El programa cierra la ventana de "Nuevo Postor"<br>7.<br>El programa expone el recuadro de "Listado de Postor"<br>8.<br>Fin de flujo<br>9. |  |  |  |  |  |  |  |
| Secuencia Alternativa | Ninguna                                                                                                    |  |  |  |  |  |  |  |
| Post condiciones      | Ninguna                                                                                                    |  |  |  |  |  |  |  |
| Puntos de extensión   | Ninguna                                                                                                    |  |  |  |  |  |  |  |
| Reglas de Negocio     | La información solo se muestra para usuarios logeados.<br>1.                                                                                                    |  |  |  |  |  |  |  |

**Tabla 34: Caso de Uso de Sistema: Registrar Unidad de Medida.**

| <b>Código: CUS14</b>  | Registrar Unidad de Medida                                                                                                    |  |  |  |  |  |  |  |
|-----------------------|----------------------------------------------------------------------------------------------------|--|--|--|--|--|--|--|
| <b>Actores</b>        | Especialista de seguimiento                                                                                                    |  |  |  |  |  |  |  |
| Descripción           | Este caso de uso tiene como finalidad presentar información<br>relacionada con Registrar la Unidad de Medida de los Procesos de<br>Contratación que existen en el sistema.                                                                                                    |  |  |  |  |  |  |  |
| Precondiciones        | Ninguna                                                                                                    |  |  |  |  |  |  |  |
| Acción de inicio      | La secuencia de transacción comienza si el especialista ingresa al<br>SSAP y marca la opción ingreso al "Cliente Registrado.                                                                                                    |  |  |  |  |  |  |  |
| Secuencia básica      | Registrar Unidad de Medida<br>1. El especialista accede al sitio web del SSAP y selecciona la<br>opción "Unidad de Medida" de la barra de herramientas de<br>registro de proyecto.<br>2. El programa presenta la ventana de "Unidad de Medida"<br>3. El analista marca la opción de [Nuevo]<br>4. El programa presenta el recuadro "Registro de Unidad de<br>Medida"<br>5. El programa presenta el siguiente listado para ser completados<br>por el analista:<br>Unidad de Medida<br>Estado<br>$\bullet$<br>6. El especialista digita la información requerida y marca<br>[Registrar]<br>7. El programa cierra la ventana de "Nuevo Unidad de Medida"<br>El programa expone recuadro de "Listado de Unidad de<br>8.<br>Medida"<br>$9.$ Fin de flujo |  |  |  |  |  |  |  |
| Secuencia Alternativa | Ninguna                                                                                                    |  |  |  |  |  |  |  |
| Post condiciones      | Ninguna                                                                                                    |  |  |  |  |  |  |  |
| Puntos de extensión   | Ninguna                                                                                                    |  |  |  |  |  |  |  |
| Reglas de Negocio     | 1.<br>La información solo se muestra para usuarios logeados.                                                                                                    |  |  |  |  |  |  |  |

**Tabla 35: Caso de Uso de Sistema: Registrar Tipo de Proceso de Selección**

| <b>Código: CUS15</b>  | Registrar Tipo de Proceso de Selección                                                                                                    |  |  |  |  |  |  |  |
|-----------------------|----------------------------------------------------------------------------------------------------|--|--|--|--|--|--|--|
| Actores               | Especialista de seguimiento                                                                                                    |  |  |  |  |  |  |  |
| Descripción           | Este caso de uso tiene como finalidad presentar información<br>relacionada con Registrar el Tipo de Proceso de Selección de los<br>Procesos de Contratación que existen en el sistema.                                                                                                    |  |  |  |  |  |  |  |
| Precondiciones        | Ninguna                                                                                                    |  |  |  |  |  |  |  |
| Acción de inicio      | La secuencia de transacción comienza si el especialista ingresa al<br>SSAP y marca la opción ingreso al "Cliente Registrado.                                                                                                    |  |  |  |  |  |  |  |
| Secuencia básica      | Registrar Tipo de Proceso de Selección<br>1. El especialista accede al sitio web del SSAP y selecciona la<br>opción "Tipo de Proceso de Selección" de la barra de<br>herramientas de registro de proyecto.<br>El programa presenta la ventana de "Tipo de Proceso de<br>2.<br>Selección"<br>3. El analista marca la opción de [Nuevo]<br>4. El sistema muestra la ventana "Registro de Tipo de Proceso<br>de Selección".<br>5. El programa presenta el siguiente listado para ser<br>completados por el analista:<br>Tipo de Proceso de Selección<br>Estado<br>$\bullet$<br>6. El especialista digita la información requerida y marca<br>[Registrar]<br>7. El programa cierra la ventana de "Nuevo Tipo de Proceso de<br>Selección"<br>8. El programa expone el recuadro de "Listado de Tipo de<br>Proceso de Selección"<br>9. Fin de flujo |  |  |  |  |  |  |  |
| Secuencia Alternativa | Ninguna                                                                                                    |  |  |  |  |  |  |  |
| Post condiciones      | Ninguna                                                                                                    |  |  |  |  |  |  |  |
| Puntos de extensión   | Ninguna                                                                                                    |  |  |  |  |  |  |  |
| Reglas de Negocio     | La información solo se muestra para usuarios logeados.<br>1.                                                                                                    |  |  |  |  |  |  |  |

**Tabla 36: Caso de Uso de Sistema: Registrar Cronograma.**

| Especialista de seguimiento<br>Actores<br>Descripción<br>Contratación que existen en el sistema.<br>Precondiciones<br>Ninguna<br>Acción de inicio<br>SSAP y marca la opción ingreso al "Cliente Registrado.<br>Secuencia básica<br><b>Registrar Cronograma</b><br>1. El especialista accede al sitio web del SSAP y selecciona la<br>opción "Cronograma" de la barra de herramientas de registro<br>de proyecto.<br>El programa presenta la ventana de "Cronograma"<br>2.<br>El analista marca la opción de [Nuevo]<br>3.<br>El programa presenta el recuadro "Registro de Cronograma"<br>4.<br>5.<br>por el especialista:<br>Código Proceso<br>$\bullet$<br>Proceso<br>Nº Convocatoria<br>$No$ Orden<br>Fecha de Publicación<br>Actividad<br>Fecha de Inicio<br>Fecha de Finalización<br>Estado<br>El especialista digita la información requerida y marca<br>6.<br>[Registrar]<br>El programa cierra la ventana de "Nuevo Cronograma"<br>7.<br>El programa expone el recuadro de "Listado de Cronograma"<br>8.<br>Fin de flujo<br>9.<br>Secuencia Alternativa<br>Ninguna<br>Post condiciones<br>Ninguna<br>Puntos de extensión<br>Ninguna<br>La información solo se muestra para usuarios logeados.<br>1.<br>Reglas de Negocio | Código: CUS16 | <b>Registrar Cronograma</b>                                                                                               |  |  |  |  |  |  |  |  |
|----------------------------------------------------------------------------------------------------|---------------|----------------------------------------------------------------------------------------------------|--|--|--|--|--|--|--|--|
|                                                                                                    |               |                                                                                                    |  |  |  |  |  |  |  |  |
|                                                                                                    |               | Este caso de uso tiene como finalidad presentar información<br>relacionada con Registrar el Cronograma de los Procesos de |  |  |  |  |  |  |  |  |
|                                                                                                    |               |                                                                                                    |  |  |  |  |  |  |  |  |
|                                                                                                    |               | La secuencia de transacción comienza si el especialista ingresa al                                                        |  |  |  |  |  |  |  |  |
|                                                                                                    |               | El programa presenta el siguiente listado para ser completados                                                            |  |  |  |  |  |  |  |  |
|                                                                                                    |               |                                                                                                    |  |  |  |  |  |  |  |  |
|                                                                                                    |               |                                                                                                    |  |  |  |  |  |  |  |  |
|                                                                                                    |               |                                                                                                    |  |  |  |  |  |  |  |  |
|                                                                                                    |               |                                                                                                    |  |  |  |  |  |  |  |  |

**d. Diagrama de Caso de Uso Registrar los alcances y tiempo.**

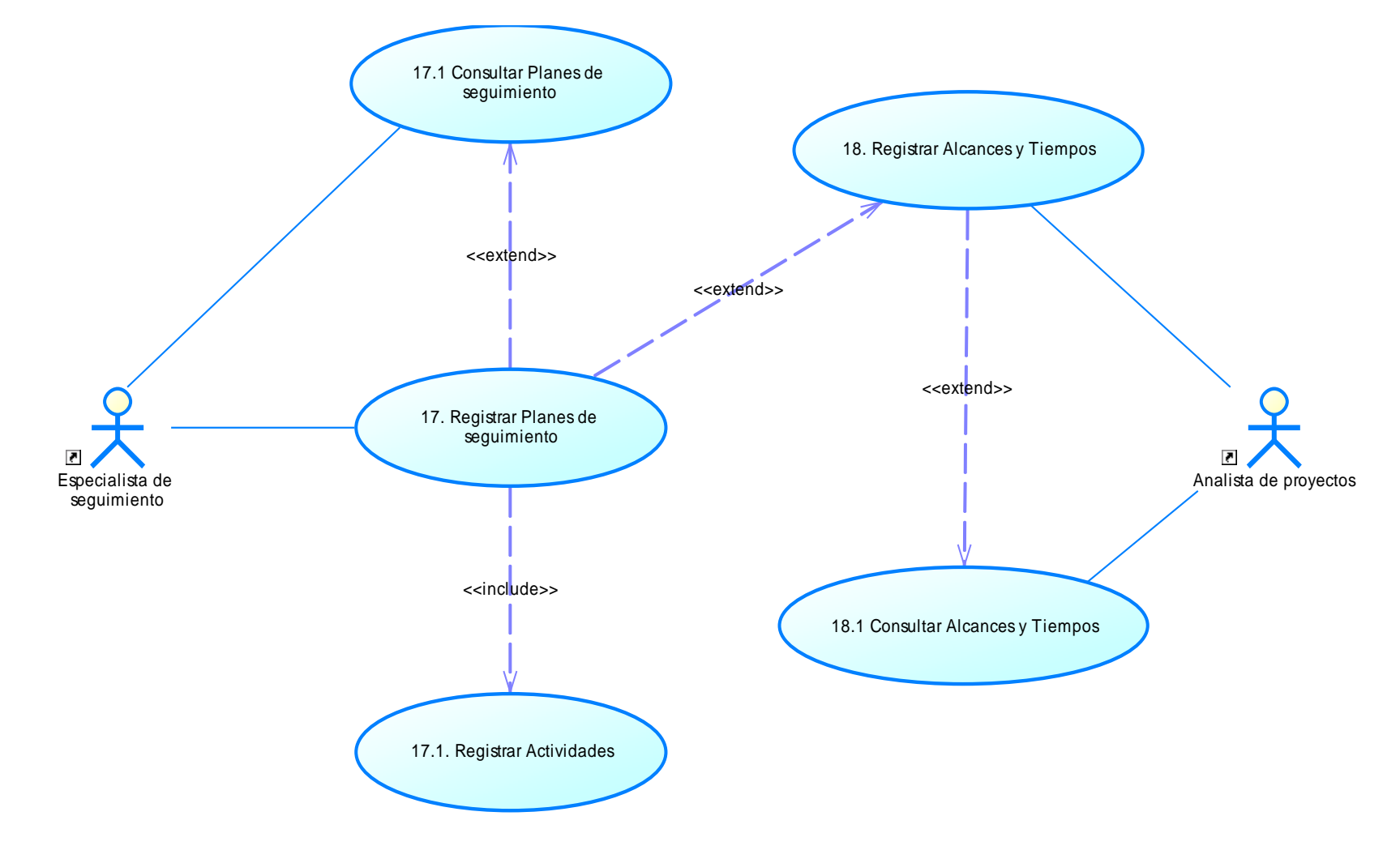

Figura 47: CU Registrar los alcances y tiempo de ejecución. Fuente: Elaboración propia.

**Tabla 37: Caso de Uso de Sistema: Registrar Planes de Seguimiento.**

| Código: CUS17         | <b>Registrar Planes de Seguimiento</b>                                                                                                    |  |  |  |  |  |  |
|-----------------------|----------------------------------------------------------------------------------------------------|--|--|--|--|--|--|
| Actores               | Especialista de seguimiento                                                                                                    |  |  |  |  |  |  |
| Descripción           | Este caso de uso tiene como finalidad presentar información relacionada<br>con los Planes de Seguimiento de los Componentes del Proyectos que<br>existen en el sistema.                                                                                                    |  |  |  |  |  |  |
| Precondiciones        | Ninguna                                                                                                    |  |  |  |  |  |  |
| Acción de inicio      | La secuencia de transacción comienza si el especialista ingresa al<br>SSAP y marca la opción ingreso al "Cliente Registrado.                                                                                                    |  |  |  |  |  |  |
| Secuencia básica      | <b>Registrar Planes de Seguimiento</b><br>El especialista accede al sitio web del SSAP y selecciona la<br>1.<br>opción "Proyectos", accedemos a los componentes de los<br>proyectos y seleccionamos la opción Planes de Seguimiento.<br>El programa presenta la ventana de "Planes de Seguimiento"<br>2.<br>El analista marca la opción de [Nuevo]<br>3.<br>El programa presenta el recuadro "Registro de Planes de<br>Seguimiento"<br>El programa presenta el siguiente listado para ser<br>completados por el analista:<br>Proyecto<br>Unidad Ejecutora<br>Intervención<br>Componente<br>٠<br>Ejecución Contractual<br>Tipo de Plan<br>Estado del Plan<br>El especialista digita la información requerida y marca<br>6.<br>[Registrar]<br>El programa cierra la ventana de "Nuevo Planes de<br>Seguimiento"<br>8. El programa expone el recuadro de "Listado de Planes de<br>Seguimiento"<br>Fin de flujo<br>9. |  |  |  |  |  |  |
| Secuencia Alternativa | Ninguna                                                                                                    |  |  |  |  |  |  |
| Pre condiciones       | Si el especialista registra una nueva reprogramación, las<br>reprogramaciones anteriores deben ser desactivadas y todos los<br>datos de la última reprogramación registrada en el sistema, deben<br>copiarse a la nueva reprogramación para no perder los datos<br>históricos.                                                                                                    |  |  |  |  |  |  |
| Puntos de extensión   | Alcances y Tiempos<br>1.<br><b>Indicadores Físicos</b><br>2.<br><b>Indicadores Financieros</b><br>3.                                                                                                    |  |  |  |  |  |  |

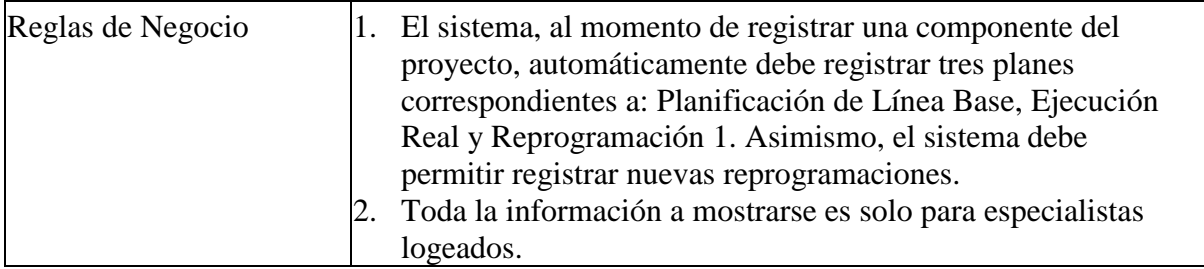

**Tabla 38: Caso de Uso de Sistema: Registrar Alcances y Tiempos.**

| Código: CUS18         | <b>Registrar Alcances y Tiempos</b>                                                                                                    |  |  |  |  |  |  |  |  |
|-----------------------|----------------------------------------------------------------------------------------------------|--|--|--|--|--|--|--|--|
| <b>Actores</b>        | Especialista de Proyectos                                                                                                    |  |  |  |  |  |  |  |  |
| Descripción           | La finalidad es presentar información relacionada con los Alcances                                                                                                    |  |  |  |  |  |  |  |  |
|                       | y Tiempos de los Proyectos que existen en el sistema.                                                                                                    |  |  |  |  |  |  |  |  |
| Precondiciones        | Ninguna                                                                                                    |  |  |  |  |  |  |  |  |
| Acción de inicio      | La secuencia de transacción comienza si el especialista ingresa al<br>SSAP y marca la opción ingreso al "Cliente Registrado.                                                                                                    |  |  |  |  |  |  |  |  |
| Secuencia básica      | <b>Registrar Alcances y Tiempos</b><br>1. El analista accede al sitio web del SSAP y selecciona la<br>opción "Proyecto/Actividad", luego debe seleccionar el<br>componente del proyecto que desea realizar el registro de<br>información de los alcances y los tiempos programados para<br>su ejecución correspondiente.<br>El programa presenta la ventana de "Alcances y Tiempos"<br>El analista marca la opción de [Nuevo]<br>El programa muestra el "Registro de Alcances y Tiempos"<br>El programa presenta el siguiente listado para ser completados<br>por el analista:<br>Expresión de interés<br>Fecha publicación<br>٠<br>fecha inicio formulación consultas técnicas<br>$\bullet$<br>Fecha inicio evaluación consultas técnicas<br>fecha de acta de absolución de consultas<br>fecha del acta absolución presencial<br>fecha de publicación del cronograma de reuniones<br>$\bullet$<br>presenciales<br>Convocatoria<br>fecha inicio de actos preparatorios<br>fecha de inicio de convocatoria<br>fecha de buena pro<br>fecha de consentimiento<br>fecha de suscripción de contrato<br>Ejecución<br>inicio<br>término<br>El especialista digita la información requerida y pulsa<br>[Registrar]<br>7. El programa cierra la ventana de "Nuevo"<br>El programa muestra el "Listado de Alcances y Tiempos"<br>Fin de flujo |  |  |  |  |  |  |  |  |
| Secuencia Alternativa | Ninguna                                                                                                    |  |  |  |  |  |  |  |  |
| Pre condiciones       | Ninguna                                                                                                    |  |  |  |  |  |  |  |  |
| Puntos de extensión   | Ninguna                                                                                                    |  |  |  |  |  |  |  |  |
| Reglas de Negocio     | 1. La información solo se muestra para usuarios logeados.                                                                                                    |  |  |  |  |  |  |  |  |

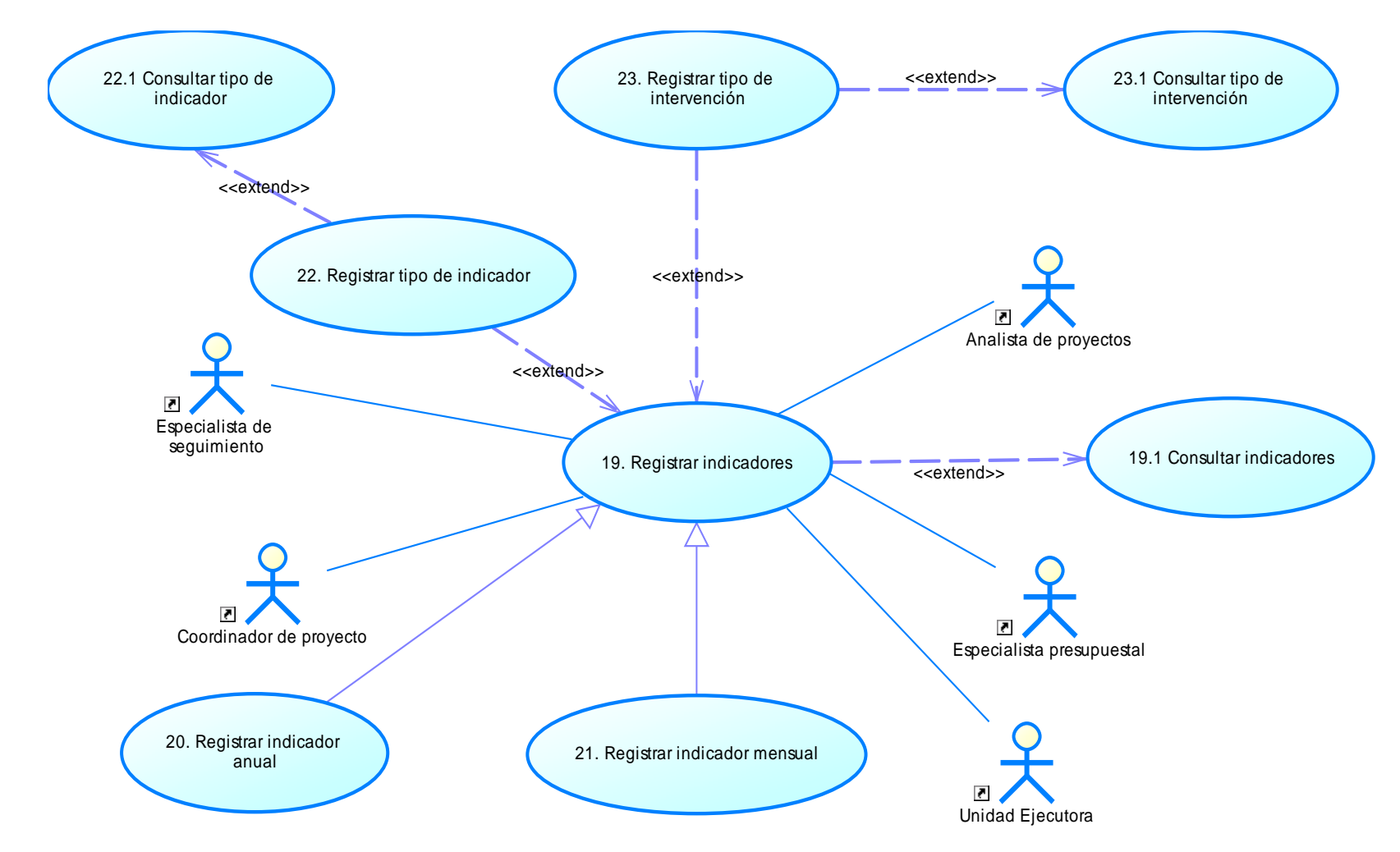

**e. Diagrama de Caso de Uso Registrar indicadores.**

Figura 48: CU Registrar indicadores físicos y financieros. Fuente: Elaboración propia.

**Tabla 39: Caso de Uso de Sistema: Registrar Indicadores.**

| <b>Código: CUS19</b>                            | <b>Registrar Indicadores</b>                                                                                                    |  |  |  |  |  |  |  |  |
|-------------------------------------------------|----------------------------------------------------------------------------------------------------|--|--|--|--|--|--|--|--|
| Actores                                         | Especialista de Proyectos                                                                                                    |  |  |  |  |  |  |  |  |
| Descripción                                     | La finalidad es presentar información relacionada con Registrar<br>los Indicadores Físicos y financieros de cada componente de los<br>proyectos que existen en el sistema.                                                                                                    |  |  |  |  |  |  |  |  |
| Precondiciones                                  | Ninguna                                                                                                    |  |  |  |  |  |  |  |  |
| Acción de inicio                                | La secuencia de transacción comienza si el especialista ingresa al<br>SSAP y marca la opción ingreso al "Cliente Registrado.                                                                                                    |  |  |  |  |  |  |  |  |
| Secuencia básica                                | <b>Registrar Indicadores</b><br>1. El analista accede al sitio web del SSAP y selecciona la<br>opción "Proyecto/Actividad", luego selecciona un<br>"Componente" y elige la opción "Indicadores" de la barra de<br>herramientas.<br>El programa presenta la ventana de "Indicadores"<br>2.<br>3. El analista marca la opción de [Nuevo]<br>4. El programa presenta el recuadro "Registro de Indicadores"<br>El programa presenta el siguiente listado para ser<br>5.<br>completados por el analista:<br>Proyecto<br>Unidad Ejecutora<br>Intervención<br>Componente<br>Ejecución Contractual<br>Monto de Inversión<br>Tipo de Indicador<br>Año<br>Estado<br>El especialista digita la información requerida y marca<br>6.<br>[Registrar]<br>7. El programa cierra la ventana de "Nuevo Indicadores"<br>El programa expone el recuadro de "Listado de Indicadores"<br>8.<br>9.<br>El programa expone un recuadro para registrar la<br>programación, ejecución y reprogramación mensual o<br>quincenal, según corresponda, de las metas físicas y<br>financiera<br>10. Fin de flujo |  |  |  |  |  |  |  |  |
| Secuencia Alternativa                           | Ninguna                                                                                                    |  |  |  |  |  |  |  |  |
| Pre condiciones                                 | Ninguna                                                                                                    |  |  |  |  |  |  |  |  |
| Puntos de extensión                             | Ninguna                                                                                                    |  |  |  |  |  |  |  |  |
| Reglas de Negocio<br>Euente: Elaboración propia | La información solo se muestra para usuarios logeados.<br>1.                                                                                                    |  |  |  |  |  |  |  |  |

**Tabla 40: Caso de Uso de Sistema: Registrar Indicador Anual.**

| <b>Código: CUS20</b>  | <b>Registrar Indicador Anual</b>                                                                                                    |  |  |  |  |  |  |  |  |
|-----------------------|----------------------------------------------------------------------------------------------------|--|--|--|--|--|--|--|--|
| Actores               | Especialista de Proyectos                                                                                                    |  |  |  |  |  |  |  |  |
| Descripción           | Este caso de uso tiene como finalidad presentar información<br>relacionada con Registrar el Indicador Anual de los Procesos de<br>Contratación que existen en el sistema.                                                                                                    |  |  |  |  |  |  |  |  |
| Precondiciones        | Ninguna                                                                                                    |  |  |  |  |  |  |  |  |
| Acción de inicio      | La secuencia de transacción comienza si el especialista ingresa al<br>SSAP y marca la opción ingreso al "Cliente Registrado.                                                                                                    |  |  |  |  |  |  |  |  |
| Secuencia básica      | <b>Registrar Indicador Anual</b><br>1. El especialista accede al sitio web del SSAP y selecciona la<br>opción "Indicador Anual" de la barra de herramientas de<br>registro de proyecto.<br>El programa presenta la ventana de "Indicador Anual"<br>3. El analista marca la opción en [Nuevo]<br>4. El programa presenta el recuadro "Registro de Indicador<br>Anual"<br>5. El programa presenta el siguiente campos para ser<br>completados por el analista:<br>Código Proyecto<br>Unidad Ejecutora<br>Descripción<br><b>Importe Proyecto</b><br>Componente<br>Secuencia<br>Cartera de Proyecto<br>Modo de Ejecución<br>Proceso Ítem<br>Monto Inversión<br>Estado<br>El especialista digita la información requerida y marca<br>[Registrar]<br>El programa cierra la ventana de "Nuevo Indicador Anual"<br>El programa expone el recuadro de "Listado de Indicador<br>Anual"<br>9. Fin de flujo |  |  |  |  |  |  |  |  |
| Secuencia Alternativa | Ninguna                                                                                                    |  |  |  |  |  |  |  |  |
| Pre condiciones       | El proyecto se encuentra registrado                                                                                                    |  |  |  |  |  |  |  |  |
| Puntos de extensión   | Ninguna                                                                                                    |  |  |  |  |  |  |  |  |
| Reglas de Negocio     | 1. La información solo se muestra para usuarios logeados.                                                                                                    |  |  |  |  |  |  |  |  |

**Tabla 41: Caso de Uso de Sistema: Registrar Indicador Mensual.**

| Código: CUS21         | Caso de Oso de Sistema. Registrar muitador intensuai.<br><b>Registrar Indicador Mensual</b>                                                                                                    |  |  |  |  |  |  |
|-----------------------|----------------------------------------------------------------------------------------------------|--|--|--|--|--|--|
| <b>Actores</b>        | Especialista de Proyectos                                                                                                    |  |  |  |  |  |  |
| Descripción           | Este caso de uso tiene como finalidad presentar información<br>relacionada con Registrar el Indicador Mensual de los Procesos de<br>Contratación que existen en el sistema.                                                                                                    |  |  |  |  |  |  |
| Precondiciones        | Ninguna                                                                                                    |  |  |  |  |  |  |
| Acción de inicio      | La secuencia de transacción comienza si el especialista ingresa al<br>SSAP y marca la opción ingreso al "Cliente Registrado.                                                                                                    |  |  |  |  |  |  |
| Secuencia básica      | <b>Registrar Indicador Mensual</b><br>1. El especialista accede al sitio web del SSAP y selecciona la<br>opción "Indicador Mensual" de la barra de herramientas de<br>registro de proyecto.<br>2. El programa presenta la ventana de "Indicador Mensual"<br>3. El analista marca la opción de [Nuevo]<br>4. El programa presenta el recuadro "Registro de Indicador<br>Mensual"<br>5. El programa presenta el siguiente listado para ser<br>completados por el analista:<br>Mes<br>Programado<br>Ejecutado<br>Forecast<br>6. El especialista digita la información requerida y marca<br>[Registrar]<br>7. El programa cierra la ventana de "Nuevo Indicador Mensual"<br>8. El programa expone el recuadro de "Listado de Indicador<br>Mensual"<br>9. Fin de flujo |  |  |  |  |  |  |
| Secuencia Alternativa | Ninguna                                                                                                    |  |  |  |  |  |  |
| Pre condiciones       | El proyecto se encuentra registrado                                                                                                    |  |  |  |  |  |  |
| Puntos de extensión   | Ninguna                                                                                                    |  |  |  |  |  |  |
| Reglas de Negocio     | 1. La información solo se muestra para usuarios logeados.                                                                                                    |  |  |  |  |  |  |

#### **6.3. Diagrama de Clases.**

#### **a. Diagrama de Clases: Autenticación de Usuario.**

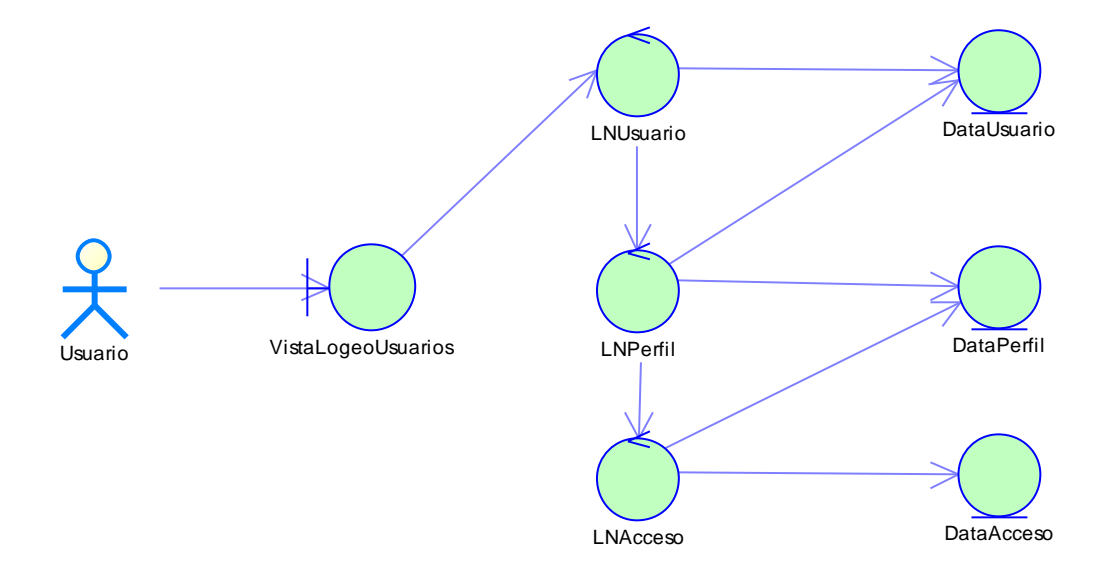

Figura 49: Diagrama de Clases: Autenticación de Usuario. Fuente: Elaboración propia.

# **b. Diagrama de Clases: Consultar Proyectos.**

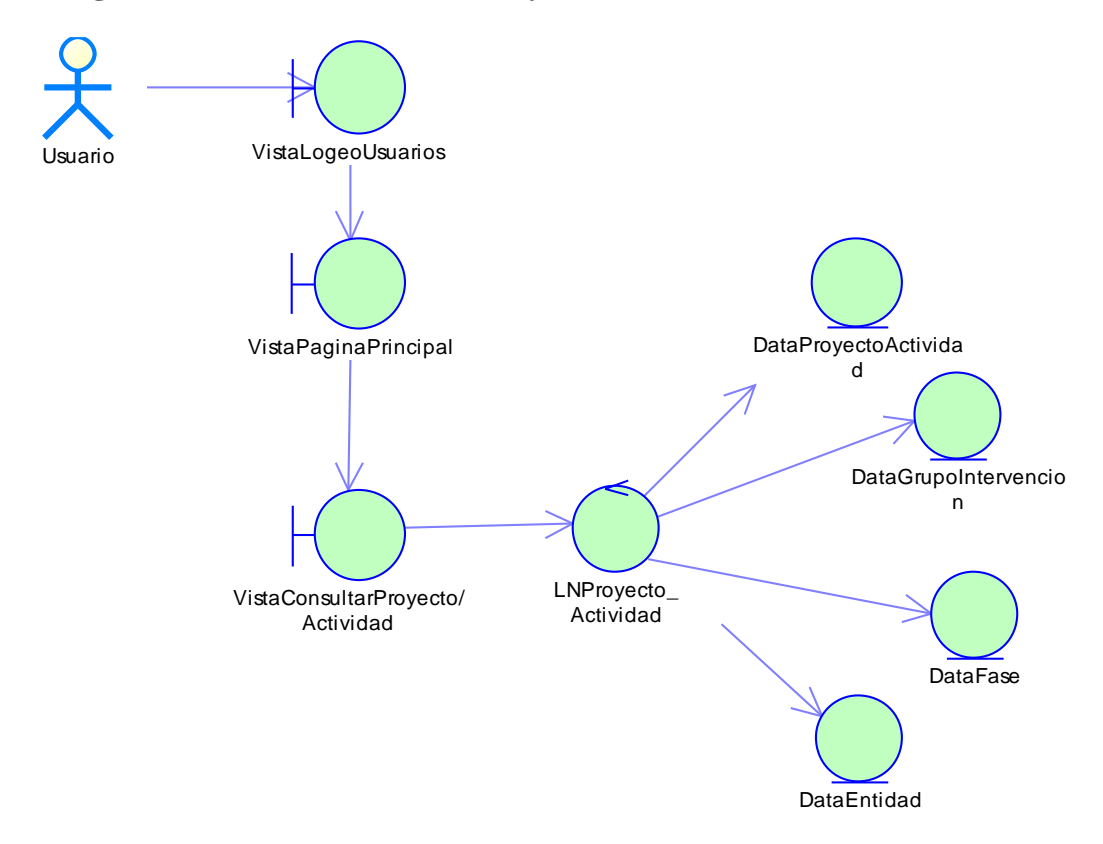

Figura 50: Diagrama de Clases: Consultar Proyectos. Fuente: Elaboración propia.

### **c. Diagrama de Clases: Registrar Proyectos.**

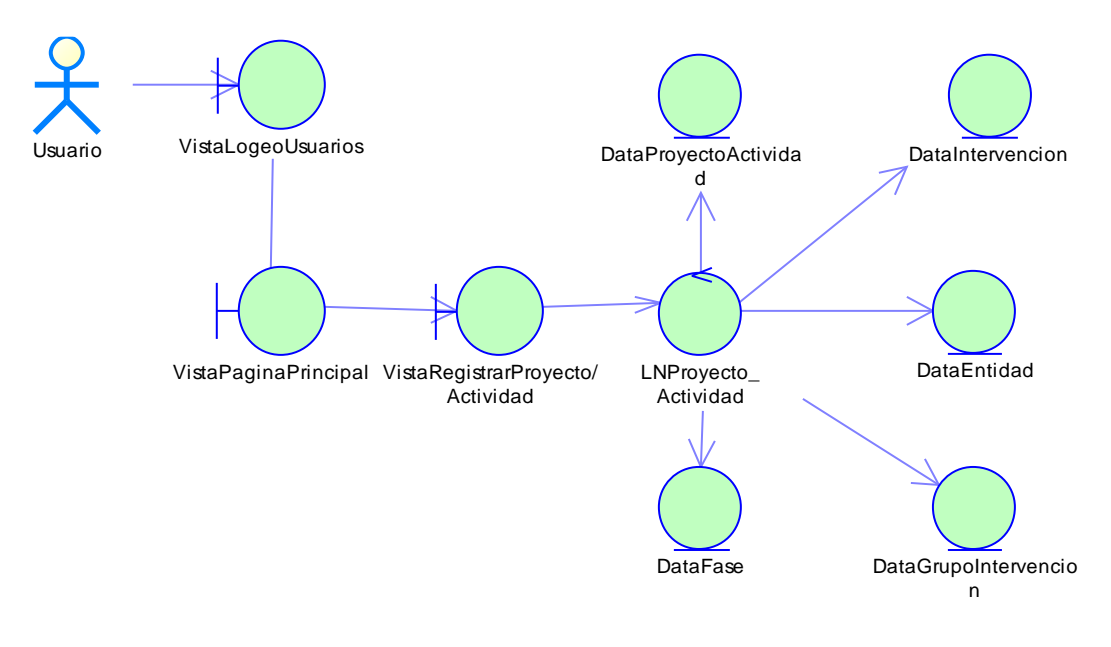

Figura 51: Diagrama de Clases: Registrar Proyectos. Fuente: Elaboración propia.

**d. Diagrama de Clases: Consultar Componentes del Proyecto.**

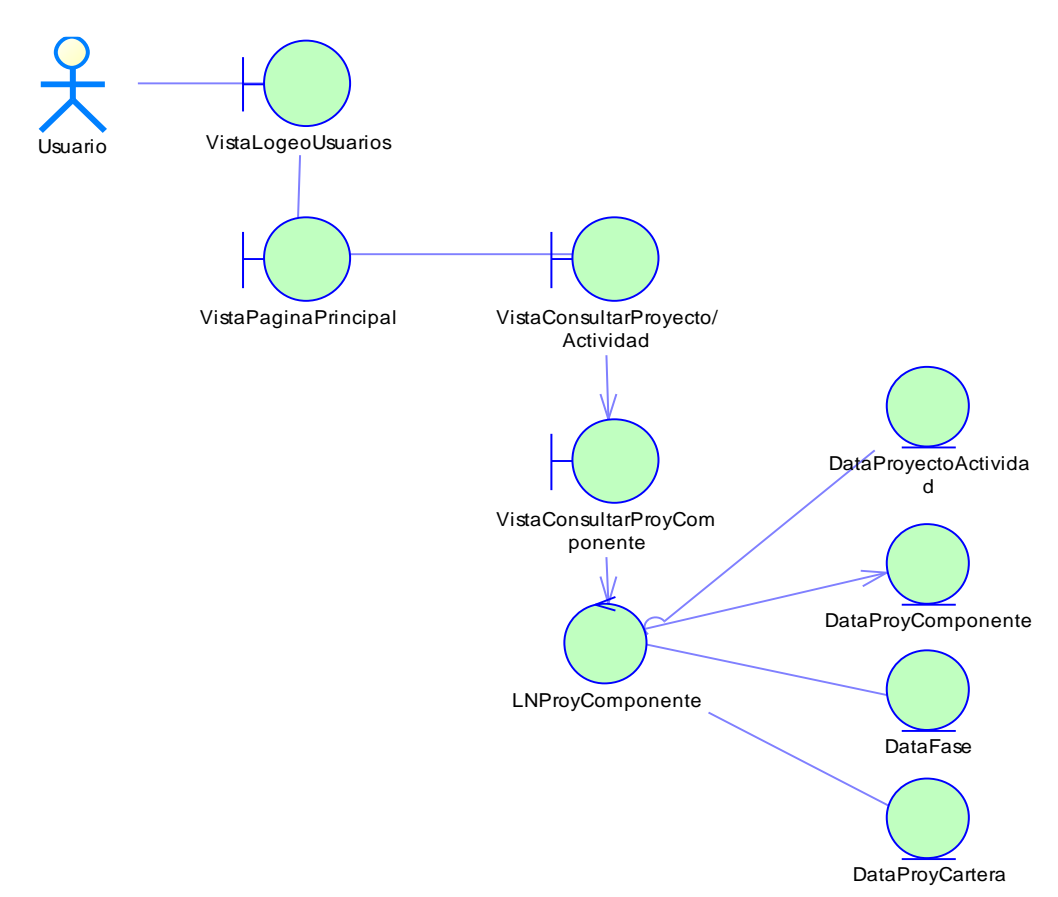

Figura 52: Diagrama de Clases: Consultar Componentes del Proyecto. Fuente: Elaboración propia.

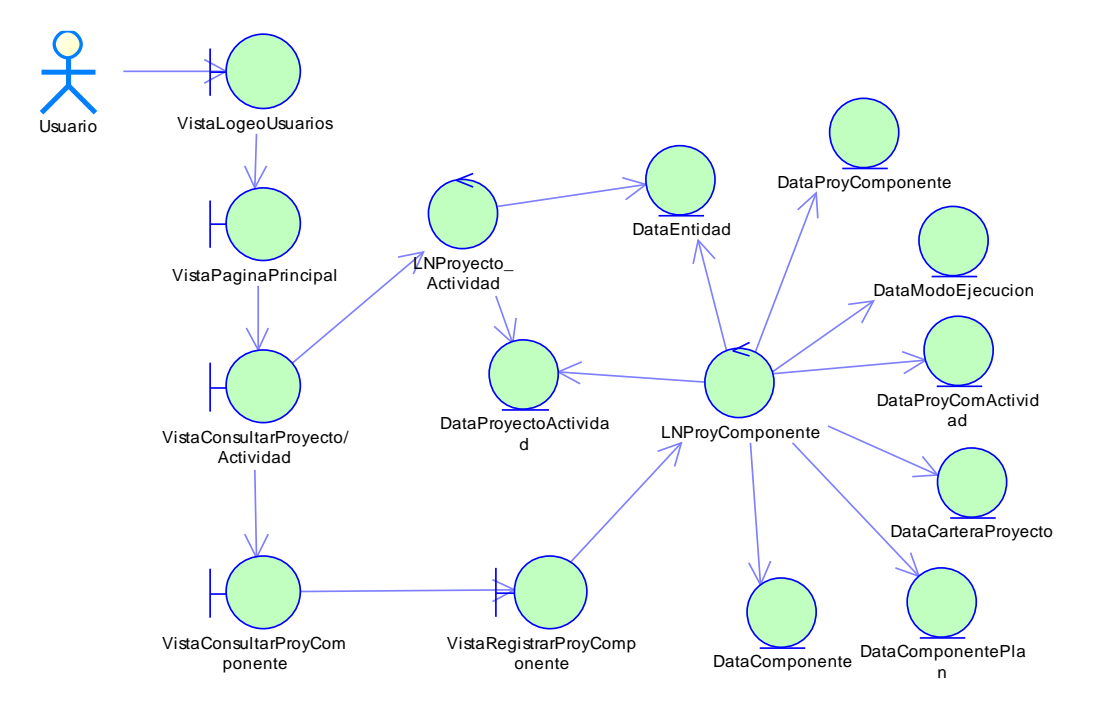

### **e. Diagrama de Clases: Registrar Componentes del Proyecto.**

Figura 53: Diagrama de Clases: Registrar Componentes del Proyecto. Fuente: Elaboración propia.

# **f. Diagrama de Clases: Consultar Procesos de Selección.**

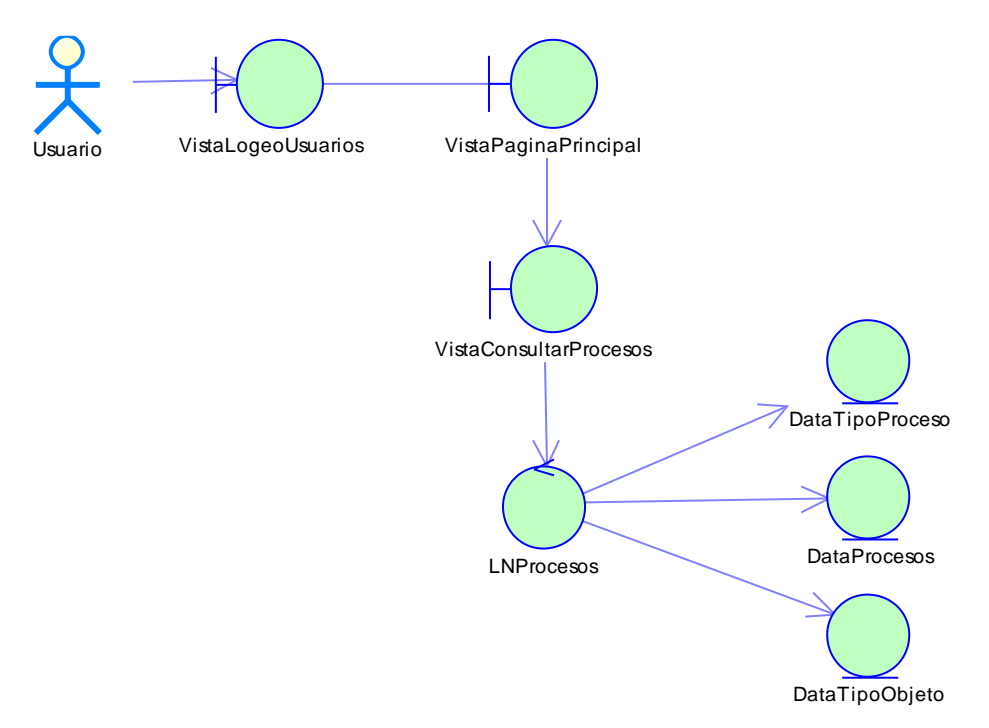

Figura 54: Diagrama de Clases: Consultar Procesos de Selección. Fuente: Elaboración propia.

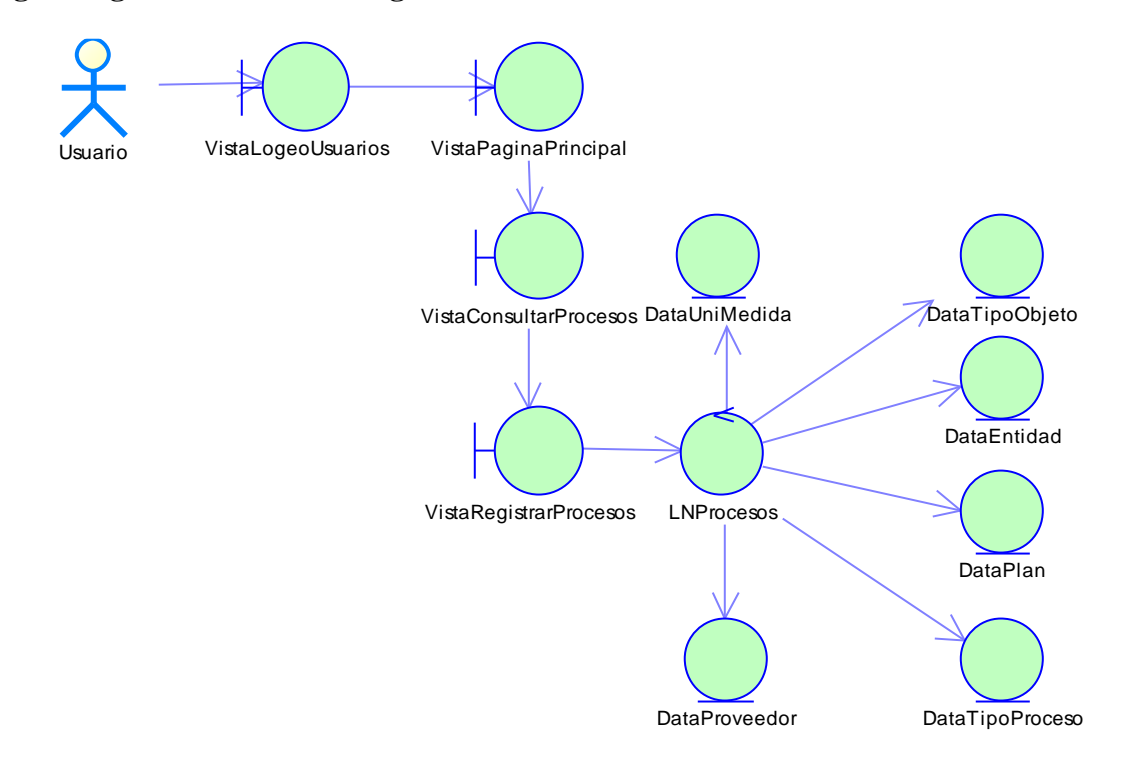

**g. Diagrama de Clases: Registrar Procesos de Selección.**

Figura 55: Diagrama de Clases: Registrar Procesos de Selección. Fuente: Elaboración propia.

#### **h. Diagrama de Clases: Consultar Alcances y Tiempos.**

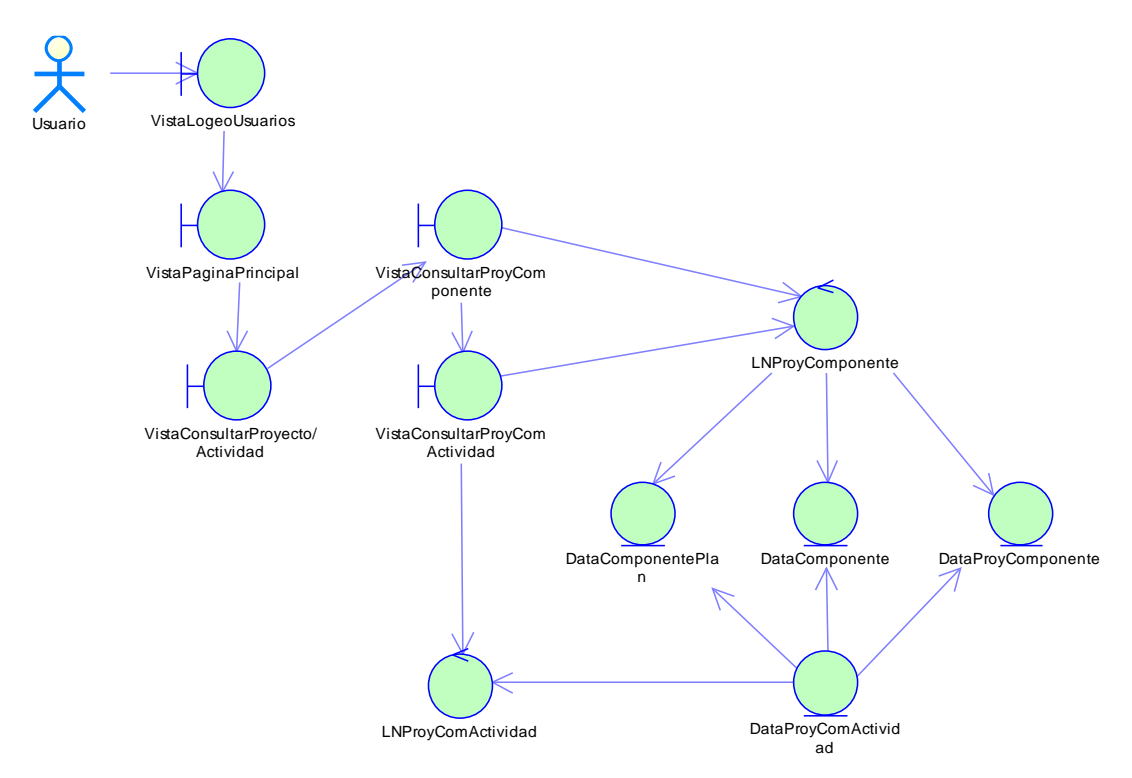

Figura 56: Diagrama de Clases: Consultar Alcances y Tiempos. Fuente: Elaboración propia.

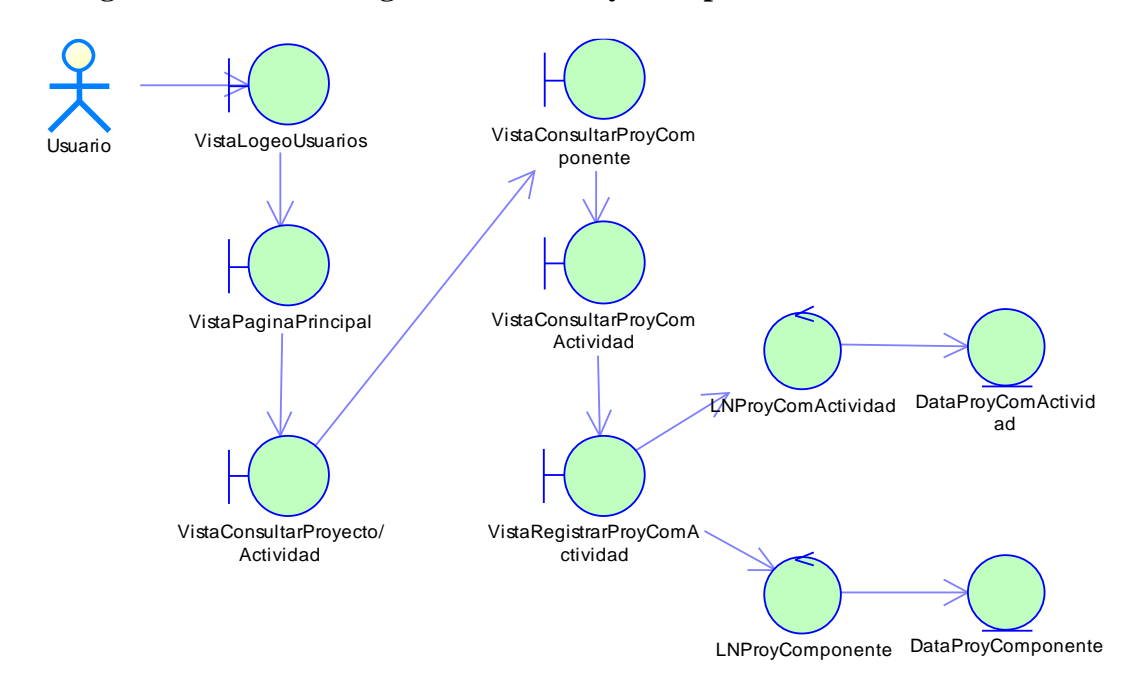

#### **i. Diagrama de Clases: Registrar Alcances y Tiempos.**

Figura 57: Diagrama de Clases: Registrar Alcances y Tiempos. Fuente: Elaboración propia.

#### **j. Diagrama de Clases: Consultar Indicadores Físicos y Financieros.**

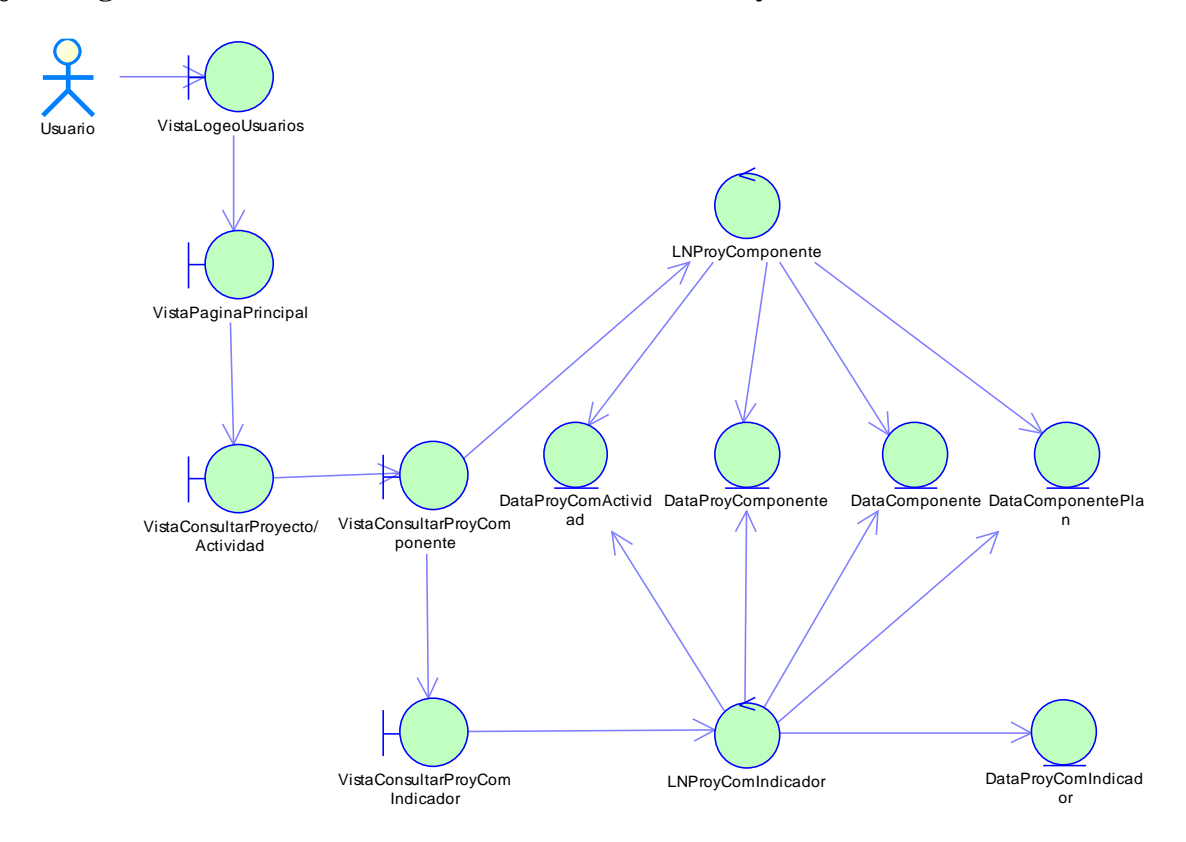

Figura 58: Diagrama de Clases: Consultar Indicadores Físicos y Financieros. Fuente: Elaboración propia.

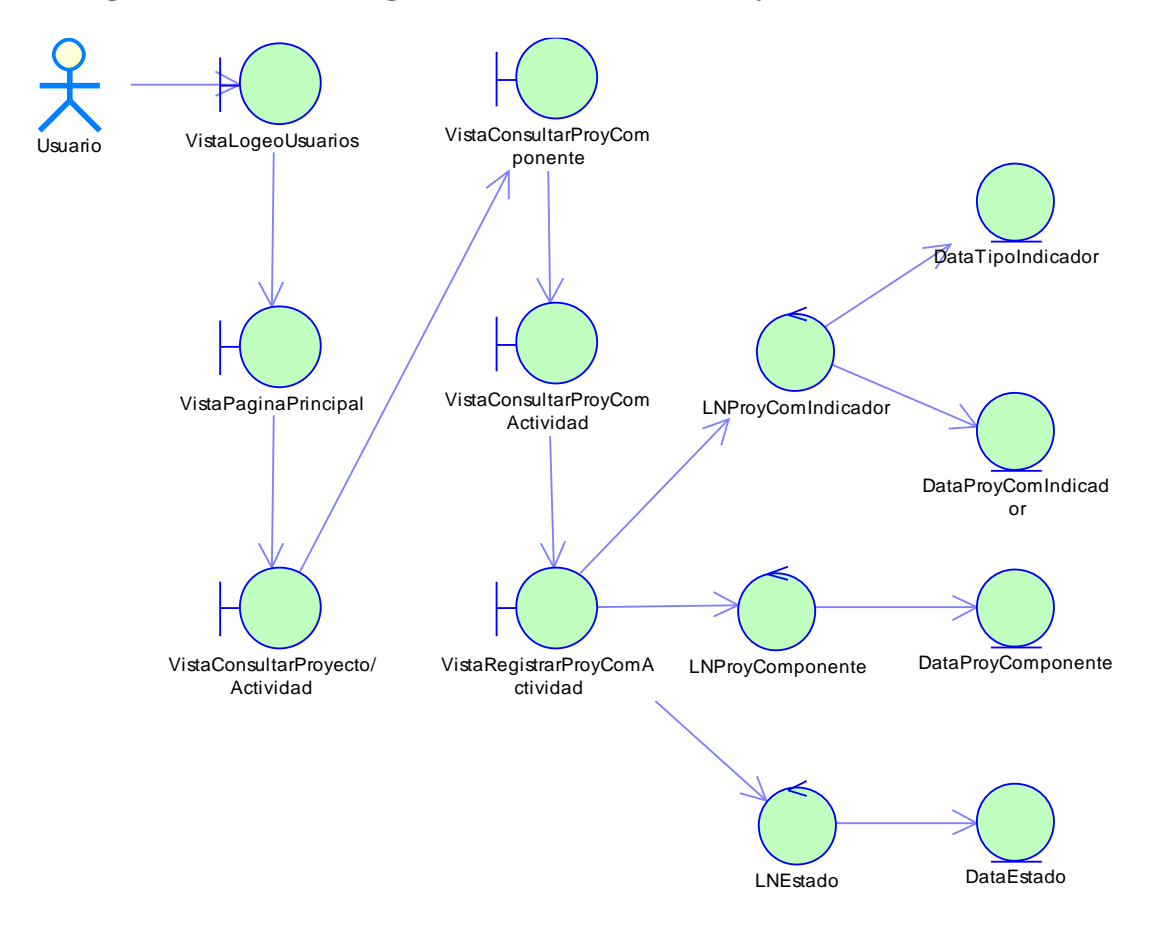

**k. Diagrama de Clases: Registrar Indicadores Físicos y Financieros.**

Figura 59: Diagrama de Clases: Registrar Indicadores Físicos y Financieros. Fuente: Elaboración propia.

#### **7. Lista de Interfaces**

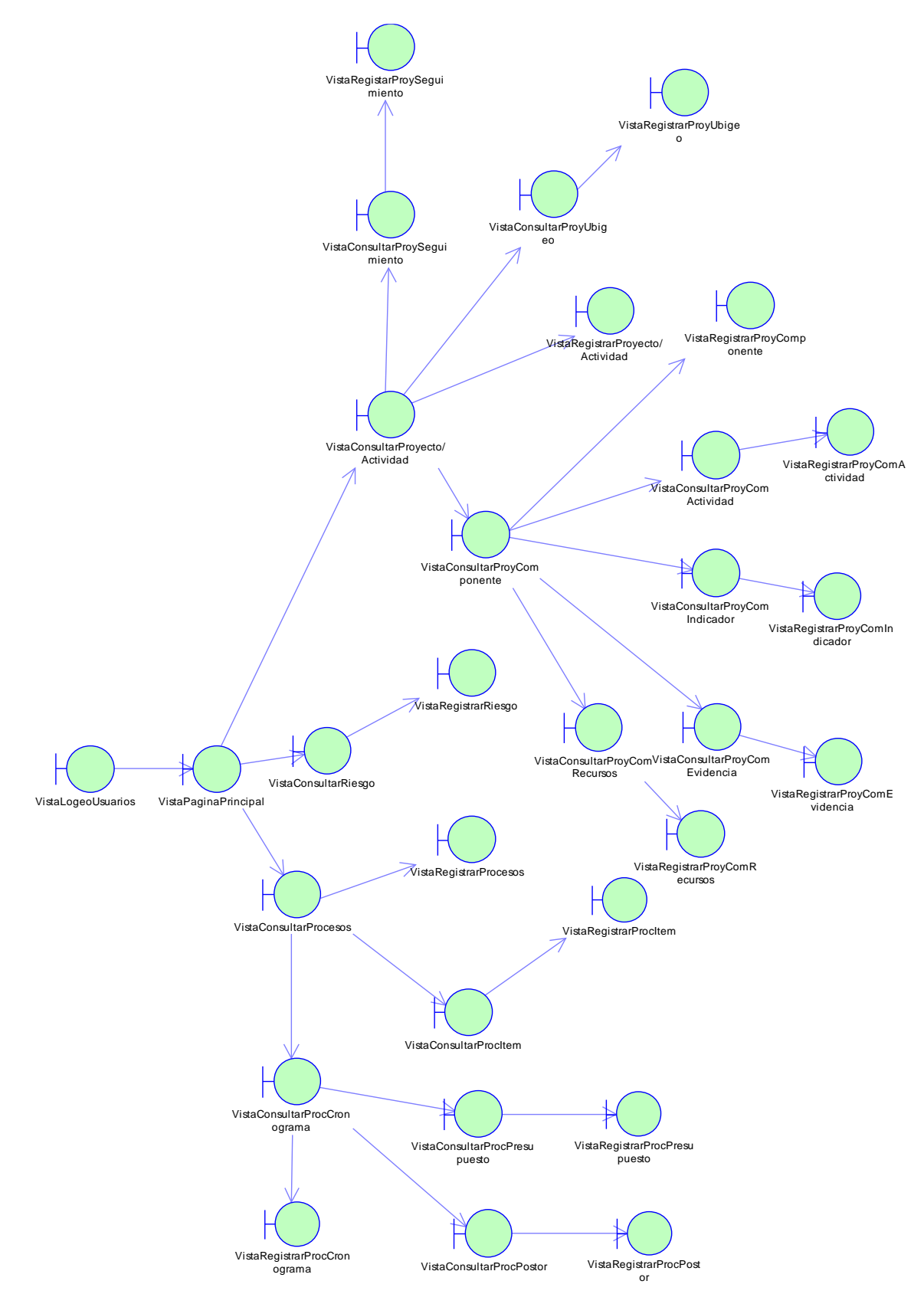

Figura 60: Listado de interfaces. Fuente: Elaboración Propia

#### **7.1. Prototipo Nº 01 – Control de Acceso.**

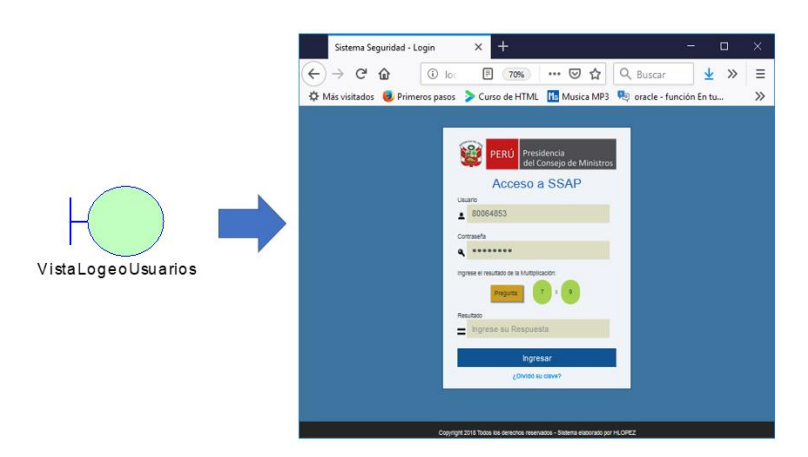

Figura 61: Prototipo Control de Acceso. Fuente: Elaboración propia.

## **7.2. Prototipo Nº 02 – Consultar Proyecto Actividad**

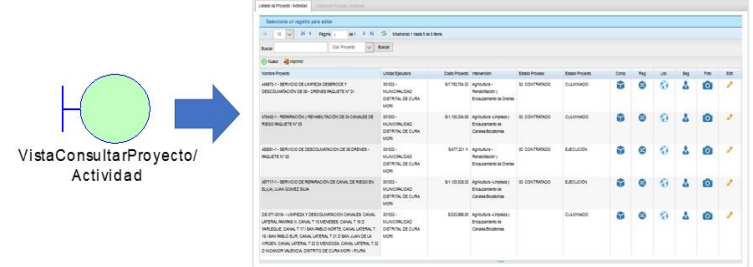

Figura 62: Prototipo Consultar Proyecto Actividad. Fuente: Elaboración propia.

# **7.3. Prototipo Nº 03 – Registrar Proyecto Actividad.**

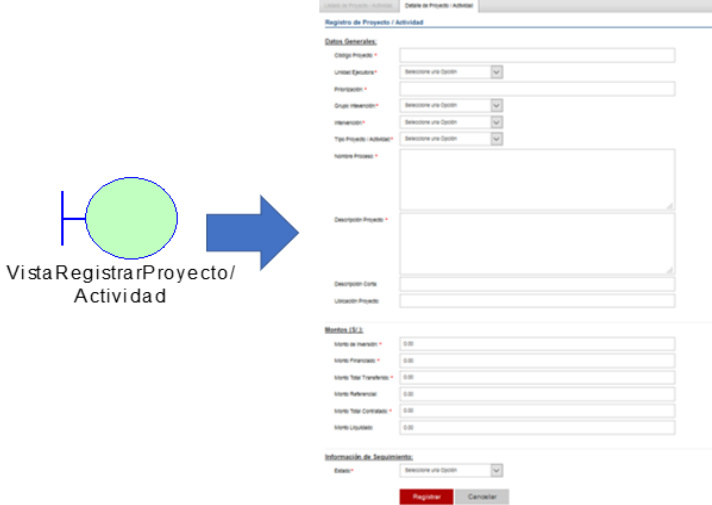

Figura 63: Prototipo Registrar Proyecto Actividad. Fuente: Elaboración propia.

#### **7.4. Prototipo Nº 04 – Consultar Componente de Proyecto Actividad.**

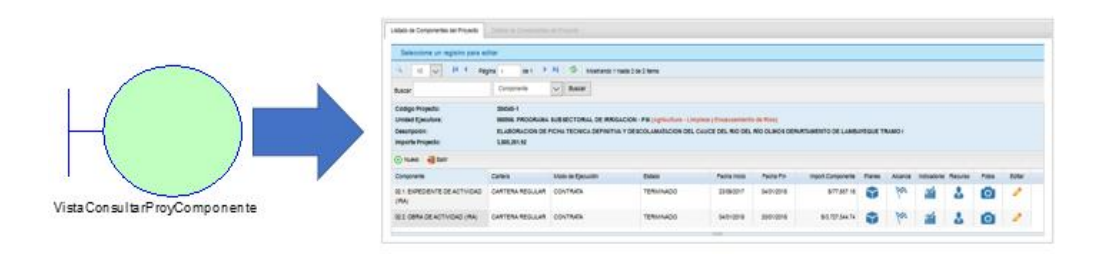

Figura 64: Prototipo Consultar Componente de Proyecto Actividad. Fuente: Elaboración propia.

# **7.5. Prototipo Nº 05 – Registrar Componente de Proyecto Actividad.**

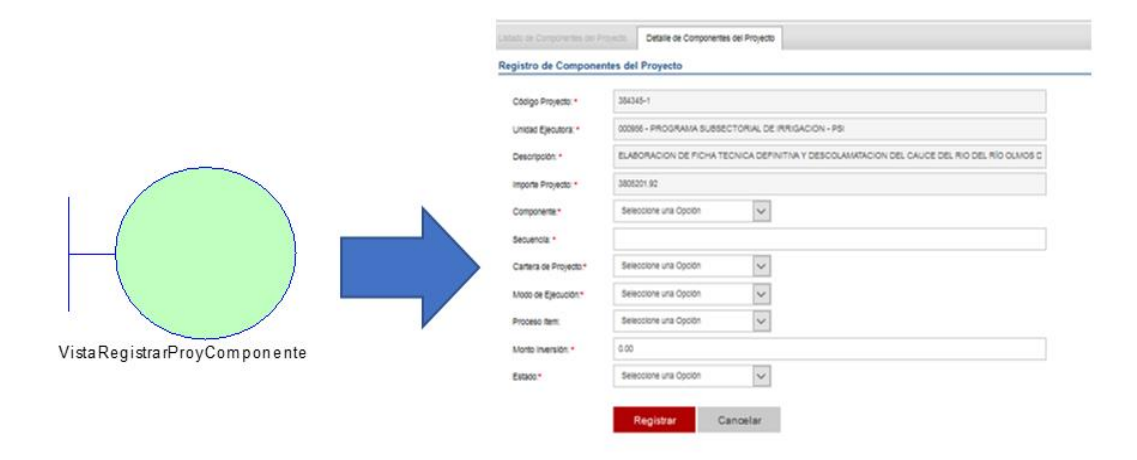

Figura 65: Prototipo Registrar Componente de Proyecto Actividad. Fuente: Elaboración propia.

#### **7.6. Prototipo Nº 06 – Consultar Alcance y Tiempo.**

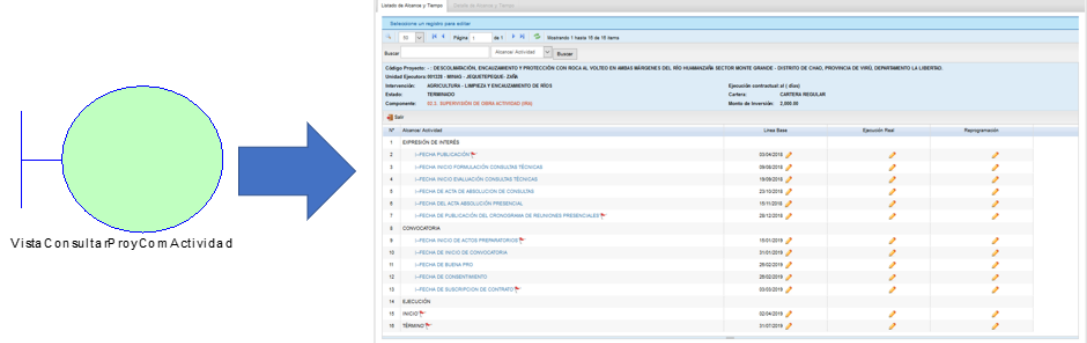

Figura 66: Prototipo Consultar Alcance y Tiempo. Fuente: Elaboración propia.

### **7.7. Prototipo Nº 07 – Registrar Alcance y Tiempo.**

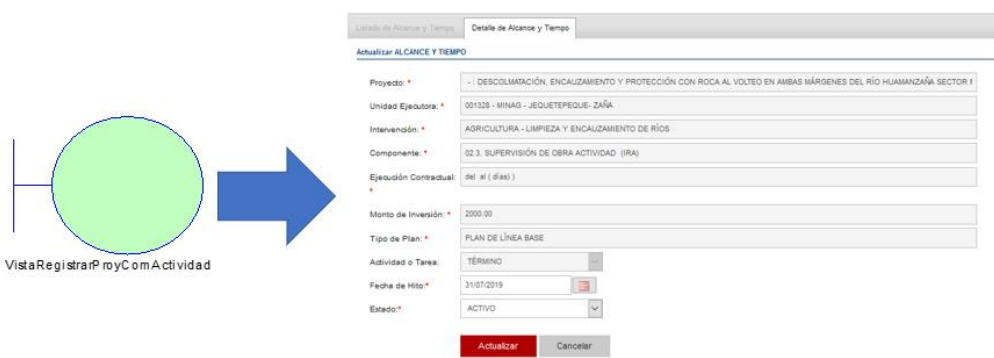

Figura 67: Prototipo Registrar Alcance y Tiempo. Fuente: Elaboración propia.

# **7.8. Prototipo Nº 08 – Consultar Indicadores.**

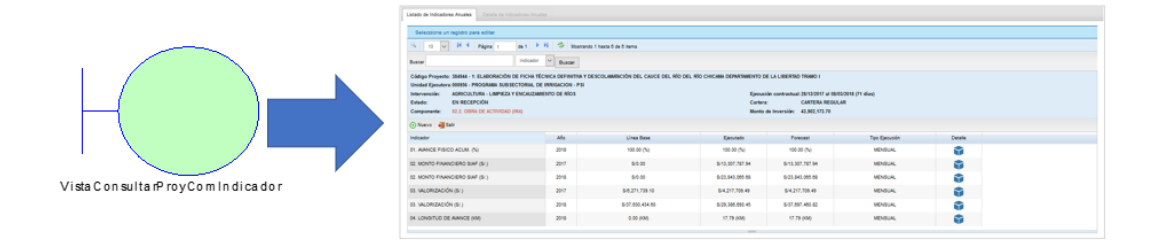

Figura 68: Prototipo Consultar Indicadores. Fuente: Elaboración propia.

#### **7.9. Prototipo Nº 09 – Registrar Indicadores.**

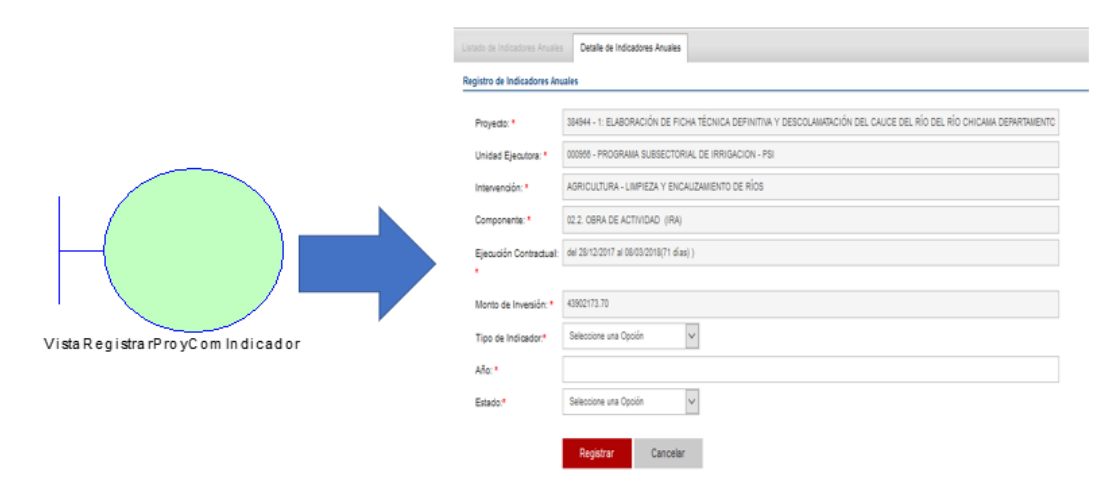

Figura 69: Prototipo Registrar Indicadores. Fuente: Elaboración propia.

### **7.10. Prototipo Nº 10 – Consultar Procesos de Selección.**

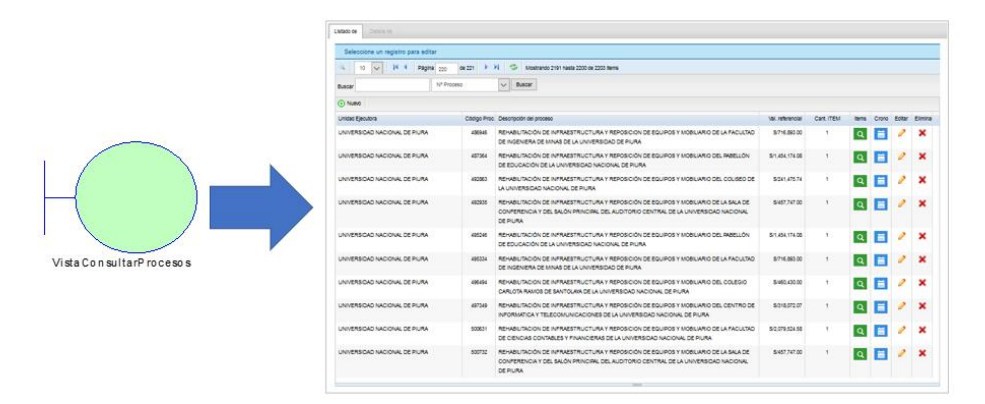

Figura 70: Prototipo Consultar Procesos de Selección. Fuente: Elaboración propia.

#### **7.11. Prototipo Nº 11 – Registrar Procesos de Selección.**

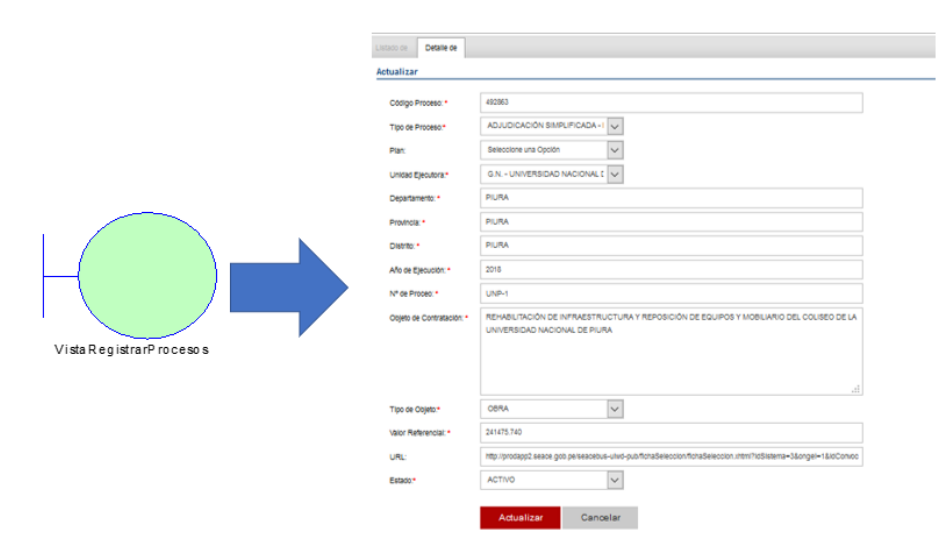

Figura 71: Prototipo Registrar Procesos de Selección. Fuente: Elaboración propia.

# **7.12. Prototipo Nº 12 – Consultar Procesos de Selección Ítem.**

|                          | Listado de Bens del Proceso<br>Manferdelands                                                                                             |                                                                                            |                   |                    |                  |            |                   |                |                |                               |                           |
|--------------------------|----------------------------------------------------------------------------------------------------|--------------------------------------------------------------------------------------------|-------------------|--------------------|------------------|------------|-------------------|----------------|----------------|-------------------------------|---------------------------|
|                          | Seleccione un registro para editar                                                                                                    |                                                                                            |                   |                    |                  |            |                   |                |                |                               |                           |
|                          | 4 10 12 14 4 Pictor 1<br>$A2 + A1$<br>Mostrando 1 hasta 10 de 13 items                                                                   |                                                                                            |                   |                    |                  |            |                   |                |                |                               |                           |
|                          | $~\vee$ Buscar<br>Código Provecto<br><b>Buscar</b>                                                                                       |                                                                                            |                   |                    |                  |            |                   |                |                |                               |                           |
|                          | Código del Proceso: 900993<br>Objeto de Contratación: FINANCIAMENTO DE BFH - PRIMERA CONVOCATORIA<br>117042110,000<br>Valor Referencial: |                                                                                            |                   |                    |                  |            |                   |                |                |                               |                           |
|                          | Olliero all'ori                                                                                                    |                                                                                            |                   |                    |                  |            |                   |                |                |                               |                           |
|                          | Cádga Proyecto                                                                                                    | Citieto de Contratación                                                                    | Valor Referencial | <b>Públicación</b> | <b>Buena Pro</b> | Adudcación | Estada            | Pola.          | Poster         | <b>Filter Elminar</b>         |                           |
|                          | 900993-1                                                                                                    | FINANCIAMENTO DE 55 BFH - SITIO PROPO EN LA PROVINCIA DE CASINA (1RA<br>CONVOCATORIA)      | \$/1213987.50     |                    |                  |            | CONTRATADO        | Is.            |                |                               | $\boldsymbol{\mathsf{x}}$ |
|                          | 900993-2                                                                                                    | Financiamiento de 135 BFH - Sitio Propio en la provincia de Santa (1na Convocatoria)       | 5/2.979.787.50    |                    |                  |            | CONTRATADO        | $ s $ $ 1 $    |                | $\mathbf{x}$                  |                           |
|                          | 900993-3                                                                                                    | Financiamiento de 129 BFH - Sito Propio en la provincia de Huarmey (1m.<br>Convocatorial   | \$/2.847.552.58   |                    |                  |            | CONTRATADO        | $s + 1$        |                | $\sim$ $\times$               |                           |
|                          | 900993-4                                                                                                    | Financiamiento de 50 BFH - Sitio Propio en la provincia de Ascope (Tra Convocatoria)       | 5/1.103.625.00    |                    |                  |            | CONTRATADO        | $ s $ $ 1 $    |                | $\mathbf{x}$                  |                           |
| Vista ConsultarP m cltem | 900993-5                                                                                                    | Financiamiento de 100 BFH - Sitio Propio en la provincia de Viru (1ra Convocatoria)        | \$/2,207,250.00   |                    |                  |            | CONTRATADO        | Is I           | <b>Exit</b>    |                               | $\boldsymbol{\mathsf{x}}$ |
|                          | 900993.4                                                                                                    | Financiamiento de 421 BFH - Sito Propio en la provincia de Trujão (1ra Convocatoria)       | 5/9,292,522.50    |                    |                  |            | CONTRATADO        | s  1           |                | $\mathcal{L}$<br>$\mathbf{x}$ |                           |
|                          | 900993-10                                                                                                    | Financiamiento de 49 BFH - Sitio Propio en la provincia de Huaral (1ra Convocatoria)       | 5/1.001.552.50    |                    |                  |            | CONTRATADO        | Is.            | - 13           |                               | $\boldsymbol{\mathsf{x}}$ |
|                          | 900993.11                                                                                                    | Financiamiento de 45 BFH - Sitio Procés en la provincia de Supe (1na Convocabinia)         | \$1,993,262.50    |                    |                  |            | <b>CONTRATADO</b> | $s \mid \perp$ |                | $\sim$ $\times$               |                           |
|                          | 900993-12                                                                                                    | Financiamiento de 1,410 BFH - Sito Propio en la provincia de Piura (1ra Convocatoria)      | 5/31.122.225.00   |                    |                  |            | CONTRATADO        | <b>S</b>       | $\overline{1}$ |                               | $\boldsymbol{\mathsf{x}}$ |
|                          | 900993-13                                                                                                    | Financiamiento de 300 BFH - Sitto Propio en la provincia de Morropon (1na<br>Convocatorial | S/ 6.621, 750.00  |                    |                  |            | CONTRADADO        | $s \mid \perp$ |                |                               | $\boldsymbol{\mathsf{x}}$ |
|                          |                                                                                                    |                                                                                            |                   |                    |                  |            |                   |                |                |                               |                           |

Figura 72: Prototipo Consultar Procesos de Selección Item. Fuente: Elaboración propia.

#### United School Schools | Warte **Actualizar hems del Proceso** Códgo Processor #  $r_{\text{B}i}$ Millett, 1 Cod Proved ANCASI casua  $max$  $\blacksquare$ ia. **Buena Pro Inicial Buena Pro Final** a  $\blacksquare$ Fecha de Aqudo  $\blacksquare$ Inicio de Contrato Término de Contrat  $\blacksquare$ Vista Registra iP rocitem Número de Contrato Valor Referencial .<br>Nor Administrato RUC. Postor Gar Estado: +  $\overline{\epsilon}$ .<br>Ndad de Medida Carddag<sup>1</sup> 1.00  $\begin{tabular}{l} \bf At a 1227 \\ \bf At a 2337 \\ \end{tabular} \begin{tabular}{l} \bf - & \bf 2 & \bf 3 & \bf 4 & \bf 5 & \bf 6 \\ \bf - & \bf 5 & \bf 6 & \bf 7 & \bf 8 \\ \bf - & \bf 1 & \bf 1 & \bf 1 & \bf 1 \\ \bf - & \bf 1 & \bf 1 & \bf 1 \\ \bf - & \bf 1 & \bf 1 & \bf 1 \\ \bf - & \bf 1 & \bf 1 & \bf 1 \\ \bf - & \bf 1 & \bf 1 & \bf 1 \\ \bf - & \bf 1 & \bf 1 & \bf 1 \\ \bf - & \bf$

# **7.13. Prototipo Nº 13 – Registrar Procesos de Selección Item.**

Figura 73: Prototipo Registrar Procesos de Selección Item. Fuente: Elaboración propia.

#### **8. Listado de Controladores**

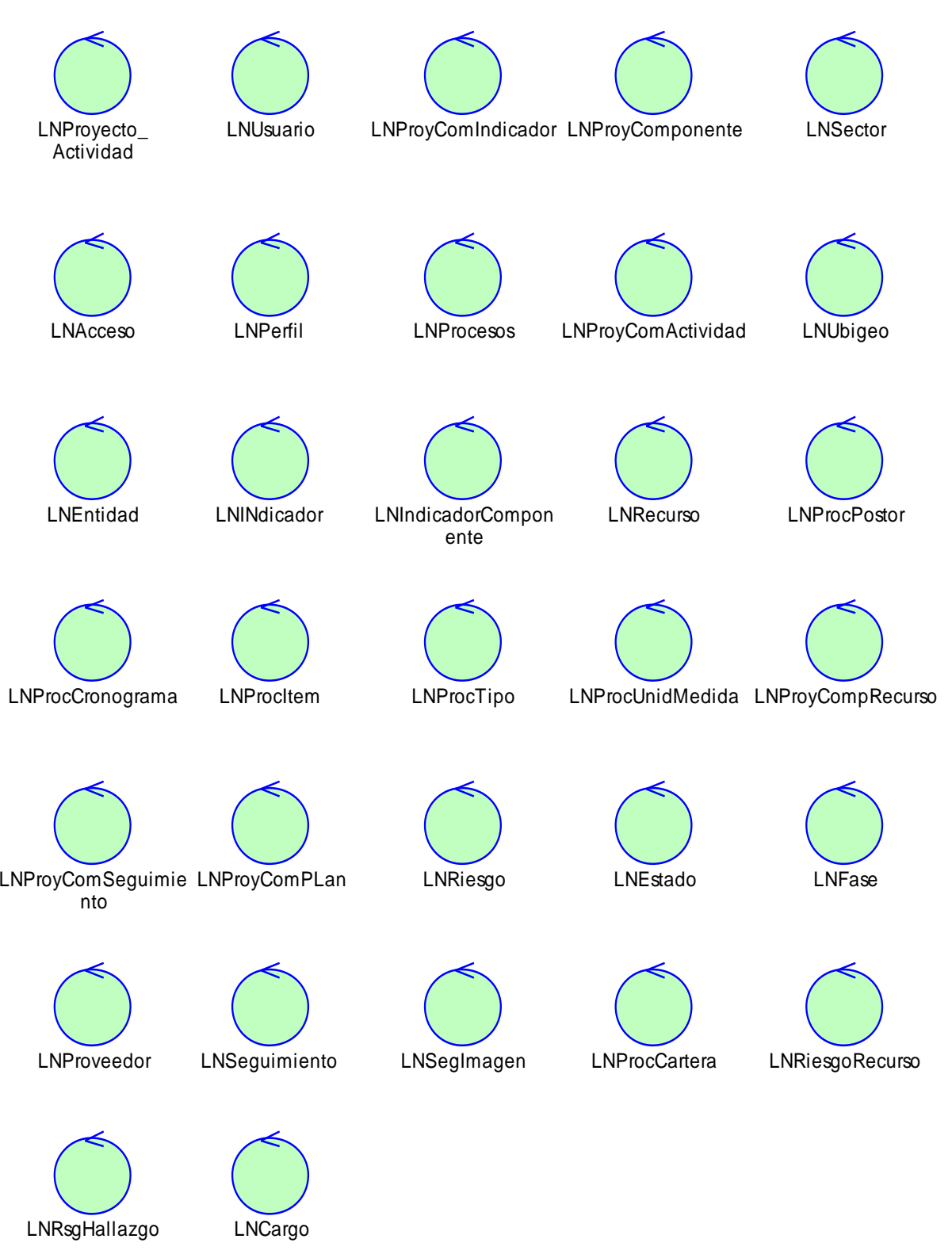

Figura 74: Listado de Controladores Fuente: Elaboración propia.

## **9. Listado de Entidades.**

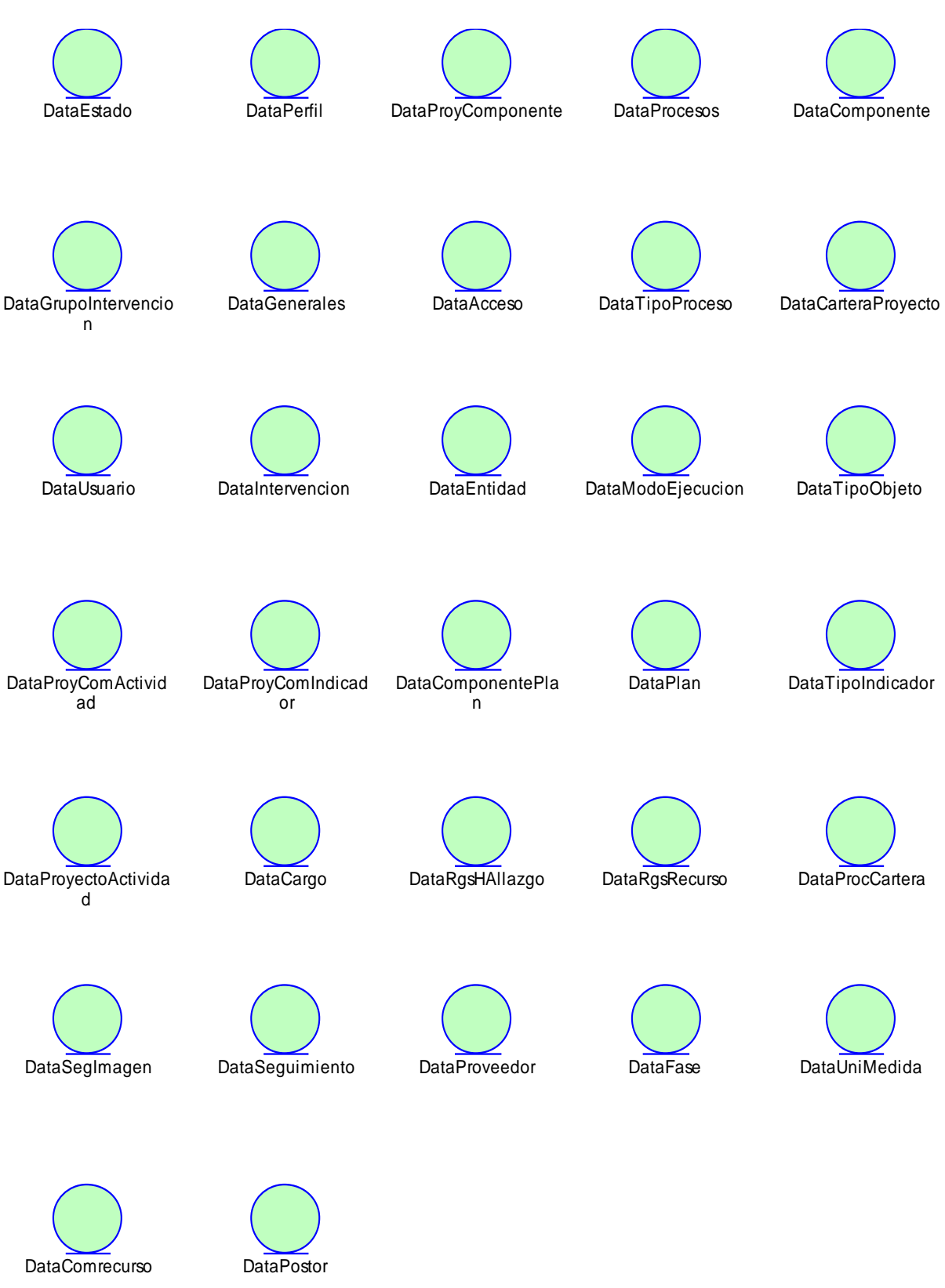

Figura 75: Listado de Entidades. Fuente: Elaboración propia.

# **10. Diagrama de Secuencia**

A continuación, presentaremos los diagramas de secuencia de los casos de usos más importantes del sistema, estos modelos se han desarrollado teniendo en cuenta la arquitectura de software Modelo Vista Controlador (MVC), las misma que se referencia en la imagen siguiente:

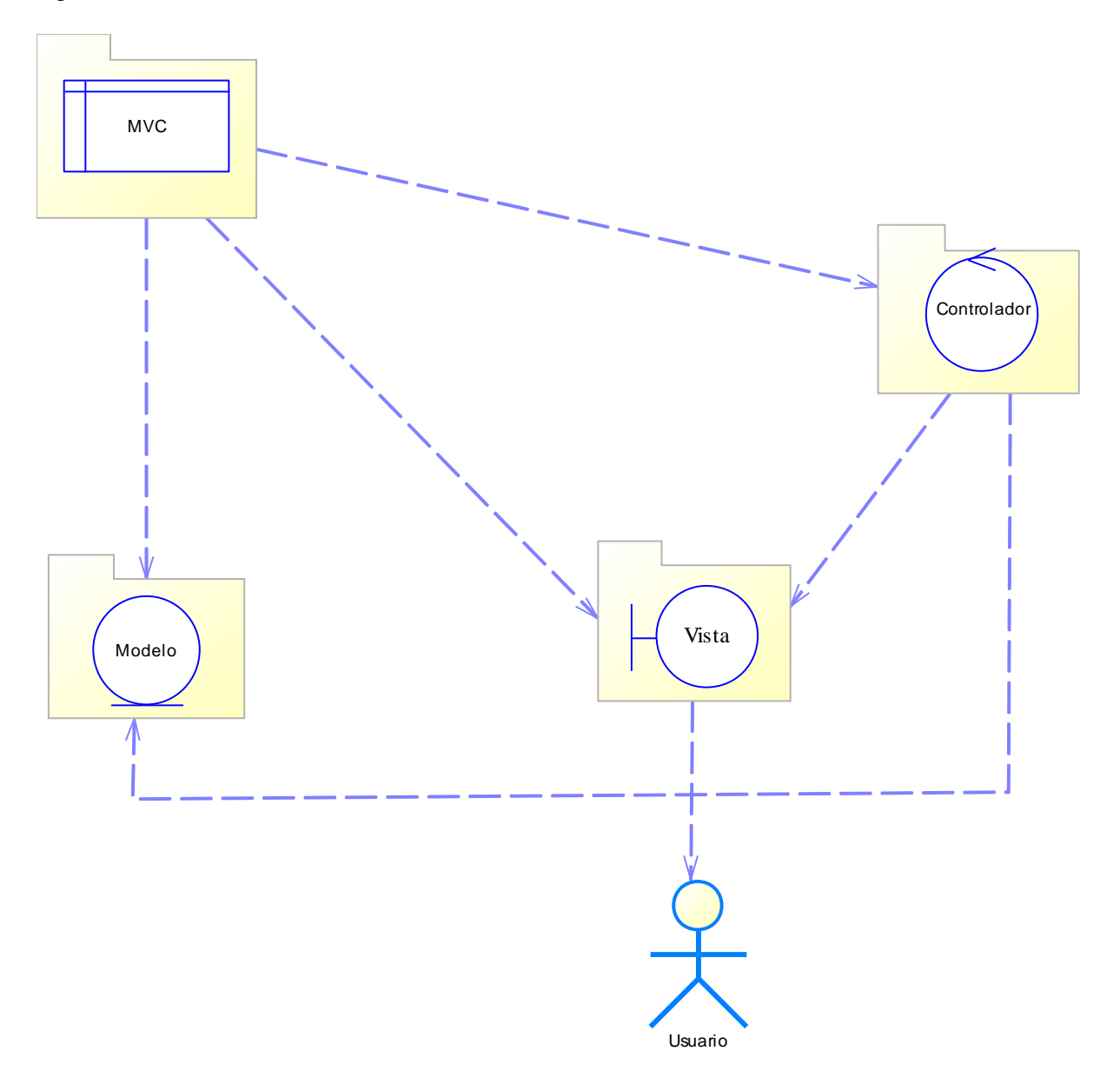

Figura 76: Diagramas de secuencia bajo la arquitectura MVC. Fuente: Elaboración propia.

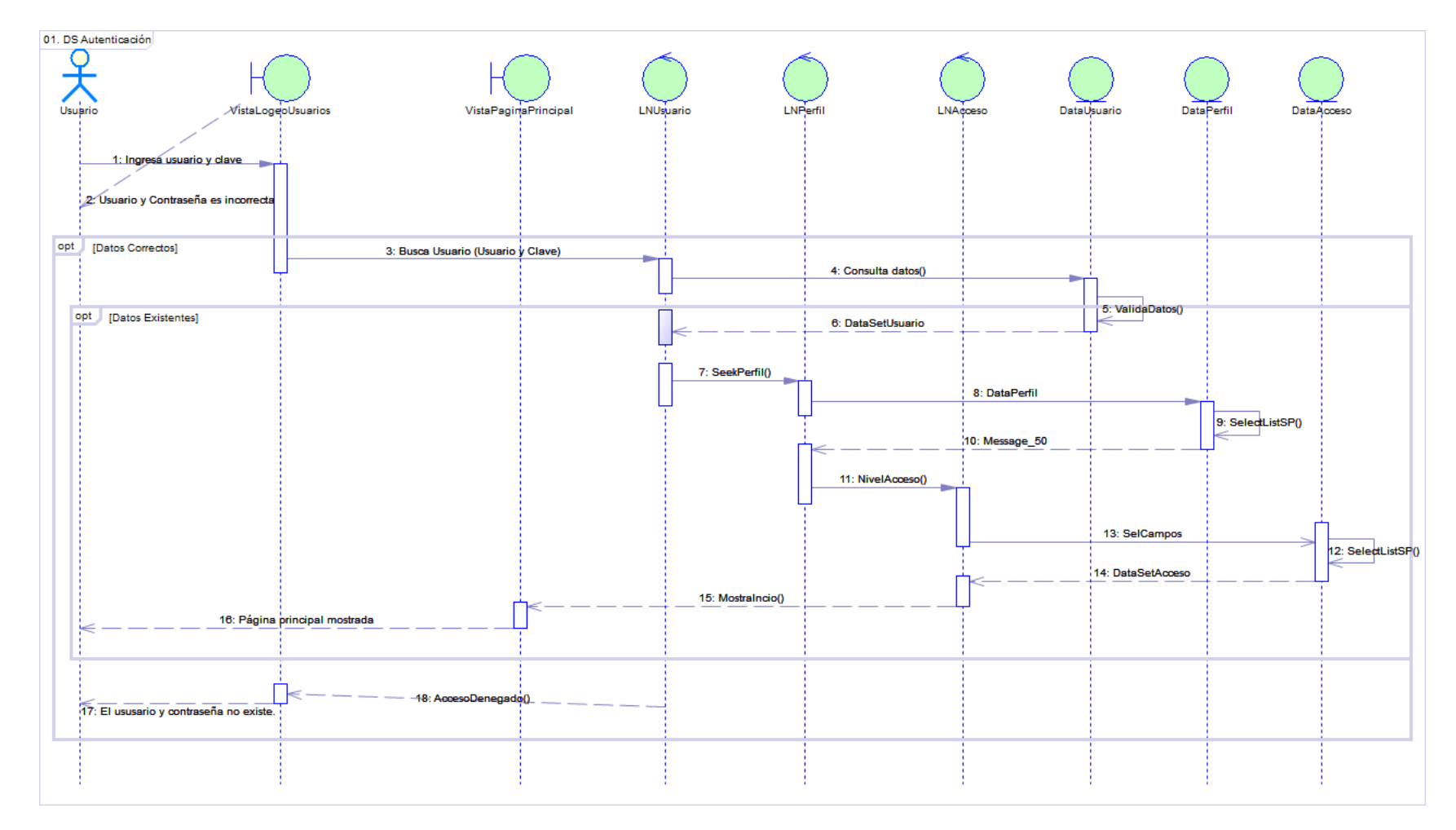

# **10.1. Diagrama de Secuencia – Autorización de Acceso.**

Figura 77: Diagrama de Secuencia Autorización de Acceso. Fuente: Elaboración propia.

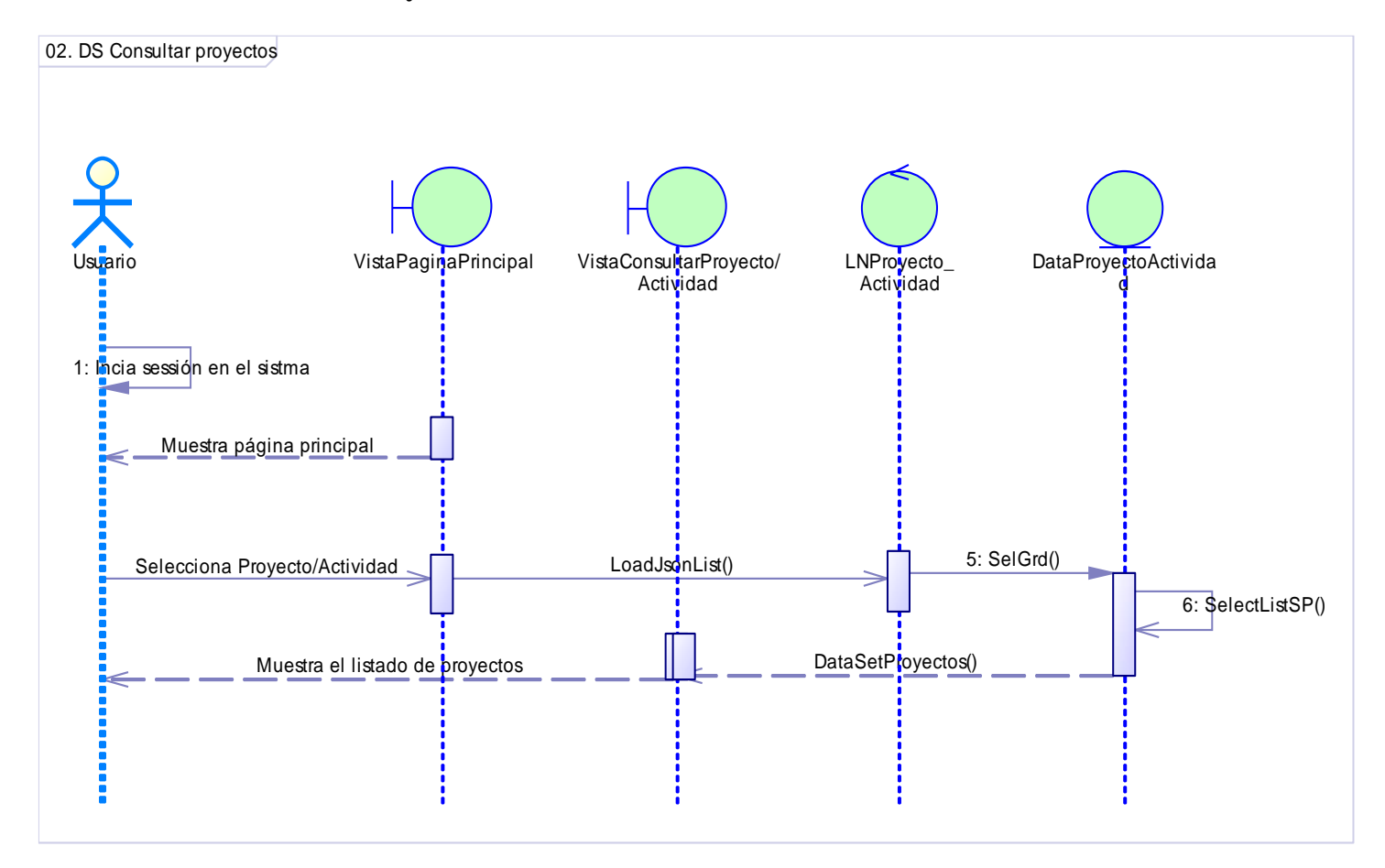

# **10.2. Diagrama de Secuencia – Consultar Proyecto.**

Figura 78: Diagrama de Secuencia Consultar Proyecto. Fuente: Elaboración propia.

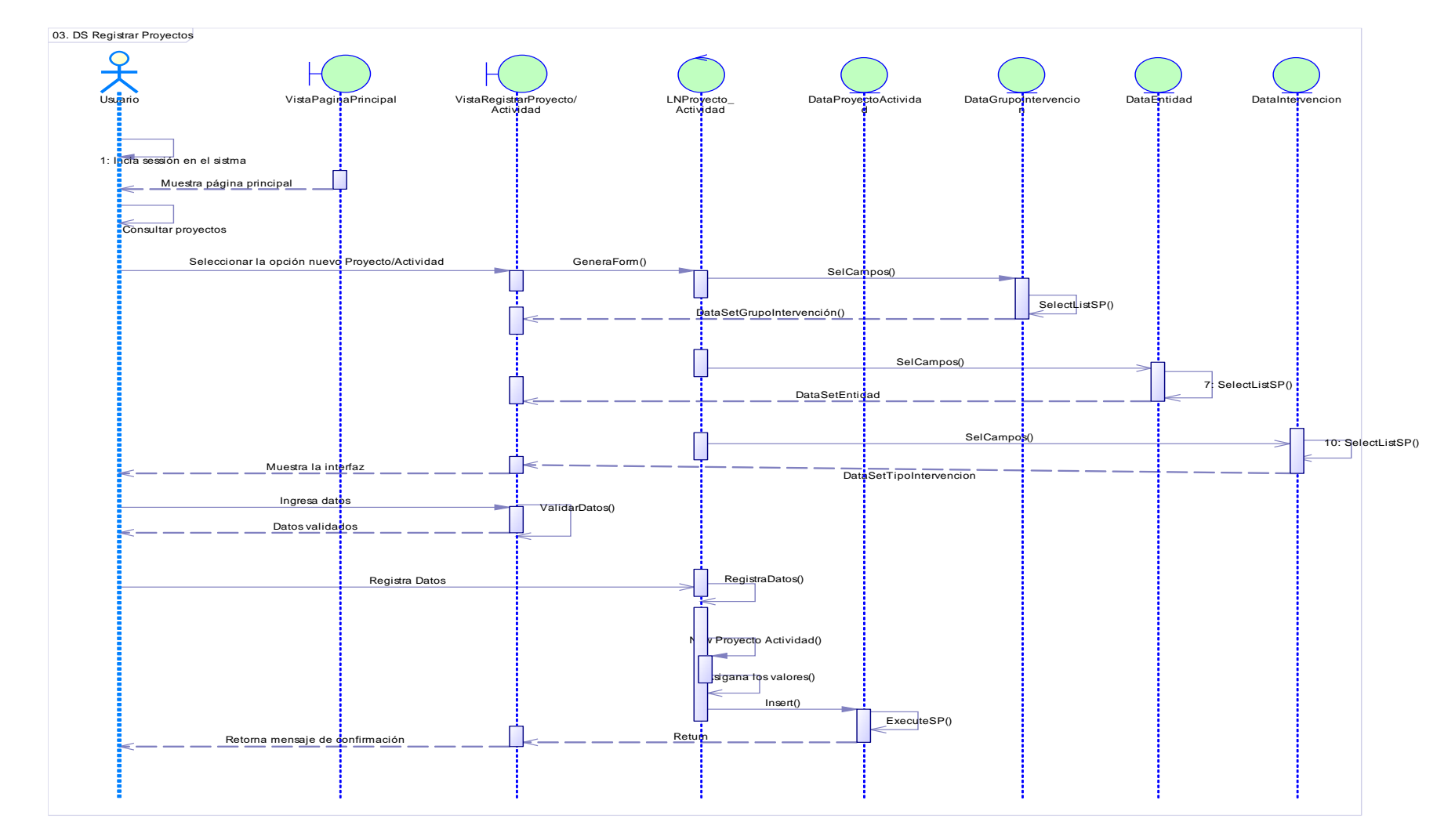

# **10.3. Diagrama de Secuencia – Registrar Proyecto.**

Figura 79: Diagrama de Secuencia Registrar Proyecto. Fuente: Elaboración propia.

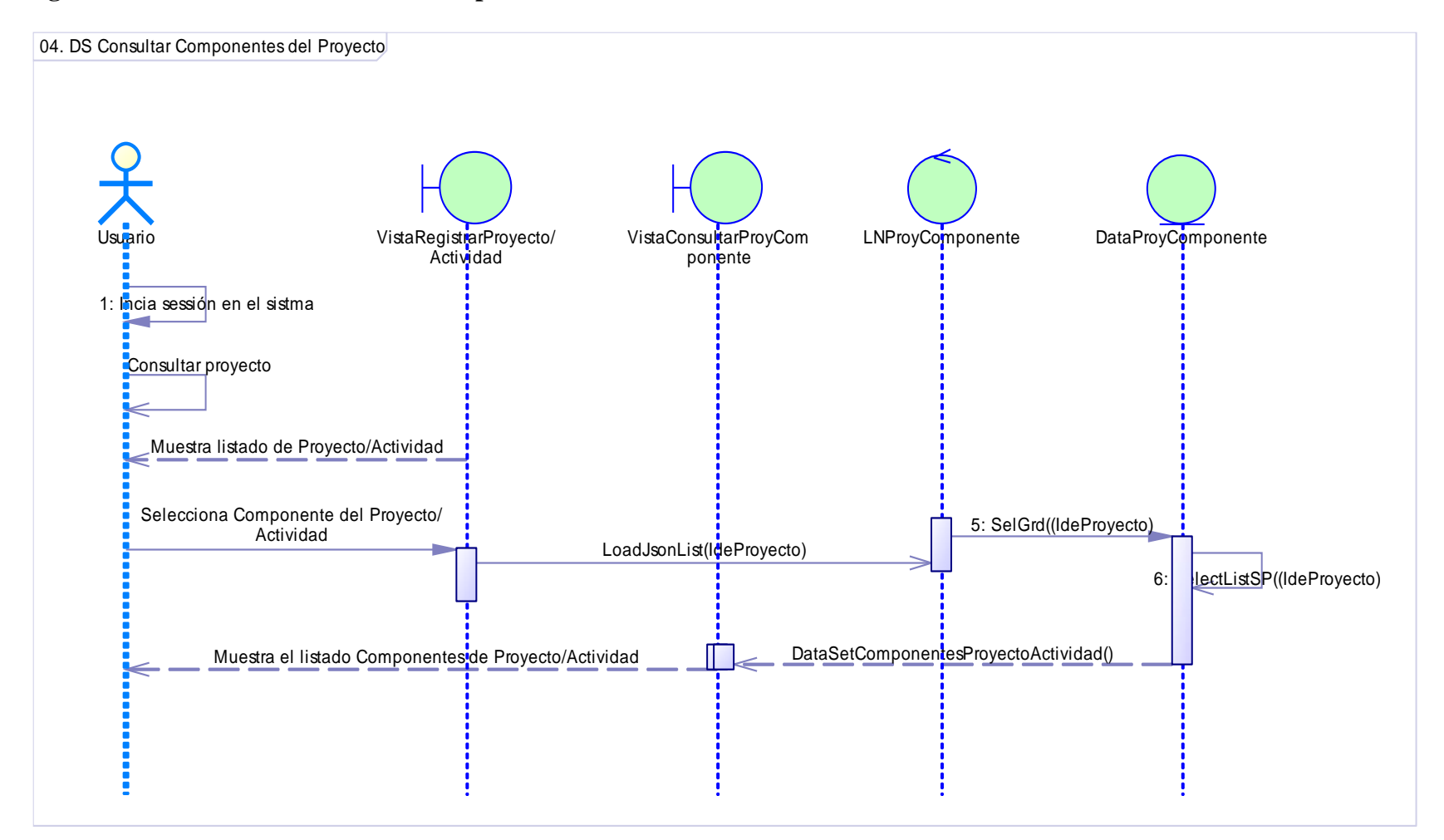

## **10.4. Diagrama de Secuencia – Consultar Componente.**

Figura 80: Diagrama de Secuencia Consultar Componente. Fuente: Elaboración propia.

#### 1: Incia sessión en el sistma 3: Consultar Componente 2: Muestra listado de proyectos 3: Muestra el listado de Componen 5: Seleccionar la opción nuevo Componente **1996 entrante de la Componente de la Componente** de la Componente de la Componente de la Componente de la Componente de la Componente de la Componente de la Componente de la Compo 8: SelectListSP() DataSetCompi 10: SelCampos(IdeProyecto 12: DataSetCarteraProyecto() 13: SelCampo DataSetModoEjecucion 16: Muestra la i 11: SelectListSP() 17: Ingres 05. DS Registrar Componentes del Proyecto Usuario - VistaRegistprProyecto/ - VistaRegistrarProyComp - LNProyComponente - DataProyComponente DataComponente DataComponente DataProyComponente DataComponente DataProyComponente DataComponente DataProyComponente DataPro Vista Registrar ProyComp VistaRegist<mark>t</mark>arProyecto/ Actividad DataComponentePla DataProyComActivid DataComponente DataCarte<mark>r</mark>aProyecto DataModo<mark>E</mark>jecucion n ab

21: **gistraDatos(IdeProyecto)** 22: New ComponenteProyecto(IdeProyecto

> 23: Asigana los valores 24: Insert(IdePro

> > 26: Comit()

32: Comit() 33: Return

27: InsertPlanes(Ide<sup>r</sup>

 $29:$  Come

25: ExecuteSP(

30: InsertActividades(IdeComponente;IdePlan;IdeModoEjecucion)

 $28: E$ 

31: ExecuteSP()

# **10.5. Diagrama de Secuencia – Registrar Componente.**

Figura 81: Diagrama de Secuencia Registrar Componente. Fuente: Elaboración propia.

34: Retorna mensaje de confirmació

20: Registra Datos 19: Datos validados **18: ValidarDatos**() 14: SelectListSP()

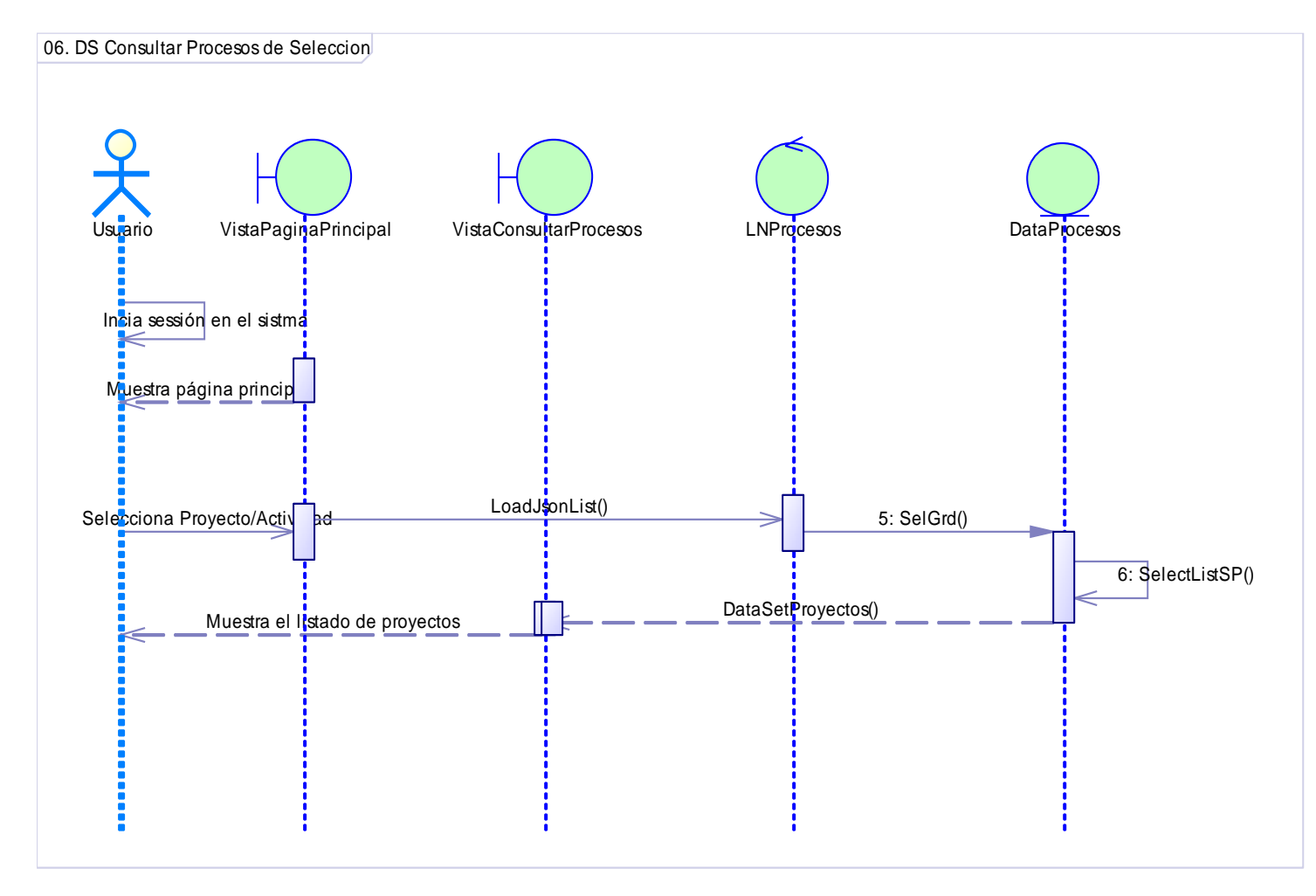

# **10.6. Diagrama de Secuencia – Consultar Procesos de Selección.**

Figura 82: Diagrama de Secuencia Consultar Procesos de Selección. Fuente: Elaboración propia.

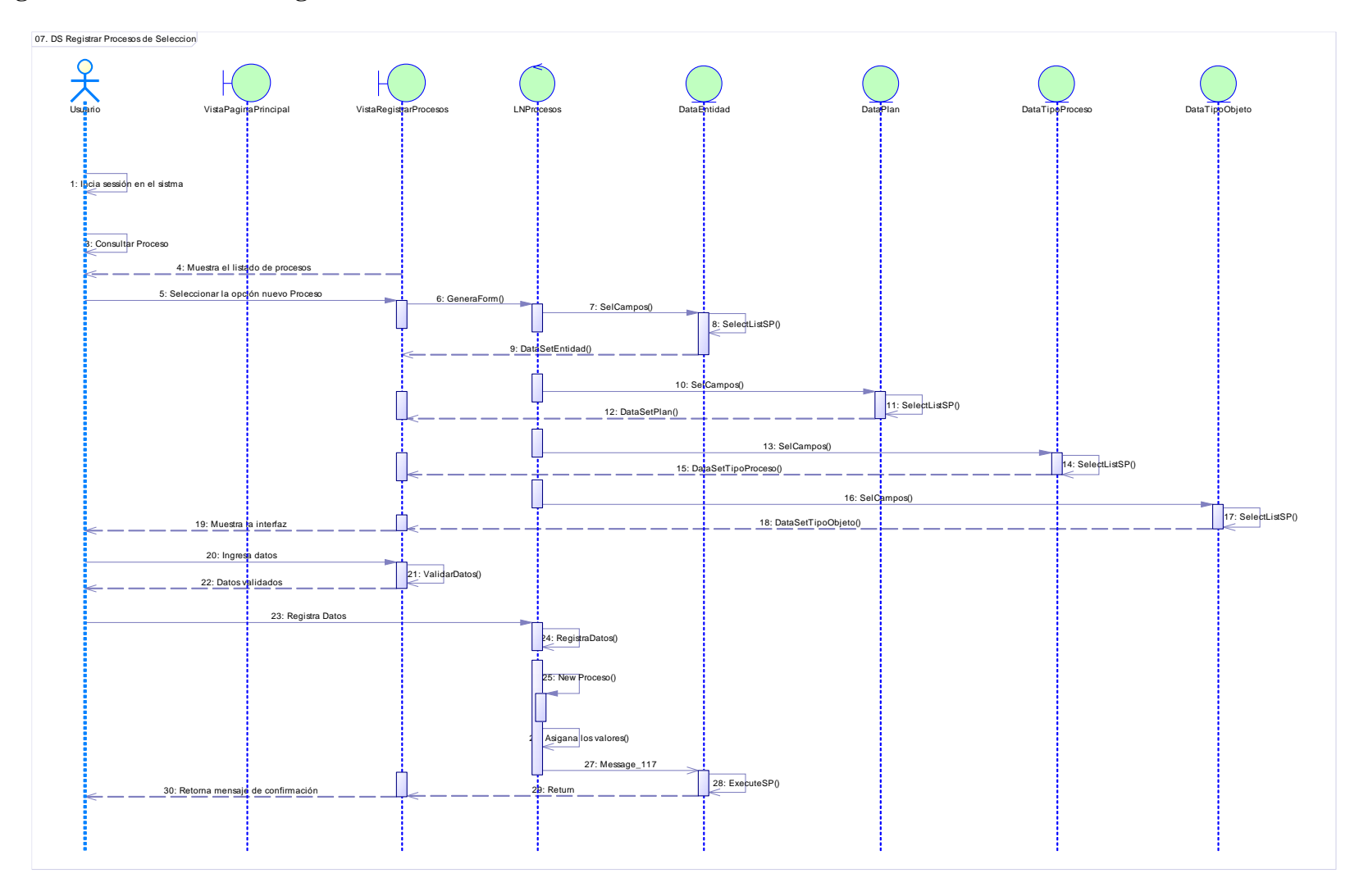

# **10.7. Diagrama de Secuencia – Registrar Procesos de Selección.**

Figura 83: Diagrama de Secuencia Registrar Procesos de Selección. Fuente: Elaboración propia.

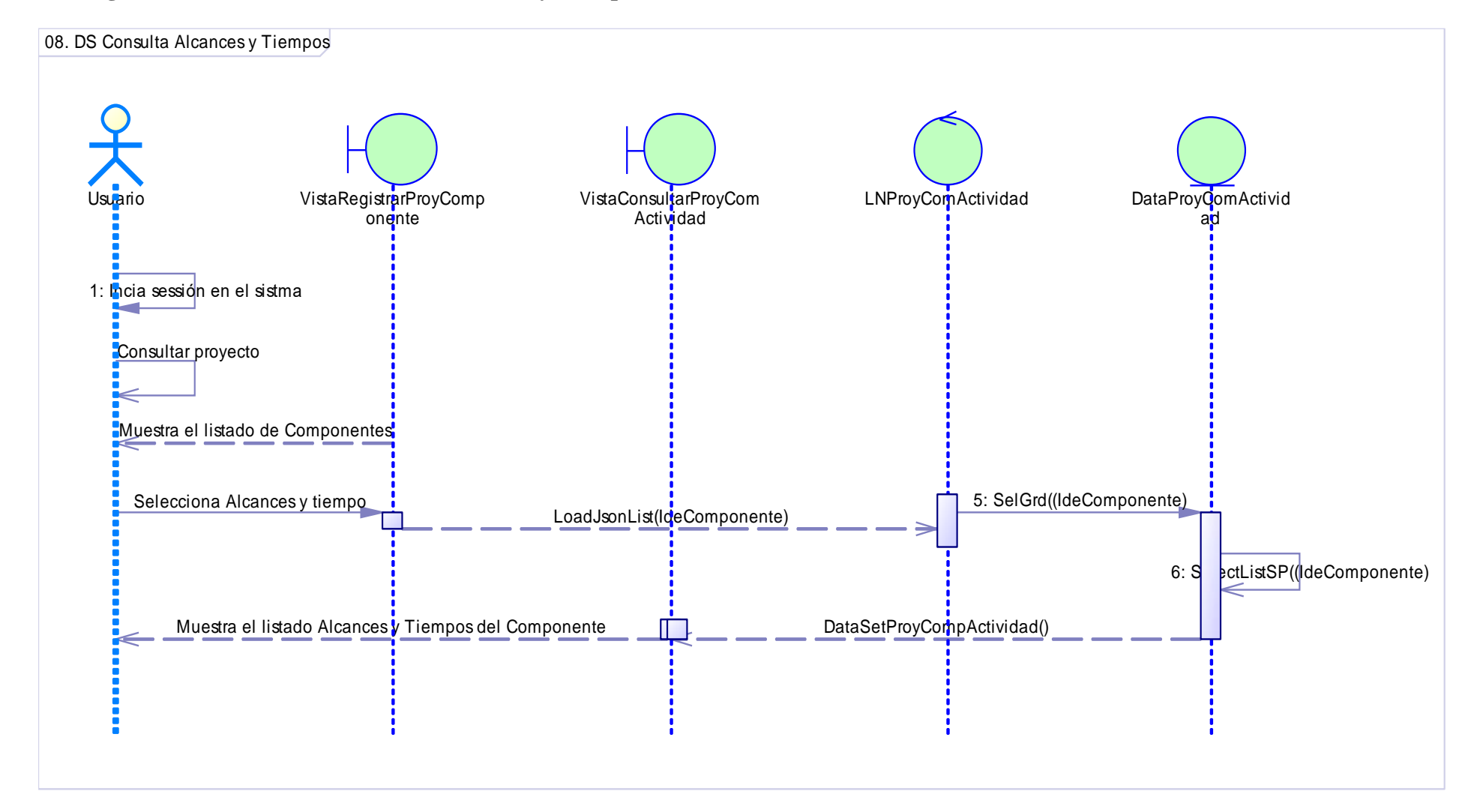

# **10.8. Diagrama de Secuencia – Consultar Alcances y Tiempos.**

Figura 84: Diagrama de Secuencia Consultar Alcances y Tiempos. Fuente: Elaboración propia.
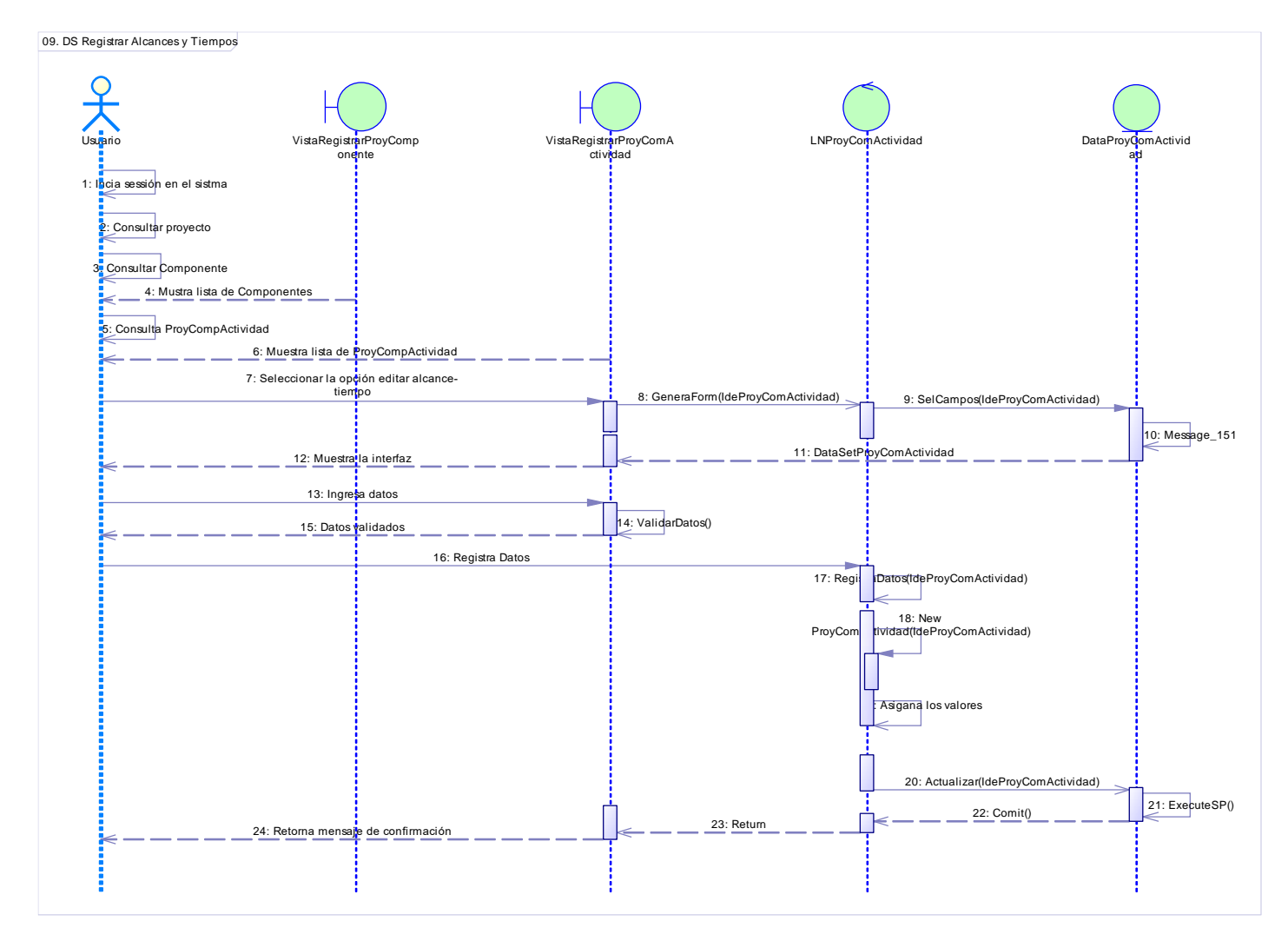

# **10.9. Diagrama de Secuencia – Registrar Alcances y Tiempos.**

Figura 85: Diagrama de Secuencia Registrar Alcances y Tiempos. Fuente: Elaboración propia.

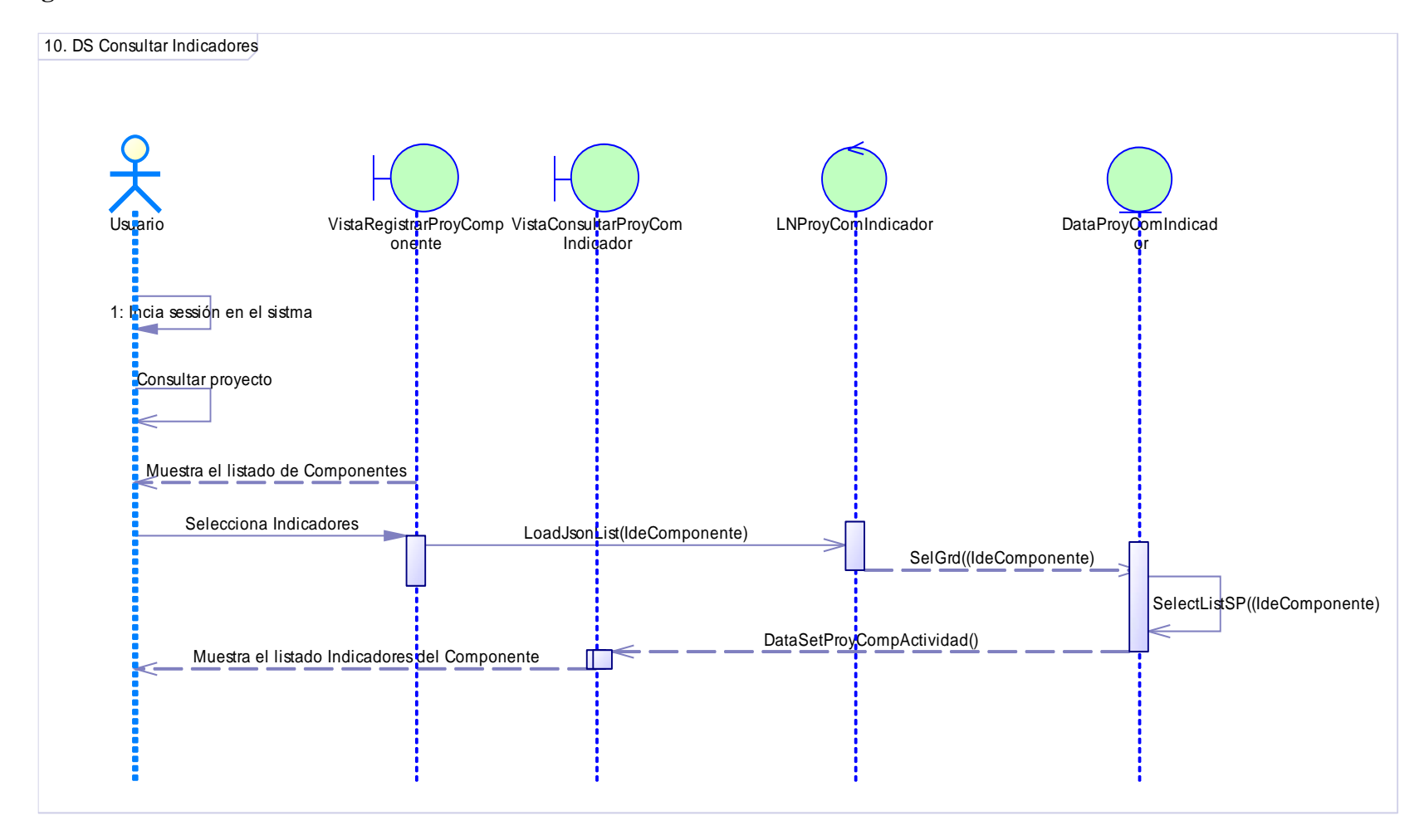

### **10.10. Diagrama de Secuencia – Consultar Indicadores.**

Figura 86: Diagrama de Secuencia Consultar Indicadores. Fuente: Elaboración propia.

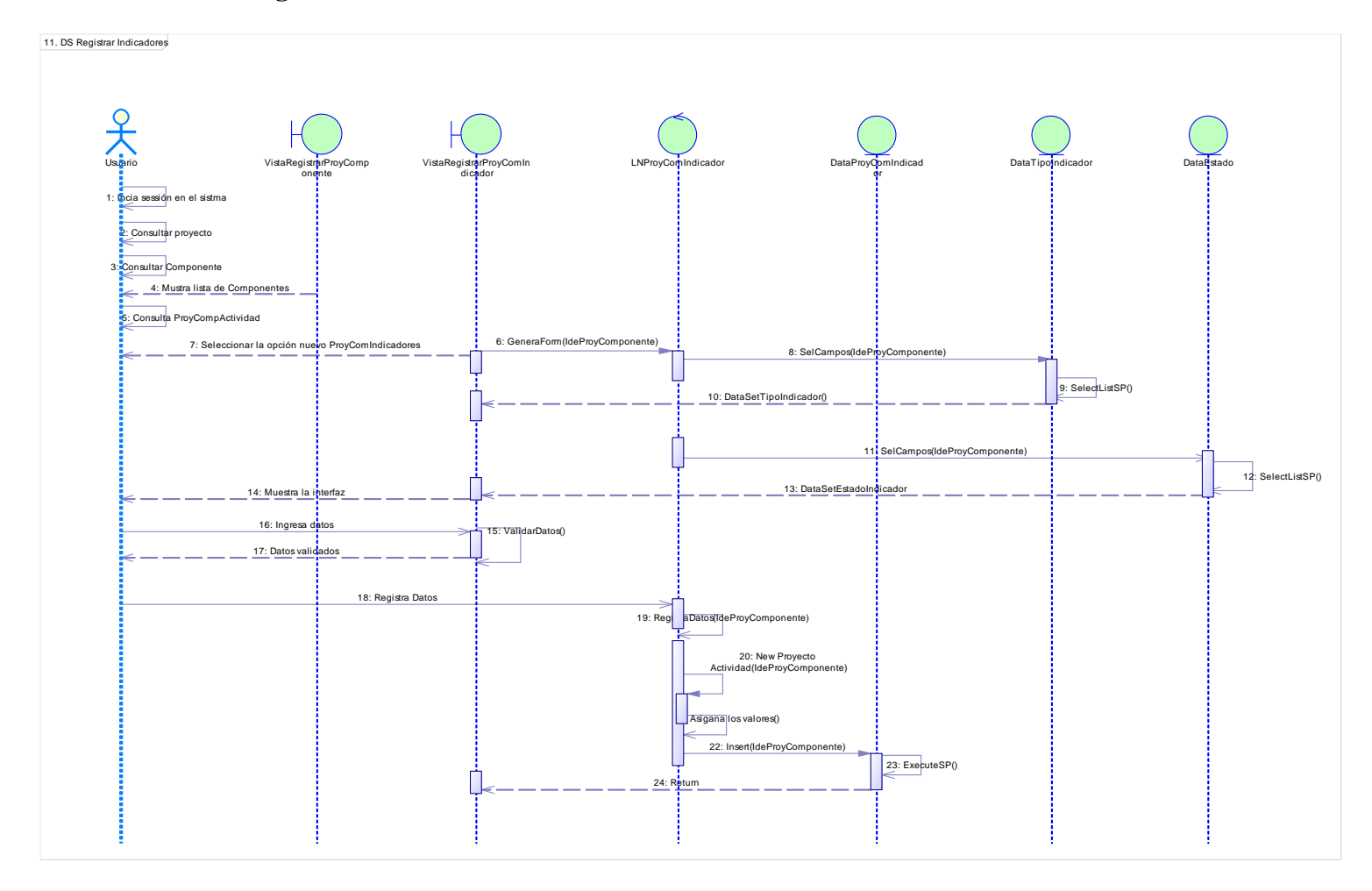

# **10.11. Diagrama de Secuencia – Registrar Indicadores.**

Figura 87: Diagrama de Secuencia Registrar Indicadores. Fuente: Elaboración propia.

#### **11. Modelos de clases de la Base de Datos.**

**11.1. Diagrama de clases para la gestión de proyectos.**

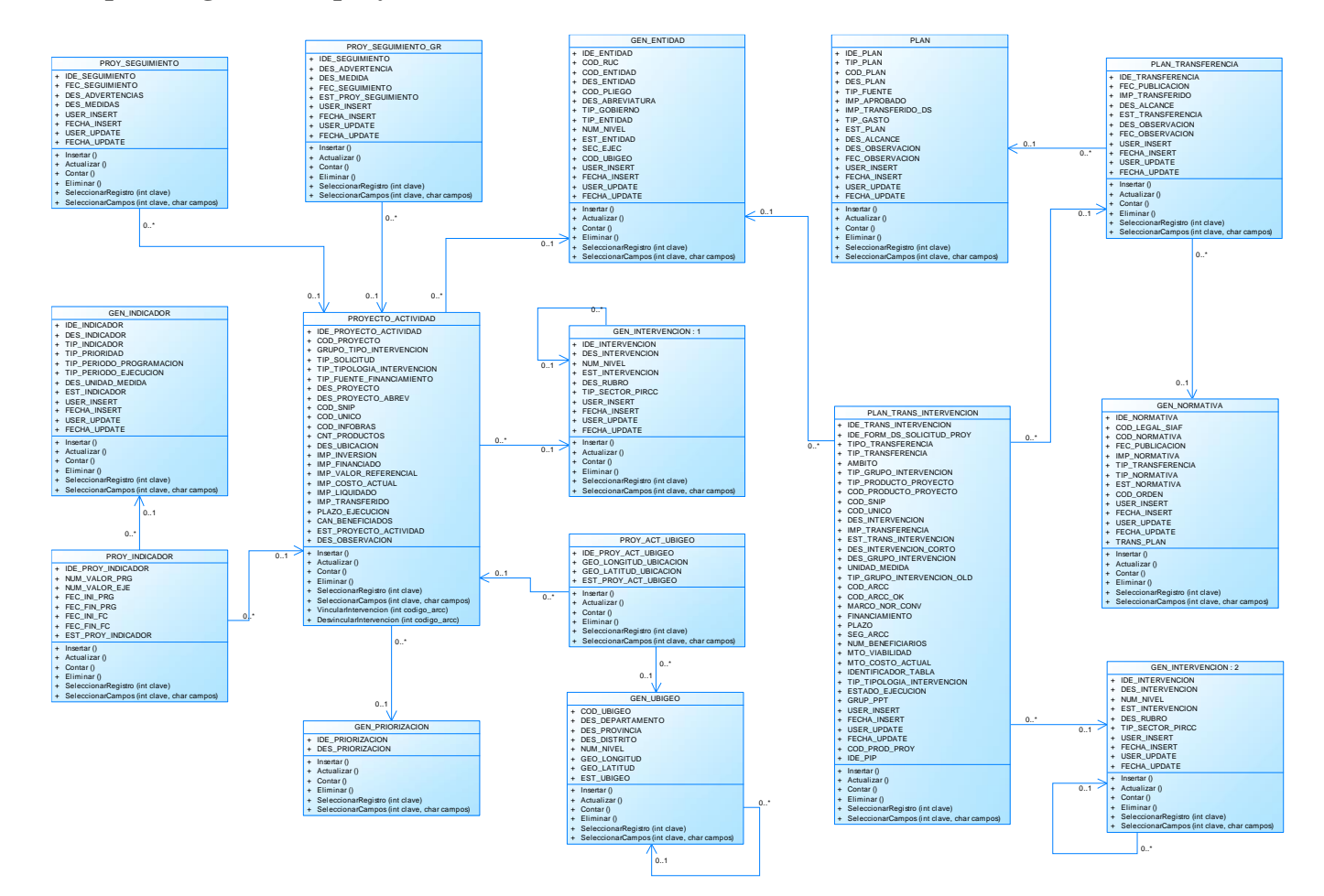

Figura 88: Diagrama de clases para la gestión de proyectos. Fuente: Elaboración propia.

#### **11.2. Diagrama de clases para la gestión de componentes del proyecto.**

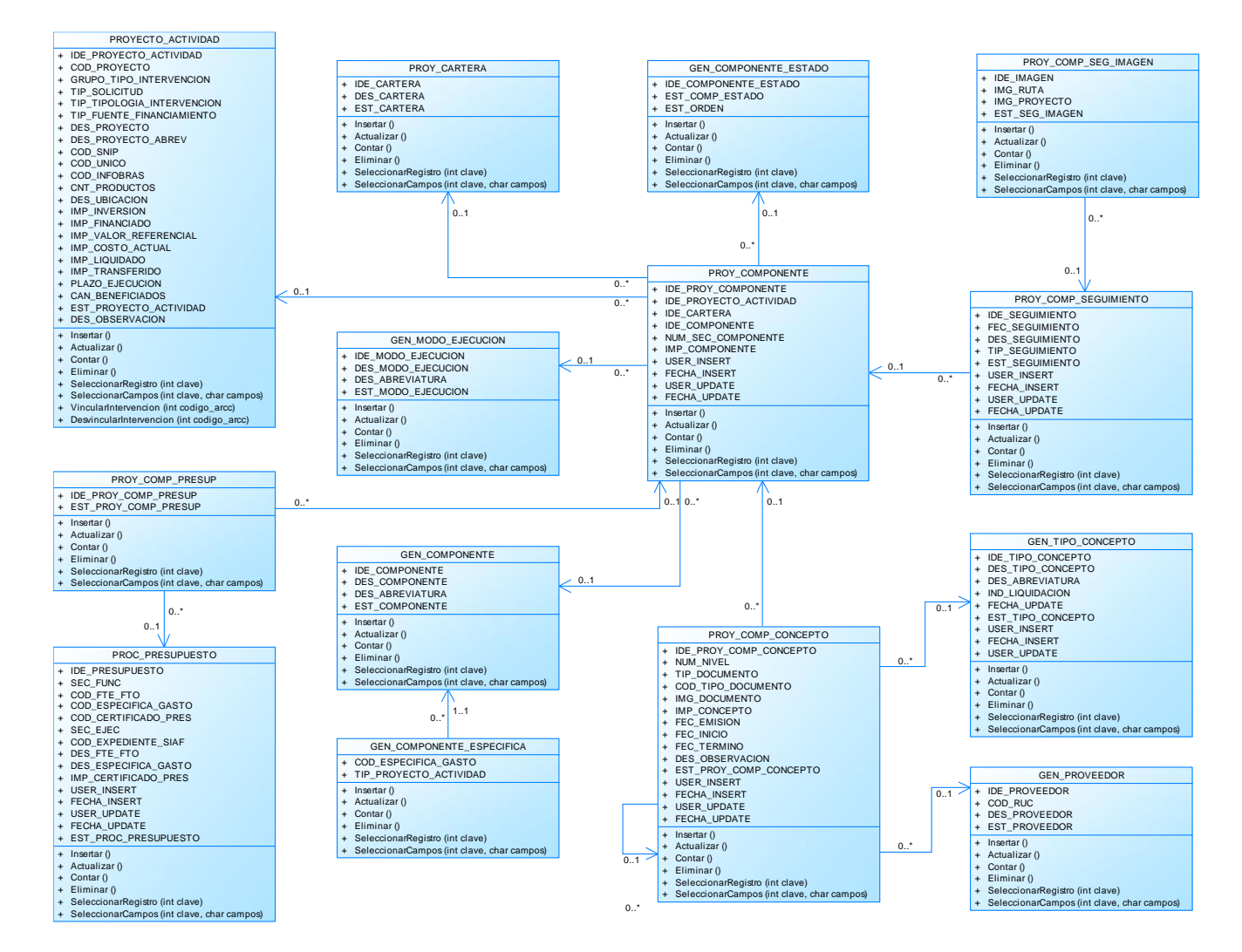

Figura 89: Diagrama de clases para la gestión de componentes del proyecto. Fuente: Elaboración propia.

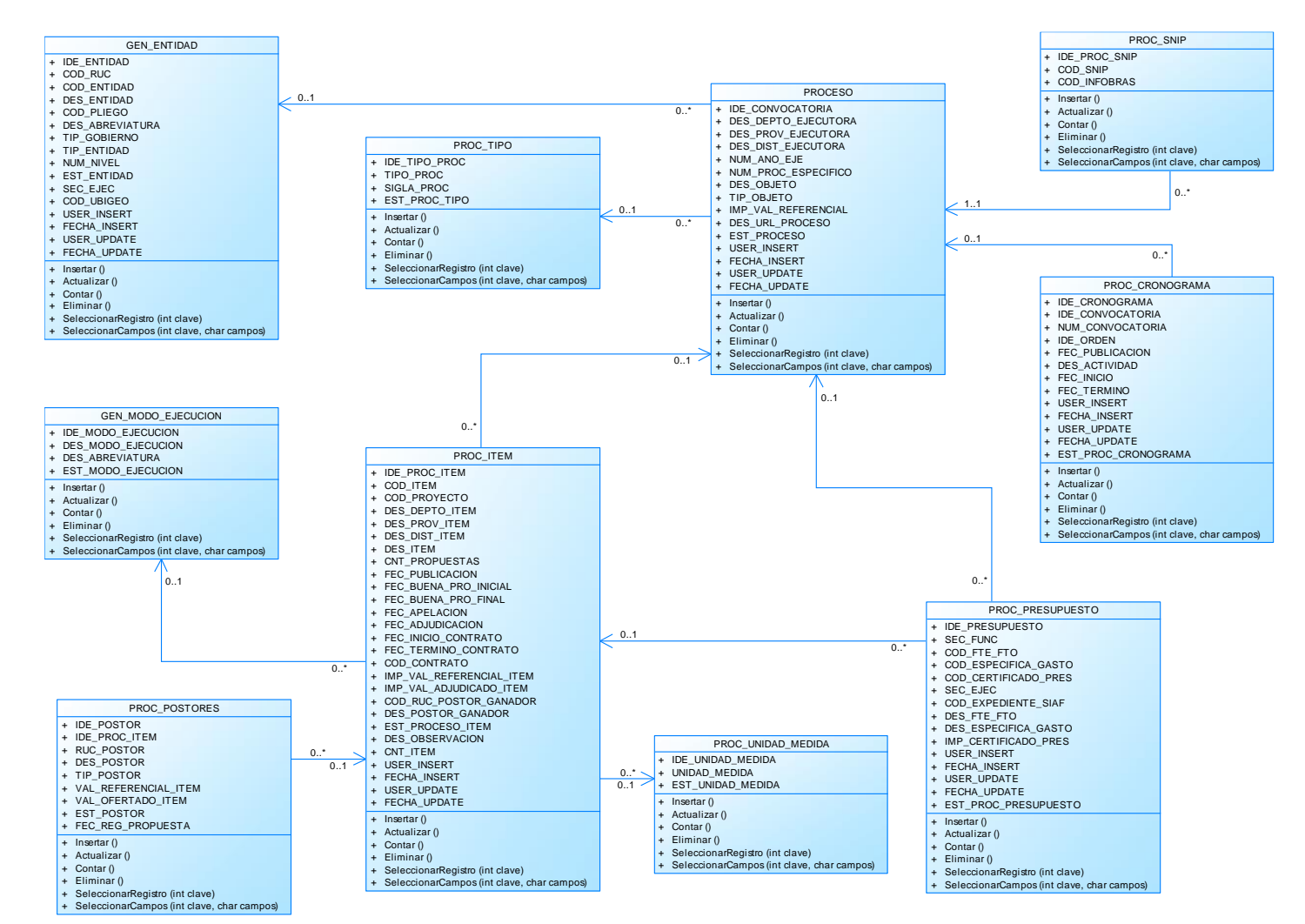

### **11.3. Diagrama de clases para la gestión de los procesos de selección.**

Figura 90: Diagrama de clases para la gestión de los procesos de selección. Fuente: Elaboración propia.

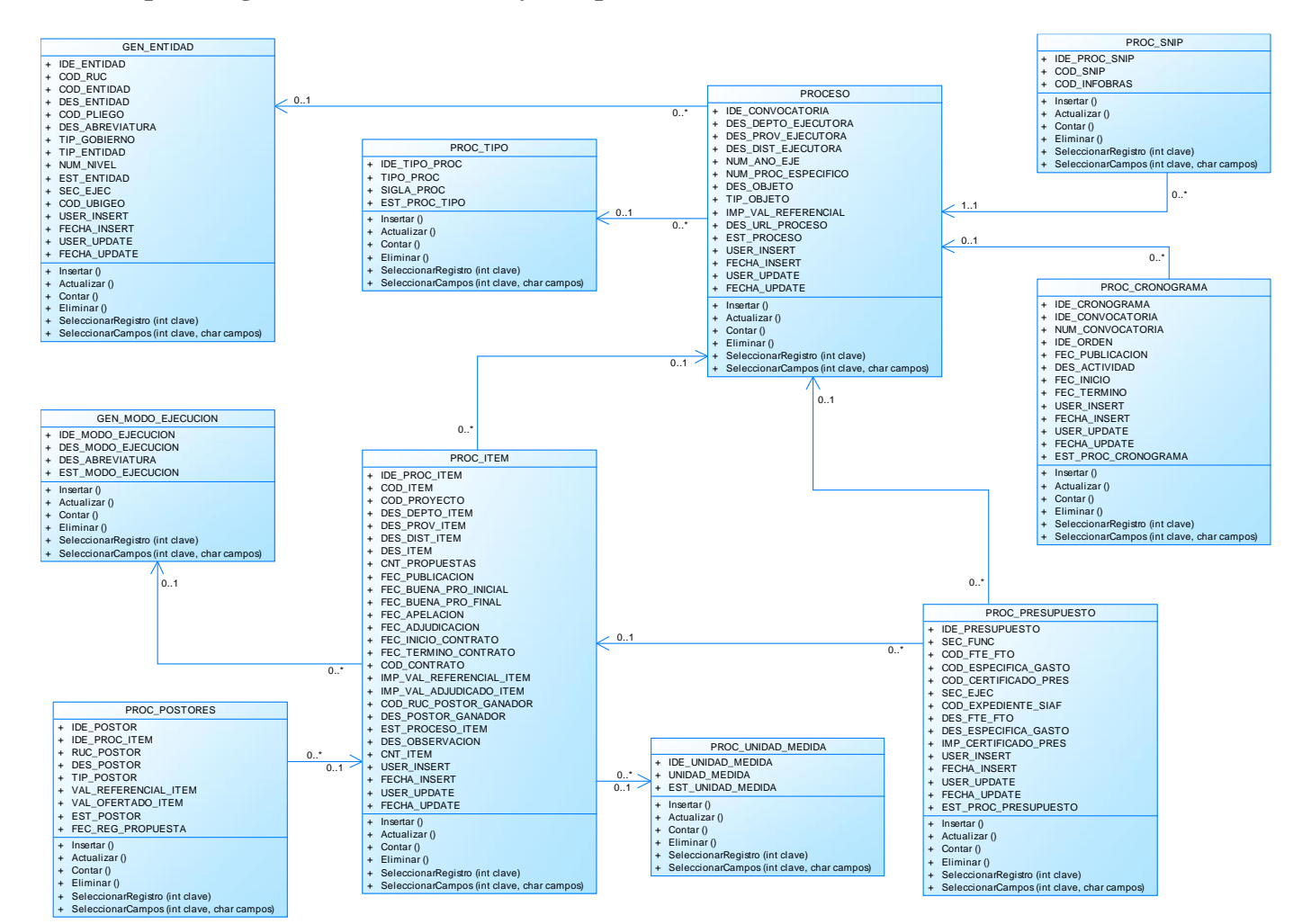

#### **11.4. Diagrama de clases para la gestión de los alcances y tiempos.**

Figura 91: Diagrama de clases para la gestión de los alcances y tiempos. Fuente: Elaboración propia.

#### **11.5. Diagrama de clases para la gestión de los indicadores.**

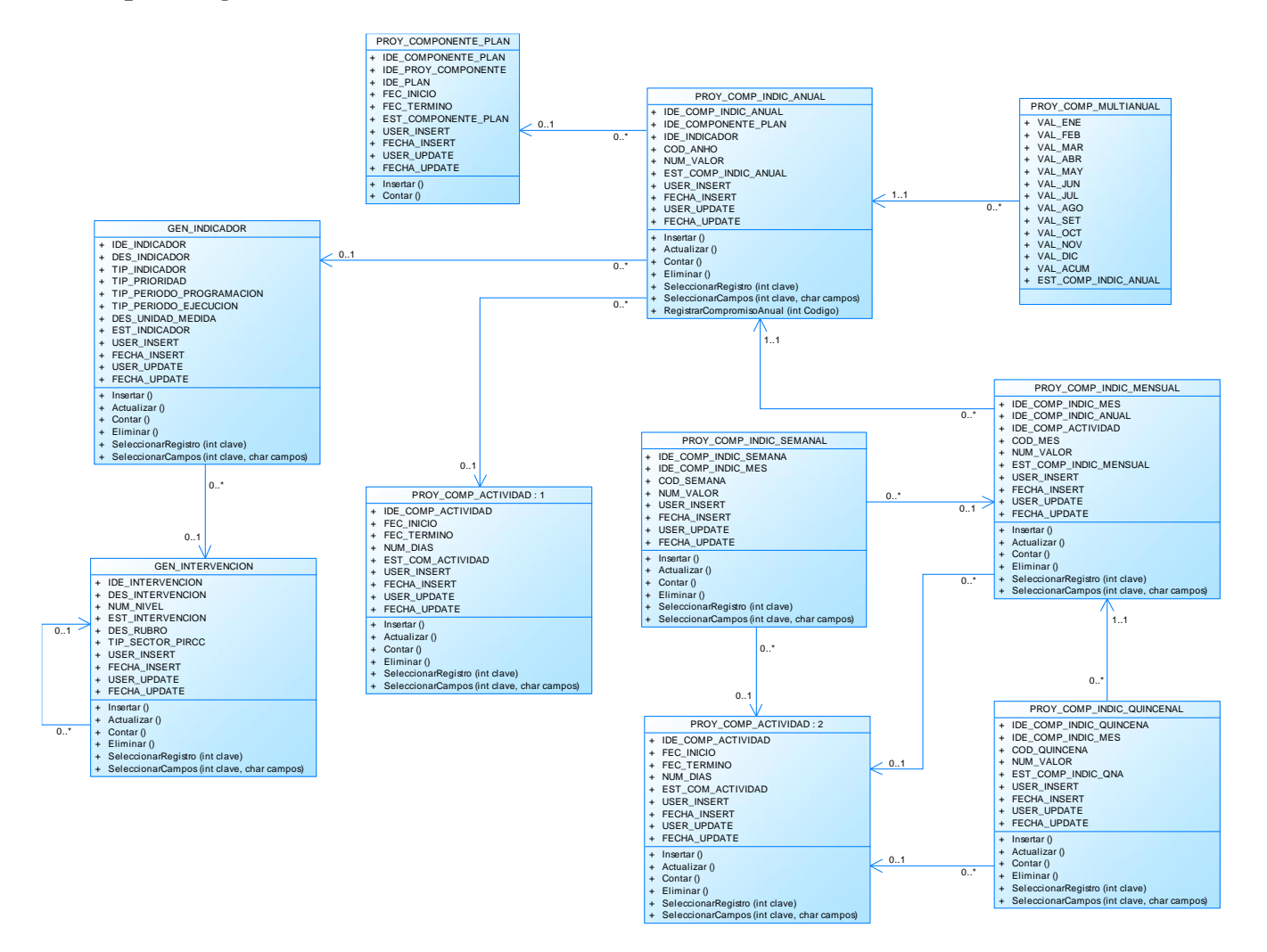

Figura 92: Diagrama de clases para la gestión de los indicadores de proyecto. Fuente: Elaboración propia.

- **12. Modelos de físico de la Base de Datos.**
- **12.1. Diagrama de físico para la gestión de proyectos.**

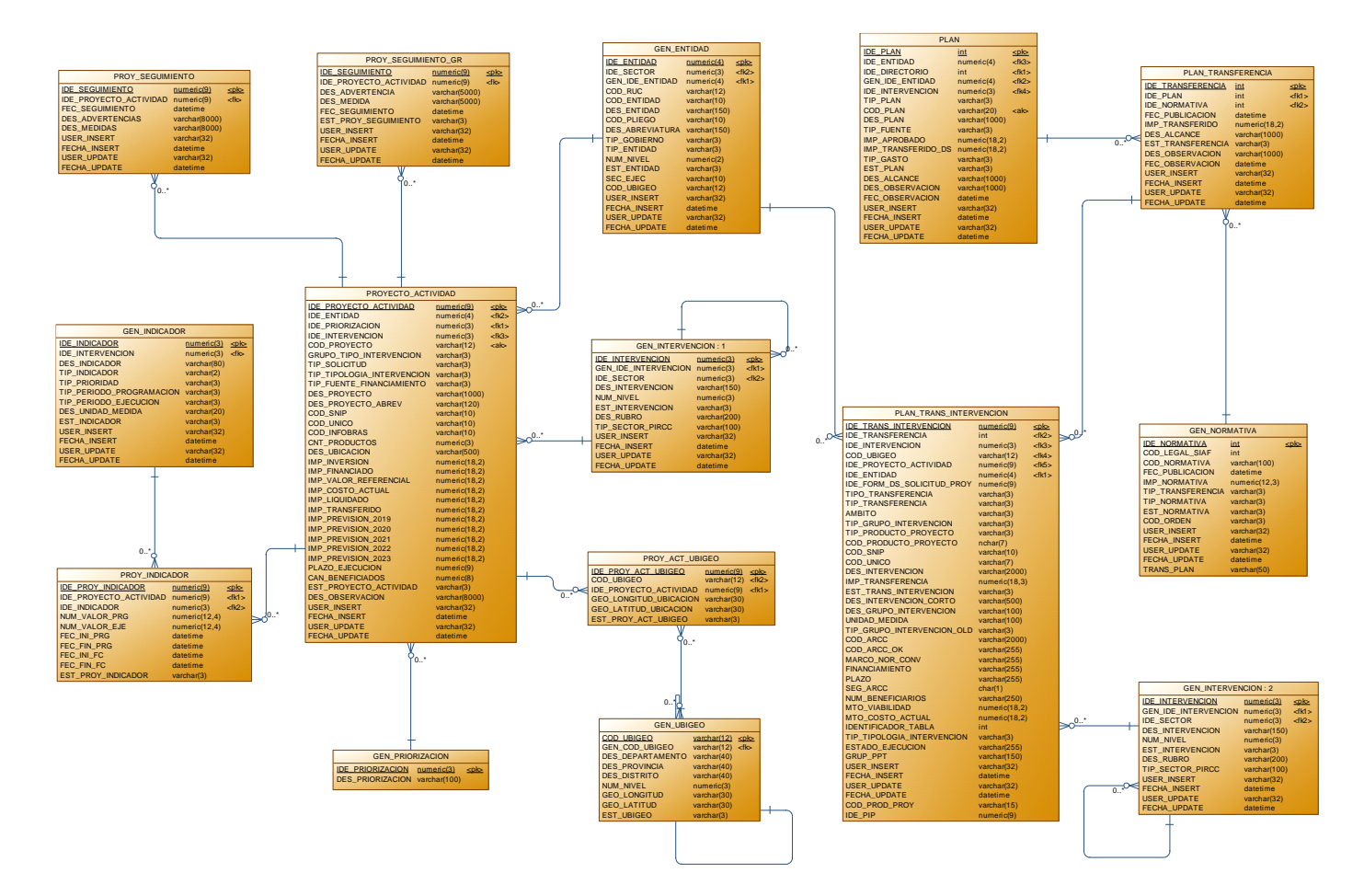

Figura 93: Diagrama de físico para la gestión de proyectos. Fuente: Elaboración propia.

#### **12.2. Diagrama de físico para la gestión de componentes del proyecto.**

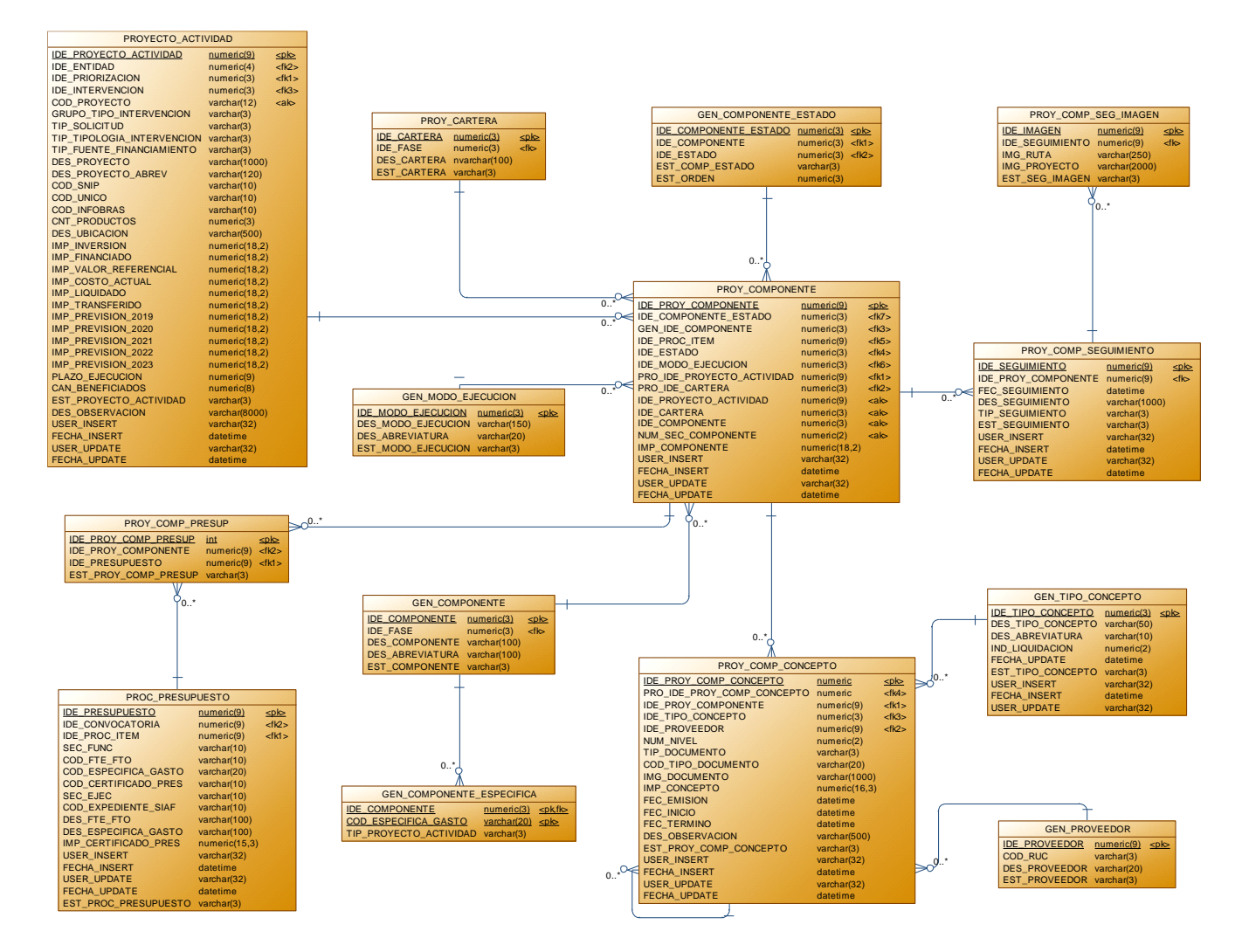

Figura 94: Diagrama de físico para la gestión de componentes del proyecto. Fuente: Elaboración propia.

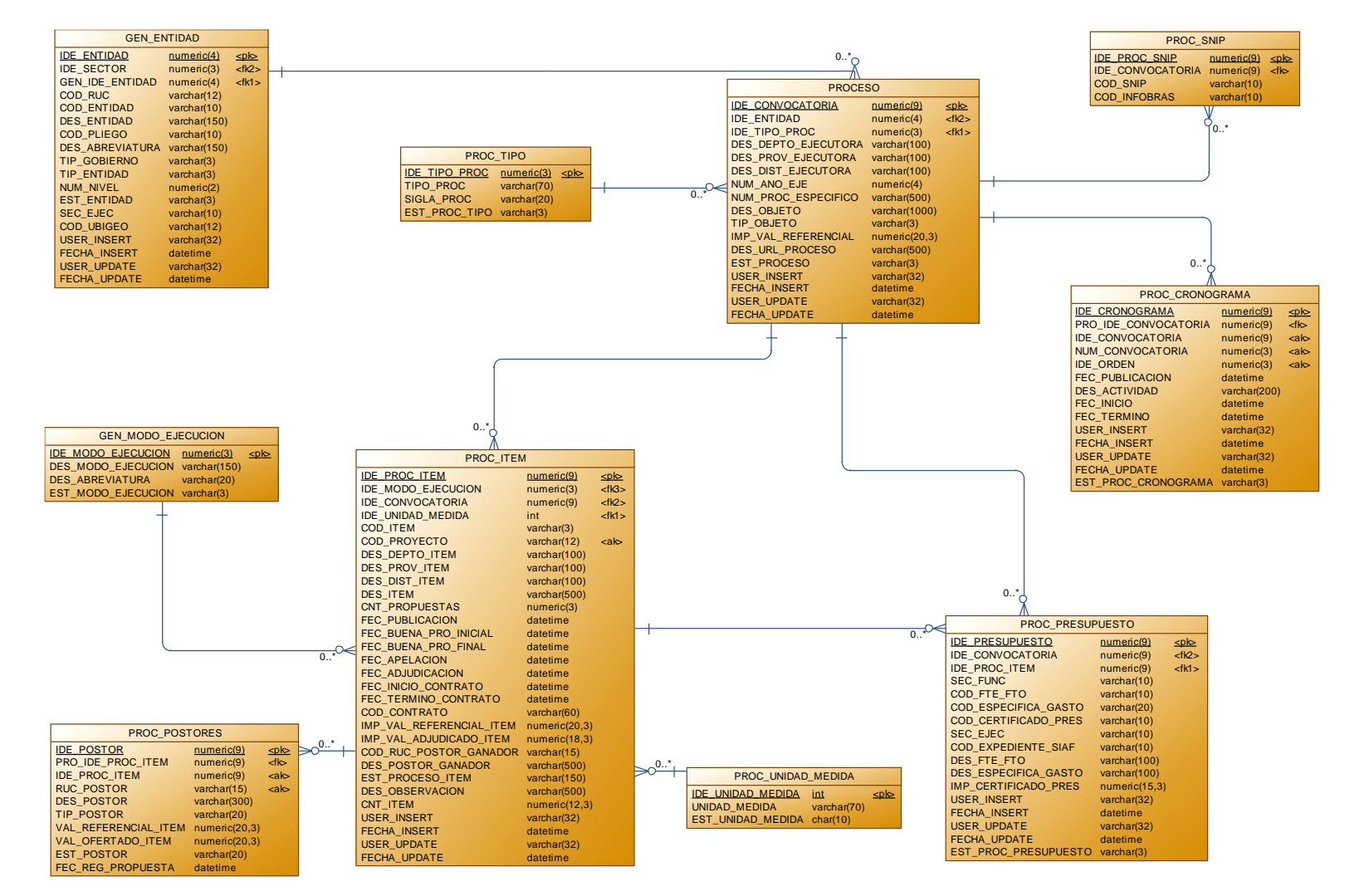

## **12.3. Diagrama de físico para la gestión de los procesos de selección.**

Figura 95: Diagrama de físico para la gestión de los procesos de selección. Fuente: Elaboración propia.

### **12.4. Diagrama de físico para la gestión de los alcances y tiempos.**

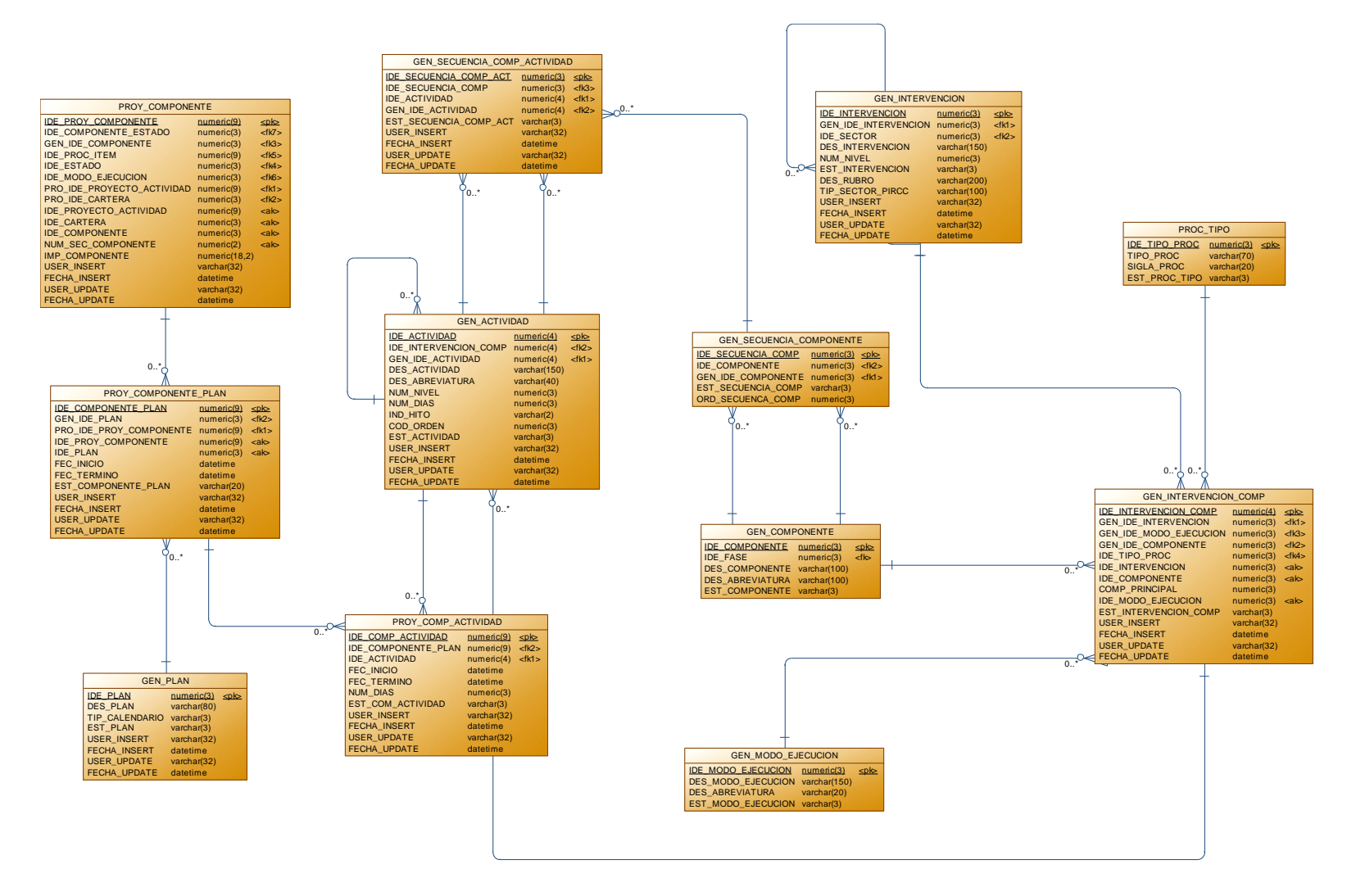

Figura 96: Diagrama de físico para la gestión de los alcances y tiempos. Fuente: Elaboración propia.

#### **12.5. Diagrama de físico para la gestión de los indicadores.**

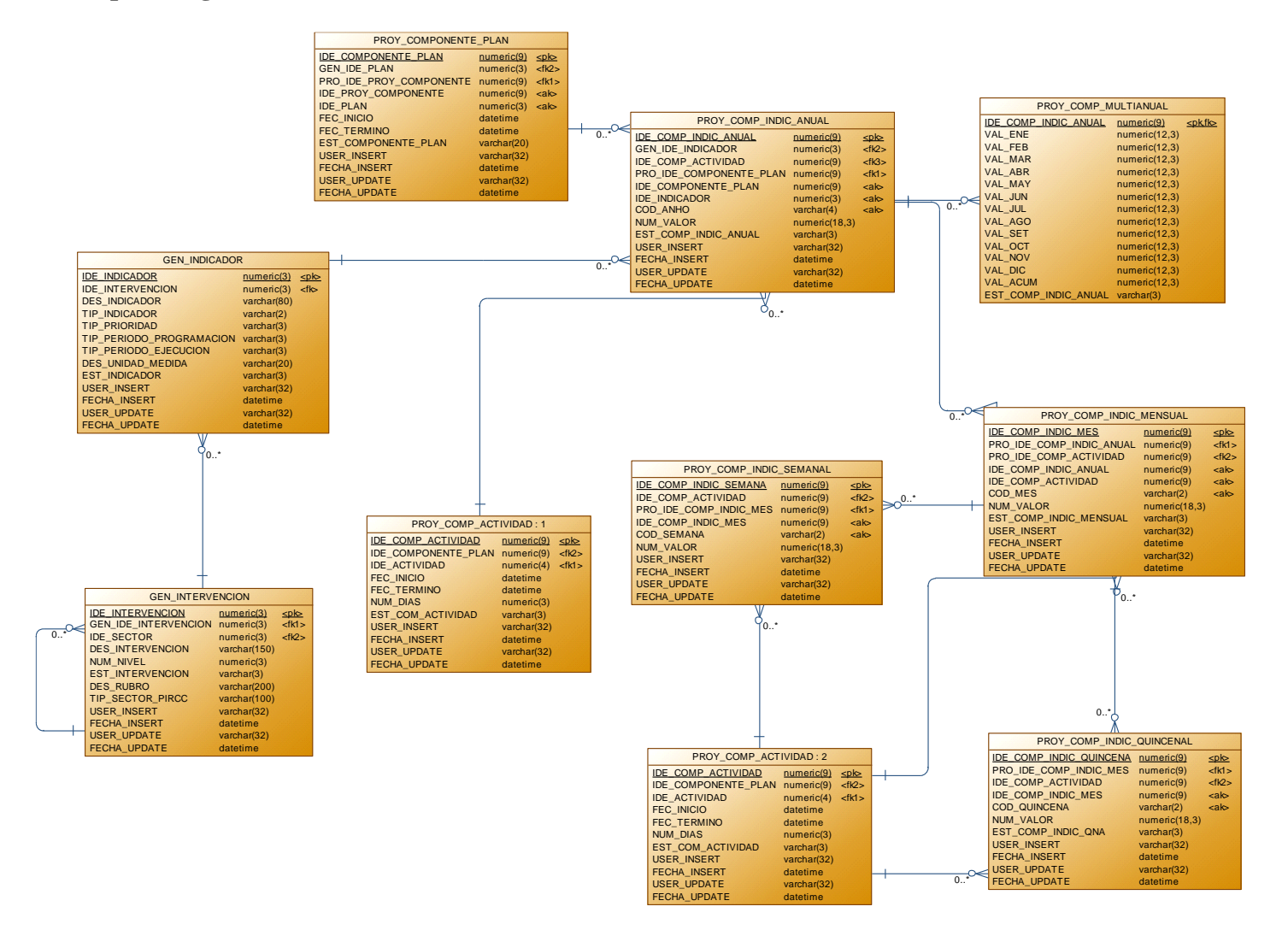

Figura 97: Diagrama de físico para la gestión de los indicadores de proyectos. Fuente: Elaboración propia.

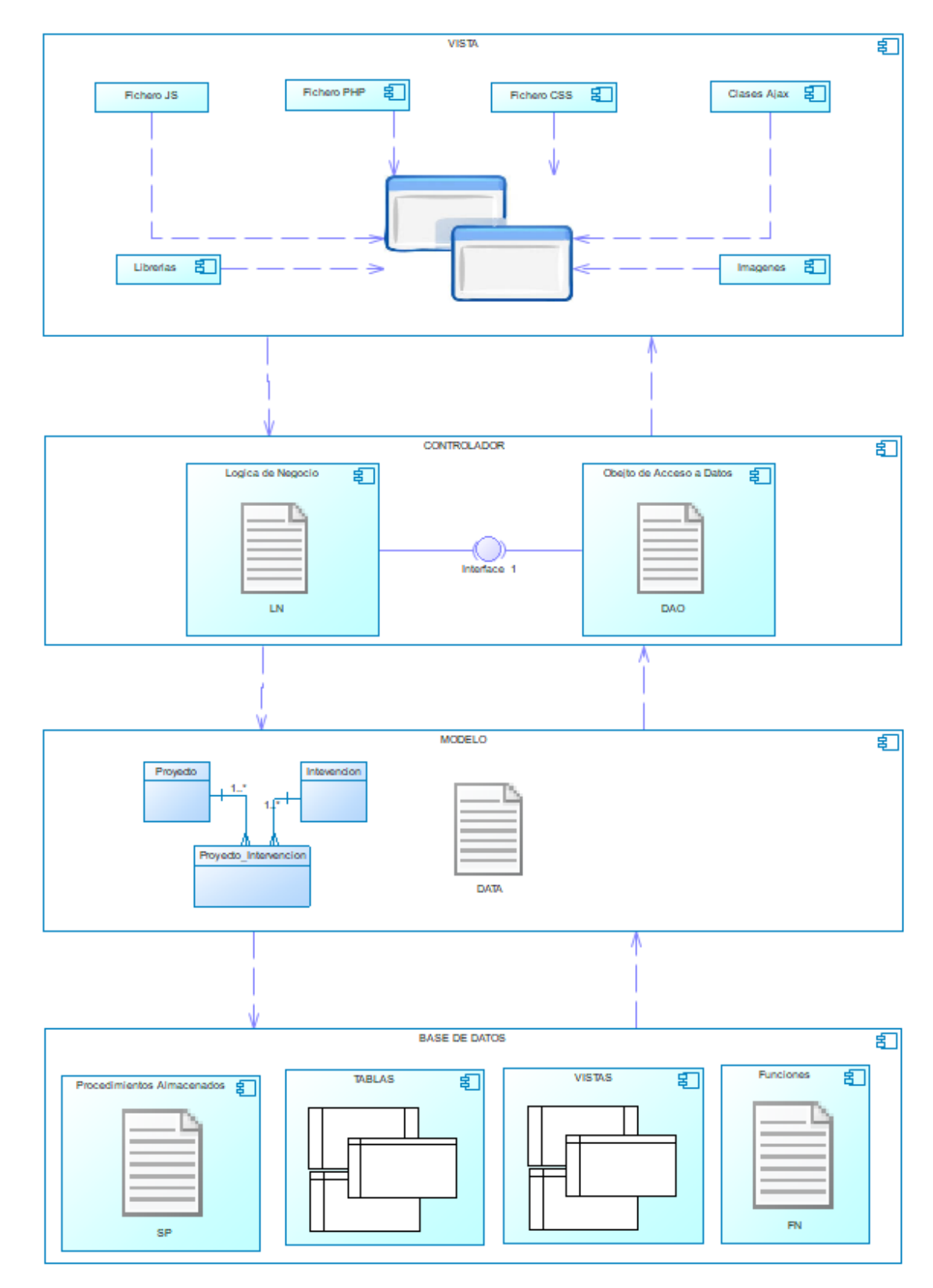

# **13. Diagrama de Componentes**

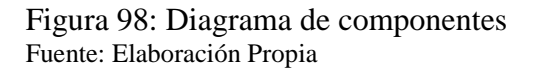

# **14. Diagrama de Despliegue.**

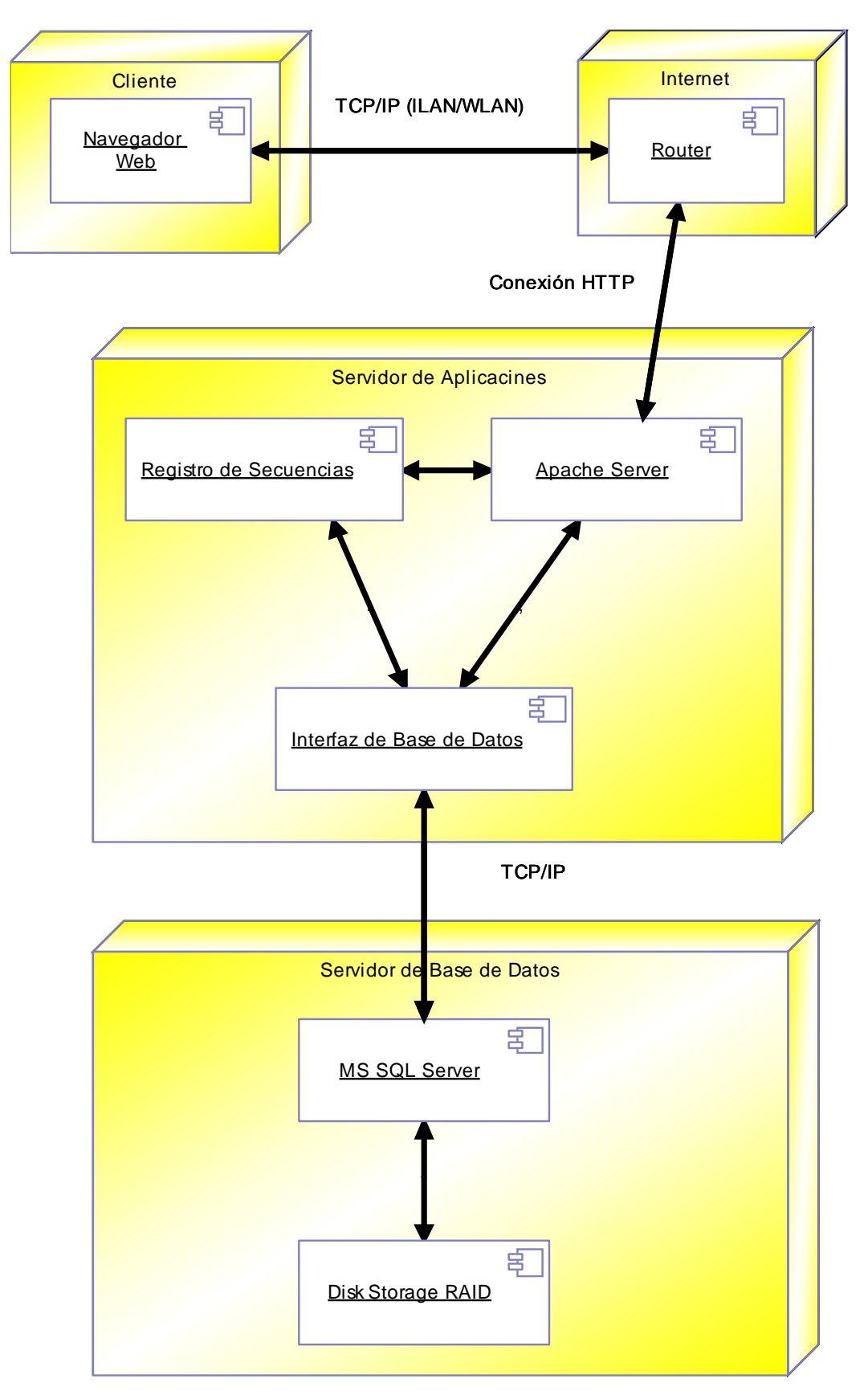

Figura 99: Diagrama de despliegue. Fuente: Elaboración propia

## **15. Arquitectura de Sistema**

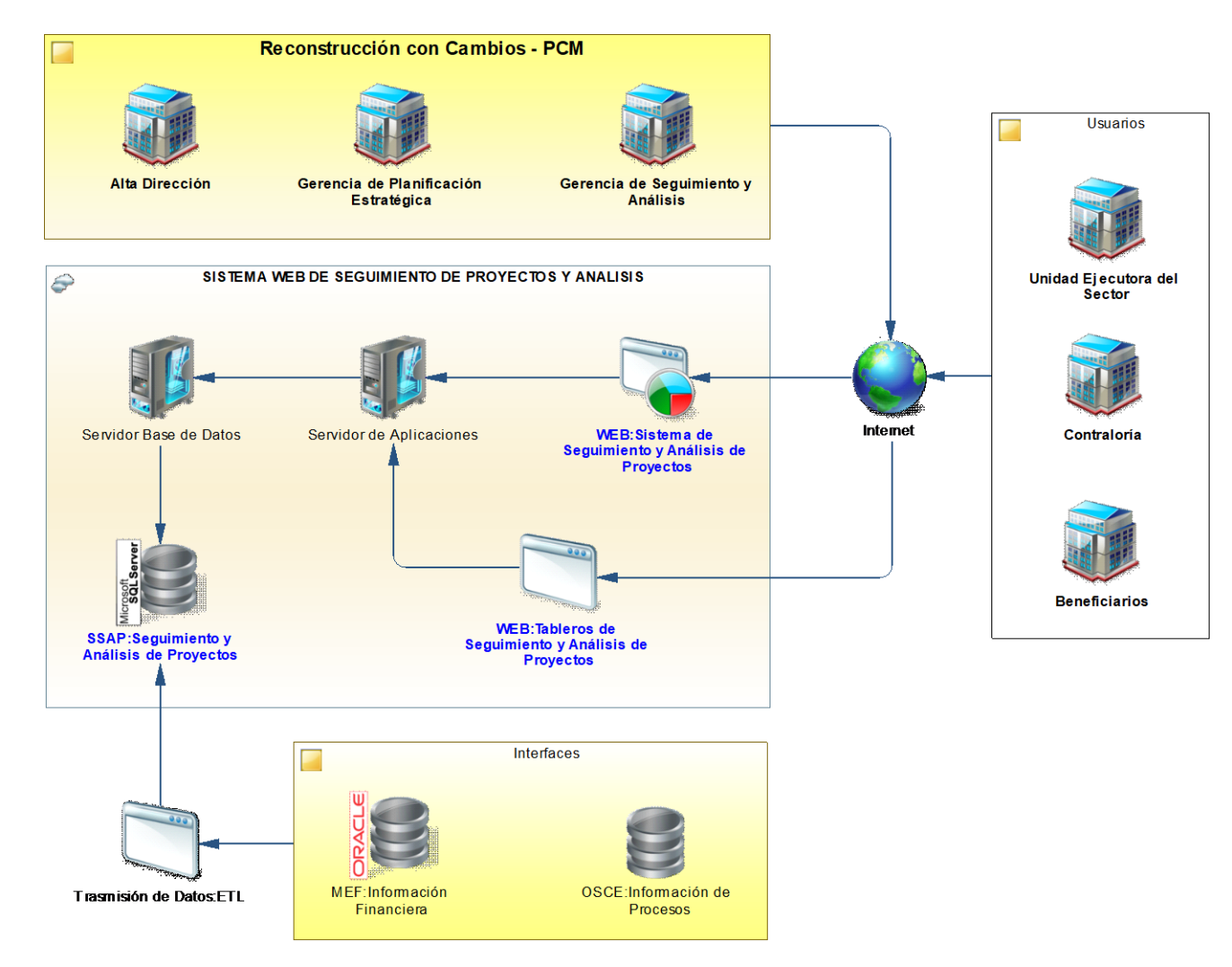

Figura 100: Arquitectura de sistema. Fuente: Elaboración propia.

# **16. Vistas de Sistema.**

#### **16.1. Acceso al sistema.**

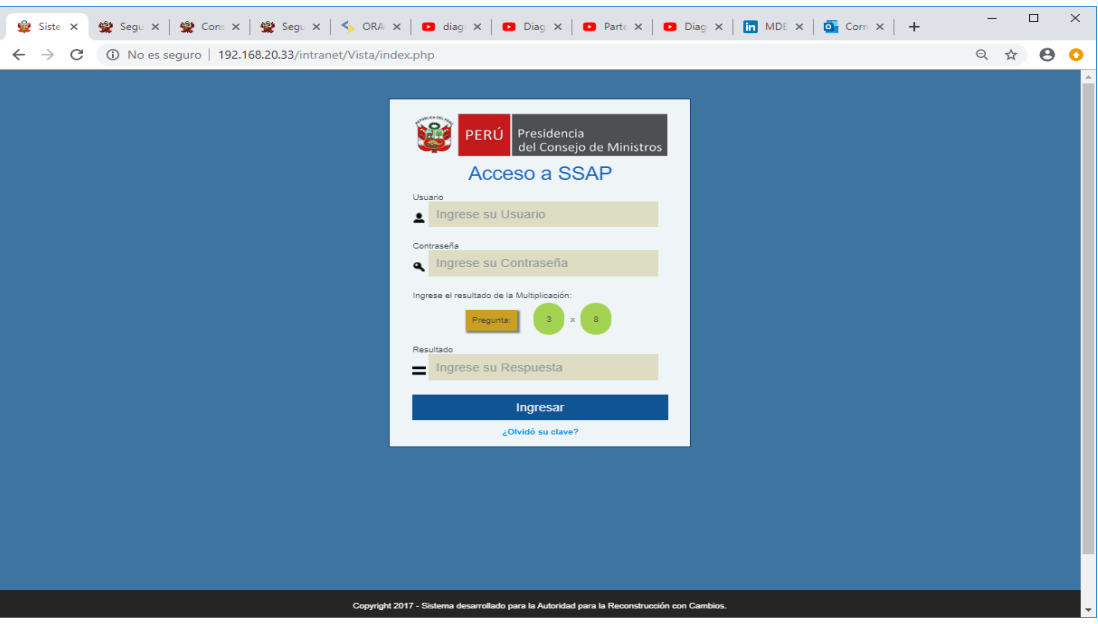

Figura 101: Interfaz de acceso al sistema. Fuente: Elaboración propia

### **16.2. Pantalla principal.**

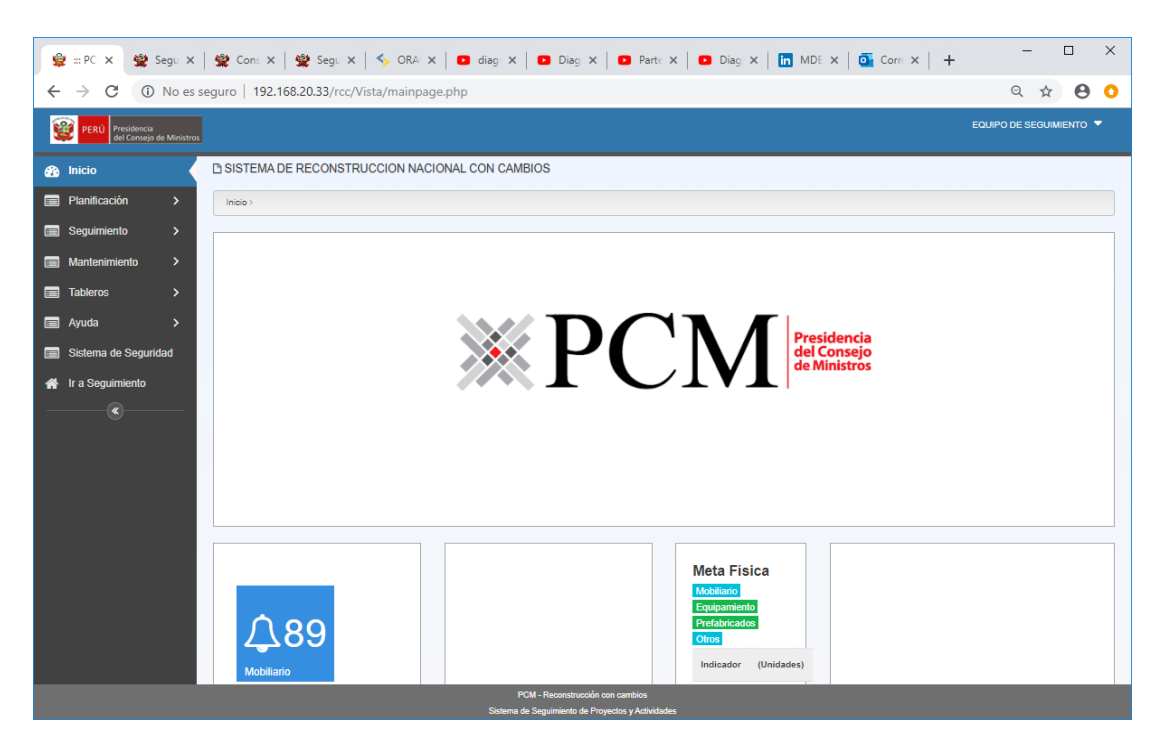

Figura 102: Interfaz de la pantalla principal.

Fuente: Elaboración propia

**16.3. Interfaz de gestión de proyectos o actividades (Intervenciones).**

| Transferencia                                                                                                    | Codigo Unico   | $\mathbf{v}$ 0                                   |                              |                                                                                                |                                                            |                                                         |                                                                                                    |                                                       | Q Exportación +           |                                                                                                    |                                                                                                    |                               |                                                         |                        | <b>Busqueda Avanzada</b> |                |
|----------------------------------------------------------------------------------------------------|----------------|--------------------------------------------------|------------------------------|------------------------------------------------------------------------------------------------|------------------------------------------------------------|---------------------------------------------------------|----------------------------------------------------------------------------------------------------|-------------------------------------------------------|---------------------------|----------------------------------------------------------------------------------------------------|----------------------------------------------------------------------------------------------------|-------------------------------|---------------------------------------------------------|------------------------|--------------------------|----------------|
|                                                                                                    | klentificacdor | Responsable                                      | <b>Departamento</b>          | Provincia                                                                                      | <b>Distrito</b>                                            | Ejecutora                                               | <b>Sector PIRCC</b><br>٠                                                                                 | Codigo<br>ARCC                                        | Codigo<br>Unico           | <b>Nombredel Proyectoo Actividad</b>                                                                                                    |                                                                                                    | <b>Estado</b><br>Actual       | <b>Objetode</b><br>Financiamie                          | <b>Mto.Transferido</b> | <b>P.I.M.</b>            | Dev.<br>Actual |
| Proyecto / Actividad<br>Registro de Riesgos                                                                                                    | 2170           | GUERRY<br><b>JACR</b><br>MARTEL<br>VARGAS        | ANCASH                       | <b>HUARAZ</b>                                                                                  | COCHABAMBA                                                 | PROGRAMA<br>NACIONAL DE<br>SANEAMIENTO<br><b>RURAL</b>  | SANEAMIENTO                                                                                              | 7964                                                  | 2423016                   | RENOVACIÓN DE CAPTACIÓN DE AQUA DE MANANTIAL,<br>LÍNEA DE CONDUCCIÓN Y LÍNEA DE ADUCCIÓN;<br>REPARACIÓN DE RESERVORIOS: EN EL(LA) SISTEMA DE<br>AQUA POTABLE EN LA LOCALIDAD ANTAMARCA, DISTRITO<br>DE COCHABAMBA, PROVINCIA HUARAZ, DEPAR                                                                                                    |                                                                                                    | <b>ACTOS</b><br>PREVIOS       | 06. OBRA                                                | 82.715.00              | 82.715.00                |                |
| Directorio Talafónios<br>Mantenimiento                                                                                                    | 2202           | <b>GUERRY</b><br><b>MARTEL</b><br>VARGAS         | ANCASH                       | <b>HUARAZ</b>                                                                                  | COCHABAMBA                                                 | PROGRAMA<br>NACIONAL DE<br>SANEAMIENTO<br><b>RURAL</b>  | SANEAMIENTO                                                                                              | 7968                                                  | 2424182                   | ANCASH<br>RENOVACIÓN DE CAPTACIÓN DE AGUA DE MANANTIAL<br>NERIO CONDUCCIÓN Y LÍNEA DE ADUCCIÓN;<br>LÍNEA DE CONDUCCIÓN Y LÍNEA DE ADUCCIÓN;<br>AGUA POTABLE EN LA LOCALIDAD NULLHUE, DISTRITO DE                                                                                                    |                                                                                                    | 02. ACTOS<br>PREVIOS          | 06. OBRA                                                | 97.489.00              | 97.489.00                |                |
| Sistema de Seguridad                                                                                                    | 2263           | <b>GUERRY</b><br>MARTEL                          | ANCASH                       | <b>HUARAZ</b>                                                                                  | COCHABAMBA                                                 | PROGRAMA<br>NACIONAL DE<br>SANEAMIENTO                  | SANEAMIENTO                                                                                              | 7965                                                  | 2425648                   | COCHABAMBA, PROVINCIA HUARAZ, DEPARTAMENTO<br>ANCASH<br>RENOVACIÓN DE CAPTACIÓN DE AGUA DE MANANTIAL<br>NING DE CONDUCCIÓN Y LINEA DE ADUCCIÓN:<br>REPARACIÓN DE RESERVORIOS: EN ELLA DISTENA DE<br>AQUA POTABLE EN LA LOCALIDAD CHACRAPETI, DISTRITO<br>DE COCHABAMBA, PROVINCIA HUARAZ, DEPARTAMENTO<br>DE COCHABAMBA, PROVINCIA HUARAZ, DEPARTA |                                                                                                    | 02. ACTOS<br>PREVIOS          | 06. OBRA                                                | 145.190.00             | 145,190.00               |                |
| # Ir a Seguimiento<br>œ                                                                                                    | 2264           | VARGAS<br><b>GUERRY</b><br>MARTEL                | ANCASH                       | HUARAZ                                                                                         | COCHABAMBA                                                 | RURAL<br>PROGRAMA<br>NACIONAL DI<br>SANEAMIENTO         | SANEAMIENTO 7970                                                                                         |                                                       | 2425662                   | ANCASH<br>RENOVACIÓN DE CAPTACIÓN DE AGUA DE MANANTIAL,<br>LÍNEA DE CONDUCCIÓN Y LÍNEA DE ADUCCIÓN;<br>REPARACIÓN DE RESERVORIOS: EN ELLA) SISTEMA DE<br>AGUA POTABLE EN LA LOCALIDAD RANUAR: DEFRITO DE<br>COCHABAMBA, PROVINCIA HUARAZ, DEPARTAMEN                                                                                               |                                                                                                    | 02. ACTOS<br>PREVIOS          | 06. OBRA                                                | 92,424.00              | 92,424.00                |                |
|                                                                                                    | 2282           | VARGAS<br><b>GUERRY</b><br><b>JACK</b><br>MARTEL | ANCASH                       | HUARAZ                                                                                         | COCHABAMBA                                                 | <b>RURAL</b><br>PROGRAMA<br>NACIONAL DE<br>SANEAMIENTO  | SANEAMIENTO 7967                                                                                         |                                                       | 2426585                   | ANCASH<br>RENOVACIÓN DE CAPTACIÓN DE AQUA DE MANANTIAL Y<br>LÍNEA DE CONDUCCIÓN: REPARACIÓN DE CAPTACIÓN DE<br>AQUA DE MANANTIAL, RESERVORIOS Y LÍNEA DE<br>ADUCCIÓN: EN ELLAJ SISTEMA DE AQUA POTABLE EN LA<br>LOCALIDAD COCHABAMBA, DISTRITO DE CO                                                                                               |                                                                                                    | 02. ACTOS<br>PREVIOS          | 06. OBRA                                                |                        | 227,961.00 227,961.00    |                |
|                                                                                                    |                |                                                  |                              |                                                                                                |                                                            |                                                         |                                                                                                    |                                                       |                           |                                                                                                    |                                                                                                    |                               |                                                         |                        |                          |                |
| DATOS DE IDENTIFICACIÓN DEL PROYECTO<br><b>UBIGEO</b><br>020102<br>Unidad Ejecutora<br>Responsable Seguimiento                                                                                                    | $137$ $Q$      | Ω                                                |                              | Departamento<br><b>ANCASH</b><br>Nivel de Gobierno<br>GOBIERNO NACIONAL<br>Codigo ARCC<br>7954 |                                                            |                                                         | Páego                                                                                                    | Provincia<br><b>HUARAZ</b><br>Codigo Unico<br>2423016 |                           | MNSTERIO DE VIVIENDA, CONSTRUCCIÓN Y SANEAMI                                                                                                    | <b>Distrito</b><br>COCHABAMBA<br>Ejecutora<br>PROGRAMA NACIONAL DE SANEAMENTO RURAL<br>Codigo Unico Padre<br>$\mathcal{L}_{\mathcal{F}}$ |                               |                                                         |                        |                          |                |
| GUERRY JACK MARTEL VARGAS<br>Sector PIRCC<br>09. SANEAMENTO<br>Numero Intervenciones<br>$\gamma$<br>NOMING DEL PROYECTO O ACTIVIDAD<br>PROVINCIA MUARAZ, DEPARTAMENTO ANCASH<br><b>ESTADO</b><br>EST PROYECTO ACTIVIDAD                    |                | ٠                                                | <b>COMENTARIO DEL ESTADO</b> | Sub Sector PIRCC<br><b>RURAL</b><br>Tipo de Financiamiento<br>TRANSF, PRIM.                    | ٠                                                          |                                                         | Adualización del presupuesto y trámite administrativo de solicitud de presupuesto por variación de costo | Tipologia<br>05. OBRA                                 | Objeto de Financiamiento  | 6. (I.R.I.) INTERVENCION DE RECONSTRUCCION MEDIAN<br>٠<br>RENOVACIÓN DE CAPTACIÓN DE AGUA DE MANAVITAL, LÍNEA DE CONDUCCIÓN Y LÍNEA DE ADUCCIÓN, REPARACIÓN DE RESERVORCOS EN ELLA) SISTEMA DE AGUA POTABLE EN LA LOCALIDAD ANTAMARCA, DISTRITO DE COCHABAMBA,                                                                                     | Componente PIRCC                                                                                                    |                               | INTERVENCIONES DE RECONSTRUCCIÓN                        |                        | $\bullet$                |                |
| 02 ACTOS PREVIOS<br>Cartera<br>NORMATIVAS DE TRANSFERENCA<br><b>Monto PM</b><br>82,715.00<br>Monto de Inversion FUR<br>82,714.68<br>PIRCC Modificado 2<br>82,715.00                                                                        |                | ٠                                                |                              | Total                                                                                          | $\mathbf{r}$<br>16699                                      | TRANSFERENCIA «> 1. PRIMARIA<br>2019 0.8 Nº 054-2019-EF | NORMATIVAS DE TRANSFERENCIA<br>$ i $ $\le$ [181de1] $ i $ $ i $                                          | 16/02/2019                                            | <b>CallPolat</b><br>0063  | Fle.Flo.<br><b>Card</b><br>82,715.00<br>63.<br>26<br>82,715.00                                                                                                    | INFORMACIÓN DE TRANSFERENCIAS FINANCIERA<br>Prevision 2020<br>0.00<br>Prevision 2021<br>0.00<br>Certificado<br>82,714.00                 |                               |                                                         |                        |                          |                |
| N de Oficio RCC<br>PROCESOS DE CONTRATACIÓN                                                                                                    |                |                                                  | <b>EJECUCIÓN FINANCIERA</b>  |                                                                                                |                                                            |                                                         | AWANCE FISICO Y METAS ESTUDIOS Y SUPERVISION                                                             |                                                       |                           | <b>CONTROL</b><br><b>RIESGOS</b>                                                                                                    | Compromiso<br>0.00<br><b>SEGUIMENTO</b>                                                                                                  |                               |                                                         |                        |                          |                |
| 07/09/2018<br>B                                                                                                    |                |                                                  |                              | Fecha Acta Absolucion<br>18/09/2018                                                            | B                                                          |                                                         |                                                                                                    | N' Consultas                                          | $\alpha$                  |                                                                                                    | Conventarios                                                                                                    |                               |                                                         |                        |                          |                |
| 19/09/2018                                                                                                    |                |                                                  |                              | Fecha Estimada de Fin<br>19/10/2018                                                            | œ                                                          |                                                         |                                                                                                    |                                                       | Comentarios Actos Previos |                                                                                                    |                                                                                                    |                               |                                                         |                        |                          |                |
|                                                                                                    |                |                                                  |                              | Monto de Adicional                                                                             | Identificador Convocatoria                                 |                                                         |                                                                                                    | Monto Deductivo                                       | Sistema de Contratación   | ٠                                                                                                    | Monto Referencial<br>0.00<br>Monto Contractual                                                                                           |                               |                                                         |                        |                          |                |
| Datos de la Expresión de Interés<br>Fecha de Publicación<br>Datos de los Actos Preparatorios.<br>Fecha Estimada de Inicio<br>Datos del Proceso de Selección<br>N Proceso de Selección<br>Monto Adjudicado<br>0.00<br>Nombre de Contratista |                |                                                  |                              | 03/06/2019                                                                                     | 0.00<br>Fecha Estimada Convocatoria<br><b>S</b> dd/mm/aaaa |                                                         |                                                                                                    | 0.00<br>13/06/2019                                    | Fecha Estimada Buena Pro- | <b>3</b> ddinmissas                                                                                                    | 0.00<br>20/06/2019                                                                                                    | Fecha Estimada Consentimiento | <b>3</b> ddinmiaaaa                                     |                        |                          |                |
| 27/06/2019 3 ddimm/assa                                                                                                    |                |                                                  |                              | 28/06/2019                                                                                     | Fecha de Vigencia de Contrato<br>5 dd/mm/aasa              |                                                         |                                                                                                    | 30/08/2019                                            | Fecha de Fin de Contrato  | <b>3</b> ddimmisaaa                                                                                                    | 11/07/2019                                                                                                    |                               | Fecha Inicio Estimada Programada<br><b>3</b> ddinmissas |                        |                          |                |
| Fecha de Firma de Contrato<br><sup>e</sup> Campos obligatorios<br>Imprimir                                                                                                    |                |                                                  |                              |                                                                                                |                                                            |                                                         | Agregar Nuevo Proyecto Guardar registro de datos Borrar                                                  |                                                       |                           |                                                                                                    |                                                                                                    |                               |                                                         |                        | Volver                   |                |

Figura 103: Interfaz de gestión de proyectos o actividades. Fuente: Elaboración propia.